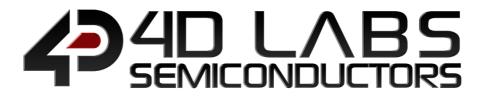

# **PIXXI** Embedded Graphics Processor

## SERIAL COMMAND REFERENCE

Document Revision: 1.1 Document Date: 20<sup>th</sup> July 2020

www.4dlabs.com.au

## **Table of Contents**

| 1. Pixxi and Processor                                            | 8    |
|-------------------------------------------------------------------|------|
| 2. Introduction to using Workshop4 in the Serial Environment      | 9    |
| 2.1. How to configure your Display Module as a Serial Slave       | 9    |
| 2.2. Additional configuration parameters for Serial Communication | 10   |
| 2.3. Host Interface                                               | 11   |
| 2.4. Introduction and Guidelines to the Serial Protocol           | 11   |
| 2.5. Power-Up and Reset                                           | 11   |
| 2.6. Splash Screen                                                |      |
| 2.7. Power Supply                                                 |      |
| 3. The Serial Command Set - Explained                             |      |
| 3.1. Example 1 – Moving the Cursor                                |      |
|                                                                   |      |
| 3.2. Example 2 – Drawing a Hollow Rectangle                       |      |
| 4. Using Serial with a Library                                    |      |
| 4.1. Available Libraries                                          |      |
| 4.2. Benefits to using a Library                                  | 14   |
| 4.3. Basic Example of using a library                             | 14   |
| 4.4. Library References                                           | 15   |
| 4.5. Arduino Specific library commands                            | 15   |
| 4.5.1 print                                                       |      |
| 4.5.2 println                                                     |      |
| 5. PIXXI Serial Commands                                          | . 17 |
| 5.1. Text and String Commands                                     |      |
| 5.1.1 Move Cursor                                                 |      |
| 5.1.2 Put Character                                               |      |
| 5.1.3 Put String<br>5.1.4 Character Width                         |      |
| 5.1.5 Character Height                                            |      |
| 5.1.6 Text Foreground Colour                                      |      |
| 5.1.7 Text Background Colour                                      | 24   |
| 5.1.8 Set Font                                                    | 25   |
| 5.1.9 Text Width                                                  |      |
| 5.1.10 Text Height                                                |      |
| 5.1.11 Text X-gap                                                 |      |
| 5.1.12 Text Y-gap                                                 |      |
| 5.1.13 Text Bold                                                  | 30   |

|--|--|

|     | 5.1.14 Text Inverse            | 31 |
|-----|--------------------------------|----|
|     | 5.1.15 Text Italic             | 32 |
|     | 5.1.16 Text Opacity            | 33 |
|     | 5.1.17 Text Underline          | 34 |
|     | 5.1.18 Text Attributes         | 35 |
|     | 5.1.19 Text Wrap               | 36 |
| 5.2 | . Graphics Commands            | 37 |
|     | 5.2.1 Clear Screen             | 39 |
|     | 5.2.2 Change Colour            | 40 |
|     | 5.2.3 Draw Circle              | 41 |
|     | 5.2.4 Draw Filled Circle       | 42 |
|     | 5.2.5 Draw Line                | 43 |
|     | 5.2.6 Draw Rectangle           | 44 |
|     | 5.2.7 Draw Filled Rectangle    | 45 |
|     | 5.2.8 Draw Polyline            | 46 |
|     | 5.2.9 Draw Polygon             | 47 |
|     | 5.2.10 Draw Filled Polygon     | 48 |
|     | 5.2.11 Draw Triangle           | 49 |
|     | 5.2.12 Draw Filled Triangle    | 50 |
|     | 5.2.13 Calculate Orbit         | 51 |
|     | 5.2.14 Put pixel               | 52 |
|     | 5.2.15 Read Pixel              | 53 |
|     | 5.2.16 Move Origin             | 54 |
|     | 5.2.17 Draw Line & Move Origin | 55 |
|     | 5.2.18 Clipping                | 56 |
|     | 5.2.19 Set Clip Window         | 57 |
|     | 5.2.20 Extend Clip Region      | 58 |
|     | 5.2.21 Draw Ellipse            | 59 |
|     | 5.2.22 Draw Filled Ellipse     | 60 |
|     | 5.2.23 Draw Button             | 61 |
|     | 5.2.24 Draw Panel              | 62 |
|     | 5.2.25 Draw Slider             | 63 |
|     | 5.2.26 Screen Copy Paste       | 64 |
|     | 5.2.27 Bevel Shadow            | 65 |
|     | 5.2.28 Bevel Width             | 66 |
|     | 5.2.29 Background Colour       | 67 |
|     | 5.2.30 Outline Colour          | 68 |
|     | 5.2.31 Contrast                | 69 |
|     | 5.2.32 Frame Delay             | 70 |
|     | 5.2.33 Line Pattern            | 71 |
|     | 5.2.34 Screen Mode             | 72 |
|     | 5.2.35 Transparency            | 73 |
|     |                                |    |

| 47 |  |  | BS<br>TORS |
|----|--|--|------------|
|----|--|--|------------|

| 5.2.36 Transparent Colour                                | 74         |
|----------------------------------------------------------|------------|
| 5.2.37 Set Graphics Parameters                           | 75         |
| 5.2.38 Get Graphics Parameters                           | 76         |
| 5.2.39 Draw Scale                                        | 77         |
| 5.2.40 Draw Panel 2                                      |            |
| 5.2.41 Draw Button 4                                     | 79         |
| 5.2.42 Draw Switch                                       | 80         |
| 5.2.43 Draw Slider 5                                     |            |
| 5.2.44 Draw Dial                                         |            |
| 5.2.45 Draw Led                                          |            |
| 5.2.46 Draw Gauge                                        |            |
| 5.2.47 Draw Angular Meter                                | 85         |
| 5.2.48 Draw Led Digit                                    |            |
| 5.2.49 Draw Led Digits                                   |            |
| 5.3. Media Commands (SD/SDHC Memory Cards)               |            |
| 5.3.1 Media Init                                         |            |
| 5.3.2 Set Byte Address                                   |            |
| 5.3.3 Set Sector Address                                 |            |
| 5.3.4 Read Sector                                        |            |
| 5.3.5 Write Sector                                       |            |
| 5.3.6 Read Byte                                          |            |
| 5.3.7 Read Word                                          |            |
| 5.3.8 Write Byte                                         |            |
| 5.3.9 Write Word                                         |            |
| 5.3.10 Flush Media                                       |            |
| 5.3.11 Display Image (RAW)                               |            |
| 5.3.12 Display Video (RAW)                               | 100        |
| 5.3.13 Display Video Frame (RAW)                         |            |
| 5.4. Serial (UART) Communications Commands               |            |
| 5.4.1 Set Baud Rate                                      |            |
| 5.5. Timer Commands                                      | 103        |
| 5.5.1 Sleep                                              |            |
| 5.6. FAT16 File Commands                                 |            |
| 5.6.1 File Error                                         |            |
|                                                          |            |
| 5.6.2 File Count                                         |            |
| 5.6.3 List Filenames<br>5.6.4 Find First File            |            |
|                                                          |            |
|                                                          | 108        |
| 5.6.5 Find First File and Report                         | 108<br>109 |
| 5.6.5 Find First File and Report<br>5.6.6 Find Next File |            |
| 5.6.5 Find First File and Report                         |            |

|--|

|            | 5.6.9 File Open                        | . 1 | 13 |
|------------|----------------------------------------|-----|----|
|            | 5.6.10 File Close                      | . 1 | 14 |
|            | 5.6.11 File Read                       | . 1 | 15 |
|            | 5.6.12 File Seek                       | . 1 | 16 |
|            | 5.6.13 File Index                      | . 1 | 17 |
|            | 5.6.14 File Tell                       | . 1 | 18 |
|            | 5.6.15 File Write                      | . 1 | 19 |
|            | 5.6.16 File Size                       | . 1 | 20 |
|            | 5.6.17 Display Image (FAT)             | . 1 | 21 |
|            | 5.6.18 Screen Capture                  | . 1 | 22 |
|            | 5.6.19 Write Character to the File     | . 1 | 23 |
|            | 5.6.20 Read Character from the File    | . 1 | 24 |
|            | 5.6.21 Write Word to the File          | . 1 | 25 |
|            | 5.6.22 Read Word from the File         | . 1 | 26 |
|            | 5.6.23 Write String to the File        | . 1 | 27 |
|            | 5.6.24 Read String from the File       | . 1 | 28 |
|            | 5.6.25 File Erase                      | . 1 | 29 |
|            | 5.6.26 File Rewind                     | . 1 | 30 |
|            | 5.6.27 File Load Function              | . 1 | 31 |
|            | 5.6.28 File Call Function              | . 1 | 32 |
|            | 5.6.29 File Run                        | . 1 | 34 |
|            | 5.6.30 File Execute                    | . 1 | 36 |
|            | 5.6.31 Load Image Control              | . 1 | 38 |
|            | 5.6.32 File Mount                      | . 1 | 40 |
|            | 5.6.33 File Unmount                    | . 1 | 41 |
|            | 5.6.34 Play WAV File                   | . 1 | 42 |
|            | 5.6.35 To Load String for 4XE/4FN File | . 1 | 43 |
|            | 5.6.36 Read String for 4XE/4FN File    | . 1 | 44 |
| 5.7        | 7. Sound Control Commands              | 14  | 45 |
|            | 5.7.1 Sound Volume                     | . 1 | 46 |
|            | 5.7.2 Sound Pitch                      | . 1 | 47 |
|            | 5.7.3 Sound Buffer                     | . 1 | 48 |
|            | 5.7.4 Sound Stop                       |     |    |
|            | 5.7.5 Sound Pause                      | . 1 | 50 |
|            | 5.7.6 Sound Continue                   | . 1 | 51 |
|            | 5.7.7 Sound Playing                    | . 1 | 52 |
| 5 8        | 3. Touch Screen Commands               |     |    |
| 5.0        | 5.8.1 Touch Detect Region              |     |    |
|            | 5.8.2 Touch Set                        |     |    |
|            | 5.8.3 Touch Get                        |     |    |
| г <b>с</b> |                                        |     |    |
| 5.9        | 9. Image Control Commands              | 1   | 57 |

|--|

|    | 5.9.1 Image Set Position                  | . 158 |  |
|----|-------------------------------------------|-------|--|
|    | 5.9.2 Image Enable                        | . 159 |  |
|    | 5.9.3 Image Disable                       | . 160 |  |
|    | 5.9.4 Image Darken                        | . 161 |  |
|    | 5.9.5 Image Lighten                       | . 162 |  |
|    | 5.9.6 Set Image Parameters                | . 163 |  |
|    | 5.9.7 Get Image Parameters                | . 164 |  |
|    | 5.9.8 Show Image                          | . 165 |  |
|    | 5.9.9 Set Image Attributes                | . 166 |  |
|    | 5.9.10 Clear Image Attributes             | . 167 |  |
|    | 5.9.11 Image Touched                      | . 168 |  |
|    | 5.9.12 Blit Com to Display                | . 169 |  |
| 5. | 10. Widget Control Commands               | . 170 |  |
|    | 5.10.1 Create Widget Handle               | . 171 |  |
|    | 5.10.2 Add Widget to Handle               | . 172 |  |
|    | 5.10.3 Delete Widget from Handle          | . 173 |  |
|    | 5.10.4 Reallocate Widget Handle           | . 174 |  |
|    | 5.10.5 Set Widget Word                    | . 175 |  |
|    | 5.10.6 Get Widget Word                    | . 176 |  |
|    | 5.10.7 Set Widget Position                | . 177 |  |
|    | 5.10.8 Enable Widget                      | . 178 |  |
|    | 5.10.9 Disable Widget                     | . 179 |  |
|    | 5.10.10 Set Widget Attributes             | . 180 |  |
|    | 5.10.11 Clear Widget Attributes           | . 181 |  |
|    | 5.10.12 Widget Touched                    | . 182 |  |
|    | 5.10.13 Initialize Widget Gradient RAM    | . 183 |  |
|    | 5.10.14 Call Inherent Function from Flash | . 184 |  |
| 5. | 11. System Commands                       | . 185 |  |
|    | 5.11.1 Memory Allocation                  |       |  |
|    | 5.11.2 Memory Release                     | . 187 |  |
|    | 5.11.3 Memory Status                      |       |  |
|    | 5.11.4 Send Word Array to RAM             | . 189 |  |
|    | 5.11.5 Send Byte Array to RAM             |       |  |
|    | 5.11.6 Get Display Model                  | . 191 |  |
|    | 5.11.7 Get SPE Version                    | . 192 |  |
|    | 5.11.8 Get PmmC Version                   | . 193 |  |
|    | 5.11.9 Peek Memory                        | . 194 |  |
|    | 5.11.10 Poke Memory                       |       |  |
| 5. | 12. I/O Commands                          | . 196 |  |
|    | 5.12.1 Pin HI                             |       |  |
|    | 5.12.2 Pin LO                             |       |  |
|    |                                           |       |  |

| 5.12.3 Pin Read        |  |
|------------------------|--|
| 5.12.4 Pin Set         |  |
| 6. Revision History    |  |
| 7. Legal Notice        |  |
| 8. Contact Information |  |

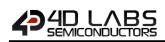

## 1. Pixxi and Processor

The PIXXI processors by 4D Labs are in a family of embedded graphics processors powered by a highly optimised softcore virtual engine, E.V.E. (Extensible Virtual Engine).

EVE is a proprietary, high performance virtual processor with an extensive byte-code instruction set optimised to execute compiled 4DGL programs. 4DGL (4D Graphics Language) was specifically developed from ground up for the EVE engine core. It is a high-level language which is easy to learn and simple to understand yet powerful enough to tackle many embedded graphics applications.

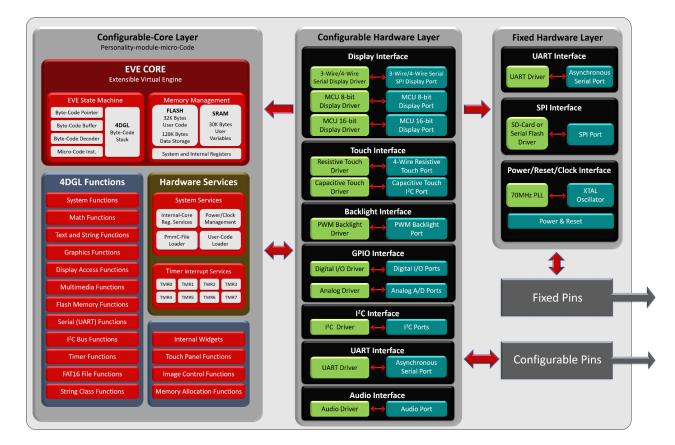

#### Pixxi Internal Block Diagram

The PIXXI processors can be configured in a number of ways, depending on the needs of the user. Using the Workshop4 IDE by 4D Labs, the user has the choice of 4 programming environments, Designer, ViSi, ViSi-Genie and the Serial Environment.

This document targets the Serial Environment, how to configure a PIXXI display module to be 'Serial Ready', and all the commands available in the Serial Environment to send the display from your host controller of choice.

For more information on Workshop4 in general or the other Environments available in Workshop4, please refer to the Workshop4 User Guide, available from the 4D Systems website, <u>www.4dsystems.com.au</u>

## 2. Introduction to using Workshop4 in the Serial Environment

The PIXXI processors can be programmed to act as a 'serial slave' device, responding to the serial commands sent from virtually any host controller.

## **2.1.** How to configure your Display Module as a Serial Slave

To set up your display module to be a serial display is a very simple process. It basically requires the user to download a program to the flash memory of the processor.

When a user starts the Workshop4 IDE, starts a new project, selects their module of choice, and then selects the Serial Environment, the user is presented with a basic environment to get them started using their chosen display as a Serial Slave.

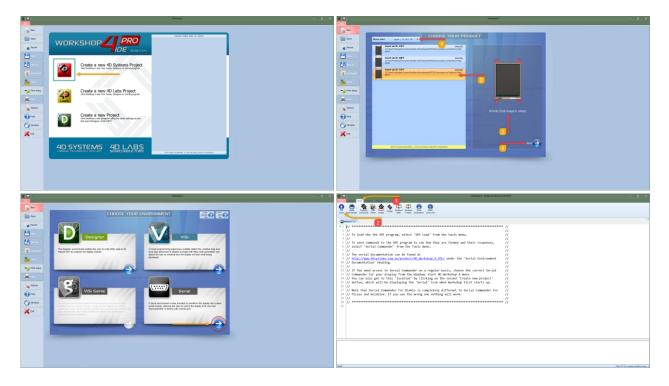

In the 'Tools' menu of the Serial Environment, is a button called 'SPE Load'. SPE stands for "Serial Platform Environment". If your display module is connected to the PC via the 4D Systems Programming Cable, clicking this button will load a special 4DGL application onto your module. This application is known as the SPE Application, and will enable your chosen module to run as a Serial Slave.

**Note:** Display Modules from 4D Systems are **SPE READY** by default, meaning the SPE Application has been loaded to each of the modules at the 4D Systems Factory. The user can reload the **SPE** Application if required, to update the **SPE Application** on board OR to move over to the **Serial Environment** from another Workshop4 Environment such as Designer, ViSi or ViSi-Genie.

Once the chosen display module is 'SPE READY', either brand new out of the box, or programmed to have the SPE application via the above instructions, the user can begin programming their host of choice to communicate to the 4D Systems display module.

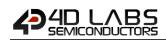

#### 2.2. Additional configuration parameters for Serial Communication

When the SPE Application is loaded to the Display Module from the 4D Systems factory, the Baud Rate is set to the initial default of 9600. This initial Baud Rate can be modified, so when the Display Module starts up, it is at the desired Baud Rate without having to send commands to change it from the Host.

To change the default Baud Rate, click on the Option button on the buttons down the left hand side of the Workshop4 IDE, click on the Serial tab, and change the 'Serial Environment Initial Baud Rate' to be whatever is suitable for your application.

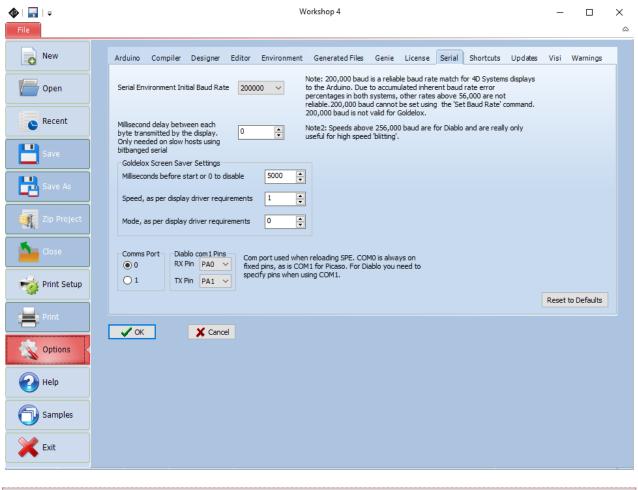

**Note:** The initial Baud rate and 'slowdown' settings for slow systems can be set under 'options', 'serial' before loading SPE.

Once the desired Baud Rate has been set, along with any 'Slowdown' delay (where required), the Display Module needs to have the SPE Application loaded once again, so these settings can take effect. Simply follow the instructions in <u>Section 2.1</u>, to load the updated SPE Application onto the Display Module.

## 2.3. Host Interface

When a Display Module is loaded with the SPE Application, it enables communication to a Serial Host over a bidirectional serial interface via its Serial UART. All communications between the host and the device occur over this serial interface. The protocol is simple and easy to implement.

**Note:** Serial Data Format: 8 Bits, No Parity, 1 Stop Bit. Serial data is true and not inverted.

#### 2.4. Introduction and Guidelines to the Serial Protocol

The Serial Protocol used with the SPE Application is a set of commands with associated parameters, to enable the Host Controller to display primitives, text, images, play audio, video or data log to micro-SD card, receive touch events etc on the 4D Systems Display Module, in the simplest manner available.

The Serial Protocol is made up of commands and parameters, sent over the Serial Port in byte format to the Display Module. Each command is unique and has a specific set of parameters associated with it. Each command that is sent to the Display Module is replied to with a response. Some commands do not specifically require a response, so for these commands the Display will reply with an Acknowledge once successfully executed.

Commands that require a specific response may send back a varying number of bytes, depending on the command and what the response is.

Each Command sent to the display will require a certain amount of time before the response is sent, again dependent on the command and the operation that must be performed.

Commands should only be sent, and their response received, before another command is sent. If two commands are sent before the first response is received, incorrect operation may follow.

## 2.5. Power-Up and Reset

When the display module come out of a power-up or external reset, a sequence of events is executed internally. The user should wait at least 3 seconds for the start-up to take place before attempting to communicate with the module.

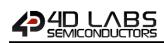

## 2.6. Splash Screen

The splash screen appears on the screen 5 seconds after the start-up routines have been executed, provided there has been no serial activity.

The Splash screen can be customised if required. Please contact the 4D Systems Support team for more information on how this is done. This can be useful when integrating a 4D Systems product into a custom product, and SPE will be used, so it can be customised for your company/product requirements.

## 2.7. Power Supply

When powering 4D System display modules, odd behaviour can be experienced if they are not supplied enough current. This is especially noticeable when powering the Host Controller board and the Display Module from the same USB port of your computer.

Please ensure you power your 4D System display from a suitable power supply, based on the requirements of the display module, specified in the individual datasheets.

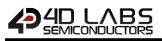

## 3. The Serial Command Set - Explained

The Serial Protocol and associated Commands enable the user to send bytes serially from the chosen Host Controller, to the 4D Display module loaded with the SPE Application, and control or receive information from, the Display Module.

In the Pixxi Serial Protocol Command Set, there are currently 135 Commands available to the user. Each command send to the Display Module will incur a response of some description from the Display Module. This may be in the form of data, or a simple ACK that the command has been received.

Here are examples to better illustrate a few commands.

## **3.1. Example 1 – Moving the Cursor**

Aim: Moving the Cursor to a specific location on the display, so text can originate from that point.

MoveCursor Command: HEX 0xFFE9 (2 bytes) – (Library Function txt\_MoveCursor) MoveCursor Parameters: Line Number (2 bytes), Row Number (2 bytes) MoveCursor Returns: Acknowledge HEX 0x06

To Move the Cursor to Line Number=7, Row Number=12, firstly the 7 and 12 need to be converted into bytes. 7 is 0x7 and 12 is 0x0C. Because the command requires 2 bytes for each of these parameters to be sent, the first byte in this example will be 0x00 for both the Line and the Row.

The Bytes that will need to be sent will be: **0xFF, 0xE9, 0x00, 0x07, 0x00, 0x0C** The Bytes that will be received back from the display will be: **0x06** 

#### **3.2. Example 2 – Drawing a Hollow Rectangle**

Aim: Draw a Hollow Rectangle at a specific location on the display, with a specific outline colour

Rectangle Command: HEX 0xFFC5 (2 bytes) – (Library Function gfx\_Rectangle) Rectangle Parameters: X1 Position (2 bytes), Y1 Position (2 bytes), X2 Position (2 bytes), Y2 Position (2 bytes), Colour (2 bytes)

Rectangle Returns: Acknowledge HEX 0x06

To draw a Blue rectangle starting with the top left corner at X=100, Y=100 and the bottom right corner at X=200, Y= 250, firstly the 100, 200 and 250 numbers need to be converted into bytes.

100 is 0x64, 200 is 0xC8 and 300 is 0x012C. Because the command requires 2 bytes for each of these parameters to be sent, the first byte in this example will be 0x00 for X1, Y1, and X2. Y2 utilises 2 bytes. Finally, the colour needs to be sent as 2 bytes. The colour Blue is 0x001F.

The Bytes to be sent will be: **0xFF, 0xC5, 0x00, 0x64, 0x00, 0x64, 0x00, 0xC8, 0x01, 0x2C, 0x00, 0x1F** The Bytes that will be received back from the display will be: **0x06** 

**Note:** Separation commas ',' between bytes that are shown in the Bytes to Send, and the Bytes Received syntax are purely for legibility purposes in this document and must not be considered as part of any transmitted/received data unless specifically stated.

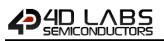

## 4. Using Serial with a Library

#### 4.1. Available Libraries

4D Labs has created a set of libraries suitable for a range of microcontrollers on the market to use and communicate with Pixxi display modules, when configured to be Serial Slaves using the SPE application and the Serial Environment in Workshop4.

The following libraries have been created and are **available from the Samples menu inside the Workshop4 IDE Software**, where the Workshop4 software is available from the 4D Labs website.

- Arduino Library
- C Library

These libraries enable the programmer to have access to all of the Serial Commands, but in a format that is more suited for High Level Programming, such as the Arduino IDE.

These are also available on Github, <u>https://github.com/4dsystems?tab=repositories</u>

#### 4.2. Benefits to using a Library

The libraries created by 4D Labs enable the user to simply include the library file in the code of their chosen Host Controller, and call high level functions (very similar and often equivalent to the 4DGL set of functions) instead of having to deal with the low level serial data bytes.

Please refer to the individual application notes on each of the libraries (as they become available), for a better understanding of what they include and how they are used in a Host controller. Refer to the Workshop4 product page on the 4D Labs website for more information, along with the module's product page.

#### **4.3.** Basic Example of using a library

If using the Arduino as the host controller of choice, by simply copying the library into the appropriate libraries folder for the Arduino IDE, and including the library in your sketch, the Arduino user will then have access to high level functions which provide many benefits over using the low level byte commands.

For example, to clear the display, and draw a rectangle from X1=10, Y1=110 to X2=200, Y2=220 in Red on the display, the following byte commands are required:

Send to the display: 0xFF, 0xCD Receive from the display: 0x06 Send to the display: 0xFF, 0xC5, 0x00, 0x0A, 0x00, 0x6E, 0x00, 0xC8, 0x00, 0xDC, 0xF8, 0x00 Receive from the display: 0x06

Sending these commands from the Arduino would require each byte to be sent over the serial port to the display. 4D Labs has created a library to do this for you.

Using the Arduino library for example, the following functions would be required:

Display.gfx\_Cls(); Display.gfx\_Rectangle(10, 110, 200, 220, RED);

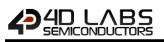

#### 4.4. Library References

While this document is specifically for the Serial Command bytes, at the bottom of each command table is a reference to the relevant function that would be called if using the 4D Labs Serial Library.

## 4.5. Arduino Specific library commands

The following library commands are available to enable easy access to print formatting and display along the lines of their standard Arduino equivalents:

- print
- println

#### 4.5.1 print

| Library Function                           | ction print(val, format)                                                                                                    |                                                                                                    |  |
|--------------------------------------------|----------------------------------------------------------------------------------------------------|----------------------------------------------------------------------------------------------------|--|
| val         The value to print, any format |                                                                                                    | The value to print, any format                                                                           |  |
|                                            | format                                                                                                    | Specifies the optional number base, for integer types, or the number of decimal places, for float types. |  |
|                                            | acknowledge (                                                                                                    | byte)                                                                                                    |  |
| Response                                   | acknowledge                                                                                                    | 0x06: ACK byte if successful<br>Anything else implies mismatch between command and response.             |  |
| Description                                | The <b>print</b> command converts the supplied parameter into standard ASCII text and calls the "Put string" command to print it to the screen in the current location and font.                                                                                                    |                                                                                                    |  |
| Example                                    | print(F("Hello World"));         print(int);         print(int, OCT);         print(int, HEX);         print(float, 2);         The Response will be <b>0x06</b> if the command is successfully executed         Print needs to be prefixed with the library identifier. Eg Display.print(int); |                                                                                                    |  |
| Library Function                           | print                                                                                                    |                                                                                                    |  |
| See Also                                   | See the " <b>Put String</b> " command in the text and string Commands section. This is what is ultimately called to produce the displayed output from this command.                                                                                                    |                                                                                                    |  |

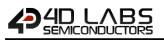

## 4.5.2 println

| Library Function                                                                                                    | unction println(val, format)                                                                                                    |                                                                                                    |  |
|----------------------------------------------------------------------------------------------------|----------------------------------------------------------------------------------------------------|----------------------------------------------------------------------------------------------------|--|
|                                                                                                    | Val                                                                                                    | The value to print, any format                                                                           |  |
|                                                                                                    | Format                                                                                                    | Specifies the optional number base, for integer types, or the number of decimal places, for float types. |  |
|                                                                                                    | acknowledge (                                                                                                    | byte)                                                                                                    |  |
| Response 0x06: ACK byte if successful                                                                                                    |                                                                                                    | 0x06: ACK byte if successful<br>Anything else implies mismatch between command and response.             |  |
| Description                                                                                                    | The <b>println</b> command converts the supplied parameter into standard ASCII text, appends a newline character ("\n") and calls the "Put string" command to print it to the screen in the current location and font. |                                                                                                    |  |
|                                                                                                    |                                                                                                    |                                                                                                    |  |
| Example                                                                                                    | <pre>println(F("Hello World")); println(int); println(int, OCT); println(int, HEX); println(float, 2);</pre>                                                                                                    |                                                                                                    |  |
| The Response will be <b>0x06</b> if the command is successfully executed println needs to be prefixed with the library identifier. Eg Display.println(int) ; |                                                                                                    |                                                                                                    |  |
| Library Function                                                                                                    | println                                                                                                    |                                                                                                    |  |
| See Also                                                                                                    | See the " <b>Put String</b> " command in the text and string Commands section. This is what is ultimately called to produce the displayed output from this command.                                                    |                                                                                                    |  |

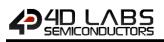

## 5. PIXXI Serial Commands

The following sections detail each of the commands available in the 4D Labs Serial Environment, when communicating to a 4D Systems Display Module loaded with the SPE Application. Please refer to Section 2 for more information on how to do this.

## 5.1. Text and String Commands

The following is a summary of the commands available to be used for Text and Strings:

- Move Cursor
- Put Character
- Put String
- Character Width
- Character Height
- Text Foreground Colour
- Text Background Colour
- Set Font
- Text Width
- Text Height
- Text X-gap
- Text Y-gap
- Text Bold
- Text Inverse
- Text Italic
- Text Opacity
- Text Underline
- Text Attributes
- Text Wrap

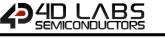

#### 5.1.1 Move Cursor

| Serial Command   | cmd (word), line (word), column (word)                                                                                                    |                                                                                                    |
|------------------|----------------------------------------------------------------------------------------------------|----------------------------------------------------------------------------------------------------|
|                  | cmd                                                                                                    | 0xFFE9                                                                                                    |
|                  | line                                                                                                    | Holds a positive value for the required line position.                                                                                           |
|                  | column                                                                                                    | Holds a positive value for the required column position.                                                                                         |
|                  |                                                                                                    |                                                                                                    |
|                  | acknowledge (                                                                                                    |                                                                                                    |
| Response         | acknowledge                                                                                                    | 0x06: ACK byte if successful<br>Anything else implies mismatch between command and response.                                                     |
|                  | ·                                                                                                    |                                                                                                    |
| Description      | The <b>Move Cursor</b> command moves the text cursor to a screen position set by line and column parameters. The line and column position is calculated, based on the size and scaling factor for the currently selected font. When text is outputted to screen it will be displayed from this position. The text position could also be set with " <b>Move Origin</b> " command if required to set the text position to an exact pixel location. Note that lines and columns start from 0, so line 0, column 0 is the top left corner of the display. |                                                                                                    |
| Example          | Byte Stream:         cmd(MSB), cmd(LSB), line(MSB), line(LSB), column(MSB), column(LSB)         0xFF, 0xE9, 0x00, 0x05, 0x00, 0x03         This will move the cursor to Line=5, Column=3         Where 5 as 2 byes is 0x00 and 0x05, and 3 as 2 bytes is 0x00 and 0x03         The Response will be 0x06 if the command is successfully executed                                                                                                    |                                                                                                    |
| 1 'h             |                                                                                                    |                                                                                                    |
| Library Function | txt_MoveCurs                                                                                                    | or                                                                                                    |
| See Also         |                                                                                                    | <b>Move Origin</b> " command in the Graphics Commands section to move the act pixel on the screen, which is suitable for both text and graphics. |

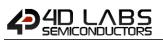

#### 5.1.2 Put Character

| Serial Command   | cmd (word), ch                                                                                                    | naracter(word)                                               |
|------------------|----------------------------------------------------------------------------------------------------|--------------------------------------------------------------|
|                  | cmd                                                                                                    | 0xFFFE                                                       |
|                  | character                                                                                                    | Holds a positive value for the required character.           |
|                  |                                                                                                    |                                                              |
|                  | acknowledge (                                                                                                    | byte)                                                        |
| Response         | acknowledge                                                                                                    | 0x06: ACK byte if successful                                 |
|                  | acknowledge                                                                                                    | Anything else implies mismatch between command and response. |
|                  |                                                                                                    |                                                              |
| Description      | The Put Charae                                                                                                    | cter command prints a single character to the display.       |
|                  |                                                                                                    |                                                              |
|                  | Byte Stream:                                                                                                    |                                                              |
|                  | cmd(MSB), cm                                                                                                    | d(LSB), character(MSB), character(LSB)                       |
|                  |                                                                                                    |                                                              |
| Example          | 0xFF, 0xFE, 0x00, 0x39                                                                                                    |                                                              |
| · ·              |                                                                                                    |                                                              |
|                  | This will send the character '9' (0x00, 0x39) to the display                                                                                                    |                                                              |
|                  | The response will be <b>0x06</b> assuming the command was successful executed                                                                                              |                                                              |
|                  |                                                                                                    |                                                              |
| Library Function | putCH                                                                                                    |                                                              |
|                  |                                                                                                    |                                                              |
| See Also         | See also the " <b>Move Origin</b> " command in the Graphics Commands section to move origin to an exact pixel on the screen, which is suitable for both text and graphics. |                                                              |
|                  |                                                                                                    |                                                              |

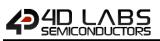

## 5.1.3 Put String

|                                                                                                    | cmd (word), string(string)                                                                                                    |                                                                                                 |
|----------------------------------------------------------------------------------------------------|----------------------------------------------------------------------------------------------------|-------------------------------------------------------------------------------------------------|
| Serial Command                                                                                                    | cma (word), st                                                                                                    |                                                                                                 |
|                                                                                                    | cmd                                                                                                    | 0x0018                                                                                          |
|                                                                                                    | string                                                                                                    | Holds a Null terminated string.                                                                 |
|                                                                                                    |                                                                                                    | char0, char1, char2,, charN, NULL                                                               |
|                                                                                                    |                                                                                                    | <b>NOTE:</b> Maximum characters in the string is 511 + NULL                                     |
|                                                                                                    | acknowledge                                                                                                    | byte), stringlength (word)                                                                      |
| Response                                                                                                    | acknowledge                                                                                                    | 0x06: ACK byte if successful<br>Anything else implies mismatch between command and response.    |
|                                                                                                    | stringlength                                                                                                    | Length of the string printed                                                                    |
|                                                                                                    |                                                                                                    |                                                                                                 |
| Description                                                                                                    | The <b>Put String</b> command prints a string to the display. The argument can be a string constant or a pointer to a string. |                                                                                                 |
|                                                                                                    | A string needs to be terminated with a NULL.                                                                                  |                                                                                                 |
|                                                                                                    | I                                                                                                    |                                                                                                 |
|                                                                                                    | Byte Stream:<br>cmd(MSB), cm                                                                                                  | d(LSB), char0, char1, char2,, charN, NULL                                                       |
|                                                                                                    | 0x00, 0x18, 0x                                                                                                    | 48, 0x65, 0x6C, 0x6C, 0x6F, 0x00                                                                |
| ExampleThis will send the string "Hello" to the display, as H = 0x48, e = 0x65, I =<br>followed by a NULL = 0x00. |                                                                                                    | he string "Hello" to the display, as H = 0x48, e = 0x65, I = 0x6C and o = 0x6F,<br>NULL = 0x00. |
|                                                                                                    | The response will be <b>0x06, 0x00, 0x05</b> indicating ACK followed by the number 5 for leng expressed as 2 bytes (1 word).  |                                                                                                 |
|                                                                                                    |                                                                                                    |                                                                                                 |
| Library Function                                                                                                  | putstr                                                                                                    |                                                                                                 |
|                                                                                                    |                                                                                                    |                                                                                                 |
| See Also                                                                                                    |                                                                                                    | Move Origin" command in the Graphics Commands section to move the                               |
|                                                                                                    | origin to an exa                                                                                                    | act pixel on the screen, which is suitable for both text and graphics.                          |

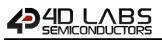

#### 5.1.4 Character Width

| Serial Command   | cmd (word), char(byte)                                                                             |                                                                              |  |
|------------------|----------------------------------------------------------------------------------------------------|------------------------------------------------------------------------------|--|
|                  | cmd                                                                                                | 0x001E                                                                       |  |
|                  | char                                                                                               | The ASCII character for the width calculation.                               |  |
|                  |                                                                                                    |                                                                              |  |
|                  | acknowledge (                                                                                      | byte) <b>, width</b> (word)                                                  |  |
| Response         | acknowledge                                                                                        | 0x06: ACK byte if successful                                                 |  |
| Response         | acknowledge                                                                                        | Anything else implies mismatch between command and response.                 |  |
|                  | width                                                                                              | Width of a single character in pixel units.                                  |  |
|                  |                                                                                                    |                                                                              |  |
|                  |                                                                                                    | Width command is used to calculate the width in pixel units for a character, |  |
| <b>.</b>         | based on the currently selected font. The font can be proportional or mono-spaced. If the          |                                                                              |  |
| Description      | total width of the character exceeds 255 pixel units, the function will return the 'wrapped'       |                                                                              |  |
|                  | (modulo 8) value.                                                                                  |                                                                              |  |
|                  |                                                                                                    |                                                                              |  |
|                  | Byte Stream:                                                                                       |                                                                              |  |
|                  | cmd(MSB), cmd(LSB), char                                                                           |                                                                              |  |
|                  |                                                                                                    |                                                                              |  |
|                  | 0x00, 0x1E, 0x                                                                                     | 5                                                                            |  |
| Example          | This is requesting the width in pixels of the character 'e', as ASCII 'e' is Hex 0x65              |                                                                              |  |
|                  | Assuming for example the selected font is FONT3                                                    |                                                                              |  |
|                  | The response will be <b>0x06, 0x00, 0x08</b> where 0x00, 0x08 is Decimal 8 (FONT 3 is a 12x8 font) |                                                                              |  |
|                  |                                                                                                    |                                                                              |  |
| Library Function | charwidth                                                                                          |                                                                              |  |

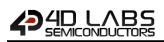

#### 5.1.5 Character Height

| Serial Command   | cmd (word), ch                                                                                                    | cmd (word), char(byte)                                                                       |  |
|------------------|----------------------------------------------------------------------------------------------------|----------------------------------------------------------------------------------------------|--|
|                  | cmd                                                                                                    | 0x001D                                                                                       |  |
|                  | char                                                                                                    | The ascii character for the height calculation.                                              |  |
|                  | acknowledge                                                                                                    | byte) <b>, height</b> (word)                                                                 |  |
| Response         | acknowledge                                                                                                    | 0x06: ACK byte if successful<br>Anything else implies mismatch between command and response. |  |
|                  | height                                                                                                    | Height of a single character in pixel units.                                                 |  |
|                  |                                                                                                    |                                                                                              |  |
| Description      | The <b>Character Height</b> command is used to calculate the height in pixel units for a character, based on the currently selected font. The font can be proportional or mono-spaced. If the total height of the character exceeds 255 pixel units, the function will return the 'wrapped' (modulo 8) value. |                                                                                              |  |
|                  | Byte Stream:                                                                                                    |                                                                                              |  |
|                  | cmd(MSB), cmd(LSB), char                                                                                                    |                                                                                              |  |
|                  | 0x00, 0x1D, 0x65                                                                                                    |                                                                                              |  |
| Example          | This is requesting the height in pixels of the character 'e', as ASCII 'e' is Hex 0x65                                                                                                    |                                                                                              |  |
|                  | Assuming for example the selected font is FONT3                                                                                                    |                                                                                              |  |
|                  | The response will be <b>0x06, 0x00, 0x0C</b> where 0x00, 0x0C is Decimal 12 (FONT 3 is a 12x8 font)                                                                                                    |                                                                                              |  |
|                  |                                                                                                    |                                                                                              |  |
| Library Function | charheight                                                                                                    |                                                                                              |  |

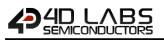

#### 5.1.6 Text Foreground Colour

| Serial Command   | cmd (word), colour(word)                                                                                      |                                                              |  |
|------------------|----------------------------------------------------------------------------------------------------|--------------------------------------------------------------|--|
|                  | cmd                                                                                                    | 0xFFE7                                                       |  |
|                  | colour                                                                                                    | Specifies the colour to be set.                              |  |
|                  |                                                                                                    |                                                              |  |
|                  | acknowledge (                                                                                                 | byte) <b>, colour</b> (word)                                 |  |
| Posnonso         | acknowledge                                                                                                   | 0x06: ACK byte if successful                                 |  |
| Response         | acknowledge                                                                                                   | Anything else implies mismatch between command and response. |  |
|                  | colour                                                                                                    | Previous Text Foreground Colour.                             |  |
|                  |                                                                                                    |                                                              |  |
| Description      | The Text Foreground Colour command sets the text foreground colour, and reports back                          |                                                              |  |
| Description      | the previous foreground colour                                                                                |                                                              |  |
|                  |                                                                                                    |                                                              |  |
|                  | Byte Stream:                                                                                                  |                                                              |  |
|                  | cmd(MSB), cmd(LSB), colour(MSB), colour(LSB)                                                                  |                                                              |  |
|                  |                                                                                                    |                                                              |  |
|                  | 0xFF, 0xE7, 0x0                                                                                               | 00, 0x10                                                     |  |
| Example          |                                                                                                    |                                                              |  |
|                  | This is setting the Foreground colour to Navy, which is Hex 0x00, 0x10                                        |                                                              |  |
|                  |                                                                                                    |                                                              |  |
|                  | The Response will be <b>0x06</b> , <b>0x04</b> , <b>0x00</b> assuming the previous colour was Green, which is |                                                              |  |
|                  | 0x04, 0x00                                                                                                    |                                                              |  |
|                  |                                                                                                    |                                                              |  |
| Library Function | txt_FGcolour                                                                                                  |                                                              |  |

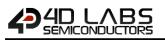

#### 5.1.7 Text Background Colour

| Serial Command   | cmd (word), colour(word)                                                                     |                                                              |  |
|------------------|----------------------------------------------------------------------------------------------|--------------------------------------------------------------|--|
|                  | cmd                                                                                          | 0xFFE6                                                       |  |
|                  | colour                                                                                       | Specifies the colour to be set.                              |  |
|                  |                                                                                              |                                                              |  |
|                  | acknowledge (                                                                                | byte) <b>, colour</b> (word)                                 |  |
| Posnonso         | acknowledge                                                                                  | 0x06: ACK byte if successful                                 |  |
| Response         | acknowledge                                                                                  | Anything else implies mismatch between command and response. |  |
|                  | colour                                                                                       | Previous Text Background Colour.                             |  |
|                  |                                                                                              |                                                              |  |
| Description      | The Text Background Colour command sets the text background colour, and reports back         |                                                              |  |
| Description      | the previous background colour                                                               |                                                              |  |
|                  |                                                                                              |                                                              |  |
|                  | Byte Stream:                                                                                 |                                                              |  |
|                  | cmd(MSB), cmd(LSB), colour(MSB), colour(LSB)                                                 |                                                              |  |
|                  |                                                                                              |                                                              |  |
|                  | 0xFF, 0xE6, 0xF                                                                              | 8, 0x00                                                      |  |
| Example          |                                                                                              |                                                              |  |
|                  | This is setting the Background colour to Red, which is Hex 0xF8, 0x00                        |                                                              |  |
|                  |                                                                                              |                                                              |  |
|                  | The Response will be <b>0x06, 0x00, 0x10</b> assuming the previous colour was Navy, which is |                                                              |  |
|                  | 0x00, 0x10                                                                                   |                                                              |  |
| Library Function | txt_BGcolour                                                                                 |                                                              |  |

## 5.1.8 Set Font

| Serial Command   | cmd (word), id(word)                                                                                         |                                                                                                    |  |
|------------------|----------------------------------------------------------------------------------------------------|----------------------------------------------------------------------------------------------------|--|
|                  | cmd                                                                                                    | 0xFFE5                                                                                                    |  |
|                  | id                                                                                                    | 0 for FONT1 = System font                                                                                                    |  |
|                  |                                                                                                    | 1 for FONT2                                                                                                    |  |
|                  |                                                                                                    | 2 for FONT3 = Default font                                                                                                    |  |
|                  |                                                                                                    | <b>Note:</b> The value could also be the handle of a uSD based font obtained using file_LoadImageControl(). The font would generally have been |  |
|                  |                                                                                                    | generated using a Strings object in ViSi (easy) or from a the FONT TOOL (harder). (Please refer to the application Notes).                     |  |
|                  |                                                                                                    | Preferably use the FONT1, FONT2 and FONT3 predefined constants.                                                                                |  |
|                  | acknowledge (byte), value (word)                                                                             |                                                                                                    |  |
| <b>D</b>         |                                                                                                    | 0x06: ACK byte if successful                                                                                                    |  |
| Response         | acknowledge                                                                                                  | Anything else implies mismatch between command and response.                                                                                   |  |
|                  | value                                                                                                    | Previous Font ID.                                                                                                    |  |
|                  | The Set Font of                                                                                              | command sets the required font using its ID, and report back the previous                                                                      |  |
| Description      | Font ID used                                                                                                 |                                                                                                    |  |
|                  |                                                                                                    |                                                                                                    |  |
|                  | Byte Stream:                                                                                                 |                                                                                                    |  |
|                  | cmd(MSB), cmd(LSB), id(MSB), id(LSB)                                                                         |                                                                                                    |  |
| Fromale          | 0xFF, 0xE5, 0x00, 0x02                                                                                       |                                                                                                    |  |
| Example          | This will set the font to be FONT3 which is 0x00, 0x02                                                       |                                                                                                    |  |
|                  | The response will be <b>0x06, 0x00, 0x00</b> assuming the previous font was FONT1, where FONT1 is 0x00, 0x00 |                                                                                                    |  |
|                  |                                                                                                    | 0x00                                                                                                    |  |
| Library Function | txt_FontID                                                                                                   |                                                                                                    |  |

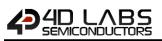

#### 5.1.9 Text Width

| Serial Command   | cmd (word), multiplier (word)                                                              |                                                                            |
|------------------|--------------------------------------------------------------------------------------------|----------------------------------------------------------------------------|
|                  | cmd                                                                                        | 0xFFE4                                                                     |
|                  | multiplier                                                                                 | Width multiplier                                                           |
|                  |                                                                                            | 1 to 16 (Default =1)                                                       |
|                  |                                                                                            |                                                                            |
|                  | acknowledge                                                                                | (byte) <b>, value</b> (word)                                               |
| Response         | acknowledge                                                                                | 0x06: ACK byte if successful                                               |
| Nesponse         | acknowledge                                                                                | Anything else implies mismatch between command and response.               |
|                  | value                                                                                      | Previous Multiplier value.                                                 |
|                  |                                                                                            |                                                                            |
| Description      | The Text Width                                                                             | n command sets the text width multiplier between 1 and 16, and returns the |
| Description      | previous multiplier                                                                        |                                                                            |
|                  |                                                                                            |                                                                            |
|                  | Byte Stream:                                                                               |                                                                            |
|                  | cmd(MSB), cmd(LSB), multiplier(MSB), multiplier (LSB)                                      |                                                                            |
|                  |                                                                                            |                                                                            |
|                  | 0xFF, 0xE4, 0x00, 0x05                                                                     |                                                                            |
| Example          |                                                                                            |                                                                            |
|                  | This will set the Text Width to be 5x that of the default                                  |                                                                            |
|                  |                                                                                            |                                                                            |
|                  | The response will be <b>0x06, 0x00, 0x01</b> assuming the previous Text width multiplier v |                                                                            |
|                  | (0x00, 0x01)                                                                               |                                                                            |
|                  |                                                                                            |                                                                            |
| Library Function | txt_Width                                                                                  |                                                                            |

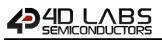

#### 5.1.10 Text Height

| Serial Command   | cmd (word), multiplier (word)                                                                 |                                                                          |
|------------------|-----------------------------------------------------------------------------------------------|--------------------------------------------------------------------------|
|                  | cmd                                                                                           | 0xFFE3                                                                   |
|                  | multiplier                                                                                    | Height multiplier.                                                       |
|                  |                                                                                               | 1 to 16 (Default =1)                                                     |
|                  |                                                                                               |                                                                          |
|                  | acknowledge (                                                                                 | byte) <b>, value</b> (word)                                              |
| Response         | acknowledge                                                                                   | 0x06: ACK byte if successful                                             |
| Response         | acknowledge                                                                                   | Anything else implies mismatch between command and response.             |
|                  | value                                                                                         | Previous Multiplier value.                                               |
|                  |                                                                                               |                                                                          |
| Description      | The Text Heigh                                                                                | nt command sets the text height multiplier between 1 and 16, and returns |
| Description      | the previous multiplier                                                                       |                                                                          |
|                  |                                                                                               |                                                                          |
|                  | Byte Stream:                                                                                  |                                                                          |
|                  | cmd(MSB), cmd(LSB), multiplier(MSB), multiplier (LSB)                                         |                                                                          |
|                  |                                                                                               |                                                                          |
|                  | 0xFF, 0xE3, 0x0                                                                               | 00, 0x02                                                                 |
| Example          |                                                                                               |                                                                          |
|                  | This will set the Text Height to be 2x that of the default                                    |                                                                          |
|                  |                                                                                               |                                                                          |
|                  | The response will be <b>0x06, 0x00, 0x01</b> assuming the previous Text height multiplier was |                                                                          |
|                  | (0x00, 0x01)                                                                                  |                                                                          |
| 1.1              | that the late                                                                                 |                                                                          |
| Library Function | txt_Height                                                                                    |                                                                          |

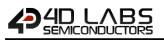

#### 5.1.11 Text X-gap

| Serial Command   | cmd (word), pixelcount (word)                                                       |                                                                          |  |
|------------------|-------------------------------------------------------------------------------------|--------------------------------------------------------------------------|--|
|                  | cmd                                                                                 | 0xFFE2                                                                   |  |
|                  | pixelcount                                                                          | 0 to 32(Default =0)                                                      |  |
|                  |                                                                                     |                                                                          |  |
|                  | acknowledge (                                                                       | byte) <b>, value</b> (word)                                              |  |
| Posnonso         | acknowledge                                                                         | 0x06: ACK byte if successful                                             |  |
| Response         | acknowledge                                                                         | Anything else implies mismatch between command and response.             |  |
|                  | value                                                                               | Previous pixelcount value.                                               |  |
|                  |                                                                                     |                                                                          |  |
| Description      | The Text X-gap                                                                      | command sets the pixel gap between characters (x-axis), where the gap is |  |
| Description      | in pixel units, and the response is the previous pixelcount value                   |                                                                          |  |
|                  |                                                                                     |                                                                          |  |
|                  | Byte Stream:                                                                        |                                                                          |  |
|                  | cmd(MSB), cmd(LSB), pixelcount(MSB), pixelcount(LSB)                                |                                                                          |  |
|                  |                                                                                     |                                                                          |  |
| Example          | 0xFF, 0xE2, 0x00, 0x02                                                              |                                                                          |  |
| Example          |                                                                                     |                                                                          |  |
|                  | This will set the text X-Gap to be 2 pixels, where 2 pixels is 0x00, 0x02           |                                                                          |  |
|                  | The response will be <b>0x06, 0x00, 0x00</b> assuming the previous text X-gap was 0 |                                                                          |  |
|                  |                                                                                     |                                                                          |  |
| Library Function | txt_Xgap                                                                            |                                                                          |  |

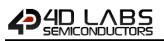

## 5.1.12 Text Y-gap

| Serial Command   | cmd (word), pixelcount (word)                                                                                                    |                            |
|------------------|----------------------------------------------------------------------------------------------------|----------------------------|
|                  | cmd                                                                                                    | 0xFFE1                     |
|                  | pixelcount                                                                                                    | 0 to 32(Default =0)        |
|                  | acknowledge                                                                                                    | (hyte) value (word)        |
| Response         | acknowledge (byte), value (word)         acknowledge         0x06: ACK byte if successful         Anything else implies mismatch between command and response.                                                                                                    |                            |
|                  | value                                                                                                    | Previous pixelcount value. |
| Description      | <ul> <li>The Text Y-gap command sets the pixel gap between characters (γ-axis), where the gap is in pixel units, and the response is the previous pixelcount value.</li> <li>This command is required to be used if setting text to have an 'Underline' using the "Text Underline" command, or "Text Attributes" command with the suitable bits set. See these command for further information.</li> </ul> |                            |
| Example          | Byte Stream:         cmd(MSB), cmd(LSB), pixelcount(MSB), pixelcount(LSB)         0xFF, 0xE1, 0x00, 0x05         This will set the text Y-Gap to be 5 pixels, where 5 pixels is 0x00, 0x05         The response will be 0x06, 0x00, 0x00 assuming the previous text Y-gap was 0                                                                                                    |                            |
| Library Function | txt_Ygap                                                                                                    |                            |

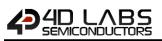

## 5.1.13 Text Bold

| Serial Command   | cmd (word), mode(word)                                                                                     |                                                              |
|------------------|----------------------------------------------------------------------------------------------------|--------------------------------------------------------------|
|                  | cmd                                                                                                    | 0xFFDE                                                       |
|                  | mode                                                                                                    | 1 for ON.                                                    |
|                  |                                                                                                    | 0 for OFF.                                                   |
|                  | acknowledge                                                                                                | (byte) <b>, value</b> (word)                                 |
| _                | acknowledge                                                                                                | 0x06: ACK byte if successful                                 |
| Response         |                                                                                                    | Anything else implies mismatch between command and response. |
|                  | value                                                                                                    | Previous Bold status.                                        |
|                  | bold status                                                                                                |                                                              |
| Description      | The <b>Text Bold</b> command sets the Bold attribute for the text and report back the previous             |                                                              |
|                  | Byte Stream:<br>cmd(MSB), cmd(LSB), mode(MSB), mode(LSB)                                                   |                                                              |
| Example          | 0xFF, 0xDE, 0x00, 0x01                                                                                     |                                                              |
|                  | This will set the text to be bold, Bold = ON                                                               |                                                              |
|                  | The response will be <b>0x06, 0x00, 0x00</b> assuming the previous bold status was OFF which is 0x00, 0x00 |                                                              |
| Library Function | txt_Bold                                                                                                   |                                                              |

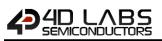

#### 5.1.14 Text Inverse

| Serial Command   | cmd (word), mode (word)                                                                                        |                                                                          |
|------------------|----------------------------------------------------------------------------------------------------|--------------------------------------------------------------------------|
|                  | cmd                                                                                                    | 0xFFDC                                                                   |
|                  | mode                                                                                                    | 1 for ON.                                                                |
|                  |                                                                                                    | 0 for OFF.                                                               |
|                  | acknowladge                                                                                                    | (h) to) value (word)                                                     |
|                  |                                                                                                    | byte) <b>, value</b> (word)<br>0x06: ACK byte if successful              |
| Response         | acknowledge                                                                                                    | Anything else implies mismatch between command and response.             |
|                  | value                                                                                                    | Previous 'Text Inverse' status.                                          |
|                  |                                                                                                    |                                                                          |
| Description      | The Text Inver                                                                                                 | rse command sets the text to be inverse, and return the previous inverse |
|                  | status                                                                                                    |                                                                          |
|                  | Byte Stream:                                                                                                   |                                                                          |
|                  | cmd(MSB), cmd(LSB), mode(MSB), mode(LSB)                                                                       |                                                                          |
|                  |                                                                                                    |                                                                          |
|                  | 0xFF, 0xDC, 0x00, 0x01                                                                                         |                                                                          |
| Example          | This will set the text to be inverse, where inverse = ON = 0x00, 0x01                                          |                                                                          |
|                  | The response will be <b>0x06, 0x00, 0x00</b> assuming the previous inverse status was OFF, which is 0x00, 0x00 |                                                                          |
|                  |                                                                                                    |                                                                          |
| Library Function | txt_Inverse                                                                                                    |                                                                          |

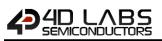

## 5.1.15 Text Italic

| Serial Command   | cmd (word), mode (word)                                                                            |                                                                             |
|------------------|----------------------------------------------------------------------------------------------------|-----------------------------------------------------------------------------|
|                  | cmd                                                                                                | 0xFFDD                                                                      |
|                  | mode                                                                                               | 1 for ON.                                                                   |
|                  |                                                                                                    | 0 for OFF.                                                                  |
|                  | - 1                                                                                                |                                                                             |
|                  | acknowledge (                                                                                      | (byte) <b>, value</b> (word)                                                |
| Despense         | advaavdadaa                                                                                        | 0x06: ACK byte if successful                                                |
| Response         | acknowledge                                                                                        | Anything else implies mismatch between command and response.                |
|                  | value                                                                                              | Previous Italic Text status.                                                |
|                  |                                                                                                    |                                                                             |
| Description      | The Text Italic                                                                                    | command sets the text to italic, and return the previous text italic status |
|                  |                                                                                                    |                                                                             |
|                  | Byte Stream:                                                                                       |                                                                             |
|                  | cmd(MSB), cmd(LSB), mode(MSB), mode(LSB)                                                           |                                                                             |
|                  |                                                                                                    |                                                                             |
|                  | 0xFF, 0xDD, 0x00, 0x01                                                                             |                                                                             |
| Example          |                                                                                                    |                                                                             |
|                  | This will set the text to be italic, where italic = $ON = 0x00$ , $0x01$                           |                                                                             |
|                  | The response will be <b>0x06, 0x00, 0x00</b> assuming the previous italic status was OFF, which is |                                                                             |
|                  | 0x00, 0x00                                                                                         |                                                                             |
|                  |                                                                                                    |                                                                             |
| Library Function | txt Italic                                                                                         |                                                                             |

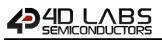

#### 5.1.16 Text Opacity

| Serial Command   | cmd (word), mode (word)                                                                         |                                                              |
|------------------|-------------------------------------------------------------------------------------------------|--------------------------------------------------------------|
|                  | cmd                                                                                             | 0xFFDF                                                       |
|                  | mode                                                                                            | 1 for ON. (Opaque)                                           |
|                  |                                                                                                 | 0 for OFF. (Transparent)                                     |
|                  | acknowledge                                                                                     | (byte) <b>, value</b> (word)                                 |
| _                |                                                                                                 | 0x06: ACK byte if successful                                 |
| Response         | acknowledge                                                                                     | Anything else implies mismatch between command and response. |
|                  | value                                                                                           | Previous Text Opacity status.                                |
|                  |                                                                                                 |                                                              |
|                  | The Text Opacity command selects whether or not the 'background' pixels are drawn, and          |                                                              |
| Description      | returns the pre                                                                                 | evious text opacity status.                                  |
|                  | (Default mode is OPAQUE with BLACK background.)                                                 |                                                              |
|                  |                                                                                                 |                                                              |
|                  | Byte Stream:                                                                                    |                                                              |
|                  | cmd(MSB), cmd(LSB), mode(MSB), mode(LSB)                                                        |                                                              |
|                  |                                                                                                 |                                                              |
| Example          | 0xFF, 0xDF, 0x00, 0x00                                                                          |                                                              |
| схатре           | This will set the text to be transparent, where Opacity = OFF = 0x00, 0x00                      |                                                              |
|                  | The response will be <b>0x06, 0x00, 0x01</b> assuming the previous opacity status was ON, which |                                                              |
|                  | is 0x00, 0x01                                                                                   |                                                              |
|                  |                                                                                                 |                                                              |
| Library Function | txt_Opacity                                                                                     |                                                              |

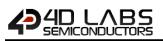

## 5.1.17 Text Underline

| Serial Command   | <b>cmd</b> (word), <b>m</b>                                                                                                    | cmd (word), mode (word)                                      |  |
|------------------|----------------------------------------------------------------------------------------------------|--------------------------------------------------------------|--|
|                  | cmd                                                                                                    | 0xFFDB                                                       |  |
|                  | mode                                                                                                    | 1 for ON.                                                    |  |
|                  |                                                                                                    | 0 for OFF.                                                   |  |
|                  |                                                                                                    |                                                              |  |
|                  | acknowledge (byte), value (word)                                                                                                    |                                                              |  |
| Response         | acknowledge                                                                                                    | 0x06: ACK byte if successful                                 |  |
| Response         | deknowiedge                                                                                                    | Anything else implies mismatch between command and response. |  |
|                  | value                                                                                                    | Previous Text Underline status.                              |  |
|                  |                                                                                                    |                                                              |  |
|                  | The <b>Text Underline</b> command sets the text to underlined, and return the previous text                                                                                             |                                                              |  |
|                  | underline status.                                                                                                    |                                                              |  |
| Description      |                                                                                                    |                                                              |  |
| •                | <b>Note:</b> The " <b>Text Y-gap</b> " command is required to be at least 2 for the underline to be visible, please refer to the " <b>Text Y-gap</b> " command for further information. |                                                              |  |
|                  |                                                                                                    |                                                              |  |
|                  | 1.                                                                                                    |                                                              |  |
|                  | Byte Stream:                                                                                                    |                                                              |  |
|                  | cmd(MSB), cmd(LSB), mode(MSB), mode(LSB)                                                                                                    |                                                              |  |
|                  |                                                                                                    |                                                              |  |
|                  | 0xFF, 0xDB, 0x                                                                                                    | 00, 0x01                                                     |  |
| Example          |                                                                                                    |                                                              |  |
|                  | This will set the text to be underlined, where Underline = ON = 0x00, 0x01                                                                                                    |                                                              |  |
|                  |                                                                                                    |                                                              |  |
|                  | The response will be 0x06, 0x00, 0x00 assuming the previous underline status was OFF,                                                                                                   |                                                              |  |
|                  | which is 0x00, 0x00                                                                                                    |                                                              |  |
|                  |                                                                                                    |                                                              |  |
| Library Function | txt Underline                                                                                                    |                                                              |  |

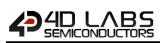

## 5.1.18 Text Attributes

| Serial Command   | cmd (word), value (word)                                                                                                    |                                                                         |
|------------------|----------------------------------------------------------------------------------------------------|-------------------------------------------------------------------------|
|                  | cmd                                                                                                    | 0xFFDA                                                                  |
|                  | value                                                                                                    | (bit 5 or) DEC 16 for BOLD                                              |
|                  |                                                                                                    | (bit 6 or) DEC 32 for ITALIC                                            |
|                  |                                                                                                    | (bit 7 or) DEC 64 for INVERSE                                           |
|                  |                                                                                                    | (bit 8 or) DEC 128 for UNDERLINED                                       |
|                  |                                                                                                    | Set or Clear the relevant bits to set the attributes for the text to be |
|                  |                                                                                                    | written.                                                                |
|                  |                                                                                                    | (bits can be combined by using logical 'OR' of bits)                    |
|                  |                                                                                                    | NOTE: bits 0-3 and 8-15 are reserved                                    |
|                  |                                                                                                    |                                                                         |
|                  | acknowledge (                                                                                                    | byte), value (word)                                                     |
| Response         | acknowledge                                                                                                    | 0x06: ACK byte if successful                                            |
|                  |                                                                                                    | Anything else implies mismatch between command and response.            |
|                  | value                                                                                                    | Previous Text Attributes status.                                        |
| Description      | The Text Attributes command controls the following functions grouped,<br>Text Bold<br>Text Italic<br>Text Inverse<br>Text Underlined<br>Returns the previous Text Attributes statusNote: The "Text Y-gap" command is required to be at least 2 for the underline (Text<br>Underlined attribute) to be visible, please refer to the "Text Y-gap" command for further<br>information.                      |                                                                         |
| Example          | Byte Stream:         cmd(MSB), cmd(LSB), value(MSB), value(LSB) <b>0xFF, 0xDA, 0x00, 0x90</b> This will set the Text Attributes to be Bold and Underlined. Where Bold has the value 16 and Underlined has the value 128, so 16+128=144 which is 0x90 in Hex.         The response will be <b>0x06, 0x00, 0x00</b> assuming the previous attributes were No Bold, No Italic, No Inverse and No Underline. |                                                                         |
| Library Function | txt_Attributes                                                                                                    |                                                                         |

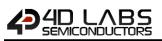

## 5.1.19 Text Wrap

| Serial Command   | cmd (word), value (word)                                                                        |                                                              |  |
|------------------|-------------------------------------------------------------------------------------------------|--------------------------------------------------------------|--|
|                  | cmd                                                                                             | 0xFFD9                                                       |  |
|                  | value                                                                                           | 0 for OFF.                                                   |  |
|                  |                                                                                                 | 1 to N for ON, in Pixels.                                    |  |
|                  |                                                                                                 |                                                              |  |
|                  | acknowledge (byte), previous (word)                                                             |                                                              |  |
| Response         | acknowledge                                                                                     | 0x06: ACK byte if successful                                 |  |
|                  |                                                                                                 | Anything else implies mismatch between command and response. |  |
|                  | previous                                                                                        | Returns the previous wrap position                           |  |
|                  |                                                                                                 |                                                              |  |
|                  | The <b>Text Wrap</b> command sets the pixel position where text wrap will occur at RHS.         |                                                              |  |
| Description      |                                                                                                 |                                                              |  |
| Description      | The feature automatically resets when screen mode is changed. The value is in pixel units.      |                                                              |  |
|                  | Default value is 0.                                                                             |                                                              |  |
|                  |                                                                                                 |                                                              |  |
|                  | Byte Stream:                                                                                    |                                                              |  |
|                  | cmd(MSB), cmd(LSB), mode(MSB), mode(LSB)                                                        |                                                              |  |
|                  |                                                                                                 |                                                              |  |
|                  | 0xFF, 0xD9, 0x01, 0xA4                                                                          |                                                              |  |
| Example          |                                                                                                 |                                                              |  |
| zkanipie         | This will set the wrap position to be at Pixel 420 from the left of the display, where Wrap =   |                                                              |  |
|                  | ON at pixel 420 = 0x01, 0xA4                                                                    |                                                              |  |
|                  |                                                                                                 |                                                              |  |
|                  | The response will be <b>0x06, 0x00, 0x00</b> assuming the previous wrap position was OFF, which |                                                              |  |
|                  | is 0x00, 0x00                                                                                   |                                                              |  |
| Libram, Function | tyt 10/100                                                                                      |                                                              |  |
| Library Function | txt_Wrap                                                                                        |                                                              |  |

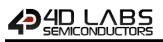

## 5.2. Graphics Commands

The following is a summary of the commands available to be used for Graphics:

- Clear Screen
- Change Colour
- Draw Circle
- Draw Filled Circle
- Draw Line
- Draw Rectangle
- Draw Filled Rectangle
- Draw Polyline
- Draw Polygon
- Draw Filled Polygon
- Draw Triangle
- Draw Filled Triangle
- Calculate Orbit
- Put pixel
- Read Pixel
- Move Origin
- Draw Line & Move Origin
- Clipping
- Set Clip Window
- Extend Clip Region
- Draw Ellipse
- Draw Filled Ellipse
- Draw Button
- Draw Panel
- Draw Slider
- Screen Copy Paste
- Bevel Shadow
- Bevel Width
- Background Colour
- Outline Colour
- Contrast
- Frame Delay
- Line Pattern
- Screen Mode
- Transparency
- Transparent Colour
- Set Graphics Parameters
- Get Graphics Parameters
- Draw Scale

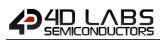

- Draw Panel 2
- Error! Reference source not found.
- Error! Reference source not found.
- Draw Button 4
- Error! Reference source not found.
- Error! Reference source not found.
- Draw Switch
- Error! Reference source not found.
- Error! Reference source not found.
- Error! Reference source not found.
- Draw Slider 5
- Error! Reference source not found.
- Error! Reference source not found.
- Error! Reference source not found.
- Error! Reference source not found.
- Draw Dial
- Error! Reference source not found.
- Draw Led
- Draw Gauge
- Draw Angular Meter
- Error! Reference source not found.
- Error! Reference source not found.
- Draw Led Digit
- Draw Led Digits

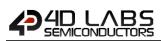

## 5.2.1 Clear Screen

| Serial Command                                                                                                    | cmd (word)                                                                                                    |                                                              |  |
|----------------------------------------------------------------------------------------------------|----------------------------------------------------------------------------------------------------|--------------------------------------------------------------|--|
|                                                                                                    | cmd                                                                                                    | 0xFFCD                                                       |  |
|                                                                                                    | ÷                                                                                                    |                                                              |  |
|                                                                                                    | acknowledge                                                                                                    | byte)                                                        |  |
| Response                                                                                                    | acknowledge                                                                                                    | 0x06: ACK byte if successful                                 |  |
|                                                                                                    | acknowledge                                                                                                    | Anything else implies mismatch between command and response. |  |
| Description                                                                                                    | The Clear Screen command clears the screen using the current background colour. This<br>command brings some of the settings back to default; such as,<br>Transparency turned OFF<br>Outline colour set to BLACK<br>Opacity set to OPAQUE<br>Pen set to OUTLINE<br>Line patterns set to OFF<br>Right text margin set to full width<br>Text magnifications set to 1<br>All origins set to 0:0<br>The alternative to maintain settings and clear screen is to draw a filled rectangle with the<br>required background colour. |                                                              |  |
|                                                                                                    |                                                                                                    |                                                              |  |
| Byte Stream:         cmd(MSB), cmd(LSB)         0xFF, 0xCD         The following will clear the display and restore the settings back to their detection |                                                                                                    |                                                              |  |
|                                                                                                    | The response will be <b>0x06</b> if the command is successful                                                                                                    |                                                              |  |
|                                                                                                    |                                                                                                    |                                                              |  |
| Library Function                                                                                                    | gfx_Cls                                                                                                    |                                                              |  |

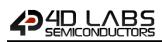

## 5.2.2 Change Colour

| Serial Command   | cmd (word), oldColour (word), newColour (word)                                                                                                    |                                                                                              |
|------------------|----------------------------------------------------------------------------------------------------|----------------------------------------------------------------------------------------------|
|                  | cmd                                                                                                    | 0xFFB4                                                                                       |
|                  | oldColour                                                                                                    | Specifies the sample colour to be changed within the clipping window.                        |
|                  | newColour                                                                                                    | Specifies the new colour to change all occurrences of old colour within the clipping window. |
|                  | acknowledge                                                                                                    | (byte)                                                                                       |
| Response         | acknowledge                                                                                                    | 0x06: ACK byte if successful<br>Anything else implies mismatch between command and response. |
| Description      | The <b>Change Colour</b> command changes all <b>oldColour</b> pixels to <b>newColour</b> within the clipping window area.                                                                                                    |                                                                                              |
| Example          | Byte Stream:         cmd(MSB), cmd(LSB), oldColour(MSB), oldColour (LSB), newColour(MSB), newColour (LSB)         0xFF, 0xB4, 0x00, 0x00, 0x00, 0x1F         This will change all pixels coloured Black (0x00, 0x00) to be coloured Blue (0x00, 0x1F)         within the clipping area. (Refer to the Clip Window command for more information on this.)         The Response will be 0x06 if the command is successful |                                                                                              |
| Libert Freedor   |                                                                                                    |                                                                                              |
| Library Function | gfx_ChangeCo                                                                                                    | lour                                                                                         |

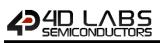

## 5.2.3 Draw Circle

| Serial Command   | cmd (word), x (word), y (word), rad (word), colour (word)                                                                                                    |                                                                                              |
|------------------|----------------------------------------------------------------------------------------------------|----------------------------------------------------------------------------------------------|
|                  | cmd                                                                                                    | 0xFFC3                                                                                       |
|                  | х, у                                                                                                    | Specifies the centre of the circle.                                                          |
|                  | rad                                                                                                    | Specifies the radius of the circle.                                                          |
|                  | colour                                                                                                    | Specifies the colour of the circle.                                                          |
|                  | acknowledge                                                                                                    | (byte)                                                                                       |
| Response         | acknowledge                                                                                                    | 0x06: ACK byte if successful<br>Anything else implies mismatch between command and response. |
|                  | The <b>Draw Circle</b> command draws a circle with centre point x, y with radius r using the                                                                                                    |                                                                                              |
| Description      | specified colour.                                                                                                    |                                                                                              |
| Example          | Byte Stream:         cmd(MSB), cmd(LSB), x(MSB), x(LSB), y(MSB), y(LSB), rad(MSB), rad(LSB), colour(MSB), colour(LSB)         0xFF, 0xC3, 0x00, 0x64, 0x01, 0x2C, 0x00, 0x14, 0x80, 0x10         This will draw a Circle at X=100 (Hex 0x00, 0x64), Y=300 (Hex 0x01, 0x2C), of Radius=20 (0x00, 0x14), and of Colour=Purple (0x80, 0x10).         The response will be 0x06 if the command is successful |                                                                                              |
| Library Function | gfx_Circle                                                                                                    |                                                                                              |

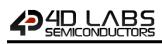

## 5.2.4 Draw Filled Circle

| Serial Command   | cmd (word), x                                                                                                    | cmd (word), x (word), y (word), rad (word), colour (word)                                    |  |
|------------------|----------------------------------------------------------------------------------------------------|----------------------------------------------------------------------------------------------|--|
|                  | cmd                                                                                                    | 0xFFC2                                                                                       |  |
|                  | х, у                                                                                                    | Specifies the centre of the circle.                                                          |  |
|                  | rad                                                                                                    | Specifies the radius of the circle.                                                          |  |
|                  | colour                                                                                                    | Specifies the colour of the circle.                                                          |  |
|                  |                                                                                                    | •                                                                                            |  |
|                  | acknowledge                                                                                                    | (byte)                                                                                       |  |
| Response         | acknowledge                                                                                                    | 0x06: ACK byte if successful<br>Anything else implies mismatch between command and response. |  |
|                  |                                                                                                    |                                                                                              |  |
| Description      | <ul> <li>The Draw Circle command draws a solid circle with centre point x1, y1 with radius using the specified colour.</li> <li>The outline colour can be specified with the "Outline Colour" command.</li> <li>If "Outline Colour" is set to 0, no outline is drawn.</li> </ul> |                                                                                              |  |
|                  |                                                                                                    |                                                                                              |  |
|                  | Byte Stream:<br>cmd(MSB), cm<br>colour(LSB)                                                                                                    | nd(LSB), x(MSB), x(LSB), y(MSB), y(LSB), rad(MSB), rad(LSB), colour(MSB),                    |  |
| Example          | 0xFF, 0xC2, 0x00, 0x96, 0x00, 0xE6, 0x00, 0x32, 0x84, 0x10                                                                                                    |                                                                                              |  |
|                  | This will draw a Solid Filled Circle at X=150 (Hex 0x00, 0x96), Y=230 (Hex 0x00, 0xE6), of Radius=50 (0x00, 0x32), and of Colour=Grey (0x84, 0x10).                                                                                                    |                                                                                              |  |
|                  | The response v                                                                                                    | The response will be <b>0x06</b> if the command is successful                                |  |
| Library Function | gfx_CircleFille                                                                                                    | d                                                                                            |  |

# 

## 5.2.5 Draw Line

| Serial Command   | <b>cmd</b> (word), <b>x</b> :                                                                                                    | cmd (word), x1 (word), y1 (word), x2 (word), y2 (word), colour (word)                          |  |
|------------------|----------------------------------------------------------------------------------------------------|------------------------------------------------------------------------------------------------|--|
|                  | cmd                                                                                                    | 0xFFC8                                                                                         |  |
|                  | x1, y1                                                                                                    | Specifies the starting coordinates of the line.                                                |  |
|                  | x2, y2                                                                                                    | Specifies the ending coordinates of the line.                                                  |  |
|                  | colour                                                                                                    | Specifies the colour of the line.                                                              |  |
|                  | acknowledge                                                                                                    | (byte)                                                                                         |  |
| Response         | acknowledge                                                                                                    | 0x06: ACK byte if successful<br>Anything else implies mismatch between command and response.   |  |
| Description      | The <b>Draw Line</b> command draws a line from x1,y1 to x2,y2 using the specified colour. The line is drawn using the current object colour. The current origin is not altered. The line may be tessellated with the " <b>Line Pattern</b> " command. |                                                                                                |  |
|                  |                                                                                                    | nd(LSB), x1(MSB), x1(LSB), y1(MSB), y1(LSB), x2(MSB), x2(LSB), y2(MSB),<br>r(MSB), colour(LSB) |  |
| Example          | 0xFF, 0xC8, 0x00, 0x0A, 0x00, 0x0F, 0x00, 0x28, 0x00, 0x50, 0x04, 0x10                                                                                                    |                                                                                                |  |
|                  | This will Line from X1=10 (Hex 0x00, 0x0A), Y1=15 (Hex 0x00, 0x0F), to X2=40 (0x00, 0x28), Y2=80 (0x00, 0x50) of Colour=Teal (0x04, 0x10).                                                                                                    |                                                                                                |  |
|                  | The response will be <b>0x06</b> if the command is successful                                                                                                    |                                                                                                |  |
| Library Function | gfx_Line                                                                                                    |                                                                                                |  |

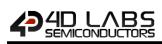

#### 5.2.6 Draw Rectangle

| Serial Command   | cmd (word), x1 (word), y1 (word), x2 (word), y2 (word), colour (word)                                                                                                    |                                                                                              |
|------------------|----------------------------------------------------------------------------------------------------|----------------------------------------------------------------------------------------------|
|                  | cmd                                                                                                    | 0xFFC5                                                                                       |
|                  | x1, y1                                                                                                    | Specifies the top left corner of the rectangle.                                              |
|                  | x2, y2                                                                                                    | Specifies the bottom right corner of the rectangle.                                          |
|                  | colour                                                                                                    | Specifies the colour of the rectangle.                                                       |
|                  | acknowledge                                                                                                    | (hyte)                                                                                       |
| Response         | acknowledge                                                                                                    | 0x06: ACK byte if successful<br>Anything else implies mismatch between command and response. |
| Description      | The <b>Draw Rectangle</b> command draws a rectangle from x1, y1 to x2, y2 using the specified colour. The line may be tessellated with the " <b>Line Pattern</b> " command.                                                                                                    |                                                                                              |
| Example          | Byte Stream:         cmd(MSB), cmd(LSB), x1(MSB), x1(LSB), y1(MSB), y1(LSB), x2(MSB), x2(LSB), y2(MSB), y2(LSB), colour(MSB), colour(LSB)         0xFF, 0xC5, 0x00, 0x0A, 0x00, 0x6E, 0x00, 0xC8, 0x00, 0xDC, 0xF8, 0x00         The will draw a Rectangle from X1=10 (0x00, 0x0A), Y1=110 (0x00, 0x6E), to X2=200 (0x00, 0xC8), Y2=220 (0x00, 0xDC), of colour=Red (0xF8, 0x00). |                                                                                              |
|                  | The response v                                                                                                    | will be <b>0x06</b> if the command is successful                                             |
| Library Function | gfx_Rectangle                                                                                                    |                                                                                              |

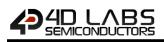

## 5.2.7 Draw Filled Rectangle

| Serial Command   | <b>cmd</b> (word), <b>x</b> 1                                                                                                    | L (word), y1 (word), x2 (word), y2 (word), colour (word)                                       |  |
|------------------|----------------------------------------------------------------------------------------------------|------------------------------------------------------------------------------------------------|--|
|                  | cmd                                                                                                    | 0xFFC4                                                                                         |  |
|                  | x1, y1                                                                                                    | Specifies the top left corner of the rectangle.                                                |  |
|                  | x2, y2                                                                                                    | Specifies the bottom right corner of the rectangle.                                            |  |
|                  | colour                                                                                                    | Specifies the colour of the rectangle.                                                         |  |
|                  | 1                                                                                                    |                                                                                                |  |
|                  | acknowledge                                                                                                    | (byte)                                                                                         |  |
| Response         | acknowledge                                                                                                    | 0x06: ACK byte if successful<br>Anything else implies mismatch between command and response.   |  |
|                  |                                                                                                    |                                                                                                |  |
|                  | The Draw Fille                                                                                                    | <b>d Rectangle</b> command draws a solid rectangle from x1, y1 to x2, y2 using the             |  |
| Description      | specified colour. The line may be tessellated with the "Line Pattern" command.                                                                               |                                                                                                |  |
| Description      | The outline colour can be specified with the "Outline Colour" command. If "Outline                                                                           |                                                                                                |  |
|                  | <b>Colour</b> " is set to 0, no outline is drawn.                                                                                                    |                                                                                                |  |
|                  |                                                                                                    |                                                                                                |  |
|                  |                                                                                                    | nd(LSB), x1(MSB), x1(LSB), y1(MSB), y1(LSB), x2(MSB), x2(LSB), y2(MSB),<br>r(MSB), colour(LSB) |  |
| Example          | 0xFF, 0xC4, 0x00, 0x32, 0x00, 0x3C, 0x00, 0x5A, 0x00, 0x64, 0x07, 0xE0                                                                                       |                                                                                                |  |
|                  | The will draw a Solid Filled Rectangle from X1=50 (0x00, 0x32), Y1=60 (0x00, 0x3C), to X2=90 (0x00, 0x5A), Y2=100 (0x00, 0x64), of colour=Lime (0x07, 0xE0). |                                                                                                |  |
|                  | The response will be <b>0x06</b> if the command is successful                                                                                                |                                                                                                |  |
| Library Function | gfx_Rectangle                                                                                                    | Filled                                                                                         |  |

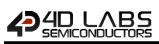

## 5.2.8 Draw Polyline

| Serial Command      | <b>cmd</b> (word), <b>n</b>                                                                                                    | cmd (word), n (word), vx1 (word)vxN (word), vy1 (word)vyN (word), colour (word) |  |
|---------------------|----------------------------------------------------------------------------------------------------|---------------------------------------------------------------------------------|--|
|                     | cmd                                                                                                    | 0x0015                                                                          |  |
|                     |                                                                                                    | Specifies the number of elements in the x and y arrays specifying the           |  |
|                     | n                                                                                                    | vertices for the polyline.                                                      |  |
|                     |                                                                                                    | Specifies the array of elements for the x/y coordinates of the vertices.        |  |
|                     | vx, vy                                                                                                    |                                                                                 |  |
|                     |                                                                                                    | Vx1, vx2,, vxN, vy1, vy2,, vyN                                                  |  |
|                     | colour                                                                                                    | Specifies the colour of the polyline.                                           |  |
|                     |                                                                                                    |                                                                                 |  |
|                     | acknowledge                                                                                                    |                                                                                 |  |
| Response            | acknowledge                                                                                                    | 0x06: ACK byte if successful                                                    |  |
|                     |                                                                                                    | Anything else implies mismatch between command and response.                    |  |
|                     | The Draw Poly                                                                                                    | line command plots lines between points specified by a pair of arrays using     |  |
|                     | The <b>Draw Polyline</b> command plots lines between points specified by a pair of arrays using the specified colour. The lines may be tessellated with the " <b>Line Pattern</b> " command. The |                                                                                 |  |
| Description         | "Draw Polyline" command can be used to create complex raster graphics by loading the                                                                                                    |                                                                                 |  |
|                     | arrays from serial input or from MEDIA with very little code requirement.                                                                                                    |                                                                                 |  |
|                     | allays from set                                                                                                    | na input of norm MEDIA with very little code requirement.                       |  |
|                     | Byte Stream:                                                                                                    |                                                                                 |  |
|                     | cmd(MSB), cmd(LSB), n(MSB), n(LSB), vx1(MSB), vx1(LSB), vx2(MSB), vx2(LSB), vx3(MSB),                                                                                                    |                                                                                 |  |
|                     | vx3(LSB), vy1(MSB), vy1(LSB), vy2(MSB), vy2(LSB), vy3(MSB), vy3(LSB), colour(MSB),                                                                                                    |                                                                                 |  |
|                     | colour(LSB)                                                                                                    |                                                                                 |  |
|                     |                                                                                                    |                                                                                 |  |
| Example             | 0x00, 0x15, 0x00, 0x03, 0x00, 0x0A, 0x00, 0x50, 0x00, 0xB4, 0x00, 0x05, 0x00, 0xC8, 0x00, 0x50, 0x80, 0x00                                                                                       |                                                                                 |  |
| Example             |                                                                                                    |                                                                                 |  |
|                     | The following will draw a 3 point Polyline from X1=10 (0x00, 0x0A), Y1=5 (0x00, 0x05), to                                                                                                    |                                                                                 |  |
|                     | X2=80 (0x00, 0x50), Y2=200 (0x00, 0xC8), and finally to X3=180 (0x00, 0xB4), Y3=80 (0x00,                                                                                                    |                                                                                 |  |
|                     | 0x50) of Colour=Maroon (0x80, 0x00)                                                                                                    |                                                                                 |  |
|                     | The response will be <b>0x06</b> if the command is successful                                                                                                    |                                                                                 |  |
| Library Free attack | after Deltailte                                                                                                    |                                                                                 |  |
| Library Function    | gfx_Polyline                                                                                                    |                                                                                 |  |

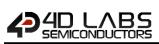

## 5.2.9 Draw Polygon

| Serial Command   | <b>cmd</b> (word), <b>n</b>                                                                                                    | (word), vx1 (word)vxN (word), vy1 (word)vyN (word), colour (word)                                                                                                    |
|------------------|----------------------------------------------------------------------------------------------------|----------------------------------------------------------------------------------------------------|
|                  | cmd                                                                                                    | 0x0013                                                                                                    |
|                  |                                                                                                    | Specifies the number of elements in the x and y arrays specifying the                                                                                                    |
|                  | n                                                                                                    | vertices for the polygon.                                                                                                    |
|                  |                                                                                                    | Specifies the array of elements for the x/y coordinates of the vertices.                                                                                                    |
|                  | vx, vy                                                                                                    |                                                                                                    |
|                  |                                                                                                    | Vx1, vx2,, vxN, vy1, vy2,, vyN                                                                                                    |
|                  | colour                                                                                                    | Specifies the colour of the polygon.                                                                                                    |
|                  |                                                                                                    |                                                                                                    |
|                  | acknowledge (                                                                                                    |                                                                                                    |
| Response         | acknowledge                                                                                                    | 0x06: ACK byte if successful                                                                                                    |
|                  |                                                                                                    | Anything else implies mismatch between command and response.                                                                                                    |
|                  | The Draw Daly                                                                                                    | command plate lines between points specified by a pair of arrays using                                                                                                    |
|                  | The <b>Draw Polygon</b> command plots lines between points specified by a pair of arrays using                                                                                                    |                                                                                                    |
| Description      | the specified colour. The last point is drawn back to the first point, completing the polygon.<br>The lines may be tessellated with "Line Pattern" command. The Draw Polygon command                                                                               |                                                                                                    |
| Description      | can be used to create complex raster graphics by loading the arrays from serial input or                                                                                                    |                                                                                                    |
|                  | from MEDIA with very little code requirement.                                                                                                    |                                                                                                    |
|                  | TOTTWEDIAW                                                                                                    |                                                                                                    |
|                  | Byte Stream:                                                                                                    |                                                                                                    |
|                  | cmd(MSB), cm<br>vx3(LSB), vx4(N                                                                                                    | d(LSB), n(MSB), n(LSB), vx1(MSB), vx1(LSB), vx2(MSB), vx2(LSB), vx3(MSB),<br>/ISB), vx4(LSB), vy1(MSB), vy1(LSB), vy2(MSB), vy2(LSB), vy3(MSB), vy3(LSB),<br>(LSB), colour(MSB), colour(LSB) |
| Example          |                                                                                                    | 00, 0x04, 0x00, 0x0A, 0x00, 0x50, 0x00, 0xB4, 0x00, 0xDC, 0x00, 0x05, 0x00,<br>50, 0x00, 0x04, 0xFF, 0xE0                                                                                    |
|                  | The following will draw a 4 point Polyline from X1=10 (0x00, 0x0A), Y1=5 (0x00, 0x05), to X2=80 (0x00, 0x50), Y2=200 (0x00, 0xC8), to X3=180 (0x00, 0xB4), Y3=80 (0x00, 0x50), and finally to X4=220 (0x00, 0xDC), Y4=4 (0x00, 0x04) of Colour=Yellow (0xFF, 0xE0) |                                                                                                    |
|                  | The response v                                                                                                    | vill be <b>0x06</b> if the command is successful                                                                                                    |
|                  |                                                                                                    |                                                                                                    |
| Library Function | gfx_Polygon                                                                                                    |                                                                                                    |

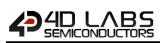

## 5.2.10 Draw Filled Polygon

| Serial Command | cmd (word), n (word), vx1 (word)vxN (word), vy1 (word)vyN (word), colour (word)                                                                                                    |                                                                                                    |  |
|----------------|----------------------------------------------------------------------------------------------------|----------------------------------------------------------------------------------------------------|--|
|                | cmd                                                                                                    | 0x0014                                                                                                    |  |
|                |                                                                                                    | Specifies the number of elements in the x and y arrays specifying the                                                                                                    |  |
|                | n                                                                                                    | vertices for the polygon.                                                                                                    |  |
|                |                                                                                                    | Specifies the array of elements for the x/y coordinates of the vertices.                                                                                                    |  |
|                | vx, vy                                                                                                    |                                                                                                    |  |
|                |                                                                                                    | Vx1, vx2,, vxN, vy1, vy2,, vyN                                                                                                    |  |
|                | colour                                                                                                    | Specifies the colour of the polygon.                                                                                                    |  |
|                |                                                                                                    |                                                                                                    |  |
|                | acknowledge                                                                                                    |                                                                                                    |  |
| Response       | acknowledge                                                                                                    | 0x06: ACK byte if successful                                                                                                    |  |
|                | Ū                                                                                                    | Anything else implies mismatch between command and response.                                                                                                    |  |
|                | The Draw Fille                                                                                                    | d Polygon command draws a solid Polygon between specified vertices: x1,                                                                                                    |  |
|                | y1 x2, y2, , xn, yn using the specified colour. The last point is drawn back to the first                                                                                                    |                                                                                                    |  |
| Description    | point, completing the polygon. Vertices must be a minimum of 3 and can be specified in                                                                                                    |                                                                                                    |  |
|                | any fashion.                                                                                                    |                                                                                                    |  |
|                | any fashion.                                                                                                    |                                                                                                    |  |
|                | Byte Stream:                                                                                                    |                                                                                                    |  |
|                | cmd(MSB), cm<br>vx3(LSB), vx4(N                                                                                                    | d(LSB), n(MSB), n(LSB), vx1(MSB), vx1(LSB), vx2(MSB), vx2(LSB), vx3(MSB),<br>MSB), vx4(LSB), vy1(MSB), vy1(LSB), vy2(MSB), vy2(LSB), vy3(MSB), vy3(LSB),<br>(LSB), colour(MSB), colour(LSB) |  |
| Example        | 0x00, 0x14, 0x00, 0x04, 0x00, 0x0A, 0x00, 0x50, 0x00, 0xB4, 0x00, 0xDC, 0x00, 0x05, 0x00,<br>0xC8, 0x00, 0x50, 0x00, 0x04, 0x04, 0x00                                                                                                    |                                                                                                    |  |
|                | The following will draw a 4 point Polyline from X1=10 (0x00, 0x0A), Y1=5 (0x00, 0x05), to X2=80 (0x00, 0x50), Y2=200 (0x00, 0xC8), to X3=180 (0x00, 0xB4), Y3=80 (0x00, 0x50), and finally to X4=220 (0x00, 0xDC), Y4=4 (0x00, 0x04) of Colour=Green (0x04, 0x00) |                                                                                                    |  |
|                | The response will be <b>0x06</b> if the command is successful                                                                                                    |                                                                                                    |  |
|                |                                                                                                    |                                                                                                    |  |

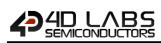

#### 5.2.11 Draw Triangle

| Serial Command   | <b>cmd</b> (word), <b>x1</b> (word), <b>y1</b> (word), <b>x2</b> (word), <b>y2</b> (word), <b>x3</b> (word), <b>y3</b> (word), <b>colour</b> (word)                                       |                                                                                              |
|------------------|----------------------------------------------------------------------------------------------------|----------------------------------------------------------------------------------------------|
|                  | cmd                                                                                                    | 0xFFBF                                                                                       |
|                  | x1, y1                                                                                                    | Specifies the first vertice of the triangle.                                                 |
|                  | x2, y2                                                                                                    | Specifies the second vertice of the triangle.                                                |
|                  | х3, у3                                                                                                    | Specifies the third vertice of the triangle.                                                 |
|                  | colour                                                                                                    | Specifies the colour of the triangle.                                                        |
|                  |                                                                                                    |                                                                                              |
|                  | acknowledge                                                                                                    | byte)                                                                                        |
| Response         | acknowledge                                                                                                    | 0x06: ACK byte if successful<br>Anything else implies mismatch between command and response. |
|                  | -                                                                                                    |                                                                                              |
|                  | The Draw Triangle command draws a triangle outline between vertices x1,y1 , x2,y2 and                                                                                                    |                                                                                              |
| Description      | x3,y3 using th                                                                                                    | e specified colour. The line may be tessellated with the "Line Pattern"                      |
|                  | command.                                                                                                    |                                                                                              |
|                  | T                                                                                                    |                                                                                              |
|                  | Byte Stream:<br>cmd(MSB), cmd(LSB), x1(MSB), x1(LSB), y1(MSB), y1(LSB), x2(MSB), x2(LSB), y2(MSB),<br>y2(LSB), x3(MSB), x3(LSB), y3(MSB), y3(LSB), colour(MSB), colour(LSB)               |                                                                                              |
| Example          | 0xFF, 0xBF, 0x00, 0x32, 0x00, 0x3C, 0x00, 0x14, 0x00, 0xAA, 0x00, 0x46, 0x00, 0xAA, 0x07,<br>0xFF                                                                                         |                                                                                              |
|                  | This will draw a Triangle from X1=50 (0x00, 0x32), Y1=60 (0x00, 0x3C), to X2=20 (0x00, 0x14), Y2=170 (0x00, 0xAA), to X3=70 (0x00, 0x46), Y3=170 (0x00, 0xAA) of colour=Aqua (0x07, 0xFF) |                                                                                              |
|                  | The response will be <b>0x06</b> if the command is successful                                                                                                    |                                                                                              |
|                  | -                                                                                                    |                                                                                              |
| Library Function | gfx_Triangle                                                                                                    |                                                                                              |

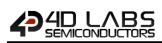

#### 5.2.12 Draw Filled Triangle

| Serial Command   | <b>cmd</b> (word), <b>x1</b> (word), <b>y1</b> (word), <b>x2</b> (word), <b>y2</b> (word), <b>x3</b> (word), <b>y3</b> (word), <b>colour</b> (word)                                       |                                                                                              |
|------------------|----------------------------------------------------------------------------------------------------|----------------------------------------------------------------------------------------------|
|                  | cmd                                                                                                    | 0xFFA9                                                                                       |
|                  | x1, y1                                                                                                    | Specifies the first vertice of the triangle.                                                 |
|                  | x2, y2                                                                                                    | Specifies the second vertice of the triangle.                                                |
|                  | х3, у3                                                                                                    | Specifies the third vertice of the triangle.                                                 |
|                  | colour                                                                                                    | Specifies the colour of the triangle.                                                        |
|                  | acknowledge (                                                                                                    | /byte)                                                                                       |
| Response         | acknowledge                                                                                                    | 0x06: ACK byte if successful<br>Anything else implies mismatch between command and response. |
|                  | -                                                                                                    |                                                                                              |
| Description      | The Draw Filled Triangle command draws a solid triangle between vertices x1, y1, x2, y                                                                                                    |                                                                                              |
|                  | and x3, y3 using the specified colour.                                                                                                    |                                                                                              |
|                  |                                                                                                    |                                                                                              |
|                  | Byte Stream:<br>cmd(MSB), cmd(LSB), x1(MSB), x1(LSB), y1(MSB), y1(LSB), x2(MSB), x2(LSB), y2(MSB),<br>y2(LSB), x3(MSB), x3(LSB), y3(MSB), y3(LSB), colour(MSB), colour(LSB)               |                                                                                              |
| Example          | 0xFF, 0xA9, 0x00, 0x32, 0x00, 0x3C, 0x00, 0x14, 0x00, 0xAA, 0x00, 0x46, 0x00, 0xAA, 0x00, 0x1F                                                                                            |                                                                                              |
|                  | This will draw a Triangle from X1=50 (0x00, 0x32), Y1=60 (0x00, 0x3C), to X2=20 (0x00, 0x14), Y2=170 (0x00, 0xAA), to X3=70 (0x00, 0x46), Y3=170 (0x00, 0xAA) of colour=Blue (0x00, 0x1F) |                                                                                              |
|                  | The response will be <b>0x06</b> if the command is successful                                                                                                    |                                                                                              |
|                  |                                                                                                    |                                                                                              |
| Library Function | gfx_TriangleFil                                                                                                    | led                                                                                          |

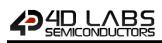

## 5.2.13 Calculate Orbit

| Serial Command   | cmd (word), angle (word), distance (word)                                                             |                                                                            |
|------------------|----------------------------------------------------------------------------------------------------|----------------------------------------------------------------------------|
|                  | cmd                                                                                                   | 0x0012                                                                     |
|                  | angle                                                                                                 | Specifies the angle from the origin to the remote point. The angle is      |
|                  |                                                                                                    | specified in degrees.                                                      |
|                  | distance                                                                                              | Specifies the distance from the origin to the remote point in pixel units. |
|                  |                                                                                                    |                                                                            |
|                  | acknowledge (                                                                                         | byte), Xdist (word), Ydist (word)                                          |
|                  | acknowledge                                                                                           | 0x06: ACK byte if successful                                               |
| Response         | acknowledge                                                                                           | Anything else implies mismatch between command and response.               |
|                  | Xdist                                                                                                 | X coordinate from the current origin.                                      |
|                  | Ydist                                                                                                 | Y coordinate from the current origin.                                      |
|                  |                                                                                                    |                                                                            |
|                  | The Calculate Orbit command calculates the x, y coordinates of a distant point relative to            |                                                                            |
|                  | the current origin, where the only known parameters are the <i>angle</i> and the <i>distance</i> from |                                                                            |
| Description      | the current origin. The new coordinates are calculated and then placed in the destination             |                                                                            |
|                  | variables Xdest and Ydest.                                                                            |                                                                            |
|                  |                                                                                                    |                                                                            |
|                  | Byte Stream:                                                                                          |                                                                            |
|                  | cmd(MSB), cmd(LSB), angle(MSB), angle(LSB), distance(MSB), distance(LSB)                              |                                                                            |
|                  | 0x00, 0x12, 0x00, 0x28, 0x00, 0x3C                                                                    |                                                                            |
| Example          | This will calculate the x and y coordinates based on the Angle=40 degrees (0x00, 0x28) and            |                                                                            |
|                  | the Distance=60 pixels (0x00, 0x3C) from the current origin.                                          |                                                                            |
|                  | The response will be <b>0x06, 0x00, 0x2D, 0x00, 0x25</b> assuming the origin is at X=0, Y=0. New      |                                                                            |
|                  | coordinates are                                                                                       | e X=45 (0x00, 0x2D) and Y=37 (0x00, 0x25)                                  |
|                  |                                                                                                    |                                                                            |
| Library Function | gfx_Orbit                                                                                             |                                                                            |

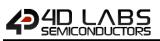

## 5.2.14 Put pixel

| Serial Command   | cmd (word), x (word), y (word), colour (word)                                               |                                                              |  |
|------------------|---------------------------------------------------------------------------------------------|--------------------------------------------------------------|--|
|                  | cmd                                                                                         | 0xFFC1                                                       |  |
|                  | х, у                                                                                        | Specifies the pixel x, y coordinates.                        |  |
|                  | colour                                                                                      | Specifies the colour of the pixel.                           |  |
|                  |                                                                                             |                                                              |  |
|                  | acknowledge (                                                                               | (byte)                                                       |  |
| Response         |                                                                                             | 0x06: ACK byte if successful                                 |  |
|                  | acknowledge                                                                                 | Anything else implies mismatch between command and response. |  |
|                  |                                                                                             |                                                              |  |
| Description      | The <b>Put Pixel</b> command draws a pixel at position x, y using the specified colour.     |                                                              |  |
|                  |                                                                                             |                                                              |  |
|                  | Byte Stream:                                                                                |                                                              |  |
|                  | cmd(MSB), cmd(LSB), x(MSB), x(LSB), y(MSB), y(LSB), colour(MSB), colour(LSB)                |                                                              |  |
|                  |                                                                                             |                                                              |  |
|                  | 0xFF, 0xC1, 0x00, 0x28, 0x00, 0x64, 0xFF, 0xE0                                              |                                                              |  |
| Example          | This will put a pixel at X=40 (0x00, 0x28), Y=100 (0x00, 0x64), and colour the pixel Yellow |                                                              |  |
|                  |                                                                                             |                                                              |  |
|                  | (0xFF, 0xE0).                                                                               |                                                              |  |
|                  | The response will be <b>0x06</b> if the command is successful                               |                                                              |  |
|                  |                                                                                             |                                                              |  |
| Library Function | gfx_PutPixel                                                                                |                                                              |  |

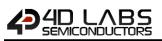

## 5.2.15 Read Pixel

| Serial Command   | <b>cmd</b> (word), <b>x</b> (word), <b>y</b> (word)                                    |                                                              |
|------------------|----------------------------------------------------------------------------------------|--------------------------------------------------------------|
|                  | cmd                                                                                    | 0xFFC0                                                       |
|                  | х, у                                                                                   | Specifies the pixel x, y coordinates.                        |
|                  |                                                                                        |                                                              |
|                  | acknowledge                                                                            | (byte), <b>colour</b> (word)                                 |
| Bosnonso         | acknowledge                                                                            | 0x06: ACK byte if successful                                 |
| Response         | acknowledge                                                                            | Anything else implies mismatch between command and response. |
|                  | colour                                                                                 | 16bit colour of the pixel                                    |
|                  | •                                                                                      |                                                              |
| Description      | The <b>Read Pixel</b> command reads the colour value of the pixel at position x,y.     |                                                              |
|                  |                                                                                        |                                                              |
|                  | Byte Stream:                                                                           |                                                              |
|                  | cmd(MSB), cmd(LSB), x(MSB), x(LSB), y(MSB), y(LSB)                                     |                                                              |
| Evenenie         | 0xFF, 0xC0, 0x00, 0x28, 0x00, 0x64                                                     |                                                              |
| Example          | This will read the colour of a pixel at X=40 (0x00, 0x28), Y=100 (0x00, 0x64)          |                                                              |
|                  | The response will be 0x06, 0xFF, 0xE0 if the command is successful, assuming the pixel |                                                              |
|                  | being read is coloured Yellow (0xFF, 0xE0)                                             |                                                              |
|                  |                                                                                        |                                                              |
| Library Function | gfx_GetPixel                                                                           |                                                              |

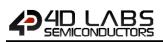

#### 5.2.16 Move Origin

| Serial Command   | cmd (word), xpos (word), ypos (word)                                              |                                                                                              |  |
|------------------|-----------------------------------------------------------------------------------|----------------------------------------------------------------------------------------------|--|
|                  | cmd                                                                               | 0xFFCC                                                                                       |  |
|                  | xpos, ypos                                                                        | Specifies the horizontal and vertical position of the new origin.                            |  |
|                  |                                                                                   | (b )                                                                                         |  |
| Deemense         | acknowledge (                                                                     |                                                                                              |  |
| Response         | acknowledge                                                                       | 0x06: ACK byte if successful<br>Anything else implies mismatch between command and response. |  |
|                  |                                                                                   |                                                                                              |  |
| <b>D</b>         | The Move Origin command moves the origin to a new position, which is suitable for |                                                                                              |  |
| Description      | specifying the location for both graphics and text.                               |                                                                                              |  |
|                  |                                                                                   |                                                                                              |  |
|                  | Byte Stream:                                                                      |                                                                                              |  |
|                  | cmd(MSB), cmd(LSB), xpos(MSB), xpos(LSB), ypos(MSB), ypos(LSB)                    |                                                                                              |  |
| Example          | 0xFF, 0xCC, 0x00, 0x32, 0x00, 0x5A                                                |                                                                                              |  |
| ·                | This will move the Origin to be X=50 (0x00, 0x32), Y=90 (0x00, 0x5A)              |                                                                                              |  |
|                  | The response will be <b>0x06</b> if the command is successful                     |                                                                                              |  |
| Library Function | gfx MoveTo                                                                        |                                                                                              |  |

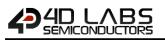

#### 5.2.17 Draw Line & Move Origin

| Serial Command   | cmd (word), x                                                                                 | cmd (word), xpos (word), ypos (word)                                                         |  |
|------------------|-----------------------------------------------------------------------------------------------|----------------------------------------------------------------------------------------------|--|
|                  | cmd                                                                                           | 0xFFCA                                                                                       |  |
|                  | xpos, ypos                                                                                    | Specifies the horizontal and vertical position of the line end as well as the                |  |
|                  |                                                                                               | new origin.                                                                                  |  |
|                  |                                                                                               |                                                                                              |  |
|                  | acknowledge                                                                                   | (byte)                                                                                       |  |
| Response         | acknowledge                                                                                   | 0x06: ACK byte if successful<br>Anything else implies mismatch between command and response. |  |
|                  | The Dreve Line                                                                                | 9 Mana Origin command draws a line from the summer origin to a new                           |  |
|                  |                                                                                               | e & Move Origin command draws a line from the current origin to a new                        |  |
|                  | position. The Origin is then set to the new position. The line is drawn using the current     |                                                                                              |  |
|                  | object colour, using the "Set Graphics Parameters" - "Object Colour" command. The line        |                                                                                              |  |
| Description      | may be tessellated with the "Line Pattern" command.                                           |                                                                                              |  |
|                  |                                                                                               |                                                                                              |  |
|                  | Note: this command is mostly useful with the "Calculate Orbit" command, and usually the       |                                                                                              |  |
|                  | "Draw Line" command would be used                                                             |                                                                                              |  |
|                  | Dute Chasers                                                                                  |                                                                                              |  |
|                  | Byte Stream:<br>cmd(MSB), cmd(LSB), xpos(MSB), xpos(LSB), ypos(MSB), ypos(LSB)                |                                                                                              |  |
|                  | c(ma(msb), c(ma(LSB), xpos(mSB), xpos(LSB), ypos(mSB), ypos(LSB)                              |                                                                                              |  |
|                  | 0xFF, 0xCA, 0x00, 0xC8, 0x00, 0xFA                                                            |                                                                                              |  |
| Example          |                                                                                               |                                                                                              |  |
|                  | This will draw a line from the current origin (assuming this is X=0, Y=0 for this example) to |                                                                                              |  |
|                  | X=200 (0x00, 0xC8), Y=250 (0x00, 0xFA) and set the origin to be this point (X=200, Y=250).    |                                                                                              |  |
|                  | The response will be <b>0x06</b> if the command is successful                                 |                                                                                              |  |
|                  |                                                                                               |                                                                                              |  |
| Library Function | gfx_LineTo                                                                                    |                                                                                              |  |

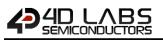

## 5.2.18 Clipping

| Serial Command   | cmd (word), value (word)                                                                          |                                                              |  |
|------------------|---------------------------------------------------------------------------------------------------|--------------------------------------------------------------|--|
|                  | cmd                                                                                               | 0xFFA2                                                       |  |
|                  | value                                                                                             | 0 = Clipping Disabled, 1 = Clipping Enabled                  |  |
|                  |                                                                                                   |                                                              |  |
|                  | acknowledge (                                                                                     | byte)                                                        |  |
| Response         |                                                                                                   | 0x06: ACK byte if successful                                 |  |
|                  | acknowledge                                                                                       | Anything else implies mismatch between command and response. |  |
|                  |                                                                                                   |                                                              |  |
| <b>D</b>         | The <b>Clipping</b> command Enables or Disables the ability for Clipping to be used. The clipping |                                                              |  |
| Description      | points are set with "Set Clip Window" and must be set first.                                      |                                                              |  |
|                  |                                                                                                   |                                                              |  |
|                  | Byte Stream:                                                                                      |                                                              |  |
|                  | cmd(MSB), cmd(LSB), value(MSB), value(LSB)                                                        |                                                              |  |
|                  |                                                                                                   |                                                              |  |
| Example          | 0xFF, 0xA2, 0x00, 0x01                                                                            |                                                              |  |
|                  | This will Enable Clipping                                                                         |                                                              |  |
|                  |                                                                                                   |                                                              |  |
|                  | The response will be <b>0x06</b> if the command is successful                                     |                                                              |  |
|                  |                                                                                                   |                                                              |  |
| Library Function | gfx_Clipping                                                                                      |                                                              |  |

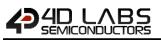

## 5.2.19 Set Clip Window

| Serial Command   | cmd (word), x1 (word), y1 (word), x2 (word), y2 (word)                                                                                                    |                                                                              |  |
|------------------|----------------------------------------------------------------------------------------------------|------------------------------------------------------------------------------|--|
|                  | cmd                                                                                                    | 0xFFB5                                                                       |  |
|                  | x1, y1                                                                                                    | Specifies the horizontal and vertical position of the top left corner of the |  |
|                  |                                                                                                    | clipping window.                                                             |  |
|                  | x2, y2                                                                                                    | Specifies the horizontal and vertical position of the bottom right corner of |  |
|                  |                                                                                                    | the clipping window.                                                         |  |
|                  |                                                                                                    |                                                                              |  |
|                  | acknowledge (                                                                                                    |                                                                              |  |
| Response         | acknowledge                                                                                                    | 0x06: ACK byte if successful                                                 |  |
|                  |                                                                                                    | Anything else implies mismatch between command and response.                 |  |
|                  | The Set Clin W                                                                                                    | indow command specifies a clipping window region on the screen such that     |  |
|                  | any objects and text placed onto the screen will be clipped and displayed only within that                                                                         |                                                                              |  |
| Description      | region. For the clipping window to take effect, the clipping setting must be enabled                                                                               |                                                                              |  |
|                  |                                                                                                    |                                                                              |  |
|                  | separately using the "Clipping" command                                                                                                    |                                                                              |  |
|                  | Byte Stream:                                                                                                    |                                                                              |  |
|                  |                                                                                                    | nd(LSB), x1(MSB), x1(LSB), y1(MSB), y1(LSB), x2(MSB), x2(LSB), y2(MSB),      |  |
| Example          | 0xFF, 0xB5, 0x00, 0x00, 0x00, 0x00, 0x00, 0x28, 0x00, 0x28                                                                                                    |                                                                              |  |
|                  | This will set the top left of the Clipping Window Region to be X1=0 (0x00, 0x00), Y1=0 (0x00, 0x00), and bottom right to be X2=40 (0x00, 0x28), Y2=40 (0x00, 0x28) |                                                                              |  |
|                  | The response will be <b>0x06</b> if the command is successful                                                                                                    |                                                                              |  |
|                  | · · ·                                                                                                    |                                                                              |  |
| Library Function | gfx_ClipWindo                                                                                                    | W                                                                            |  |

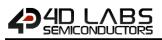

#### 5.2.20 Extend Clip Region

| Serial Command   | cmd (word)                                                                                |                                                              |
|------------------|-------------------------------------------------------------------------------------------|--------------------------------------------------------------|
|                  | cmd                                                                                       | 0xFFB3                                                       |
|                  |                                                                                           |                                                              |
|                  | acknowledge (                                                                             | byte)                                                        |
| Response         | acknowledge                                                                               | 0x06: ACK byte if successful                                 |
|                  | acknowledge                                                                               | Anything else implies mismatch between command and response. |
|                  |                                                                                           |                                                              |
| <b>.</b>         | The Extend Clip Region command forces the clip region to the extent of the last text that |                                                              |
| Description      | was printed, or the last image that was shown.                                            |                                                              |
|                  |                                                                                           |                                                              |
|                  | Byte Stream:                                                                              |                                                              |
|                  | cmd(MSB), cmd(LSB)                                                                        |                                                              |
| Example          | 0xFF, 0xB3                                                                                |                                                              |
|                  | This will extend the clip region to the extent of the last text or image that was shown.  |                                                              |
|                  | The response will be <b>0x06</b> if the command is successful                             |                                                              |
| Library Function | gfx_SetClipReg                                                                            | jion                                                         |

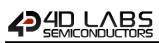

## 5.2.21 Draw Ellipse

| Serial Command   | cmd (word), x (word), y (word), xrad (word), yrad (word), colour (word)                                                                                                    |                                                                                                    |  |
|------------------|----------------------------------------------------------------------------------------------------|----------------------------------------------------------------------------------------------------|--|
|                  | cmd                                                                                                    | 0xFFB2                                                                                             |  |
|                  | х, у                                                                                                    | Specifies the horizontal and vertical position of the centre of ellipse.                           |  |
|                  | xrad                                                                                                    | Specifies x-radius of the ellipse.                                                                 |  |
|                  | yrad                                                                                                    | Specifies y-radius of the ellipse.                                                                 |  |
|                  | colour                                                                                                    | Specifies the colour of the ellipse.                                                               |  |
|                  | acknowledge                                                                                                    | (huta)                                                                                             |  |
| Response         |                                                                                                    | 0x06: ACK byte if successful                                                                       |  |
| Nesponse         | acknowledge                                                                                                    | Anything else implies mismatch between command and response.                                       |  |
|                  |                                                                                                    | · · · · · · · · · · · · · · · · · · ·                                                              |  |
| Description      | The Draw Ellipse command plots a coloured Ellipse on the screen at centre x, y with x-radius                                                                                          |                                                                                                    |  |
| Description      | = xrad and y-radius = yrad.                                                                                                    |                                                                                                    |  |
|                  |                                                                                                    |                                                                                                    |  |
|                  |                                                                                                    | nd(LSB), x(MSB), x(LSB), y(MSB), y(LSB), xrad(MSB), xrad(LSB), yrad(MSB),<br>pur(MSB), colour(LSB) |  |
| Example          | 0xFF, 0xB2, 0x00, 0x5A, 0x00, 0x3C, 0x00, 0x14, 0x00, 0x0F, 0xFF, 0xDE                                                                                                    |                                                                                                    |  |
|                  | This will draw an Ellipse at X=90 (0x00, 0x5A), Y=60 (0x00, 0x3C), where the x-Radius is 20 (0x00, 0x14), and the y-Radius is 15 (0x00, 0x0F), where the colour is Cream (0xFF, 0xDE) |                                                                                                    |  |
|                  | The response will be <b>0x06</b> if the command is successful                                                                                                    |                                                                                                    |  |
|                  |                                                                                                    |                                                                                                    |  |
| Library Function | gfx_Ellipse                                                                                                    |                                                                                                    |  |

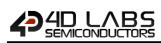

#### 5.2.22 Draw Filled Ellipse

| Serial Command   | cmd (word), x                                                                                                    | cmd (word), x (word), y (word), xrad (word), yrad (word), colour (word)                      |  |
|------------------|----------------------------------------------------------------------------------------------------|----------------------------------------------------------------------------------------------|--|
|                  | cmd                                                                                                    | 0xFFB1                                                                                       |  |
|                  | х, у                                                                                                    | Specifies the horizontal and vertical position of the centre of ellipse.                     |  |
|                  | xrad                                                                                                    | Specifies x-radius of the ellipse.                                                           |  |
|                  | yrad                                                                                                    | Specifies y-radius of the ellipse.                                                           |  |
|                  | colour                                                                                                    | Specifies the colour of the ellipse.                                                         |  |
|                  | acknowledge (                                                                                                    | byte)                                                                                        |  |
| Response         | acknowledge                                                                                                    | 0x06: ACK byte if successful<br>Anything else implies mismatch between command and response. |  |
| Description      | The <b>Draw Filled Ellipse</b> command plots a solid coloured Ellipse on the screen at centre x,y with x-radius = xrad and y-radius = yrad                                             |                                                                                              |  |
|                  | Byte Stream:                                                                                                    |                                                                                              |  |
|                  | cmd(MSB), cmd(LSB), x(MSB), x(LSB), y(MSB), y(LSB), xrad(MSB), xrad(LSB), yrad(MSB), yrad(LSB), colour(MSB), colour(LSB)                                                               |                                                                                              |  |
| Example          | 0xFF, 0xB1, 0x00, 0x5A, 0x00, 0x3C, 0x00, 0x14, 0x00, 0x0F, 0xFD, 0x20                                                                                                    |                                                                                              |  |
|                  | This will draw an Ellipse at X=90 (0x00, 0x5A), Y=60 (0x00, 0x3C), where the x-Radius is 20 (0x00, 0x14), and the y-Radius is 15 (0x00, 0x0F), where the colour is Orange (0xFD, 0x20) |                                                                                              |  |
|                  | The response will be <b>0x06</b> if the command is successful                                                                                                    |                                                                                              |  |
|                  |                                                                                                    |                                                                                              |  |
| Library Function | gfx_EllipseFille                                                                                                    | d                                                                                            |  |

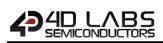

## 5.2.23 Draw Button

| Serial Command |                                                                                                    | ate (word), x (word), y (word), buttoncolour (word), txtcolour (word), font<br>th (word), txtHeight (word), text (string)                                                                                                    |
|----------------|----------------------------------------------------------------------------------------------------|----------------------------------------------------------------------------------------------------|
|                | cmd                                                                                                    | 0x0011                                                                                                    |
|                | state                                                                                                    | Appearance of button, 0 = Button depressed; 1 = Button raised.                                                                                                    |
|                | х, у                                                                                                    | Specifies the top left corner position of the button on the screen.                                                                                                    |
|                | buttonColour                                                                                                    | Button colour                                                                                                    |
|                | txtColour                                                                                                    | Text Colour                                                                                                    |
|                | font                                                                                                    | Specifies the Font ID.                                                                                                    |
|                | txtWidth                                                                                                    | Specifies the width of the text. This value is the font width multiplier and                                                                                                    |
|                |                                                                                                    | minimum value must be 1.                                                                                                    |
|                | txtHeight                                                                                                    | Specifies the height of the text. This value is the font height multiplier and                                                                                                    |
|                |                                                                                                    | minimum value must be 1.                                                                                                    |
|                | text                                                                                                    | Specifies the text string. The text string must be within the range of printable ASCII character set. The string may have \n characters embedded to create a multiline button.                                                                                 |
|                |                                                                                                    | String must be Null terminated.                                                                                                    |
|                |                                                                                                    | char0, char1, char2,, charN, NULL                                                                                                    |
|                |                                                                                                    |                                                                                                    |
|                | acknowledge (                                                                                                    | byte)                                                                                                    |
| Response       | acknowledge                                                                                                    | 0x06: ACK byte if successful                                                                                                    |
|                |                                                                                                    | Anything else implies mismatch between command and response.                                                                                                    |
| Description    | The <b>Draw Button</b> command draws a 3-dimensional Text Button at screen location defined<br>by x, y parameters (top left corner). The size of the button depends on the font, width,<br>height and length of the text. The button can contain multiple lines of text by having the \n<br>character embedded in the string for the end of line marker. In this case, the widest text in<br>the string sets the overall width, and the height of the button is set by the number of text<br>lines. In the case of multiple lines, each line is left justified. If you wish to centre or right<br>justify the text, you will need to prepare the text string according to your requirements. |                                                                                                    |
|                | Byte Stream:                                                                                                    |                                                                                                    |
|                | cmd(MSB), cr<br>buttoncolour(N<br>font(LSB), txtW                                                                                                    | md(LSB), state(MSB), state(LSB), x(MSB), x(LSB), y(MSB), y(LSB),<br>/ISB), buttoncolour(LSB), txtcolour(MSB), txtcolour(LSB), font(MSB),<br>/idth(MSB), txtWidth(LSB), txtHeight(MSB), txtHeight(LSB), char0, char1,<br>har4, char5, char6, char7, char8, NULL |
| Example        |                                                                                                    | 00, 0x00, 0x00, 0x50, 0x00, 0x50, 0x07, 0xFF, 0x90, 0x1A, 0x00, 0x01, 0x00,<br>01, 0x50, 0x72, 0x65, 0x73, 0x73, 0x20, 0x4D, 0x65, 0x00                                                                                                    |
|                | This will create a Button with the Up State being OFF, positioned at X=80 (0x00, 0x50), Y=80 (0x00, 0x50), where the Button Colour is Aqua (0x07, 0xFF), and the Text Colour is Dark Violet (0x90, 0x1A), the text Font is FONT2 (0x00, 0x01), the Text Width multiplier is 1 (0x00, 0x01), and the Text Height multiplier is also 1 (0x00, 0x01), and the Text states "Press Me" and is Null Terminated.                                                                                                    |                                                                                                    |
|                | The response w                                                                                                    | vill be <b>0x06</b> if the command is successful                                                                                                    |
|                |                                                                                                    |                                                                                                    |

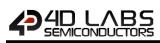

## 5.2.24 Draw Panel

| Serial Command   | cmd (word), st                                                                                                    | cmd (word), state (word), x (word), y (word), Width (word), Height (word), colour (word)                                                                                                    |  |
|------------------|----------------------------------------------------------------------------------------------------|----------------------------------------------------------------------------------------------------|--|
|                  | cmd                                                                                                    | 0xFFAF                                                                                                    |  |
|                  | state                                                                                                    | Appearance of panel, 0 = recessed; 1 = raised.                                                                                                    |  |
|                  | х, у                                                                                                    | Specifies the top left corner position of the panel on the screen.                                                                                                    |  |
|                  | Width                                                                                                    | Specifies the width of the panel.                                                                                                    |  |
|                  | Height                                                                                                    | Specifies the Height of the panel.                                                                                                    |  |
|                  | colour                                                                                                    | Specifies the colour of the panel.                                                                                                    |  |
|                  | acknowledge                                                                                                    | (byte)                                                                                                    |  |
| Response         |                                                                                                    | 0x06: ACK byte if successful                                                                                                    |  |
|                  | acknowledge                                                                                                    | Anything else implies mismatch between command and response.                                                                                                    |  |
| Description      | The <b>Draw Panel</b> command draws a 3-dimensional rectangular panel at a screen locatio defined by x, y parameters (top left corner). The size of the panel is set with the width an height parameters. The colour is defined by colour. The state parameter determines the appearance of the panel, 0 = recessed, 1 = raised. |                                                                                                    |  |
| Example          | Width(LSB), He<br><b>0xFF, 0xAF, 0x(</b><br>This will draw a<br>Y=180 (0x00, 0<br>multiplier is 1 (                                                                                                    | d(LSB), state(MSB), state(LSB), x(MSB), x(LSB), y(MSB), y(LSB), Width(MSB),<br>eight(MSB), Height(LSB) colour(MSB), colour(LSB)<br><b>20, 0x01, 0x00, 0xC8, 0x00, 0xB4, 0x00, 0x01, 0x00, 0x01, 0xFF, 0x9C</b><br>a Rectangular Panel which has a Raised Profile, located at X=200 (0x00, 0xC8),<br>0xB4), where the Text Width multiplier is 1 (0x00, 0x01) and the Text Height<br>(0x00, 0x01), and the colour is Linen (0xFF, 0x9C).<br>will be <b>0x06</b> if the command is successful |  |
|                  |                                                                                                    |                                                                                                    |  |
| Library Function | gfx_Panel                                                                                                    |                                                                                                    |  |

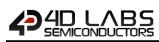

## 5.2.25 Draw Slider

| Serial Command | cmd (word), mode (word), x1 (word), y1 (word), x2 (word), y2 (word), colour (word),<br>scale (word), value (word)                                                           |                                                                                              |  |
|----------------|----------------------------------------------------------------------------------------------------|----------------------------------------------------------------------------------------------|--|
|                | cmd                                                                                                    | OxFFAE                                                                                       |  |
|                | mode                                                                                                    | mode = 0 : Slider Indented, mode = 1 : Slider Raised, mode 2, Slider Hidden                  |  |
|                |                                                                                                    | (background colour).                                                                         |  |
|                | x1, y1                                                                                                    | Specifies the top left corner position of the slider on the screen.                          |  |
|                | x2, y2                                                                                                    | Specifies the bottom right corner position of the slider on the screen.                      |  |
|                | colour                                                                                                    | Specifies the colour of the Slider bar.                                                      |  |
|                | Scale                                                                                                    | scale = n : sets the full scale range of the slider for the thumb from 0 to n.               |  |
|                | Value                                                                                                    | If value positive, sets the relative position of the thumb on the slider bar,                |  |
|                |                                                                                                    | else set thumb to ABS position of the negative number.                                       |  |
|                | acknowledge                                                                                                    | (byte)                                                                                       |  |
| Response       | acknowledge                                                                                                    | 0x06: ACK byte if successful<br>Anything else implies mismatch between command and response. |  |
|                | The Dreve Clide                                                                                                    |                                                                                              |  |
|                |                                                                                                    | er command draws a vertical or horizontal slider bar on the screen. The <b>Draw</b>          |  |
|                |                                                                                                    | nd has several different modes of operation. In order to minimise the amount                 |  |
|                |                                                                                                    | actions we need, all modes of operation are selected naturally depending on                  |  |
|                | the parameter                                                                                                    |                                                                                              |  |
|                | Selection rules:                                                                                                    |                                                                                              |  |
|                | <b>1a)</b> if $x^2-x^1 > y^2-y^1$ slider is assumed to be horizontal (ie: if width > height, slider is horizontal)                                                          |                                                                                              |  |
|                | horizontal)<br><b>1b)</b> if $x^2 x^1 < x^2 y^1$ , slider is assumed to be vertical (i.e. if height $z^2$ , width slider is                                                 |                                                                                              |  |
| Description    | <b>1b)</b> if x2-x1 <= y2-y1 slider is assumed to be vertical (ie: if height <= width, slider is horizontal)                                                                |                                                                                              |  |
|                | <ul><li>2a) If value is positive, thumb is set to the position that is the proportion of value to the</li></ul>                                                             |                                                                                              |  |
|                | scale parameter. (used to set the control to the actual value of a variable)                                                                                                |                                                                                              |  |
|                | <b>2b)</b> If value is negative, thumb is driven to the graphics position set by the ABSolute of                                                                            |                                                                                              |  |
|                |                                                                                                    |                                                                                              |  |
|                | value. (used to set thumb to its actual graphical position (usually by touch screen)                                                                                        |                                                                                              |  |
|                | 3) The thumb colour is determine by the "Set Graphics Parameters" – "Object Colour" command, however, if the current object colour is BLACK, a darkened shade of the colour |                                                                                              |  |
|                | parameter is used for the thumb .                                                                                                    |                                                                                              |  |
|                |                                                                                                    |                                                                                              |  |
|                | Byte Stream:                                                                                                    | nd(150) modo(150) v1(M50) v1(150) v1(100) v1(150) v1(150)                                    |  |
|                | cmd(MSB), cmd(LSB), mode(MSB), mode(LSB), x1(MSB), x1(LSB), y1(MSB), y1(LSB), x2(MSB), x2(LSB), y2(MSB), y2(LSB), colour(MSB), colour(LSB), scale(MSB), scale(LSB),         |                                                                                              |  |
|                | value(MSB), value(LSB)                                                                                                    |                                                                                              |  |
|                |                                                                                                    | 00, 0x01, 0x00, 0x1E, 0x00, 0x28, 0x00, 0xD2, 0x00, 0x5A, 0x89, 0x5C, 0x00                   |  |
| Example        | 0x64, 0x00, 0x                                                                                                    |                                                                                              |  |
|                | This will create a Slider with a Raised Profile, with top left corner positioned at X1=30 (0x00,                                                                            |                                                                                              |  |
|                | 0x1E), Y1=40 (0x00, 0x28), and bottom right corner positioned at X2=210 (0x00, 0xD2),                                                                                       |                                                                                              |  |
|                | Y2=90 (0x00, 0x5A), where the slider colour is Blue Violet (0x89, 0x5C), Full scale is 100                                                                                  |                                                                                              |  |
|                | (0x00, 0x64), and the value of the Thumb Slider is at 0 (0x00, 0x00)                                                                                                    |                                                                                              |  |
|                | The response v                                                                                                    | will be <b>0x06</b> if the command is successful                                             |  |
|                |                                                                                                    |                                                                                              |  |

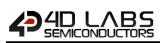

## 5.2.26 Screen Copy Paste

| Serial Command   | cmd (word), xs (word), ys (word), xd (word), yd (word), width (word), height (word)      |                                                                                                    |
|------------------|------------------------------------------------------------------------------------------|----------------------------------------------------------------------------------------------------|
|                  | cmd                                                                                      | 0xFFAD                                                                                                    |
|                  | xs, ys                                                                                   | Specifies the horizontal and vertical position of the top left corner of the                                           |
|                  |                                                                                          | area to be copied (source).                                                                                            |
|                  | xd, yd                                                                                   | Specifies the horizontal and vertical position of the top left corner of where                                         |
|                  |                                                                                          | the paste is to be made (destination).                                                                                 |
|                  | width                                                                                    | Specifies the width of the copied area.                                                                                |
|                  | height                                                                                   | Specifies the height of the copied area.                                                                               |
|                  |                                                                                          |                                                                                                    |
|                  | acknowledge (byte)                                                                       |                                                                                                    |
| Response         | acknowledge                                                                              | 0x06: ACK byte if successful                                                                                           |
|                  | utilitettetge                                                                            | Anything else implies mismatch between command and response.                                                           |
|                  | The Screen Co                                                                            | <b>py Paste</b> command copies an area of a screen from xs, ys of size given by                                        |
| Description      | width and height parameters and pastes it to another location determined by xd, yd.      |                                                                                                    |
|                  |                                                                                          | nd(LSB), xs(MSB), xs(LSB), ys(MSB), ys(LSB), xd(MSB), xd(LSB), yd(MSB),<br>(MSB), width(LSB), height(MSB), height(LSB) |
| Example          | 0xFF, 0xAD, 0x00, 0x0A, 0x00, 0x1E, 0x00, 0x5A, 0x01, 0x0E, 0x00, 0x5A, 0x00, 0x1E       |                                                                                                    |
|                  | This will copy a section of the screen from X1=10 (0x00, 0x0A), Y1=30 (0x00, 0x1E) and   |                                                                                                    |
|                  | paste it at X2=90 (0x00, 0x5A), Y2=270 (0x01, 0x0E), where the Width to copy/paste is 90 |                                                                                                    |
|                  | (0x00, 0x5A) and the Height is 30 (0x00, 0x1E)                                           |                                                                                                    |
|                  | The response will be <b>0x06</b> if the command is successful                            |                                                                                                    |
| Library Function | gfx_ScreenCop                                                                            |                                                                                                    |

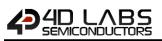

## 5.2.27 Bevel Shadow

| Serial Command   | cmd (word), value (word)                                                                      |                                                              |
|------------------|-----------------------------------------------------------------------------------------------|--------------------------------------------------------------|
|                  | cmd                                                                                           | 0xFF98                                                       |
|                  | value                                                                                         | 0 = No Bevel Shadow                                          |
|                  |                                                                                               | 1-4 = Number of Pixels Deep (Default = 3)                    |
|                  | I                                                                                             |                                                              |
|                  | acknowledge (                                                                                 | byte), <b>status</b> (word)                                  |
| Response         | acknowledge                                                                                   | 0x06: ACK byte if successful                                 |
| Nesponse         | acknowledge                                                                                   | Anything else implies mismatch between command and response. |
|                  | status                                                                                        | Previous Bevel Shadow status.                                |
|                  |                                                                                               |                                                              |
|                  | The Bevel Shadow command changes the graphics "Draw Button" comm                              |                                                              |
| Description      | shadow depth                                                                                  |                                                              |
|                  |                                                                                               |                                                              |
|                  | Byte Stream:                                                                                  |                                                              |
|                  | cmd(MSB), cmd(LSB), value(MSB), value(LSB)                                                    |                                                              |
|                  |                                                                                               |                                                              |
|                  | 0xFF, 0x98, 0x00, 0x02                                                                        |                                                              |
| Example          | This will set the Bevel Shadow depth to be 2 pixels                                           |                                                              |
|                  | The response will be <b>0x06, 0x00, 0x03</b> assuming the previous Bevel Shadow Depth was set |                                                              |
|                  | to 3 (0x00, 0x03) and if the command is successful                                            |                                                              |
|                  |                                                                                               |                                                              |
| Library Function | gfx_BevelShad                                                                                 | low                                                          |

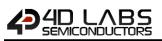

## 5.2.28 Bevel Width

| Serial Command   | cmd (word), value (word)                                                                                                    |                                                              |
|------------------|----------------------------------------------------------------------------------------------------|--------------------------------------------------------------|
|                  | cmd                                                                                                    | 0xFF99                                                       |
|                  | value                                                                                                    | 0 = No Bevel                                                 |
|                  |                                                                                                    | 1-15 = Number of Pixels Wide (Default = 2)                   |
|                  |                                                                                                    |                                                              |
|                  | acknowledge (                                                                                                    | byte), <b>status</b> (word)                                  |
| Deenemee         |                                                                                                    | 0x06: ACK byte if successful                                 |
| Response         | acknowledge                                                                                                    | Anything else implies mismatch between command and response. |
|                  | status                                                                                                    | Previous Bevel Width status.                                 |
|                  |                                                                                                    |                                                              |
| Description      | The Bevel Width command changes the graphics "Draw Button" commands bevel width                                                                  |                                                              |
|                  |                                                                                                    |                                                              |
|                  | Byte Stream:                                                                                                    |                                                              |
|                  | cmd(MSB), cmd(LSB), value(MSB), value(LSB)                                                                                                    |                                                              |
| Example          | 0xFF, 0x98, 0x00, 0x0B                                                                                                    |                                                              |
|                  | This will set the Bevel Width to be 11 pixels                                                                                                    |                                                              |
|                  | The response will be <b>0x06, 0x00, 0x02</b> assuming the previous Bevel Shadow Depth was set to 2 (0x00, 0x04) and if the command is successful |                                                              |
|                  | 10 2 (0,000, 0,00                                                                                                    |                                                              |
| Library Function | gfx_BevelWidt                                                                                                    | h                                                            |

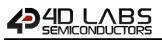

#### 5.2.29 Background Colour

| Serial Command   | cmd (word), colour (word)                                                                                                    |                                                                                              |  |
|------------------|----------------------------------------------------------------------------------------------------|----------------------------------------------------------------------------------------------|--|
|                  | cmd                                                                                                    | 0xFFA4                                                                                       |  |
|                  | colour                                                                                                    | Specifies the colour to be set (0-65535 or HEX 0x0000-0xFFFF)                                |  |
|                  | acknowledge (byte), colour (word)                                                                                                    |                                                                                              |  |
| Response         | acknowledge                                                                                                    | 0x06: ACK byte if successful<br>Anything else implies mismatch between command and response. |  |
|                  | colour                                                                                                    | Previous Background Colour.                                                                  |  |
| Description      | The Backgroun                                                                                                    | d Colour command sets the screen background colour                                           |  |
|                  | Byte Stream:<br>cmd(MSB), cmd(LSB), colour(MSB), colour(LSB)                                                                                                   |                                                                                              |  |
| Example          | 0xFF, 0xA4, 0x00, 0x10                                                                                                    |                                                                                              |  |
|                  | This will set the Background Colour to be Navy (0x00, 0x10)                                                                                                    |                                                                                              |  |
|                  | The response will be <b>0x06, 0x00, 0x00</b> assuming the previous Background Colour was Black                                                                 |                                                                                              |  |
| Library Function | The response will be <b>0x06, 0x00, 0x00</b> assuming the previous Background Colour was Blac<br>(0x00, 0x00) and if the command is successful<br>gfx BGcolour |                                                                                              |  |

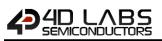

## 5.2.30 Outline Colour

| Serial Command   | cmd (word), colour (word)                                                                                                    |                                                                             |
|------------------|----------------------------------------------------------------------------------------------------|-----------------------------------------------------------------------------|
|                  | cmd                                                                                                    | 0xFF9D                                                                      |
|                  | colour                                                                                                    | Specifies the colour to be set (0-65535 or HEX 0x0000-0xFFFF), set to 0 for |
|                  |                                                                                                    | no effect                                                                   |
|                  |                                                                                                    |                                                                             |
|                  | acknowledge (                                                                                                    | byte), <b>colour</b> (word)                                                 |
| Despense         |                                                                                                    | 0x06: ACK byte if successful                                                |
| Response         | acknowledge                                                                                                    | Anything else implies mismatch between command and response.                |
|                  | colour                                                                                                    | Previous Outline Colour.                                                    |
|                  |                                                                                                    |                                                                             |
| Description      | The Outline Co                                                                                                    | lour command sets the outline colour for rectangles and circles.            |
|                  |                                                                                                    |                                                                             |
|                  | Byte Stream:                                                                                                    |                                                                             |
|                  | cmd(MSB), cmd(LSB), colour(MSB), colour(LSB)                                                                                             |                                                                             |
| Example          | 0xFF, 0x9D, 0xF8, 0x1F                                                                                                    |                                                                             |
|                  | This will set the Outline Colour to be Fuchsia (0xF8, 0x1F)                                                                              |                                                                             |
|                  | The response will be <b>0x06, 0x00, 0x1F</b> assuming the previous Outline Colour was Blue (0x00, 0x1F) and if the command is successful |                                                                             |
|                  |                                                                                                    |                                                                             |
| Library Function | gfx_OutlineCo                                                                                                    | lour                                                                        |

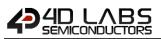

## 5.2.31 Contrast

| Serial Command   | <b>cmd</b> (word), <b>cc</b>                                                                                                    | cmd (word), contrast (word)                                                                                                    |  |
|------------------|----------------------------------------------------------------------------------------------------|----------------------------------------------------------------------------------------------------|--|
|                  | cmd                                                                                                    | 0xFF9C                                                                                                    |  |
|                  | contrast                                                                                                    | Contrast 0 = display OFF, non-zero = display ON<br><b>EXCEPTION:</b><br>uLCD-43 supports Contrast values from 1-15 and 0 to turn the Display off.<br>3202X-P1 supports Contrast values from 1 to 9 and 0 to turn the Display<br>off. |  |
|                  |                                                                                                    | Note: Does not apply to uVGA-II/III modules.                                                                                                    |  |
|                  | acknowledge (                                                                                                    | byte), <b>value</b> (word)                                                                                                    |  |
| Response         | acknowledge                                                                                                    | 0x06: ACK byte if successful<br>Anything else implies mismatch between command and response.                                                                                                    |  |
|                  | value                                                                                                    | Previous Contrast value.                                                                                                    |  |
|                  | The Contract (                                                                                                    | command cots the contract of the display or turns it On/Off depending on                                                                                                    |  |
| Description      | The <b>Contrast</b> Command sets the contrast of the display, or turns it On/Off depending on display model                                               |                                                                                                    |  |
|                  | Byte Stream:<br>cmd(MSB), cm                                                                                                    | d(LSB), contrast(MSB), contrast(LSB)                                                                                                    |  |
| Example          | 0xFF, 0x9C, 0x00, 0x06                                                                                                    |                                                                                                    |  |
|                  | This will set the Contrast of the display (example is a uLCD-43PT) to be 6                                                                                |                                                                                                    |  |
|                  | The response will be <b>0x06</b> , <b>0x00</b> , <b>0x00</b> assuming the previous Contrast was Display Off (0x00, 0x00) and if the command is successful |                                                                                                    |  |
|                  |                                                                                                    |                                                                                                    |  |
| Library Function | gfx_Contrast                                                                                                    |                                                                                                    |  |

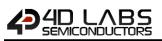

## 5.2.32 Frame Delay

| Serial Command   | cmd (word), Msec (word)                                                                                                    |                                                                                              |
|------------------|----------------------------------------------------------------------------------------------------|----------------------------------------------------------------------------------------------|
|                  | cmd                                                                                                    | 0xFF9F                                                                                       |
|                  | Msec                                                                                                    | 0-255 milliseconds                                                                           |
|                  | acknowledge (byte), value (word)                                                                                                    |                                                                                              |
| Response         | acknowledge                                                                                                    | 0x06: ACK byte if successful<br>Anything else implies mismatch between command and response. |
|                  | value                                                                                                    | Previous Frame Delay value.                                                                  |
| Description      | The Frame Del                                                                                                    | ay command sets the inter frame delay for the "Media Video" command                          |
|                  | Byte Stream:<br>cmd(MSB), cm/                                                                                                    | d(LSB), Msec(MSB), Msec(LSB)                                                                 |
| Example          | This will set the Contrast of the display (example is a uLCD-43PT) to be 5 milliseconds                                                                  |                                                                                              |
|                  | The response will be <b>0x06</b> , <b>0x00</b> , <b>0x00</b> assuming the previous Frame Delay value was 0 (0x00, 0x00) and if the command is successful |                                                                                              |
| Library Function | gfx_FrameDela                                                                                                    | ау                                                                                           |

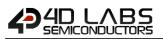

## 5.2.33 Line Pattern

| Serial Command   | cmd (word), pattern (word)                                                                                                    |                                                                                                    |
|------------------|----------------------------------------------------------------------------------------------------|----------------------------------------------------------------------------------------------------|
|                  | cmd                                                                                                    | 0xFF9B                                                                                                    |
|                  | pattern                                                                                                    | 0 = all line pixels are on (Default)<br>0-65535 (or HEX 0x0000-0xFFFF) = number of bits in the line are turned off<br>to form a pattern |
|                  | acknowledge                                                                                                    | byte), <b>value</b> (word)                                                                                                    |
| Response         | acknowledge                                                                                                    | 0x06: ACK byte if successful<br>Anything else implies mismatch between command and response.                                            |
|                  | value                                                                                                    | Previous Line Pattern value.                                                                                                    |
| Description      | The <b>Line Pattern</b> command sets the line draw pattern for line drawing. If set to zero, lines are solid, else each '1' bit represents a pixel that is turned off. |                                                                                                    |
|                  | Byte Stream:<br>cmd(MSB), cmd(LSB), pattern(MSB), pattern(LSB)                                                                                                    |                                                                                                    |
|                  | 0xFF, 0x9B, 0x00, 0x08                                                                                                    |                                                                                                    |
| Example          | This will set the Line Pattern of the line to be drawn to have 8 bits out of the 65535 turned off.                                                                     |                                                                                                    |
|                  | The response will be <b>0x06, 0x00, 0x00</b> assuming the previous Line Pattern value was 0 (0x00, 0x00) and if the command is successful                              |                                                                                                    |
| Library Function | gfx_LinePatter                                                                                                    | n                                                                                                    |

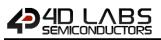

## 5.2.34 Screen Mode

| Serial Command   | cmd (word), mode (word)                                                                                                    |                                                              |
|------------------|----------------------------------------------------------------------------------------------------|--------------------------------------------------------------|
|                  | cmd                                                                                                    | 0xFF9E                                                       |
|                  | mode                                                                                                    | 0 = LANDSCAPE                                                |
|                  |                                                                                                    | 1 = LANDSCAPE REVERSE                                        |
|                  |                                                                                                    | 2 = PORTRAIT                                                 |
|                  |                                                                                                    | 3 = PORTRAIT REVERSE                                         |
|                  |                                                                                                    |                                                              |
|                  | acknowledge (                                                                                                    | byte), <b>value</b> (word)                                   |
| Response         | acknowledge                                                                                                    | 0x06: ACK byte if successful                                 |
| Response         | acknowledge                                                                                                    | Anything else implies mismatch between command and response. |
|                  | value                                                                                                    | Previous Screen Mode value.                                  |
|                  |                                                                                                    |                                                              |
| Description      | The <b>Screen Mode</b> command alters the graphics orientation LANDSCAPE, LANDSCAPE_R, PORTRAIT, PORTRAIT R                                     |                                                              |
|                  |                                                                                                    |                                                              |
|                  | Byte Stream:                                                                                                    |                                                              |
|                  | cmd(MSB), cmd(LSB), mode(MSB), mode(LSB)                                                                                                    |                                                              |
| Example          | 0xFF, 0x9E, 0x00, 0x00                                                                                                    |                                                              |
|                  | This will set the Screen Mode of the display to be Landscape.                                                                                   |                                                              |
|                  | The response will be <b>0x06, 0x00, 0x02</b> assuming the previous Screen Mode value was Portrait (0x00, 0x02) and if the command is successful |                                                              |
|                  | . 6                                                                                                    |                                                              |
| Library Function | gfx_ScreenMo                                                                                                    | de                                                           |

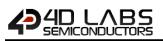

#### 5.2.35 Transparency

| Serial Command   | cmd (word), mode (word)                                                                                                    |                                                              |
|------------------|----------------------------------------------------------------------------------------------------|--------------------------------------------------------------|
|                  | cmd                                                                                                    | 0xFFA0                                                       |
|                  | mode                                                                                                    | 0 = Transparency OFF                                         |
|                  |                                                                                                    | 1 = Transparency ON                                          |
|                  | acknowledge (                                                                                                    | byte), <b>value</b> (word)                                   |
| D                |                                                                                                    | 0x06: ACK byte if successful                                 |
| Response         | acknowledge                                                                                                    | Anything else implies mismatch between command and response. |
|                  | value                                                                                                    | Previous Transparency value.                                 |
|                  | Byte Stream:                                                                                                    |                                                              |
| Description      | The <b>Transparency</b> command turns the transparency ON or OFF. Transparency is automatically turned OFF after the next image or video command. |                                                              |
|                  | Byte Stream:<br>cmd(MSB), cmd(LSB), mode(MSB), mode(LSB)                                                                                          |                                                              |
|                  |                                                                                                    |                                                              |
|                  | 0xFF, 0xA0, 0x00, 0x01                                                                                                    |                                                              |
| Example          | This will set the Transparency of the display to be ON.                                                                                           |                                                              |
|                  | The response will be <b>0x06, 0x00, 0x00</b> assuming the previous Transparency value was OFF (0x00, 0x00) and if the command is successful       |                                                              |
|                  |                                                                                                    |                                                              |
| Library Function | gfx_Transpare                                                                                                    | ncy                                                          |

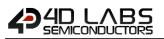

#### 5.2.36 Transparent Colour

| Serial Command   | cmd (word), mode (word)                                                                         |                                                                                              |  |
|------------------|-------------------------------------------------------------------------------------------------|----------------------------------------------------------------------------------------------|--|
|                  | cmd                                                                                             | 0xFFA1                                                                                       |  |
|                  | mode                                                                                            | 0-65535 (or HEX 0x0000-0xFFFF) = colour to make transparent                                  |  |
|                  | acknowledge (byte), value (word)                                                                |                                                                                              |  |
| Response         | acknowledge                                                                                     | 0x06: ACK byte if successful<br>Anything else implies mismatch between command and response. |  |
|                  | value                                                                                           | Previous Transparent Colour value.                                                           |  |
| Description      | The <b>Transpare</b>                                                                            | nt Colour command alters the colour that needs to be made transparent.                       |  |
|                  | Byte Stream:<br>cmd(MSB), cm                                                                    | d(LSB), mode(MSB), mode(LSB)                                                                 |  |
|                  | 0xFF, 0xA1, 0x84, 0x00                                                                          |                                                                                              |  |
| Example          | This will set the Transparent Colour of the display to be Olive (0x84, 0x00).                   |                                                                                              |  |
|                  | The response will be <b>0x06, 0x00, 0x00</b> assuming the previous Transparent Colour value was |                                                                                              |  |
|                  | Black (0x00, 0x                                                                                 | 00) and if the command is successful                                                         |  |
| Library Function | gfx_Transpare                                                                                   | ntColour                                                                                     |  |

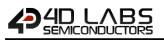

#### 5.2.37 Set Graphics Parameters

| Serial Command                                                                                                    | cmd (word), function (word), value (word)                                                                        |                                                   |                                                           |
|----------------------------------------------------------------------------------------------------|----------------------------------------------------------------------------------------------------|---------------------------------------------------|-----------------------------------------------------------|
|                                                                                                    | cmd                                                                                                    | 0xFFCE                                            |                                                           |
|                                                                                                    | function                                                                                                    | See the list below                                |                                                           |
|                                                                                                    | value                                                                                                    | See the list below                                |                                                           |
|                                                                                                    |                                                                                                    |                                                   |                                                           |
|                                                                                                    | func                                                                                                    | tion                                              | value                                                     |
| Function = 18 Object                                                                                                 | Colour                                                                                                    |                                                   | 0 – 65535 or 0 - 0xFFFF                                   |
| Sets the Object colour<br>Line & Move Origin                                                                         | <sup>r</sup> used in various f                                                                                   | unctions such as Draw Slider and Draw             |                                                           |
| Function = 32 Screen                                                                                                 | Resolution                                                                                                    |                                                   | 0 for 320x240                                             |
|                                                                                                    |                                                                                                    |                                                   | 1 for 640 x 480                                           |
|                                                                                                    |                                                                                                    | uVGA-II and uVGA-III only                         | 2 for 800 x 480                                           |
| Function = 33 Page D                                                                                                 | isplay                                                                                                    |                                                   | e.g. 0-4 for 320x240 resolution on a                      |
| Chaosa Paga ta ba dis                                                                                                | ob ould' boucle                                                                                                  | pends on the resolution set. Applies to           | uVGA-II and uVGA-III                                      |
| uVGA-II, uVGA-III and                                                                                                |                                                                                                    |                                                   |                                                           |
| Function = 34 Page Read                                                                                              |                                                                                                    |                                                   | e.g. 0-4 for 320x240 resolution on a uVGA-II and uVGA-III |
| Choose the Page to be read. Value depends on the resolution set. Applies to uVGA-II, uVGA-III and uLCD-43 range only |                                                                                                    |                                                   |                                                           |
| Function = 35 Page Write                                                                                             |                                                                                                    |                                                   | e.g. 0-4 for 320x240 resolution on a uVGA-II and uVGA-III |
| Choose the Page to b<br>to uVGA-II, uVGA-III a                                                                       |                                                                                                    | depends on the resolution set. Applies<br>e only. |                                                           |
|                                                                                                    | acknowledge                                                                                                    | (bvte)                                            |                                                           |
| Response                                                                                                    | acknowledge         0x06: ACK byte if successful<br>Anything else implies mismatch between command and response. |                                                   | een command and response.                                 |
| Description                                                                                                    | Returns various graphics parameters to the caller.                                                               |                                                   |                                                           |
|                                                                                                    | •<br>•                                                                                                    |                                                   |                                                           |
|                                                                                                    | Byte Stream:<br>cmd(MSB), cmd(LSB), function(MSB), function(LSB), value(MSB), value(LSB)                         |                                                   | alue(MSB), value(LSB)                                     |
| Example                                                                                                    | 0xFF, 0xCE, 0x00, 0x12, 0x04, 0x00                                                                               |                                                   |                                                           |

| Library Function | gfx_Set                                                                                         |
|------------------|-------------------------------------------------------------------------------------------------|
|                  |                                                                                                 |
|                  | The response will be <b>0x06</b> if successful                                                  |
|                  | This will call the <b>Object Colour</b> command and set the object colour to be Green (0x04, 0x |
| Example          | 0xFF, 0xCE, 0x00, 0x12, 0x04, 0x00                                                              |
|                  | cmd(MSB), cmd(LSB), function(MSB), function(LSB), value(MSB), value(LSB)                        |

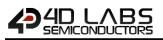

#### 5.2.38 Get Graphics Parameters

| Serial Command | cmd (word), mode (word)                                                                                                    |                                                                                |
|----------------|----------------------------------------------------------------------------------------------------|--------------------------------------------------------------------------------|
|                | cmd                                                                                                    | 0xFFA6                                                                         |
|                | mode                                                                                                    | mode = 0 : Current orientations maximum X value (X_MAX)                        |
|                |                                                                                                    | mode = 1 : Current orientations maximum Y value (Y_MAX)                        |
|                |                                                                                                    | mode = 2 : Left location of last Object                                        |
|                |                                                                                                    | mode = 3 : Top location of Object                                              |
|                |                                                                                                    | mode = 4 : Right location of last Object                                       |
|                |                                                                                                    | mode = 5 : Bottom location of Object                                           |
|                |                                                                                                    |                                                                                |
|                | acknowledge (                                                                                                    | byte), <b>value</b> (word)                                                     |
|                | acknowledge                                                                                                    | 0x06: ACK byte if successful                                                   |
|                |                                                                                                    | Anything else implies mismatch between command and response.                   |
|                |                                                                                                    | <b>Mode0:</b> Returns the maximum horizontal resolution of the display, minus  |
|                |                                                                                                    | 1. X_MAX returns Horizontal Resolution - 1                                     |
|                |                                                                                                    | <b>Mode1:</b> Returns the maximum vertical resolution of the display, minus 1. |
| Response       |                                                                                                    | Y_MAX returns Vertical Resolution - 1                                          |
| Response       | value                                                                                                    | Mode2: Returns the left location of the last drawn object                      |
|                |                                                                                                    | Mode3: Returns the top location of the last drawn object                       |
|                |                                                                                                    | Mode4: Returns the right location of the last drawn object                     |
|                |                                                                                                    | Mode5: Returns the bottom location of the last drawn object                    |
| Description    | Returns variou                                                                                                    | s graphics parameters to the caller                                            |
| Description    | Returns various graphics parameters to the caller.                                                                         |                                                                                |
|                | Byte Stream:<br>cmd(MSB), cm                                                                                               | d(LSB), mode(MSB), mode(LSB)                                                   |
|                |                                                                                                    |                                                                                |
|                | 0xFF, 0xA6, 0x00, 0x01                                                                                                    |                                                                                |
| Example        | This will request the display current maximum Y value based on the screens orientation.                                    |                                                                                |
|                | The response will be <b>0x06, 0x00, 0xEF</b> which is ACK followed by 239 (0x00, 0xEF) assuming                            |                                                                                |
|                | the display is in Landscape mode, with 239 Pixels in the Y Direction. The return is 0 based, so it's the resolution $-1$ . |                                                                                |
|                | I so it's the reso                                                                                                    | lution – 1.                                                                    |
|                | 50 10 5 610 1050                                                                                                    |                                                                                |

### 5.2.39 Draw Scale

| Serial Command   | cmd (word), ha                                                                                                    | andle (word), params (word)                                   |
|------------------|----------------------------------------------------------------------------------------------------|---------------------------------------------------------------|
|                  | cmd                                                                                                    | 0xFFAE                                                        |
|                  | handle                                                                                                    | A pointer to the memory block for widget variable utilization |
|                  | params                                                                                                    | A pointer to the memory block holding the widget parameters   |
|                  |                                                                                                    |                                                               |
|                  | acknowledge (                                                                                                    | byte)                                                         |
| Response         |                                                                                                    | 0x06: ACK byte if successful                                  |
|                  | acknowledge                                                                                                    | Anything else implies mismatch between command and response.  |
| Description      | The Draw Seal                                                                                                    | command draws the Scale DmmC widget on the screen             |
| Description      | The <b>Draw Scale</b> command draws the Scale PmmC widget on the screen.                                                                                                    |                                                               |
| Example          | Byte Stream:         cmd(MSB), cmd(LSB), handle(MSB), handle (LSB), params(MSB), params (LSB)         0xFF, 0xAE, 0x11, 0xB3, 0x01, 0x1E,         This will draw a Scale using the memory block allocated for its variable utilization at handle=4531 (0x11, 0xB3) and its parameters located at params=286 (0x01, 0x1E).         The response will be 0x06 if the command is successful |                                                               |
| Library Function | gfx_Scale                                                                                                    |                                                               |
|                  | - Sesuic                                                                                                    |                                                               |
| See also         | The <b>Initialize Widget</b> function to setup the location handles for the required variable memory block and widget parameters.                                                                                                    |                                                               |

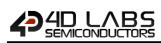

### 5.2.40 Draw Panel 2

| Serial Command   | cmd (word), options (word), x (word), y (word), width (word), height (word), width1<br>(word), width2 (word), maincolour (word), shadowcolour (word), fcolour (word)                                                                                                    |                                                                                              |
|------------------|----------------------------------------------------------------------------------------------------|----------------------------------------------------------------------------------------------|
|                  | cmd                                                                                                    | 0xFFAE                                                                                       |
|                  | options                                                                                                    | Bevel direction (0 – Inwards, 1 – Outwards)                                                  |
|                  |                                                                                                    | Additional bit for filling panel with fill color (0x8000 - PANEL2_FILLED)                    |
|                  | х, у                                                                                                    | Specifies the Top-Left X-position, Top-Left Y-position                                       |
|                  | width                                                                                                    | Specifies the panel width                                                                    |
|                  | height                                                                                                    | Specifies the panel height                                                                   |
|                  | width1                                                                                                    | Outer bevel offset                                                                           |
|                  | width2                                                                                                    | Inner bevel offset                                                                           |
|                  | maincolour                                                                                                    | Main bevel colour                                                                            |
|                  | shadowcolour                                                                                                    | Shadow bevel colour                                                                          |
|                  | fcolour                                                                                                    | Fill colour                                                                                  |
|                  |                                                                                                    |                                                                                              |
|                  | acknowledge (byte)                                                                                                    |                                                                                              |
| Response         | acknowledge                                                                                                    | 0x06: ACK byte if successful<br>Anything else implies mismatch between command and response. |
| Description      | The Draw Panel                                                                                                    | <b>2</b> command draws the Panel 2 PmmC widget on the screen.                                |
|                  |                                                                                                    |                                                                                              |
|                  | Byte Stream:<br>cmd(MSB), cmd(LSB), mode(MSB), mode(LSB), x1(MSB), x1(LSB), y1(MSB), y1(LSB)<br>x2(MSB), x2(LSB), y2(MSB), y2(LSB), colour(MSB), colour(LSB), scale(MSB), scale(LSB)<br>value(MSB), value(LSB)                                                                                                    |                                                                                              |
| Example          | 0xFF, 0xAE, 0x00, 0x01, 0x00, 0x1E, 0x00, 0x28, 0x00, 0xD2, 0x00, 0x5A, 0x89, 0x5C, 0x00, 0x64, 0x00, 0x00                                                                                                    |                                                                                              |
|                  | This will draw a Slider with a Raised Profile, with top left corner positioned at X1=30 (0x00, 0x1E), Y1=40 (0x00, 0x28), and bottom right corner positioned at X2=210 (0x00, 0xD2), Y2=90 (0x00, 0x5A), where the slider colour is Blue Violet (0x89, 0x5C), Full scale is 100 (0x00, 0x64), and the value of the Thumb Slider is at 0 (0x00, 0x00) |                                                                                              |
|                  | The response will be <b>0x06</b> if the command is successful                                                                                                    |                                                                                              |
| Library Function | gfx_Panel2                                                                                                    |                                                                                              |

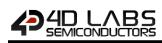

### 5.2.41 Draw Button 4

| Serial Command   | cmd (word), va                                                                                                    | lue (word), handle(word), params(word)                                                                |
|------------------|----------------------------------------------------------------------------------------------------|----------------------------------------------------------------------------------------------------|
|                  | cmd                                                                                                    | 0xFEAC                                                                                                |
|                  | value                                                                                                    | A value (usually a constant) specifying the current frame of the widget                               |
|                  | handle                                                                                                    | A pointer to the memory block for widget variable utilization                                         |
|                  | params                                                                                                    | A pointer to the memory block holding the widget parameters                                           |
|                  | acknowledge (                                                                                                    | hyte)                                                                                                 |
| Response         | acknowledge                                                                                                    | 0x06: ACK byte if successful<br>Anything else implies mismatch between command and response.          |
| Description      | The <b>Draw Button4</b> command draws the Button4 PmmC widget on the screen.                                                                                                    |                                                                                                    |
| Example          | Byte Stream:         cmd(MSB), cmd(LSB), value(MSB), value(LSB) handle(MSB), handle (LSB), params(MSB), params (LSB)         0xFF, 0xAC, 0x00, 0x01, 0x11, 0xB3, 0x01, 0x1E,         This will draw a Button with value=1 (0x00, 0x01) using the memory block allocated for its variable utilization at handle=4531 (0x11, 0xB3) and its parameters located at params=286 (0x01, 0x1E).         The response will be 0x06 if the command is successful |                                                                                                    |
| Library Function | gfx_Button4                                                                                                    |                                                                                                    |
|                  |                                                                                                    |                                                                                                    |
| See also         |                                                                                                    | <i>Nidget</i> function to setup the location handles for the required variable and widget parameters. |

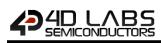

### 5.2.42 Draw Switch

| Serial Command   | cmd (word), va                                                                                                    | cmd (word), value (word), handle(word), params(word)                                                  |  |
|------------------|----------------------------------------------------------------------------------------------------|----------------------------------------------------------------------------------------------------|--|
|                  | cmd                                                                                                    | 0xFEAD                                                                                                |  |
|                  | value                                                                                                    | A value (usually a constant) specifying the current frame of the widget                               |  |
|                  | handle                                                                                                    | A pointer to the memory block for widget variable utilization                                         |  |
|                  | params                                                                                                    | A pointer to the memory block holding the widget parameters                                           |  |
|                  |                                                                                                    |                                                                                                    |  |
|                  | acknowledge (                                                                                                    | byte)                                                                                                 |  |
| Response         | acknowledge                                                                                                    | 0x06: ACK byte if successful                                                                          |  |
|                  | ucianomicage                                                                                                    | Anything else implies mismatch between command and response.                                          |  |
| Description      | The Draw Switch command draws the Switch PmmC widget on the screen.                                                                                                    |                                                                                                    |  |
|                  |                                                                                                    |                                                                                                    |  |
|                  | Byte Stream:<br>cmd(MSB), cmd(LSB), value(MSB), value(LSB) handle(MSB), handle (LSB), params(MSB),<br>params (LSB)<br>0xFE, 0xAD, 0x00, 0x01, 0x11, 0xB3, 0x01, 0x1E,                                                                                               |                                                                                                    |  |
| Example          | This will draw a Switch with value=1 (0x00, 0x01) using the memory block allocated for its variable utilization at handle=4531 (0x11, 0xB3) and its parameters located at params=286 (0x01, 0x1E).<br>The response will be <b>0x06</b> if the command is successful |                                                                                                    |  |
|                  |                                                                                                    |                                                                                                    |  |
| Library Function | gfx_Switch                                                                                                    |                                                                                                    |  |
|                  |                                                                                                    |                                                                                                    |  |
| See also         |                                                                                                    | <b>Widget</b> function to setup the location handles for the required variable and widget parameters. |  |

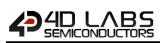

### 5.2.43 Draw Slider 5

| Serial Command   | cmd (word), value (word), handle(word), params(word)                                                                                                    |                                                                                                    |
|------------------|----------------------------------------------------------------------------------------------------|----------------------------------------------------------------------------------------------------|
|                  | cmd                                                                                                    | 0xFEAF                                                                                                |
|                  | value                                                                                                    | A value (usually a constant) specifying the current frame of the widget                               |
|                  | handle                                                                                                    | A pointer to the memory block for widget variable utilization                                         |
|                  | params                                                                                                    | A pointer to the memory block holding the widget parameters                                           |
|                  |                                                                                                    |                                                                                                    |
|                  | acknowledge (                                                                                                    | byte)                                                                                                 |
| Response         | acknowledge                                                                                                    | 0x06: ACK byte if successful<br>Anything else implies mismatch between command and response.          |
| Description      | The <b>Draw Slider5</b> command draws the Slider5 PmmC widget on the screen.                                                                                                    |                                                                                                    |
|                  |                                                                                                    |                                                                                                    |
|                  | Byte Stream:<br>cmd(MSB), cmd(LSB), value(MSB), value(LSB) handle(MSB), handle (LSB), params(MSB),<br>params (LSB)                                                                                  |                                                                                                    |
| Example          | 0xFE, 0xAF, 0x00, 0x32, 0x11, 0xB3, 0x01, 0x1E,                                                                                                    |                                                                                                    |
| ·                | This will draw a Slider with value=50 (0x00, 0x32) using the memory block allocated for its variable utilization at handle=4531 (0x11, 0xB3) and its parameters located at params=286 (0x01, 0x1E). |                                                                                                    |
|                  | The response will be <b>0x06</b> if the command is successful                                                                                                    |                                                                                                    |
| Library Function | gfx_Slider5                                                                                                    |                                                                                                    |
| -                | · =                                                                                                    |                                                                                                    |
| See also         |                                                                                                    | <b>Widget</b> function to setup the location handles for the required variable and widget parameters. |

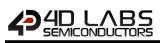

# 5.2.44 Draw Dial

| Serial Command   | cmd (word), va                                                                                                    | lue (word), handle(word), params(word)                                                         |
|------------------|----------------------------------------------------------------------------------------------------|------------------------------------------------------------------------------------------------|
|                  | cmd                                                                                                    | 0xFEC5                                                                                         |
|                  | value                                                                                                    | A value (usually a constant) specifying the current frame of the widget                        |
|                  | handle                                                                                                    | A pointer to the memory block for widget variable utilization                                  |
|                  | params                                                                                                    | A pointer to the memory block holding the widget parameters                                    |
|                  | acknowledge (                                                                                                    | byte)                                                                                          |
| Response         | acknowledge                                                                                                    | 0x06: ACK byte if successful<br>Anything else implies mismatch between command and response.   |
| Description      | The Draw Dial command draws the Dial PmmC widget on the screen.                                                                                                    |                                                                                                |
| Example          | Byte Stream:         cmd(MSB), cmd(LSB), value(MSB), value(LSB) handle(MSB), handle (LSB), params(MSB), params (LSB) <b>0xFE, 0xC5, 0x00, 0x32, 0x11, 0xB3, 0x01, 0x1E,</b> This will draw a Dial with value=50 (0x00, 0x32) using the memory block allocated for its variable utilization at handle=4531 (0x11, 0xB3) and its parameters located at params=286 (0x01, 0x1E).         The response will be <b>0x06</b> if the command is successful |                                                                                                |
| Library Function | gfx_Dial                                                                                                    |                                                                                                |
| -                | <u> </u>                                                                                                    |                                                                                                |
| See also         |                                                                                                    | Widget function to setup the location handles for the required variable and widget parameters. |

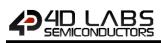

### 5.2.45 Draw Led

| Serial Command   | cmd (word), value (word), handle(word), params(word)                                                                                                    |                                                                                                    |
|------------------|----------------------------------------------------------------------------------------------------|----------------------------------------------------------------------------------------------------|
|                  | cmd                                                                                                    | 0xFEAB                                                                                                |
|                  | value                                                                                                    | A value (usually a constant) specifying the current frame of the widget                               |
|                  | handle                                                                                                    | A pointer to the memory block for widget variable utilization                                         |
|                  | params                                                                                                    | A pointer to the memory block holding the widget parameters                                           |
|                  |                                                                                                    |                                                                                                    |
| Response         | acknowledge (<br>acknowledge                                                                                                    | oyte)<br>0x06: ACK byte if successful<br>Anything else implies mismatch between command and response. |
| Description      | The Draw Led command draws the Led PmmC widget on the screen.                                                                                                    |                                                                                                    |
| Example          | Byte Stream:         cmd(MSB), cmd(LSB), value(MSB), value(LSB) handle(MSB), handle (LSB), params(MSB), params (LSB) <b>0xFE, 0xAB, 0x00, 0x01, 0x11, 0xB3, 0x01, 0x1E,</b> This will create a Led with value=1 (0x00, 0x01) using the memory block allocated for its variable utilization at handle=4531 (0x11, 0xB3) and its parameters located at params=286 (0x01, 0x1E).         The response will be <b>0x06</b> if the command is successful |                                                                                                    |
| Library Function | gfx_Led                                                                                                    |                                                                                                    |
| <b>_</b>         |                                                                                                    |                                                                                                    |
| See also         |                                                                                                    | <i>Widget</i> function to setup the location handles for the required variable and widget parameters. |

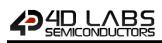

### 5.2.46 Draw Gauge

| Serial Command   | cmd (word), value (word), handle(word), params(word)                                             |                                                                                                    |
|------------------|--------------------------------------------------------------------------------------------------|----------------------------------------------------------------------------------------------------|
|                  | cmd                                                                                              | 0xFEC4                                                                                                    |
|                  | value                                                                                            | A value (usually a constant) specifying the current frame of the widget                                                                                                    |
|                  | handle                                                                                           | A pointer to the memory block for widget variable utilization                                                                                                    |
|                  | params                                                                                           | A pointer to the memory block holding the widget parameters                                                                                                    |
|                  |                                                                                                  |                                                                                                    |
| Response         | acknowledge (<br>acknowledge                                                                     | byte)<br>0x06: ACK byte if successful<br>Anything else implies mismatch between command and response.                                                                                                    |
| Description      | The Draw Gauge command draws the Gauge PmmC widget on the screen.                                |                                                                                                    |
| Example          | params (LSB)<br><b>0xFE, 0xC4, 0xf</b><br>This will draw a<br>variable utilizat<br>(0x01, 0x1E). | d(LSB), value(MSB), value(LSB) handle(MSB), handle (LSB), params(MSB),<br><b>00, 0x32, 0x11, 0xB3, 0x01, 0x1E,</b><br>a Gauge with value=50 (0x00, 0x32) using the memory block allocated for its<br>tion at handle=4531 (0x11, 0xB3) and its parameters located at params=286<br>vill be <b>0x06</b> if the command is successful |
| Library Function | gfx_Gauge                                                                                        |                                                                                                    |
|                  |                                                                                                  |                                                                                                    |
| See also         |                                                                                                  | Widget function to setup the location handles for the required variable and widget parameters.                                                                                                    |

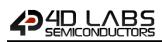

#### 5.2.47 Draw Angular Meter

| Serial Command   | cmd (word), va                                                                                                    | cmd (word), value (word), handle(word), params(word)                                                  |  |
|------------------|----------------------------------------------------------------------------------------------------|----------------------------------------------------------------------------------------------------|--|
|                  | cmd                                                                                                    | 0xFEC8                                                                                                |  |
|                  | value                                                                                                    | A value (usually a constant) specifying the current frame of the widget                               |  |
|                  | handle                                                                                                    | A pointer to the memory block for widget variable utilization                                         |  |
|                  | params                                                                                                    | A pointer to the memory block holding the widget parameters                                           |  |
|                  |                                                                                                    |                                                                                                    |  |
| Response         | acknowledge (<br>acknowledge                                                                                                    | oyte)<br>0x06: ACK byte if successful<br>Anything else implies mismatch between command and response. |  |
| Description      | The Draw Angu                                                                                                    | The Draw Angular Meter command draws the Angular Meter PmmC widget on the screen.                     |  |
| Example          | Byte Stream:         cmd(MSB), cmd(LSB), value(MSB), value(LSB) handle(MSB), handle (LSB), params(MSB), params (LSB)         0xFE, 0xC8, 0x00, 0x32, 0x11, 0xB3, 0x01, 0x1E,         This will draw an Angular Meter with value=50 (0x00, 0x32) using the memory block allocated for its variable utilization at handle=4531 (0x11, 0xB3) and its parameters located at params=286 (0x01, 0x1E).         The response will be 0x06 if the command is successful |                                                                                                    |  |
| Library Function | gfx_AngularM                                                                                                    | gfx_AngularMeter                                                                                      |  |
| See also         |                                                                                                    | <b>Widget</b> function to setup the location handles for the required variable and widget parameters. |  |

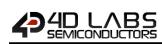

| 5.2.48 Draw Led Di | git                                                                                                    |                                                                                                   |  |
|--------------------|----------------------------------------------------------------------------------------------------|---------------------------------------------------------------------------------------------------|--|
| Serial Command     | cmd (word), x<br>value (word)                                                                                                    | cmd (word), x (word), y (word), digitSize (word), onColour (word), offColour (word), value (word) |  |
|                    | cmd                                                                                                    | 0xFEC1                                                                                            |  |
|                    | х, у                                                                                                    | Specifies the top left corner position of the digit on the screen.                                |  |
|                    | digitSize                                                                                                    | Specifies the size of the digit                                                                   |  |
|                    | onColour                                                                                                    | Specifies the colour of the activate LED segments                                                 |  |
|                    | offColour                                                                                                    | Specifies the colour of the inactive LED segments                                                 |  |
|                    | value                                                                                                    | Value to be displayed by the widget                                                               |  |
|                    | acknowledge (byte)                                                                                                    |                                                                                                   |  |
| Response           | acknowledge                                                                                                    | 0x06: ACK byte if successful<br>Anything else implies mismatch between command and response.      |  |
|                    | The Drevuled                                                                                                    |                                                                                                   |  |
| Description        | The Draw Led                                                                                                    | <b>Digit</b> command draws the Led Digit PmmC widget on the screen.                               |  |
| Example            | Byte Stream:<br>cmd(MSB), cmd(LSB), x(MSB), x(LSB), y(MSB), y(LSB), digitSize(MSB), digitSize(LSB),<br>onColour(MSB), onColour (LSB), offColour(MSB), offColour (LSB), value(MSB), value(LSB) <b>0xFE, 0xC1, 0x00, 0x0A, 0x00, 0x0A, 0x00, 0x01, 0xF8, 0x00, 0x00, 0x00, 0x00, 0x09</b> This will create a LED Digit with digit size=1 (0x00, 0x01), with top left corner positioned at<br>X=10 (0x00, 0x0A), Y=10 (0x00, 0x0A), where the inactive segment colour is White (0xFF,<br>0xFF), where the inactive segment colour is Black (0x00, 0x00), and the value of the widget<br>is at 9 (0x00, 0x09) |                                                                                                   |  |
|                    | The response will be <b>0x06</b> if the command is successful                                                                                                    |                                                                                                   |  |
| Library Function   | gfx_LedDigit                                                                                                    |                                                                                                   |  |

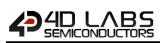

# 5.2.49 Draw Led Digits

| Serial Command   | cmd (word), value (word), handle(word), params(word)                                          |                                                                                                    |
|------------------|-----------------------------------------------------------------------------------------------|----------------------------------------------------------------------------------------------------|
|                  | cmd                                                                                           | 0xFEC2                                                                                                    |
|                  | value                                                                                         | A value (usually a constant) specifying the current frame of the widget                                                                                                    |
|                  | handle                                                                                        | A pointer to the memory block for widget variable utilization                                                                                                    |
|                  | params                                                                                        | A pointer to the memory block holding the widget parameters                                                                                                    |
|                  |                                                                                               |                                                                                                    |
| _                | acknowledge (                                                                                 |                                                                                                    |
| Response         | acknowledge                                                                                   | 0x06: ACK byte if successful<br>Anything else implies mismatch between command and response.                                                                                                    |
|                  |                                                                                               | Anything else implies mismaten between command and response.                                                                                                    |
| Description      | The Draw Led Digits command draws the Led Digits PmmC widget on the screen.                   |                                                                                                    |
| · ·              |                                                                                               |                                                                                                    |
| Example          | params (LSB)<br><b>0xFE, 0xC2, 0x</b><br>This will draw a<br>its variable ut<br>params=286 (0 | d(LSB), value(MSB), value(LSB) handle(MSB), handle (LSB), params(MSB),<br><b>00, 0x32, 0x11, 0xB3, 0x01, 0x1E,</b><br>a LED Digits with value=50 (0x00, 0x32) using the memory block allocated for<br>tilization at handle=4531 (0x11, 0xB3) and its parameters located at<br>x01, 0x1E).<br>vill be <b>0x06</b> if the command is successful |
| Library Function | gfx_LedDigits                                                                                 |                                                                                                    |
|                  |                                                                                               |                                                                                                    |
| See also         |                                                                                               | <b>Widget</b> function to setup the location handles for the required variable and widget parameters.                                                                                                    |

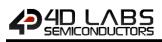

# 5.3. Media Commands (SD/SDHC Memory Cards)

The following is a summary of the commands available to be used for Media:

- Media Init
- Set Byte Address
- Set Sector Address
- Read Sector
- Write Sector
- Read Byte
- Read Word
- Write Byte
- Write Word
- Flush Media
- Display Image (RAW)
- Display Video (RAW)
- Display Video Frame (RAW)

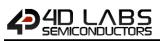

### 5.3.1 Media Init

| Serial Command   | cmd (word)                                                                           |                                                                         |  |  |
|------------------|--------------------------------------------------------------------------------------|-------------------------------------------------------------------------|--|--|
|                  | cmd                                                                                  | 0xFF89                                                                  |  |  |
|                  |                                                                                      | ·                                                                       |  |  |
|                  | acknowledge (                                                                        | acknowledge (byte), value(word)                                         |  |  |
|                  | acknowledge                                                                          | 0x06: ACK byte if successful                                            |  |  |
| Response         | acknowledge                                                                          | Anything else implies mismatch between command and response.            |  |  |
|                  | value                                                                                | 1 if memory card is present and successfully initialised.               |  |  |
|                  | value                                                                                | <b>0</b> if no card is present or not able to initialise.               |  |  |
|                  |                                                                                      |                                                                         |  |  |
| <b>D</b> :       | The Media Init                                                                       | t command initialises a uSD/SD/SDHC memory card for further operations. |  |  |
| Description      | The SD card is connected to the SPI (serial peripheral interface) of the Pixxi chip. |                                                                         |  |  |
|                  |                                                                                      |                                                                         |  |  |
|                  | Byte Stream:                                                                         |                                                                         |  |  |
|                  | cmd(MSB), cmd(LSB)                                                                   |                                                                         |  |  |
|                  |                                                                                      |                                                                         |  |  |
| _                | 0xFF, 0x89                                                                           |                                                                         |  |  |
| Example          |                                                                                      |                                                                         |  |  |
|                  | This command will initialize a uSD/SD/SDHC memory card so it can be used for fur     |                                                                         |  |  |
|                  | operations.                                                                          |                                                                         |  |  |
|                  | The response v                                                                       | will be <b>0x06</b> if the command is successful                        |  |  |
|                  |                                                                                      |                                                                         |  |  |
| Library Function | media_Init                                                                           |                                                                         |  |  |

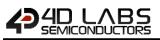

### 5.3.2 Set Byte Address

| Serial Command   | cmd (word), H                                                                                 | cmd (word), HIword (word), LOword (word)                              |  |
|------------------|-----------------------------------------------------------------------------------------------|-----------------------------------------------------------------------|--|
|                  | cmd                                                                                           | 0xFF93                                                                |  |
|                  | Hlword                                                                                        | Specifies the high word (upper 2 bytes) of a 4 byte media memory byte |  |
|                  | HIWOID                                                                                        | address location.                                                     |  |
|                  | LOword                                                                                        | Specifies the low word (lower 2 bytes) of a 4 byte media memory byte  |  |
|                  | LOword                                                                                        | address location.                                                     |  |
|                  |                                                                                               |                                                                       |  |
|                  | acknowledge (                                                                                 |                                                                       |  |
| Response         | acknowledge                                                                                   | 0x06: ACK byte if successful                                          |  |
|                  | acknowledge                                                                                   | Anything else implies mismatch between command and response.          |  |
|                  |                                                                                               |                                                                       |  |
| Description      | The Sey Byte Address command sets the media memory internal Address pointer for access        |                                                                       |  |
| Description      | at a non-sector aligned byte address.                                                         |                                                                       |  |
|                  | •                                                                                             |                                                                       |  |
|                  | Byte Stream:                                                                                  |                                                                       |  |
|                  | cmd(MSB), cmd(LSB), HIword(MSB), HIword(LSB), LOword(MSB), LOword(LSB)                        |                                                                       |  |
|                  |                                                                                               |                                                                       |  |
| Example          | 0xFF, 0x93, 0x00, 0x00, 0x02, 0x01                                                            |                                                                       |  |
| Example          | This will set the media address to byte 513 (0x00, 0x00, 0x02, 0x01) (which is sector #1, 2nd |                                                                       |  |
|                  | byte in sector) for subsequent operations.                                                    |                                                                       |  |
|                  | The response will be <b>0x06</b> if the command is successful                                 |                                                                       |  |
|                  | Петезропзе и                                                                                  |                                                                       |  |
| Library Function | media_SetAdd                                                                                  | l                                                                     |  |

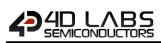

### 5.3.3 Set Sector Address

| Serial Command   | cmd (word), HIword (word), LOword (word)                                                   |                                                                         |  |
|------------------|--------------------------------------------------------------------------------------------|-------------------------------------------------------------------------|--|
|                  | cmd                                                                                        | 0xFF92                                                                  |  |
|                  |                                                                                            | Specifies the high word (upper 2 bytes) of a 4 byte media memory sector |  |
|                  | Hlword                                                                                     | address location.                                                       |  |
|                  | LOword                                                                                     | Specifies the low word (lower 2 bytes) of a 4 byte media memory sector  |  |
|                  | LOword                                                                                     | address location.                                                       |  |
|                  |                                                                                            |                                                                         |  |
|                  | acknowledge (                                                                              | byte)                                                                   |  |
| Response         | acknowledge                                                                                | 0x06: ACK byte if successful                                            |  |
|                  | acknowledge                                                                                | Anything else implies mismatch between command and response.            |  |
|                  |                                                                                            |                                                                         |  |
| Description      | The Set Sector Address command sets the media memory internal Address pointer for          |                                                                         |  |
| Description      | sector access.                                                                             |                                                                         |  |
|                  |                                                                                            |                                                                         |  |
|                  | Byte Stream:                                                                               |                                                                         |  |
|                  | cmd(MSB), cmd(LSB), HIword(MSB), HIword(LSB), LOword(MSB), LOword(LSB)                     |                                                                         |  |
|                  |                                                                                            |                                                                         |  |
| Example          | 0xFF, 0x92, 0x00, 0x00, 0x00, 0x0A                                                         |                                                                         |  |
| Liample          | This will set the media address to the 11th (0x00, 0x00, 0x00, 0x0A) sector (which is also |                                                                         |  |
|                  | byte address 5120) for subsequent operations                                               |                                                                         |  |
|                  |                                                                                            |                                                                         |  |
|                  | The response v                                                                             | The response will be <b>0x06</b> if the command is successful           |  |
|                  | r                                                                                          |                                                                         |  |
| Library Function | media_SetSect                                                                              | or                                                                      |  |

### 5.3.4 Read Sector

| Serial Command   | cmd (word)                                                                                                    |                                                                                              |  |
|------------------|----------------------------------------------------------------------------------------------------|----------------------------------------------------------------------------------------------|--|
|                  | cmd                                                                                                    | 0x0016                                                                                       |  |
|                  | 1                                                                                                    |                                                                                              |  |
|                  | acknowledge (byte), status (word), block (sector)                                                                                                   |                                                                                              |  |
|                  | acknowledge                                                                                                    | 0x06: ACK byte if successful<br>Anything else implies mismatch between command and response. |  |
| Response         |                                                                                                    | 1 for successful media response.                                                             |  |
|                  | status                                                                                                    | 0 for attempt failed.                                                                        |  |
|                  | block                                                                                                    | 512 bytes (256 words)                                                                        |  |
|                  | •                                                                                                    |                                                                                              |  |
|                  | The Read Sector command reads and returns 512 bytes (256 words) pointed to by the                                                                   |                                                                                              |  |
| Description      | internal Sector pointer, determined by the "Set Sector Address" command. After the read                                                             |                                                                                              |  |
|                  | the Sector pointer is automatically incremented by 1.                                                                                               |                                                                                              |  |
|                  |                                                                                                    |                                                                                              |  |
|                  | Byte Stream:<br>cmd(MSB), cmd(LSB)                                                                                                    |                                                                                              |  |
| Example          | 0x00, 0x16                                                                                                    |                                                                                              |  |
| Example          | This will initiate the read and return of 512 bytes starting where the <b>Set Sector Address</b> command was set to.                                |                                                                                              |  |
|                  | The response will be <b>0x06</b> if the command is successful                                                                                       |                                                                                              |  |
|                  | madia DelCast                                                                                                    | ~                                                                                            |  |
| Library Function | media_RdSect                                                                                                    | UI                                                                                           |  |
| See Also         | See also the "Media Init" command to enable the media to be ready for access, and "Set Sector Address" command to define where reading is to occur. |                                                                                              |  |

### 5.3.5 Write Sector

| Serial Command   | cmd (word), bl                                                                        | ock (sector)                                                             |  |
|------------------|---------------------------------------------------------------------------------------|--------------------------------------------------------------------------|--|
|                  | cmd                                                                                   | 0x0017                                                                   |  |
|                  | block                                                                                 | 512 bytes (256 words) to be written to the media sector address.         |  |
|                  |                                                                                       |                                                                          |  |
|                  | acknowledge (                                                                         | acknowledge (byte) , status (word)                                       |  |
|                  | acknowledge                                                                           | 0x06: ACK byte if successful                                             |  |
| Response         | acknowledge                                                                           | Anything else implies mismatch between command and response.             |  |
|                  |                                                                                       | 1 for successful media response.                                         |  |
|                  | status                                                                                | 0 for attempt failed.                                                    |  |
|                  |                                                                                       |                                                                          |  |
| Description      | The Write Sect                                                                        | or command writes 512 bytes (256 words) from a source memory block into  |  |
| Description      | the uSD card. After the write the Sect pointer is automatically incremented by 1.     |                                                                          |  |
|                  | ·                                                                                     |                                                                          |  |
|                  | Byte Stream:                                                                          |                                                                          |  |
|                  | cmd(MSB), cmd(LSB), block(sector)                                                     |                                                                          |  |
|                  |                                                                                       |                                                                          |  |
| Fuerente         | 0x00, 0x17, 0x                                                                        | (512 Bytes worth of data)                                                |  |
| Example          | This will transfer a 512 bytes block of data to the address pointed to by the "Set Se |                                                                          |  |
|                  | Address" comr                                                                         |                                                                          |  |
|                  | Address com                                                                           | nanu.                                                                    |  |
|                  | The response v                                                                        | The response will be <b>0x06</b> if the command is successful            |  |
|                  | • •                                                                                   |                                                                          |  |
| Library Function | media_WrSect                                                                          | media_WrSector                                                           |  |
|                  |                                                                                       |                                                                          |  |
| See Also         | See also the "N                                                                       | Media Init" command to enable the media to be ready for access, and "Set |  |
|                  | Sector Address                                                                        | Sector Address" command to define where writing is to occur.             |  |

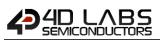

### 5.3.6 Read Byte

| Serial Command   | cmd (word)                                                                                  | cmd (word)                                                                             |  |  |
|------------------|---------------------------------------------------------------------------------------------|----------------------------------------------------------------------------------------|--|--|
|                  | cmd                                                                                         | 0xFF8F                                                                                 |  |  |
|                  |                                                                                             |                                                                                        |  |  |
|                  | acknowledge (                                                                               | acknowledge (byte) , value (word)                                                      |  |  |
| Response         | acknowledge                                                                                 | 0x06: ACK byte if successful                                                           |  |  |
| Response         | acknowledge                                                                                 | Anything else implies mismatch between command and response.                           |  |  |
|                  | value                                                                                       | Byte value in the LSB.                                                                 |  |  |
|                  |                                                                                             |                                                                                        |  |  |
|                  | The Read Byte                                                                               | command returns the byte value from the current media address, set by the              |  |  |
| Description      | "Set Byte Ad                                                                                | "Set Byte Address" command. The internal byte address will then be internally          |  |  |
|                  | incremented b                                                                               | y one.                                                                                 |  |  |
|                  |                                                                                             | ·                                                                                      |  |  |
|                  | Byte Stream:                                                                                |                                                                                        |  |  |
|                  | cmd(MSB), cmd(LSB)                                                                          |                                                                                        |  |  |
|                  |                                                                                             |                                                                                        |  |  |
|                  | 0xFF, 0x8F                                                                                  | 0xFF, 0x8F                                                                             |  |  |
| Example          |                                                                                             |                                                                                        |  |  |
| Liample          | This will read and return the byte value from the media address set by the Set Byte Address |                                                                                        |  |  |
|                  | command.                                                                                    |                                                                                        |  |  |
|                  |                                                                                             |                                                                                        |  |  |
|                  |                                                                                             | vill be <b>0x06, 0x00, 0xFF</b> assuming the value being read was 255 (0x00, 0xFF).    |  |  |
|                  | Due to the Pixx                                                                             | Due to the Pixxi being a 16bit system, each byte is reported in word format (2 bytes). |  |  |
|                  |                                                                                             |                                                                                        |  |  |
| Library Function | media_ReadBy                                                                                | yte                                                                                    |  |  |
|                  |                                                                                             |                                                                                        |  |  |
| See Also         | See also the "Media Init" command to enable the media to be ready for access, and "Set      |                                                                                        |  |  |
|                  | Byte Address"                                                                               | command to define where reading is to occur.                                           |  |  |

### 5.3.7 Read Word

| Serial Command   | cmd (word)                                                                                  |                                                                                               |  |  |
|------------------|---------------------------------------------------------------------------------------------|-----------------------------------------------------------------------------------------------|--|--|
| Senar command    |                                                                                             | 0.5505                                                                                        |  |  |
|                  | cmd                                                                                         | 0xFF8E                                                                                        |  |  |
|                  |                                                                                             | huto) value (word)                                                                            |  |  |
|                  | acknowledge                                                                                 | byte) , <b>value</b> (word)                                                                   |  |  |
| Response         | acknowledge                                                                                 | 0x06: ACK byte if successful                                                                  |  |  |
| -                |                                                                                             | Anything else implies mismatch between command and response.                                  |  |  |
|                  | value                                                                                       | Word value.                                                                                   |  |  |
|                  |                                                                                             |                                                                                               |  |  |
|                  |                                                                                             | The <b>Read Word</b> command returns the word value (2 bytes) from the current media address, |  |  |
| Description      | set by the "Set                                                                             | Byte Address" command. The internal byte address will then be internally                      |  |  |
|                  | incremented b                                                                               | y one. If the address is not aligned, the word will still be read correctly.                  |  |  |
|                  |                                                                                             |                                                                                               |  |  |
|                  | Byte Stream:                                                                                |                                                                                               |  |  |
|                  | cmd(MSB), cmd(LSB)                                                                          |                                                                                               |  |  |
|                  |                                                                                             |                                                                                               |  |  |
|                  | 0xFF, 0x8E                                                                                  |                                                                                               |  |  |
| Fyomelo          |                                                                                             |                                                                                               |  |  |
| Example          | This will read and return the byte value from the media address set by the Set Byte Address |                                                                                               |  |  |
|                  | command.                                                                                    |                                                                                               |  |  |
|                  |                                                                                             |                                                                                               |  |  |
|                  | The response will be 0x06, 0x3B, 0xAF assuming the value being read was 15279 (0x3E         |                                                                                               |  |  |
|                  | 0xAF).                                                                                      |                                                                                               |  |  |
|                  |                                                                                             |                                                                                               |  |  |
| Library Function | media_ReadW                                                                                 | lord                                                                                          |  |  |
|                  |                                                                                             |                                                                                               |  |  |
| See Also         | See also the "                                                                              | See also the "Media Init" command to enable the media to be ready for access, and "Set        |  |  |
|                  | Byte Address"                                                                               | command to define where reading is to occur.                                                  |  |  |

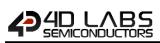

### 5.3.8 Write Byte

| Serial Command                                                                                                | cmd (word), value (word)                                                                                               |                                                                                                    |
|----------------------------------------------------------------------------------------------------|----------------------------------------------------------------------------------------------------|----------------------------------------------------------------------------------------------------|
|                                                                                                    | cmd                                                                                                    | 0xFF8D                                                                                                    |
|                                                                                                    | value                                                                                                    | Byte value, in the LSB, to be written at the current byte address location.                                                                                                    |
|                                                                                                    |                                                                                                    |                                                                                                    |
|                                                                                                    | acknowledge (                                                                                                    | (byte) , <b>status</b> (word)                                                                                                    |
| Response                                                                                                    | acknowledge                                                                                                    | 0x06: ACK byte if successful<br>Anything else implies mismatch between command and response.                                                                                                    |
|                                                                                                    | status                                                                                                    | Non Zero for successful media response.                                                                                                    |
|                                                                                                    | status                                                                                                    | 0 for attempt failed.                                                                                                    |
|                                                                                                    | Writes a byte<br>Address" com                                                                                          | to the current media address that was initially set with the "Set Sector mand.                                                                                                    |
| Description All writes will be in address rolls over remaining bytes in An attempt to use interpreted as zero |                                                                                                    | bytes or words to a media sector must start from the beginning of the sector.<br>The incremental until the "Flush Media" command is executed, or the sector<br>over to the next sector. When the "Flush Media" command is called, any<br>es in the sector will be padded with 0xFF, destroying the previous contents.<br>Use the "Set Byte Address" command will result in the lower 9 bits being<br>zero. If the writing rolls over to the next sector, the "Flush Media" command<br>natically internally. |
|                                                                                                    |                                                                                                    |                                                                                                    |
|                                                                                                    | Byte Stream:<br>cmd(MSB), cm                                                                                           | d(LSB), value(MSB), value(LSB)                                                                                                    |
| Example                                                                                                    | 0xFF, 0x8D, 0x                                                                                                    | 00, 0x61                                                                                                    |
| Example                                                                                                    | This will write the ASCII character 'a' (0x00, 0x61) as a byte to the media address set by <b>Set Sector Address</b> . |                                                                                                    |
|                                                                                                    | The response v                                                                                                    | will be <b>0x06, 0x00, 0x01</b> assuming the value being written was successful.                                                                                                    |
| Library Function                                                                                              | media_WriteB                                                                                                    | yte                                                                                                    |
| See Also                                                                                                    |                                                                                                    | Media Init" command to enable the media to be ready for access, and "Set<br>s" command to define where writing is to occur.                                                                                                    |

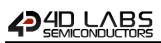

### 5.3.9 Write Word

| Serial Command   | g cmd (word), value (word)                                                                                                    |                                                                                                   |  |  |
|------------------|----------------------------------------------------------------------------------------------------|---------------------------------------------------------------------------------------------------|--|--|
|                  | cmd                                                                                                    | 0xFF8C                                                                                            |  |  |
|                  | value                                                                                                    | The 16 bit word to be written at the current media address location.                              |  |  |
|                  |                                                                                                    |                                                                                                   |  |  |
|                  | acknowledge                                                                                                    | (byte) , <b>status</b> (word)                                                                     |  |  |
| _                | acknowledge                                                                                                    | 0x06: ACK byte if successful                                                                      |  |  |
| Response         |                                                                                                    | Anything else implies mismatch between command and response.                                      |  |  |
|                  | status                                                                                                    | Non Zero for successful media response.                                                           |  |  |
|                  |                                                                                                    | 0 for attempt failed.                                                                             |  |  |
|                  | Writes a word<br>Address" com                                                                                                    | to the current media address that was initially set with the "Set Sector mand.                    |  |  |
| Description      | iption Note: Writing bytes or words to a media sector must start from the beginning of the All writes will be incremental until the "Flush Media" command is executed, or the address rolls over to the next sector. When "Flush Media" command is call remaining bytes in the sector will be padded with 0xFF, destroying the previous co An attempt to use the "Set Byte Address" command will result in the lower 9 bit interpreted as zero. If the writing rolls over to the next sector, the "Flush Media" co is issued automatically internally. |                                                                                                   |  |  |
|                  | Byte Stream:<br>cmd(MSB). cm                                                                                                    | d(LSB), value(MSB), value(LSB)                                                                    |  |  |
| Example          | 0xFF, 0x8C, 0x                                                                                                    | 00, 0x41<br>the ASCII character 'A' (0x00, 0x41) as a word to the media address set by <b>Set</b> |  |  |
|                  | The response will be <b>0x06, 0x00, 0x01</b> assuming the value being written was successful.                                                                                                    |                                                                                                   |  |  |
| Library Function | media_WriteWord                                                                                                    |                                                                                                   |  |  |
|                  |                                                                                                    |                                                                                                   |  |  |
| See Also         | See also the " <b>Media Init</b> " command to enable the media to be ready for access, and " <b>S</b>                                                                                                    |                                                                                                   |  |  |
|                  | Sector Address" command to define where writing is to occur.                                                                                                    |                                                                                                   |  |  |

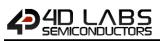

#### 5.3.10 Flush Media

| Serial Command   | cmd (word)                                                                                   |                                                                                 |  |
|------------------|----------------------------------------------------------------------------------------------|---------------------------------------------------------------------------------|--|
|                  | cmd                                                                                          | 0xFF8A                                                                          |  |
|                  |                                                                                              |                                                                                 |  |
|                  | acknowledge (byte), status (word)                                                            |                                                                                 |  |
|                  | acknowledge                                                                                  | 0x06: ACK byte if successful                                                    |  |
| Response         | acknowledge                                                                                  | Anything else implies mismatch between command and response.                    |  |
|                  | atatus                                                                                       | Non Zero for successful media response.                                         |  |
|                  | status                                                                                       | 0 for attempt failed.                                                           |  |
|                  |                                                                                              |                                                                                 |  |
|                  | After writing a                                                                              | ny data to a sector, the Flush Media command should be called to ensure         |  |
| Description      | that the curren                                                                              | t sector that is being written is correctly stored back to the media else write |  |
|                  | operations may                                                                               | y be unpredictable.                                                             |  |
|                  | 1                                                                                            |                                                                                 |  |
|                  | Byte Stream:                                                                                 |                                                                                 |  |
|                  | cmd(MSB), cm                                                                                 | d(LSB)                                                                          |  |
|                  |                                                                                              |                                                                                 |  |
|                  | 0xFF, 0x8A                                                                                   |                                                                                 |  |
| Example          |                                                                                              |                                                                                 |  |
|                  |                                                                                              | will ensure data written to the current sector is correctly stored to the       |  |
|                  | media.                                                                                       |                                                                                 |  |
|                  | The response will be <b>0x06, 0xFF, 0xFF</b> if the command is successful (see Status above) |                                                                                 |  |
|                  |                                                                                              |                                                                                 |  |
| Library Function | media_Flush                                                                                  |                                                                                 |  |

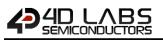

# 5.3.11 Display Image (RAW)

| Serial Command    | cmd (word), x                                                                                                    | (word), <b>y</b> (word)                                            |  |
|-------------------|----------------------------------------------------------------------------------------------------|--------------------------------------------------------------------|--|
|                   | cmd                                                                                                    | 0xFF8B                                                             |  |
|                   | х, у                                                                                                    | Specifies the top left position where the image will be displayed. |  |
|                   |                                                                                                    |                                                                    |  |
|                   | acknowledge (                                                                                                    |                                                                    |  |
| Response          | acknowledge                                                                                                    | 0x06: ACK byte if successful                                       |  |
|                   |                                                                                                    | Anything else implies mismatch between command and response.       |  |
| Description       | Displays an image from the media storage at the specified co-ordinates. The image address is previously specified with the <b>"Set Byte Address"</b> command or <b>"Set Sector Address"</b> command. If the image is shown partially off screen, it may not be displayed correctly. |                                                                    |  |
|                   | Byte Stream:                                                                                                    |                                                                    |  |
|                   | cmd(MSB), cmd(LSB), x(MSB), x(LSB), y(MSB), y(LSB)                                                                                                    |                                                                    |  |
| Example           | 0xFF, 0x8B, 0x00, 0x0A, 0x00, 0x14                                                                                                    |                                                                    |  |
| Example           | This will display an image at X=10 (0x00, 0x0A), Y=20 (0x00, 0x14) from the media storage location specified.                                                                                                    |                                                                    |  |
|                   | The response will be <b>0x06</b> if the command is successful                                                                                                    |                                                                    |  |
| Library Function  | media_Image                                                                                                    |                                                                    |  |
| Listal y Function |                                                                                                    |                                                                    |  |
| See Also          | See also the "Media Init" command to enable the media to be ready for access, and "Set<br>Byte Address" or "Set Sector Address" commands to define where reading is to occur.                                                                                                    |                                                                    |  |

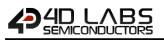

### 5.3.12 Display Video (RAW)

| Serial Command   | cmd (word), x (word), y (word)                                                                |                                                                                              |  |  |  |
|------------------|-----------------------------------------------------------------------------------------------|----------------------------------------------------------------------------------------------|--|--|--|
|                  | cmd                                                                                           | cmd 0xFF95                                                                                   |  |  |  |
|                  | х, у                                                                                          | Specifies the top left position where the video clip will be displayed.                      |  |  |  |
|                  |                                                                                               |                                                                                              |  |  |  |
|                  | acknowledge (                                                                                 |                                                                                              |  |  |  |
| Response         | acknowledge                                                                                   | 0x06: ACK byte if successful<br>Anything else implies mismatch between command and response. |  |  |  |
|                  |                                                                                               |                                                                                              |  |  |  |
|                  | Displays a vide                                                                               | o clip from the media storage device at the specified co-ordinates. The video                |  |  |  |
|                  | address location                                                                              | on in the media is previously specified with the "Set Byte Address" or "Set                  |  |  |  |
| Description      | Sector Addres                                                                                 | s" commands. If the video is shown partially off screen, it may not be                       |  |  |  |
|                  | displayed corre                                                                               | ectly. Note that showing a <i>video</i> blocks all other processes until the video has       |  |  |  |
|                  | finished showing                                                                              | finished showing. See the "Display Video Frame" command for alternatives.                    |  |  |  |
|                  |                                                                                               |                                                                                              |  |  |  |
|                  | Byte Stream:                                                                                  |                                                                                              |  |  |  |
|                  | cmd(MSB), cmd(LSB), x(MSB), x(LSB), y(MSB), y(LSB)                                            |                                                                                              |  |  |  |
|                  | 0xFF, 0x95, 0x0                                                                               | 0xFF, 0x95, 0x00, 0x32, 0x00, 0x0A                                                           |  |  |  |
| Example          |                                                                                               |                                                                                              |  |  |  |
|                  | This will display a video clip at X=50 (0x00, 0x32), Y=10 (0x00, 0x0A) from the media storage |                                                                                              |  |  |  |
|                  | device location                                                                               | specified.                                                                                   |  |  |  |
|                  | The response will be <b>0x06</b> if the command is successful                                 |                                                                                              |  |  |  |
|                  |                                                                                               |                                                                                              |  |  |  |
| Library Function | media_Video                                                                                   |                                                                                              |  |  |  |
|                  |                                                                                               |                                                                                              |  |  |  |
| See Also         | See also the "                                                                                | Media Init" command to enable the media to be ready for access, and "Set                     |  |  |  |
|                  | Byte Address"                                                                                 | or "Set Sector Address" commands to define where reading is to occur. See                    |  |  |  |
|                  | the "Display Vi                                                                               | deo Frames" command for an alternative.                                                      |  |  |  |

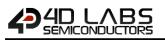

#### 5.3.13 Display Video Frame (RAW)

| Serial Command   | cmd (word), x (word), y (word), frameNumber (word)                                                                                                    |                                                                                                    |  |
|------------------|----------------------------------------------------------------------------------------------------|----------------------------------------------------------------------------------------------------|--|
|                  | cmd                                                                                                    | 0xFF94                                                                                                    |  |
|                  | х, у                                                                                                    | Specifies the top left position of the video frame to be displayed.                                                                                                    |  |
|                  | frameNumber                                                                                                    | Specifies the required frame number to be displayed.                                                                                                    |  |
|                  | acknowledge (byte)                                                                                                    |                                                                                                    |  |
| Response         | acknowledge                                                                                                    | 0x06: ACK byte if successful<br>Anything else implies mismatch between command and response.                                                                                                    |  |
| Description      | address is prev<br>Address" comm<br>frames can be<br>various icons fro<br>The Display Vic                                                                                     | b from the media storage device at the specified co-ordinates. The video<br>viously specified with the "Set Byte Address" command or "Set Sector<br>hand. If the video is shown partially off it may not be displayed correctly. The<br>shown in any order. This function gives you great flexibility for showing<br>om an image strip, as well as showing videos while doing other tasks<br>deo Frame (RAW) command will now show an error box for out of range<br>lso, if frame is set to -1, just a rectangle will be drawn in background colour<br>ge. |  |
| Example          | frameNumber(L<br><b>0xFF, 0x94, 0x0</b><br>This will display<br>specified, and d                                                                                              | md(LSB), x(MSB), x(LSB), y(MSB), y(LSB), frameNumber(MSB),<br>_SB)<br><b>0, 0x23, 0x00, 0x05, 0x00, 0x2D</b><br>y frame number 45 (0x00, 0x2D) of the video clip stored at the address<br>lisplay it at location X=35 (0x00, 0x23), Y=5 (0x00, 0x05).                                                                                                    |  |
| Library Function | media_VideoFr                                                                                                    | ame                                                                                                    |  |
|                  |                                                                                                    |                                                                                                    |  |
| See Also         | See also the "Media Init" command to enable the media to be ready for access, and "Set<br>Byte Address" or "Set Sector Address" commands to define where reading is to occur. |                                                                                                    |  |

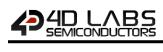

## 5.4. Serial (UART) Communications Commands

The following is a summary of the commands available to be used for Serial (UART) Communications:

#### • Set Baud Rate

#### 5.4.1 Set Baud Rate

| Serial Command   | cmd (word), ir    | cmd (word), index (word)                                                                   |                                                     |                |                           |  |
|------------------|-------------------|--------------------------------------------------------------------------------------------|-----------------------------------------------------|----------------|---------------------------|--|
|                  | cmd               | 0x0026                                                                                     |                                                     |                |                           |  |
|                  |                   | Specifies the baud rate index value.                                                       |                                                     |                |                           |  |
|                  |                   | index                                                                                      | Required Baud Rate                                  | % Error        | Actual Baud Rate          |  |
|                  |                   | 0                                                                                          | 110                                                 | 0.00%          | 110                       |  |
|                  |                   | 1                                                                                          | 300                                                 | 0.00%          | 300                       |  |
|                  |                   | 2                                                                                          | 600                                                 | 0.01%          | 600                       |  |
|                  |                   | 3                                                                                          | 1200                                                | 0.03%          | 1200                      |  |
|                  |                   | 4                                                                                          | 2400                                                | 0.07%          | 2402                      |  |
|                  |                   | 5                                                                                          | 4800                                                | 0.16%          | 4808                      |  |
|                  |                   | 6                                                                                          | 9600                                                | 0.33%          | 9632                      |  |
|                  |                   | 7                                                                                          | 14400                                               | 0.16%          | 14423                     |  |
|                  | to day.           | 8                                                                                          | 19200                                               | 0.33%          | 19264                     |  |
|                  | index             | 9                                                                                          | 31250                                               | 0.00%          | 31250                     |  |
|                  |                   | 10                                                                                         | 38400                                               | 0.33%          | 38527                     |  |
|                  |                   | 11                                                                                         | 56000                                               | 0.45%          | 56250                     |  |
|                  |                   | 12                                                                                         | 57600                                               | 1.73%          | 58594                     |  |
|                  |                   | 13                                                                                         | 115200                                              | 1.73%          | 117188                    |  |
|                  |                   | 14                                                                                         | 128000                                              | 4.63%          | 133929                    |  |
|                  |                   | 15                                                                                         | 256000                                              | 9.86%          | 281250                    |  |
|                  |                   | 16                                                                                         | 300000                                              | 4.17%          | 312500                    |  |
|                  |                   | 17                                                                                         | 375000                                              | 7.14%          | 401786                    |  |
|                  |                   | 18                                                                                         | 500000                                              | 12.50%         | 562500                    |  |
|                  |                   | 19                                                                                         | 600000                                              | 17.19%         | 703125                    |  |
|                  |                   |                                                                                            |                                                     |                |                           |  |
| Posnonso         | acknowledge       |                                                                                            | K byte if successful                                |                |                           |  |
| Response         | acknowledge       |                                                                                            | else implies mismatch between command and response. |                |                           |  |
|                  |                   |                                                                                            |                                                     |                |                           |  |
| Description      |                   |                                                                                            | and is used to set the req                          | uired baud rat | e. To set the default bau |  |
|                  | rate, please re   | fer to the in                                                                              | structions in Chapter 2.                            |                |                           |  |
|                  | Byte Stream:      |                                                                                            |                                                     |                |                           |  |
| Example          |                   | cmd(MSB), cmd(LSB), index(MSB), index(LSB)                                                 |                                                     |                |                           |  |
|                  | 0x00, 0x26, 0x    | 0x00, 0x26, 0x00, 0x0D                                                                     |                                                     |                |                           |  |
|                  |                   | This will get the baud rate to be $11F200$ , which is index $12(0.00, 0.00)$               |                                                     |                |                           |  |
|                  | i nis will set th | This will set the baud rate to be 115200, which is Index 13 (0x00, 0x0D)                   |                                                     |                |                           |  |
|                  | The response      | The response will be <b>0x06</b> at the new baud rate set, 100ms after the command is sent |                                                     |                |                           |  |
|                  |                   |                                                                                            |                                                     |                |                           |  |
| Library Function | setbaudWait       |                                                                                            |                                                     |                |                           |  |

# 5.5. Timer Commands

The following is a summary of the commands available to be used for the Timers:

• Sleep

5.5.1 Sleep

| Serial Command   | cmd (word), units (word)                                                                                                    |                                                                                                    |  |
|------------------|----------------------------------------------------------------------------------------------------|----------------------------------------------------------------------------------------------------|--|
|                  | cmd                                                                                                    | 0xFF3B                                                                                                    |  |
|                  | units                                                                                                    | When in sleep mode, timing is controlled by an RC oscillator, therefore, timing is not totally accurate and should not be relied on for timing purposes. Sleep timer units may vary, however 1 unit is approximately 1 |  |
|                  |                                                                                                    | second.                                                                                                    |  |
|                  |                                                                                                    |                                                                                                    |  |
|                  | acknowledge (                                                                                                    | byte) , <b>units</b> (word)                                                                                                    |  |
| Response         | acknowledge                                                                                                    | 0x06: ACK byte if successful<br>Anything else implies mismatch between command and response.                                                                                                    |  |
|                  | units                                                                                                    | Remaining time units when touch screen is touched, else returns zero.                                                                                                    |  |
|                  |                                                                                                    | mand puts the display and processor into low power mode for a period of                                                                                                    |  |
| Description      | time. If "units" is zero, the display goes into sleep mode forever and needs power cycling<br>to re-initialize. If "units" is 1 to 65535, the display will sleep for that period of time, or will<br>be woken when touch screen is touched. The function returns the count of "units" that<br>are remaining when the screen was touched. When returning from sleep mode, the |                                                                                                    |  |
|                  | <ul> <li>display and processor are restored from low power mode.</li> <li>Note: Prior to PmmC R33, the Sleep command units were not approximately a second in length. This was fixed in R33.</li> </ul>                                                                                                    |                                                                                                    |  |
|                  |                                                                                                    |                                                                                                    |  |
|                  | Byte Stream:<br>cmd(MSB), cmd                                                                                                    | d(LSB), units(MSB), units(LSB)                                                                                                    |  |
| Example          | 0xFF, 0x3B, 0x00, 0x0A                                                                                                    |                                                                                                    |  |
|                  | This will put the display to sleep for 10 (0x00, 0x0A) 'units', or approximately 10 seconds. If the display is touched in this time, it will return the number of 'units' remaining in the timer.                                                                                                    |                                                                                                    |  |
|                  | The response is <b>0x06, 0x00, 0x00</b> assuming the display was not touched during this period.                                                                                                    |                                                                                                    |  |
|                  |                                                                                                    |                                                                                                    |  |
| Library Function | sys_Sleep                                                                                                    |                                                                                                    |  |

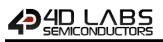

#### 5.6. FAT16 File Commands

The following is a summary of the commands available to be used for FAT16:

- File Error
- File Count
- List Filenames
- Find First File
- Find First File and Report
- Find Next File
- Find Next File and Report
- File Exists
- File Open
- File Close
- File Read
- File Seek
- File Index
- File Tell
- File Write
- File Size
- Display Image (FAT)
- Screen Capture
- Write Character to the File
- Read Character from the File
- Write Word to the File
- Read Word from the File
- Write String to the File
- Read String from the File
- File Erase
- File Rewind
- File Load Function
- File Call Function
- File Run
- File Execute
- Load Image Control
- File Mount
- File Unmount
- Play WAV File
- To Load String for 4XE/4FN File
- Read String for 4XE/4FN File

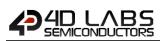

### 5.6.1 File Error

| Serial Command   | cmd (word)                                                                                     |                                                              |                                   |  |  |
|------------------|------------------------------------------------------------------------------------------------|--------------------------------------------------------------|-----------------------------------|--|--|
|                  | cmd                                                                                            | 0xFF1F                                                       |                                   |  |  |
|                  |                                                                                                |                                                              |                                   |  |  |
|                  | acknowledge (byte) , ErrorNumber (word)                                                        |                                                              |                                   |  |  |
|                  | acknowledge                                                                                    | 0x06: ACK byte if successful                                 |                                   |  |  |
|                  |                                                                                                | Anything else implies mismatch between command and response. |                                   |  |  |
|                  |                                                                                                | Returns Error Number.                                        |                                   |  |  |
|                  |                                                                                                | ErrorNumber                                                  | Description                       |  |  |
|                  |                                                                                                | 1                                                            | IDE command execution error       |  |  |
|                  |                                                                                                | 2                                                            | CARD not present                  |  |  |
|                  |                                                                                                | 3                                                            | WRONG partition type, not FAT16   |  |  |
|                  |                                                                                                | 4                                                            | MBR sector invalid signature      |  |  |
|                  |                                                                                                | 5                                                            | Boot Record invalid signature     |  |  |
|                  |                                                                                                | 6                                                            | Media not mounted                 |  |  |
|                  |                                                                                                | 7                                                            | File not found in open for read   |  |  |
|                  |                                                                                                | 8                                                            | File not open                     |  |  |
| Response         |                                                                                                | 9                                                            | Fat attempt to read beyond EOF    |  |  |
| Response         |                                                                                                | 10                                                           | Reached the end of file           |  |  |
|                  | ErrorNumber                                                                                    | 11                                                           | Invalid cluster value > maxcls    |  |  |
|                  |                                                                                                | 12                                                           | All root dir entry are taken      |  |  |
|                  |                                                                                                | 13All clusters in partition are taken                        |                                   |  |  |
|                  |                                                                                                | 14         A file with same name exist already               |                                   |  |  |
|                  |                                                                                                | 15 Cannot init the CARD                                      |                                   |  |  |
|                  |                                                                                                | 16   Cannot read the MBR                                     |                                   |  |  |
|                  |                                                                                                | 17         Malloc could not allocate the FILE struct         |                                   |  |  |
|                  |                                                                                                | 18 Mode was not r.w.                                         |                                   |  |  |
|                  |                                                                                                | 19                                                           | Failure during FILE search        |  |  |
|                  |                                                                                                | 20                                                           | Invalid Filename                  |  |  |
|                  |                                                                                                | 21                                                           | bad media                         |  |  |
|                  |                                                                                                | 22                                                           | Sector Read fail                  |  |  |
|                  |                                                                                                | 23                                                           | Sector write fail                 |  |  |
| <b>D</b>         | Detume the me                                                                                  |                                                              | ode or 0 if there were no errors. |  |  |
| Description      | Returns the mo                                                                                 |                                                              | bde of o if there were no errors. |  |  |
|                  | Byte Stream:                                                                                   |                                                              |                                   |  |  |
|                  | cmd(MSB), cmd(LSB), line(MSB), line(LSB), column(MSB), column(LSB) <b>0xFF, 0x1F</b>           |                                                              |                                   |  |  |
|                  |                                                                                                |                                                              |                                   |  |  |
|                  |                                                                                                |                                                              |                                   |  |  |
| Example          | This will request the most recent error code from the display.                                 |                                                              |                                   |  |  |
|                  |                                                                                                |                                                              |                                   |  |  |
|                  | The response will be <b>0x06, 0x00, 0x02</b> assuming the most recent error was 2 (0x00, 0x02) |                                                              |                                   |  |  |
|                  | Card not Preser                                                                                | nt.                                                          |                                   |  |  |
| Library Function | file_Error                                                                                     |                                                              |                                   |  |  |
|                  |                                                                                                |                                                              |                                   |  |  |

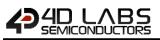

### 5.6.2 File Count

| Serial Command   | cmd (word), filename (string)                                                                    |                                                                          |  |  |
|------------------|--------------------------------------------------------------------------------------------------|--------------------------------------------------------------------------|--|--|
|                  | cmd                                                                                              | 0x0001                                                                   |  |  |
|                  | filename Name of the file(s) for the search (passed as a string).                                |                                                                          |  |  |
|                  |                                                                                                  | Filename must be 8.3 format.                                             |  |  |
|                  |                                                                                                  | char0, char1, char2,, charN, NULL                                        |  |  |
|                  | acknowledge (                                                                                    | byte) <b>, count</b> (word)                                              |  |  |
|                  |                                                                                                  | 0x06: ACK byte if successful                                             |  |  |
| Response         | acknowledge                                                                                      | Anything else implies mismatch between command and response.             |  |  |
|                  | count                                                                                            | Number of files that match the criteria.                                 |  |  |
|                  |                                                                                                  |                                                                          |  |  |
|                  | Returns numbe                                                                                    | er of files found that match the criteria.                               |  |  |
| Description      | The wild card                                                                                    | character '*'matches up with any combination of allowable characters and |  |  |
|                  | '?' matches up with any single allowable character.                                              |                                                                          |  |  |
|                  |                                                                                                  |                                                                          |  |  |
|                  | Byte Stream:                                                                                     |                                                                          |  |  |
|                  | cmd(MSB), cmd(LSB), char0, char1, char2, NULL                                                    |                                                                          |  |  |
|                  |                                                                                                  |                                                                          |  |  |
|                  | 0x00, 0x01, 0x2A, 0x2E, 0x2A, 0x00                                                               |                                                                          |  |  |
| Example          |                                                                                                  |                                                                          |  |  |
|                  | This will request the display to return the number of files on the disk, by sending the string   |                                                                          |  |  |
|                  | "*.*" (0x2A, 0x2E, 0x2A) followed by a NULL.                                                     |                                                                          |  |  |
|                  | The response will be <b>0x06, 0x00, 0x23</b> assuming there are 35 (0x00, 0x23) files located on |                                                                          |  |  |
|                  | the root of the micro SD card.                                                                   |                                                                          |  |  |
|                  |                                                                                                  |                                                                          |  |  |
| Library Function | file_Count                                                                                       |                                                                          |  |  |
|                  |                                                                                                  |                                                                          |  |  |
| See Also         | The "File Mou                                                                                    | nt" command, to initially mount the file system.                         |  |  |

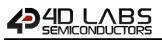

### 5.6.3 List Filenames

| Serial Command   | cmd (word), filename (string)                                                                                                    |                                                                       |  |  |  |
|------------------|----------------------------------------------------------------------------------------------------|-----------------------------------------------------------------------|--|--|--|
|                  | cmd                                                                                                    | 0x0002                                                                |  |  |  |
|                  | filename                                                                                                    | Name of the file(s) for the search (passed as a string).              |  |  |  |
|                  |                                                                                                    | Filename must be 8.3 format.                                          |  |  |  |
|                  |                                                                                                    |                                                                       |  |  |  |
|                  |                                                                                                    | char0, char1, char2,, charN, NULL                                     |  |  |  |
|                  | acknowledge                                                                                                    | byte), count (word)                                                   |  |  |  |
| <b>D</b>         |                                                                                                    | 0x06: ACK byte if successful                                          |  |  |  |
| Response         | acknowledge                                                                                                    | Anything else implies mismatch between command and response.          |  |  |  |
|                  | count                                                                                                    | Number of files that match the criteria.                              |  |  |  |
|                  |                                                                                                    |                                                                       |  |  |  |
|                  |                                                                                                    | n of file names that agree with the search key on the Display Screen. |  |  |  |
|                  | Returns number of files found that match the criteria. The wild card character '*' matches                                                                      |                                                                       |  |  |  |
| Description      | up with any combination of allowable characters and '?' matches up with any single                                                                              |                                                                       |  |  |  |
| Description      | allowable character.                                                                                                    |                                                                       |  |  |  |
|                  | Note: "Find First File and Report" and "Find Next File and Report" are recommended                                                                              |                                                                       |  |  |  |
|                  | alternatives in order to return the responses.                                                                                                    |                                                                       |  |  |  |
|                  |                                                                                                    |                                                                       |  |  |  |
|                  | Byte Stream:                                                                                                    |                                                                       |  |  |  |
|                  | cmd(MSB), cmd(LSB), char0, char1, char2, char3, char4, NULL                                                                                                    |                                                                       |  |  |  |
|                  |                                                                                                    |                                                                       |  |  |  |
|                  | 0x00, 0x02, 0x                                                                                                    | 2A, 0x2E, 0x34, 0x58, 0x45, 0x00                                      |  |  |  |
| <b>F</b>         | This will list an                                                                                                    |                                                                       |  |  |  |
| Example          | This will list on the display all the files on the root of the uSD card that fall in the category of "*.4XE" (0x2A, 0x2E, 0x34, 0x58, 0x45) followed by a NULL. |                                                                       |  |  |  |
|                  | 01 .4AE (0X2A, 0X2E, 0X34, 0X38, 0X43) 10110Wed by a NOLE.                                                                                                    |                                                                       |  |  |  |
|                  | The response will be <b>0x06, 0x00, 0x03</b> assuming there are 3 (0x00, 0x03) files located on                                                                 |                                                                       |  |  |  |
|                  |                                                                                                    | micro SD card with the extension *.4XE                                |  |  |  |
|                  | The listing of these 3 files will also be displayed on the screen.                                                                                              |                                                                       |  |  |  |
|                  |                                                                                                    | · ·                                                                   |  |  |  |
| Library Function | file_Dir                                                                                                    |                                                                       |  |  |  |
|                  |                                                                                                    |                                                                       |  |  |  |
|                  |                                                                                                    | nt" command, to initially mount the file system.                      |  |  |  |
|                  |                                                                                                    | and Report" and "Find Next File and Report" commands as alternatives  |  |  |  |
|                  | which return t                                                                                                    | ne responses.                                                         |  |  |  |

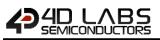

### 5.6.4 Find First File

| Serial Command   | cmd (word), fil                                                                                                    | ename (string)                                                                                                    |  |  |
|------------------|----------------------------------------------------------------------------------------------------|----------------------------------------------------------------------------------------------------|--|--|
|                  | cmd                                                                                                    | 0x0006                                                                                                    |  |  |
|                  | filename                                                                                                    | Name of the file(s) for the search (passed as a string).<br>Filename must be 8.3 format.                                 |  |  |
|                  |                                                                                                    | char0, char1, char2,, charN, NULL                                                                                        |  |  |
|                  | acknowledge (                                                                                                    | byte) <b>, status</b> (word)                                                                                             |  |  |
| Response         | acknowledge                                                                                                    | 0x06: ACK byte if successful<br>Anything else implies mismatch between command and response.                             |  |  |
|                  | status                                                                                                    | <ol> <li>If at least one file exists that satisfies the criteria.</li> <li>If no file satisfies the criteria.</li> </ol> |  |  |
|                  |                                                                                                    | at least 1 file exists that satisfies the file argument.                                                                 |  |  |
|                  | Wildcards are usually used so if the "Find First File" command returns true, further tests can be made using the "Find Next File" command to find all the files that match the                                                                                     |                                                                                                    |  |  |
| Description      | wildcard class. Note that the filename is printed on the screen.                                                                                                    |                                                                                                    |  |  |
|                  | Note: "Find First File and Report" and "Find Next File and Report" are recommended                                                                                                    |                                                                                                    |  |  |
|                  | alternatives in order to return the responses.                                                                                                    |                                                                                                    |  |  |
|                  | Byte Stream:<br>cmd(MSB), cm                                                                                                    | d(LSB), char0, char1, char2, char3, char4, NULL                                                                          |  |  |
|                  | 0x00, 0x06, 0x2E, 0x2A, 0x47, 0x43, 0x49, 0x00                                                                                                    |                                                                                                    |  |  |
| Example          | This will list on the display the first file on the root of the uSD card that falls in the category of "*.GCI" (0x2E, 0x2A, 0x47, 0x43, 0x49) followed by a NULL.                                                                                                  |                                                                                                    |  |  |
|                  | The response will be <b>0x06</b> , <b>0x00</b> , <b>0x01</b> assuming there was at least 1 (0x00, 0x0 located on the root of the micro SD card that satisfied this search.<br>The listing of this file will also be displayed on the screen.                       |                                                                                                    |  |  |
|                  |                                                                                                    | · ·                                                                                                    |  |  |
| Library Function | file_FindFirst                                                                                                    |                                                                                                    |  |  |
| See Also         | The "File Mount" command, to initially mount the file system.<br>"Find Next File" command, to find the next file which meets the criteria.<br>"Find First File and Report" and "Find Next File and Report" commands as alternatives<br>which return the responses. |                                                                                                    |  |  |

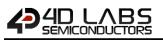

## 5.6.5 Find First File and Report

| Serial Command                                                           | cmd (word), filename (string)                                                                       |                                                                                                    |
|--------------------------------------------------------------------------|----------------------------------------------------------------------------------------------------|----------------------------------------------------------------------------------------------------|
|                                                                          | cmd                                                                                                 | 0x0024                                                                                                    |
|                                                                          | filename                                                                                            | Name of the file(s) for the search (passed as a string).                                                                    |
|                                                                          |                                                                                                    | Filename must be 8.3 format.                                                                                                |
|                                                                          |                                                                                                    |                                                                                                    |
|                                                                          |                                                                                                    | char0, char1, char2,, charN, NULL                                                                                           |
|                                                                          | · · · · · /                                                                                         |                                                                                                    |
|                                                                          | acknowledge (                                                                                       | byte), stringlength (word), filename (string)                                                                               |
| Bosnonso                                                                 | acknowledge                                                                                         | 0x06: ACK byte if successful<br>Anything else implies mismatch between command and response.                                |
| Response                                                                 | stringlength                                                                                        | Length of the File-name string.                                                                                             |
|                                                                          | filename                                                                                            | Filename if it exists. Filename string is not NULL terminated.                                                              |
|                                                                          | mename                                                                                              | Thendine in it exists. Filehame string is not Note terminated.                                                              |
|                                                                          | The Find First                                                                                      | File and Report command returns the length of the filename and the                                                          |
|                                                                          |                                                                                                    | east 1 file exists that matches the criteria.                                                                               |
|                                                                          |                                                                                                    |                                                                                                    |
| Description                                                              | Wildcards are usually used so if Find First File and Report command returns the                     |                                                                                                    |
|                                                                          | stringlength and filename, further tests can be made using "Find Next File" or "Find Next           |                                                                                                    |
|                                                                          | <b>File and Report</b> " commands to find all the files that match the wildcard class.              |                                                                                                    |
|                                                                          |                                                                                                    |                                                                                                    |
|                                                                          | Byte Stream:                                                                                        |                                                                                                    |
|                                                                          | cmd(MSB), cmd(LSB), char0, char1, char2, char3, char4, NULL                                         |                                                                                                    |
|                                                                          |                                                                                                    |                                                                                                    |
|                                                                          | 0x00, 0x24, 0x2E, 0x2A, 0x47, 0x43, 0x49, 0x00                                                      |                                                                                                    |
|                                                                          |                                                                                                    |                                                                                                    |
| Example                                                                  | This will list on the display the first file on the root of the uSD card that falls in the category |                                                                                                    |
|                                                                          | of "*.GCI" (0x2A, 0x2E, 0x47, 0x43, 0x49) followed by a NULL.                                       |                                                                                                    |
|                                                                          | The response will be 0x06, 0x00, 0x07, 0x42, 0x6F, 0x62, 0x2A, 0x47, 0x43, 0x49 assuming            |                                                                                                    |
|                                                                          | there was a file in the root of the uSD card called "Bob.GCI", where the reported length of         |                                                                                                    |
| the filename was 7 (0x00, 0x07), and the filename was reported "Bob.GCI" |                                                                                                    |                                                                                                    |
|                                                                          | 0x62, 0x2E, 0x47, 0x43, 0x49).                                                                      |                                                                                                    |
|                                                                          |                                                                                                    |                                                                                                    |
| Library Function                                                         | file_FindFirstR                                                                                     | et                                                                                                    |
|                                                                          |                                                                                                    |                                                                                                    |
| See Also                                                                 |                                                                                                    | nt" command, to initially mount the file system.<br>e and Report" and "Find Next File" commands to find the next file which |
| JEE AISU                                                                 | meets the crite                                                                                     | •                                                                                                    |
|                                                                          | meets the thte                                                                                      |                                                                                                    |

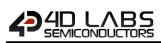

## 5.6.6 Find Next File

| Serial Command   | cmd (word)                                                                                                    |                                                                                |  |
|------------------|----------------------------------------------------------------------------------------------------|--------------------------------------------------------------------------------|--|
|                  | cmd                                                                                                    | 0xFF1B                                                                         |  |
|                  |                                                                                                    |                                                                                |  |
|                  | acknowledge (byte), status (word)                                                                                            |                                                                                |  |
|                  | acknowledge                                                                                                    | 0x06: ACK byte if successful                                                   |  |
| Response         |                                                                                                    | Anything else implies mismatch between command and response.                   |  |
|                  | status                                                                                                    | 1: If at least one file exists that satisfies the criteria.                    |  |
|                  | status                                                                                                    | <b>0</b> : If no file satisfies the criteria.                                  |  |
|                  |                                                                                                    |                                                                                |  |
|                  | The Find Next                                                                                                    | File command returns true if more file exists that satisfies the file argument |  |
|                  | that was given                                                                                                    | for the "Find First File" or "Find First File and Report" commands. Wildcards  |  |
| Description      | must be used                                                                                                    | for the "Find First File" or "Find First File and Report" commands else this   |  |
|                  | function will always return zero as the only occurrence will have already been found.                                        |                                                                                |  |
|                  | Note that the filename is printed on the screen.                                                                             |                                                                                |  |
|                  |                                                                                                    | · · · ·                                                                        |  |
|                  | Byte Stream:                                                                                                    |                                                                                |  |
|                  | cmd(MSB), cmd(LSB)                                                                                                    |                                                                                |  |
|                  |                                                                                                    |                                                                                |  |
|                  | 0xFF, 0x2B                                                                                                    |                                                                                |  |
| Example          |                                                                                                    |                                                                                |  |
| Liample          | This will find the next file that meets the criteria specified in the <b>Find First File</b> or <b>Find First</b>            |                                                                                |  |
|                  | File and Report commands used previously.                                                                                    |                                                                                |  |
|                  | The response will be 0.000, 0.000, 0.001 securing there is sugther file found that matches                                   |                                                                                |  |
|                  | The response will be <b>0x06</b> , <b>0x00</b> , <b>0x01</b> assuming there is another file found that matches the criteria. |                                                                                |  |
|                  | the chiefid.                                                                                                    |                                                                                |  |
| Library Function | file_FindNext                                                                                                    |                                                                                |  |
|                  |                                                                                                    |                                                                                |  |
|                  | The "File Mou                                                                                                    | nt" command, to initially mount the file system.                               |  |
| <b>.</b>         | "Find First File" command, to find the first file which meets the criteria.                                                  |                                                                                |  |
| See Also         | "Find First File and Report" and "Find Next File and Report" commands as alternatives                                        |                                                                                |  |
|                  | which return the responses.                                                                                                  |                                                                                |  |

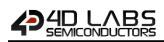

#### 5.6.7 Find Next File and Report

| Serial Command   | cmd (word)                                                                                      |                                                                                               |
|------------------|-------------------------------------------------------------------------------------------------|-----------------------------------------------------------------------------------------------|
|                  | cmd                                                                                             | 0x0025                                                                                        |
|                  |                                                                                                 |                                                                                               |
|                  | acknowledge                                                                                     | (byte) <b>, stringlength</b> (word), <b>filename</b> (string)                                 |
|                  | acknowledge                                                                                     | 0x06: ACK byte if successful                                                                  |
| Response         |                                                                                                 | Anything else implies mismatch between command and response.                                  |
|                  | stringlength                                                                                    | Length of the File-name string.                                                               |
|                  | filename                                                                                        | Filename if it exists. Filename string is not NULL terminated.                                |
|                  | Returns length                                                                                  | of the filename and the filename if at least 1 file exists that matches the                   |
|                  | •                                                                                               | or the <b>"Find First File</b> " or <b>"Find First File and Report</b> " commands. Wildcards  |
|                  | -                                                                                               | for the <b>"Find First File</b> " or <b>"Find First File and Report</b> " commands. Wildcards |
|                  |                                                                                                 |                                                                                               |
| Description      | runction will a                                                                                 | ways return zero as the only occurrence will have already been found.                         |
|                  | Wildcards are usually used, so if the "Find First File" or "Find First File and Report"         |                                                                                               |
|                  | commands return the stringlength and filename, further tests can be made using <b>Find Next</b> |                                                                                               |
|                  | File and Report command to find all the files that match the wildcard class.                    |                                                                                               |
|                  | File and Repor                                                                                  | <b>t</b> command to find all the files that match the wildcard class.                         |
|                  | Byte Stream:                                                                                    |                                                                                               |
|                  | cmd(MSB), cmd(LSB)                                                                              |                                                                                               |
|                  |                                                                                                 |                                                                                               |
|                  | 0x00, 0x25                                                                                      |                                                                                               |
|                  |                                                                                                 |                                                                                               |
|                  |                                                                                                 | ne next file that meets the criteria specified in the Find First File or Find First           |
| Example          | File and Report commands used previously.                                                       |                                                                                               |
|                  | The response will be <b>0x06, 0x00, 0x07, 0x42, 0x6F, 0x62, 0x2E, 0x47, 0x43, 0x49</b> assuming |                                                                                               |
|                  | there was a file in the root of the uSD card that matched the wild card search criteria used    |                                                                                               |
|                  | in the "Find First File" or "Find First File and Report" commands, where the reported length    |                                                                                               |
|                  | of the filename was 7 (0x00, 0x07), and the filename was reported "Bob.GCI" (0x42, 0x6F,        |                                                                                               |
|                  |                                                                                                 | 47, 0x43, 0x49).                                                                              |
|                  |                                                                                                 |                                                                                               |
| Library Function | file_FindNextF                                                                                  | Ret                                                                                           |
|                  |                                                                                                 |                                                                                               |
| 6 AI             |                                                                                                 | nt" command, to initially mount the file system.                                              |
| See Also         |                                                                                                 | e and Report" and "Find First File" commands to find the next file which                      |
|                  | meets the crite                                                                                 | fild.                                                                                         |

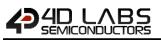

## 5.6.8 File Exists

| Serial Command   | cmd (word), filename (string)                                                                                                    |                                                                                              |
|------------------|----------------------------------------------------------------------------------------------------|----------------------------------------------------------------------------------------------|
|                  | cmd                                                                                                    | 0x0005                                                                                       |
|                  | filename                                                                                                    | Name of the file(s) for the search (passed as a string).<br>Filename must be 8.3 format.     |
|                  |                                                                                                    | char0, char1, char2,, charN, NULL                                                            |
|                  | acknowledge (                                                                                                    | byte) <b>, status</b> (word)                                                                 |
| Response         | acknowledge                                                                                                    | 0x06: ACK byte if successful<br>Anything else implies mismatch between command and response. |
|                  | status                                                                                                    | 1: File found<br>0: File not found                                                           |
| Description      | Tests for the ex                                                                                                    | istence of the file provided with the search key. Returns TRUE if found.                     |
| Example          | Byte Stream:           cmd(MSB), cmd(LSB), char0, char1, char2, char3, char4, char5, char6, char7, NULL           0x00, 0x05, 0x54, 0x45, 0x53, 0x54, 0x2E, 0x34, 0x58, 0x45, 0x00           This will search for the file "TEST.4XE" (0x54, 0x45, 0x53, 0x54, 0x2E, 0x34, 0x58, 0x45) on the uSD card, the string is ended with a NULL (0x00). |                                                                                              |
|                  | The response v                                                                                                    | vill be <b>0x06, 0x00, 0x01</b> assuming the file was found.                                 |
| Library Function | file_Exists                                                                                                    |                                                                                              |
| See Also         | The "File Mou                                                                                                    | <b>nt</b> " command, to initially mount the file system.                                     |

## 

## 5.6.9 File Open

| Serial Command   | cmd (word), fil                                                                                    | ename (string), mode (byte)                                                         |  |
|------------------|----------------------------------------------------------------------------------------------------|-------------------------------------------------------------------------------------|--|
|                  | cmd                                                                                                | 0x000A                                                                              |  |
|                  | filename                                                                                           | Name of the file(s) to be opened (passed as a string).                              |  |
|                  |                                                                                                    | Filename must be 8.3 format.                                                        |  |
|                  |                                                                                                    |                                                                                     |  |
|                  |                                                                                                    | char0, char1, char2,, charN, NULL                                                   |  |
|                  | mode                                                                                               | 'r' or 0x72 for File Read                                                           |  |
|                  |                                                                                                    | 'w' or 0x77 for File Write                                                          |  |
|                  |                                                                                                    | 'a' or 0x61 for File Append                                                         |  |
|                  | acknowledge                                                                                        | (byte) <b>, handle</b> (word)                                                       |  |
|                  | acknowledge                                                                                        | 0x06: ACK byte if successful                                                        |  |
| Response         | acknowledge                                                                                        | Anything else implies mismatch between command and response.                        |  |
| nesponse         |                                                                                                    | Returns handle if file exists. Sets internal file error number accordingly (0 if    |  |
|                  | handle                                                                                             | no errors).                                                                         |  |
|                  |                                                                                                    | ,                                                                                   |  |
|                  | Returns handle                                                                                     | e if file exists. The file 'handle' that is created is now used as reference for    |  |
|                  | 'filename' for                                                                                     | further file commands such as "File Close", etc. For File Write and File            |  |
|                  | Append mode                                                                                        | s ('w' and 'a') the file is created if it does not exist. If the file is opened for |  |
|                  | append and it already exists, the file pointer is set to the end of the file ready for appending,  |                                                                                     |  |
|                  | else the file pointer will be set to the start of the newly created file.                          |                                                                                     |  |
|                  | If the file was opened successfully, the internal error number is set to 0 (i.e. no errors) and    |                                                                                     |  |
|                  | can be read with the "File Error" command.                                                         |                                                                                     |  |
|                  | For File Read mode ('r') the file must exist else a null handle (0x00, 0x00) is returned and       |                                                                                     |  |
| Description      | the 'file not found' error number is set which can be read with the " <b>File Error</b> " command. |                                                                                     |  |
|                  | Note: If a file is opened for File Write mode 'w', and the file already exists, the operation      |                                                                                     |  |
|                  | will fail. Unlike C and some other languages where the file will be erased ready for re-writing    |                                                                                     |  |
|                  | when opened for writing, 4DGL offers a simple level of protection that ensures that a file         |                                                                                     |  |
|                  | must be purposely erased before being re-written.                                                  |                                                                                     |  |
|                  |                                                                                                    |                                                                                     |  |
|                  | <b>Note:</b> Beginning with the v4.0 PmmC a file opened with FILE_APPEND may be randomly           |                                                                                     |  |
|                  | read and or wr                                                                                     | itten. Also any altered file will have the Archive bit set in the directory entry.  |  |
|                  | Byte Stream:                                                                                       |                                                                                     |  |
|                  | -,                                                                                                 | d(LSB), line(MSB), line(LSB), column(MSB), column(LSB)                              |  |
|                  |                                                                                                    |                                                                                     |  |
|                  | 0x00, 0x0A, 0x54, 0x45, 0x53, 0x54, 0x2E, 0x54, 0x58, 0x54, 0x00, 0x72                             |                                                                                     |  |
| Example          | This will be                                                                                       |                                                                                     |  |
| •                | This will attempt to read (0x72) a file called "TEST.TXT" (0x54, 0x45, 0x53, 0x54, 0x2E, 0x54,     |                                                                                     |  |
|                  | 0x58, 0x54) foi                                                                                    | lowed by a NULL (0x00) from the uSD Card                                            |  |
|                  | The response will be <b>0x06, 0x14, 0x65</b> assuming the command was a success and the            |                                                                                     |  |
|                  |                                                                                                    | as created had the value of DEC 5221 (0x14, 0x65).                                  |  |
|                  |                                                                                                    |                                                                                     |  |
| Library Function | file_Open                                                                                          |                                                                                     |  |
|                  | I                                                                                                  |                                                                                     |  |
| See Also         |                                                                                                    | nt" command, to initially mount the file system.                                    |  |
|                  | The "File Close                                                                                    | " command, to close the file once opened with this command.                         |  |

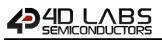

## 5.6.10 File Close

| Serial Command   | cmd (word), ha                                                                       | andle (word)                                                                 |
|------------------|--------------------------------------------------------------------------------------|------------------------------------------------------------------------------|
|                  | cmd                                                                                  | 0xFF18                                                                       |
|                  | handle                                                                               | The file handle that was created by the "File Open" command which is now     |
|                  |                                                                                      | used as reference 'handle' for the filename, for further file functions such |
|                  |                                                                                      | as in this function to close the file.                                       |
|                  | I                                                                                    |                                                                              |
|                  | acknowledge (byte), status (word)                                                    |                                                                              |
|                  | acknowledge                                                                          | 0x06: ACK byte if successful                                                 |
| Response         | acknowledge                                                                          | Anything else implies mismatch between command and response.                 |
|                  | status                                                                               | 1: File Closed.                                                              |
|                  | 318103                                                                               | <b>0:</b> File not closed.                                                   |
|                  |                                                                                      |                                                                              |
| Description      | The <b>File Close</b> command will close the previously opened file.                 |                                                                              |
|                  |                                                                                      |                                                                              |
|                  | Byte Stream:                                                                         |                                                                              |
|                  | cmd(MSB), cmd(LSB), handle(MSB), handle(LSB)                                         |                                                                              |
|                  |                                                                                      |                                                                              |
|                  | 0xFF, 0x18, 0x14, 0x65                                                               |                                                                              |
| Example          | This will close the file with the handle value of 5221 (0x14, 0x65) which was opened |                                                                              |
|                  | previously                                                                           |                                                                              |
|                  | . ,                                                                                  |                                                                              |
|                  | The response v                                                                       | vill be 0x06, 0x00, 0x01 assuming the command was a success and the file     |
|                  | was successfully closed.                                                             |                                                                              |
|                  |                                                                                      |                                                                              |
| Library Function | file_Close                                                                           |                                                                              |
|                  |                                                                                      |                                                                              |
| See Also         |                                                                                      | nt" command, to initially mount the file system.                             |
|                  | The "File Open" command, to initially open the file.                                 |                                                                              |

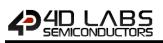

## 5.6.11 File Read

| cmd (word), size (word), handle (word)                              |                                                                                                    |  |
|---------------------------------------------------------------------|----------------------------------------------------------------------------------------------------|--|
| cmd                                                                 | 0x000C                                                                                                    |  |
| size                                                                | Number of bytes to be read.                                                                                                    |  |
| handle                                                              | The handle that references the file to be read.                                                                                                    |  |
| ÷                                                                   |                                                                                                    |  |
| acknowledge (                                                       | byte) <b>, count</b> (word), <b>data</b> (string)                                                                                                    |  |
| acknowladge                                                         | 0x06: ACK byte if successful                                                                                                    |  |
| acknowledge                                                         | Anything else implies mismatch between command and response.                                                                                                    |  |
| count                                                               | Returns the number of bytes read.                                                                                                    |  |
| data                                                                | Data read from the file                                                                                                    |  |
|                                                                     |                                                                                                    |  |
| Returns the nu                                                      | mber of bytes specified by 'size' from the file referenced by 'handle'.                                                                                                    |  |
|                                                                     |                                                                                                    |  |
| Byte Stream:                                                        |                                                                                                    |  |
| cmd(MSB), cmd(LSB), handle(MSB), handle(LSB)                        |                                                                                                    |  |
| 0x00, 0x0C, 0x00, 0x14, 0x14, 0x65                                  |                                                                                                    |  |
|                                                                     |                                                                                                    |  |
|                                                                     |                                                                                                    |  |
|                                                                     | 0 bytes (0x00, 0x14) from the file with handle 5221 (0x14, 0x65)                                                                                                    |  |
|                                                                     |                                                                                                    |  |
| The response                                                        | will be 0x06, 0x00, 0x14, 0x31, 0x32, 0x33, 0x34, 0x35, 0x36, 0x37, 0x38,                                                                                                    |  |
| The response <b>0x39, 0x30, 0</b>                                   | will be 0x06, 0x00, 0x14, 0x31, 0x32, 0x33, 0x34, 0x35, 0x36, 0x37, 0x38, x61, 0x62, 0x63, 0x64, 0x65, 0x66, 0x67, 0x68, 0x69, 0x6A assuming the                                                                             |  |
| The response v<br><b>0x39, 0x30, 0</b> x<br>command was             | will be 0x06, 0x00, 0x14, 0x31, 0x32, 0x33, 0x34, 0x35, 0x36, 0x37, 0x38,                                                                                                    |  |
| The response v<br><b>0x39, 0x30, 0</b> x<br>command was             | will be 0x06, 0x00, 0x14, 0x31, 0x32, 0x33, 0x34, 0x35, 0x36, 0x37, 0x38,<br>61, 0x62, 0x63, 0x64, 0x65, 0x66, 0x67, 0x68, 0x69, 0x6A assuming the<br>a success, and 20 bytes (0x00, 0x14) were read. The File contained the |  |
| The response v<br><b>0x39, 0x30, 0</b> x<br>command was             | will be 0x06, 0x00, 0x14, 0x31, 0x32, 0x33, 0x34, 0x35, 0x36, 0x37, 0x38,<br>61, 0x62, 0x63, 0x64, 0x65, 0x66, 0x67, 0x68, 0x69, 0x6A assuming the<br>a success, and 20 bytes (0x00, 0x14) were read. The File contained the |  |
| The response of <b>0x39, 0x30, 0</b><br>command was following data: | will be 0x06, 0x00, 0x14, 0x31, 0x32, 0x33, 0x34, 0x35, 0x36, 0x37, 0x38,<br>61, 0x62, 0x63, 0x64, 0x65, 0x66, 0x67, 0x68, 0x69, 0x6A assuming the<br>a success, and 20 bytes (0x00, 0x14) were read. The File contained the |  |
|                                                                     | cmd         size         handle         acknowledge (         acknowledge         count         data         Returns the nu         Byte Stream:<br>cmd(MSB), cm/         0x00, 0x0C, 0x0                                    |  |

# 

## 5.6.12 File Seek

| Serial Command   | cmd (word), handle (word), HiWord (word), LoWord (word)                                       |                                                                                                    |  |
|------------------|-----------------------------------------------------------------------------------------------|----------------------------------------------------------------------------------------------------|--|
|                  | cmd                                                                                           | 0xFF16                                                                                                |  |
|                  | handle                                                                                        | The handle that references the file                                                                   |  |
|                  | HiWord                                                                                        | Contains the upper 16bits of the memory pointer into the file.                                        |  |
|                  | LoWord                                                                                        | Contains the lower 16bits of the memory pointer into the file.                                        |  |
|                  |                                                                                               |                                                                                                    |  |
|                  | acknowledge                                                                                   | (byte), status (word)                                                                                 |  |
| Response         | acknowledge                                                                                   | 0x06: ACK byte if successful Anything else implies mismatch between command and response.             |  |
| Response         |                                                                                               | 1: If Seek successful.                                                                                |  |
|                  | status                                                                                        | <b>0:</b> if attempt failed.                                                                          |  |
|                  |                                                                                               |                                                                                                    |  |
|                  |                                                                                               | command places the file pointer at the required position in a file that has                           |  |
|                  | -                                                                                             | n ' <b>r</b> ' (read) or ' <b>a</b> ' (append) mode. In append mode, <b>File Seek</b> does not expand |  |
|                  | a filesize, inste                                                                             | ad, the file pointer (handle) is set to the end position of the file, e.g. assuming                   |  |
|                  |                                                                                               | 10000 bytes, the File Seek command with HiWord = $0x00$ and LoWord =                                  |  |
|                  | 0x1234 will set                                                                               | t the file position to 0x00001234 (byte position 4660) for the file handle, so                        |  |
| Description      | subsequent data may be read from that position onwards with "Read Character from the          |                                                                                                    |  |
|                  | File", "Read Word from the File", "Read String from the File" commands, or an image can       |                                                                                                    |  |
|                  | be displayed with the "Display Image (FAT)" command.                                          |                                                                                                    |  |
|                  | Conversely, "Write Character to the File", "Write Word to the File", "Write String to the     |                                                                                                    |  |
|                  | File" commands can write to the file at the position. A FE_EOF (end of file error) will occur |                                                                                                    |  |
|                  | if you try to write or read past the end of the file, visible from the "File Error" command.  |                                                                                                    |  |
|                  |                                                                                               |                                                                                                    |  |
|                  | Byte Stream:                                                                                  |                                                                                                    |  |
|                  | cmd(MSB), cmd(LSB), handle(MSB), handle(LSB), HiWord(MSB), HiWord(LSB),                       |                                                                                                    |  |
|                  | LoWord(MSB), LoWord(LSB)                                                                      |                                                                                                    |  |
|                  | 0xFF, 0x16, 0x10, 0xD5, 0x00, 0x00, 0x12, 0x34                                                |                                                                                                    |  |
| Example          |                                                                                               |                                                                                                    |  |
|                  | This will place a file pointer at the byte position 4660 (HiWord = 0x00, 0x00, LoWord = 0x12, |                                                                                                    |  |
|                  | 0x34) on the file with handle 4309 (0x10, 0xD5)                                               |                                                                                                    |  |
|                  | The response will be <b>0x06, 0x00, 0x01</b> if the command was successful and the Seek was   |                                                                                                    |  |
|                  | successful.                                                                                   |                                                                                                    |  |
|                  | 1                                                                                             |                                                                                                    |  |
| Library Function | file_Seek                                                                                     |                                                                                                    |  |
|                  | The "File Mou                                                                                 | <b>nt</b> " command, to initially mount the file system.                                              |  |
|                  |                                                                                               | aracter from the File", "Read Word from the File", "Read String from the                              |  |
|                  |                                                                                               | haracter to the File", "Write Word to the File", and "Write String to the File"                       |  |
| See Also         | commands.                                                                                     |                                                                                                    |  |
|                  | "Display Image                                                                                | e (FAT)" command for displaying the image from File.                                                  |  |
|                  | "File Error" co                                                                               | mmand for retrieving any error which may have occurred.                                               |  |

# 

## 5.6.13 File Index

| Serial Command   | cmd (word), handle (word), HiSize (word), LoSize (word), recordnum (word)                                                                                                    |                                                                                              |  |
|------------------|----------------------------------------------------------------------------------------------------|----------------------------------------------------------------------------------------------|--|
|                  | cmd                                                                                                    | 0xFF15                                                                                       |  |
|                  | handle                                                                                                    | The handle that references the file                                                          |  |
|                  | HiSize                                                                                                    | Contains the upper 16bits of the size of the file records.                                   |  |
|                  | LoSize                                                                                                    | Contains the lower 16bits of the size of the file records.                                   |  |
|                  | recordnum                                                                                                    | The index of the required record                                                             |  |
|                  |                                                                                                    |                                                                                              |  |
|                  | acknowledge (                                                                                                    | byte), status (word)                                                                         |  |
| Response         | acknowledge                                                                                                    | 0x06: ACK byte if successful<br>Anything else implies mismatch between command and response. |  |
| Response         |                                                                                                    | 1: If the index found successfully.                                                          |  |
|                  | status                                                                                                    | <b>0:</b> if the attempt failed.                                                             |  |
|                  |                                                                                                    |                                                                                              |  |
|                  |                                                                                                    | pointer at the position in a file that has been opened in 'r' (read) or 'a'                  |  |
|                  | ,                                                                                                    | e. In append mode, <b>File Index</b> does not expand a filesize, instead, the file           |  |
|                  | •                                                                                                    | e) is set to the end position of the file, e.g. assuming the record size is 100              |  |
|                  | bytes, the <b>File Index</b> command with HiSize = 0, LoSize = 100 and recordnum = 22 will set                                                                                      |                                                                                              |  |
|                  | the file position to 2200 for the file handle, so subsequent data may be read from that                                                                                             |                                                                                              |  |
| Description      | position onwards with "Read Character from the File", "Read Word from the File", "Read                                                                                              |                                                                                              |  |
| -                | String from the File" commands or an image can be displayed with the "Display Image                                                                                                 |                                                                                              |  |
|                  | (FAT)" command.                                                                                                    |                                                                                              |  |
|                  | Conversely, the "Write Character to the File", "Write Word to the File", "Write String to                                                                                           |                                                                                              |  |
|                  | <b>the File</b> " commands can write to the file at the position. A <b>FE_EOF</b> (end of file error) will                                                                          |                                                                                              |  |
|                  | occur if you try to write or read past the end of the file, visible from the "File Error" command.                                                                                  |                                                                                              |  |
|                  | commanu.                                                                                                    |                                                                                              |  |
|                  | Byte Stream:                                                                                                    |                                                                                              |  |
|                  | cmd(MSB), cmd(LSB), handle(MSB), handle(LSB), HiSize(MSB), HiSize(LSB), LoSize(MSB),                                                                                                |                                                                                              |  |
|                  | LoSize(LSB), recordnum(MSB), recordnum(LSB)                                                                                                    |                                                                                              |  |
|                  |                                                                                                    |                                                                                              |  |
|                  | UXFF, UX15, UX1                                                                                                    | L0, 0xD5, 0x00, 0x00, 0x00, 0x64, 0x00, 0x16                                                 |  |
| Example          | This will place a file pointer at the end of the file records specified, 22 records where each                                                                                      |                                                                                              |  |
|                  | record is of size 100, (HiSize = $0x00$ , $0x00$ , LoSize = $0x00$ , $0x64$ , recordnum = $0x00$ , $0x16$ ) on                                                                      |                                                                                              |  |
|                  | the file with handle 4309 (0x10, 0xD5)                                                                                                    |                                                                                              |  |
|                  |                                                                                                    |                                                                                              |  |
|                  | The response will be <b>0x06, 0x00, 0x01</b> if the command was successful and the Index was successful.                                                                            |                                                                                              |  |
|                  | Succession.                                                                                                    |                                                                                              |  |
| Library Function | file_Index                                                                                                    |                                                                                              |  |
|                  |                                                                                                    |                                                                                              |  |
|                  |                                                                                                    | nt" command, to initially mount the file system.                                             |  |
|                  | The "Read Character from the File", "Read Word from the File", "Read String from the File", "Write Character to the File", "Write Word to the File", and "Write String to the File" |                                                                                              |  |
| See Also         | commands.                                                                                                    |                                                                                              |  |
|                  |                                                                                                    | e (FAT)" command for displaying the image from File.                                         |  |
|                  | "File Error" con                                                                                                    | mmand for retrieving any error which may have occurred.                                      |  |

## 5.6.14 File Tell

| Serial Command         | cmd (word), ha                                                                                                    | cmd (word), handle (word)                                                                    |  |
|------------------------|----------------------------------------------------------------------------------------------------|----------------------------------------------------------------------------------------------|--|
|                        | cmd                                                                                                    | 0x000F                                                                                       |  |
|                        | handle                                                                                                    | The handle that references the file                                                          |  |
|                        |                                                                                                    |                                                                                              |  |
|                        | acknowledge (byte), status (word)                                                                                                    |                                                                                              |  |
|                        | acknowledge                                                                                                    | 0x06: ACK byte if successful<br>Anything else implies mismatch between command and response. |  |
| Response               | status                                                                                                    | 1: If the operation successful.<br>0: if the attempt failed.                                 |  |
|                        | HiWord                                                                                                    | Contains the upper 16bits of the value of the pointer                                        |  |
|                        | LoWord                                                                                                    | Contains the lower 16bits of the value of the pointer                                        |  |
|                        |                                                                                                    |                                                                                              |  |
| Description            | The File Tell command returns the current value of the file pointer.                                                                                                    |                                                                                              |  |
|                        |                                                                                                    |                                                                                              |  |
|                        | Byte Stream:<br>cmd(MSB), cm                                                                                                    | d(LSB), handle(MSB), handle(LSB)                                                             |  |
| 0x00, 0x0F, 0x10, 0xD5 |                                                                                                    | L0, 0xD5                                                                                     |  |
| Example                | This will return the current value of the file pointer 4309 (0x10, 0xD5)                                                                                                    |                                                                                              |  |
|                        | The response will be <b>0x06</b> , <b>0x00</b> , <b>0x01</b> , <b>0x00</b> , <b>0x00</b> , <b>0x08</b> , <b>0x98</b> assuming the command v successful (0x06), the operation was successful (0x00, <b>0x01</b> ), and the file pointer had value of 2200 (0x00, 0x00, 0x08, 0x98) |                                                                                              |  |
|                        |                                                                                                    |                                                                                              |  |
| Library Function       | file_Tell                                                                                                    |                                                                                              |  |
| Can Alan               |                                                                                                    |                                                                                              |  |
| See Also               | The File Mou                                                                                                    | nt" command, to initially mount the file system.                                             |  |

## 

## 5.6.15 File Write

| Serial Command   | cmd (word), si                                                                                                    | cmd (word), size (word), source (string) handle (word),                |  |
|------------------|----------------------------------------------------------------------------------------------------|------------------------------------------------------------------------|--|
|                  | cmd                                                                                                    | 0x0010                                                                 |  |
|                  | size                                                                                                    | Number of bytes to be written. Maximum that can be written at one time |  |
|                  |                                                                                                    | is 512 bytes.                                                          |  |
|                  | source                                                                                                    | String of Data without Null terminator.                                |  |
|                  | handle                                                                                                    | The handle that references the file to write.                          |  |
|                  | acknowledge                                                                                                    | byte) <b>, count</b> (word)                                            |  |
|                  |                                                                                                    | 0x06: ACK byte if successful                                           |  |
| Response         | acknowledge                                                                                                    | Anything else implies mismatch between command and response.           |  |
|                  | count                                                                                                    | Returns the number of bytes written.                                   |  |
|                  |                                                                                                    |                                                                        |  |
| Description      | The File Write command returns the current value of the file pointer.                                                                                    |                                                                        |  |
|                  |                                                                                                    |                                                                        |  |
|                  | Byte Stream:                                                                                                    |                                                                        |  |
|                  | cmd(MSB), cmd(LSB), size(MSB), size(LSB), source(MSB), source(LSB), handle(MSB), handle(LSB)                                                             |                                                                        |  |
| Example          | 0x00, 0x10, 0x00, 0x05, 0x48, 0x65, 0x6C, 0x6C, 0x6F, 0x0F, 0xB8                                                                                         |                                                                        |  |
|                  | This will write 5 bytes (0x00, 0x05) where the string of data is "Hello" (0x48, 0x65, 0x6C, 0x6C, 0x6F) to the file with the handle of 4024 (0x0F, 0xB8) |                                                                        |  |
|                  | The response will be <b>0x06, 0x00, 0x05</b> assuming the command was successful and 5 bytes (0x00, 0x05) were successfully written                      |                                                                        |  |
|                  | (                                                                                                    | ,                                                                      |  |
| Library Function | file_Write                                                                                                    |                                                                        |  |
|                  |                                                                                                    |                                                                        |  |
| See Also         | The "File Mou                                                                                                    | nt" command, to initially mount the file system.                       |  |

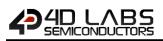

## 5.6.16 File Size

| Serial Command   | cmd (word), ha                                                                                                    | andle (word)                                                                                 |  |
|------------------|----------------------------------------------------------------------------------------------------|----------------------------------------------------------------------------------------------|--|
|                  | cmd                                                                                                    | 0x000E                                                                                       |  |
|                  | handle                                                                                                    | The handle that references the file to write.                                                |  |
|                  |                                                                                                    |                                                                                              |  |
|                  | acknowledge (byte), status (word), HiWord (word), LoWord (word)                                                                                                    |                                                                                              |  |
|                  | acknowledge                                                                                                    | 0x06: ACK byte if successful<br>Anything else implies mismatch between command and response. |  |
| Response         | status                                                                                                    | 1: If the operation successful.<br>0: if the attempt failed.                                 |  |
|                  | HiWord                                                                                                    | Contains the upper 16bits of the file size.                                                  |  |
|                  | LoWord                                                                                                    | Contains the lower 16bits of the file size.                                                  |  |
|                  |                                                                                                    |                                                                                              |  |
| Description      | The File Size co                                                                                                    | ommand reads the 32 bit file size.                                                           |  |
|                  |                                                                                                    |                                                                                              |  |
|                  | Byte Stream:<br>cmd(MSB), cm                                                                                                    | d(LSB), handle(MSB), handle(LSB)                                                             |  |
|                  | 0x00, 0x0E, 0x                                                                                                    | 0F, 0xB8                                                                                     |  |
| Example          | This will request the size of the file with the handle 4024 (0x0F, 0xB8)                                                                                                    |                                                                                              |  |
|                  | The response will be <b>0x06</b> , <b>0x00</b> , <b>0x01</b> , <b>0x00</b> , <b>0x00</b> , <b>0x00</b> , <b>0xA7</b> assuming the command was successful (0x06), the operation was successful (0x00, 0x01), and the file size was 167 (0x00, 0x00, 0x00, 0xA7) |                                                                                              |  |
| Library Function | file_Size                                                                                                    |                                                                                              |  |
| See Also         | The <b>"File Mou</b>                                                                                                    | nt" command, to initially mount the file system.                                             |  |

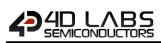

## 5.6.17 Display Image (FAT)

| Serial Command   | cmd (word), x                                                                                                    | (word) , <b>y</b> (word) , <b>handle</b> (word)                                                                                                    |
|------------------|----------------------------------------------------------------------------------------------------|----------------------------------------------------------------------------------------------------|
|                  | cmd                                                                                                    | 0xFF11                                                                                                    |
|                  | x                                                                                                    | X-position of the image to be displayed                                                                                                    |
|                  | У                                                                                                    | Y-position of the image to be displayed                                                                                                    |
|                  | handle                                                                                                    | The handle that references the file containing the image(s).                                                                                                    |
|                  | acknowledge                                                                                                    | hvte)                                                                                                    |
| Response         | acknowledge                                                                                                    | 0x06: ACK byte if successful<br>Anything else implies mismatch between command and response.                                                                              |
|                  | error                                                                                                    | Returns a copy of the File Error, see the "File Error" command                                                                                                    |
| Description      |                                                                                                    | ge from the file stream at screen location specified by x, y (top left corner).<br>The than 1 image in the file, it can be accessed with the " <b>File Seek</b> " command |
|                  | Byte Stream:                                                                                                    |                                                                                                    |
|                  |                                                                                                    | d(LSB), x(MSB), x(LSB), y(MSB), γ(LSB), handle(MSB), handle(LSB)<br><b>00, 0x05, 0x00, 0x05, 0x0E, 0x9B</b>                                                               |
| Example          | This will display the image which has the file handle of 3739 (0x0E, 0x9B) at position X=5 (0x00, 0x05), Y=5 (0x00, 0x05) |                                                                                                    |
|                  |                                                                                                    | will be <b>0x06, 0x00, 0x00</b> if the command was successful and there was no d with this command.                                                                       |
| Library Function | file_Image                                                                                                    |                                                                                                    |
|                  | The "File Mou                                                                                                    | nt" command, to initially mount the file system.                                                                                                    |
| See Also         |                                                                                                    | nmand to access another image from the same file, if required.<br>nmand for retrieving any error which may have occurred.                                                 |

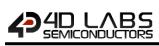

#### 5.6.18 Screen Capture

| Serial Command   | cmd (word), x                                                                                                    | (word), <b>y</b> (word) <b>width</b> (word) <b>height</b> (word), <b>handle</b> (word),                                                                                                    |
|------------------|----------------------------------------------------------------------------------------------------|----------------------------------------------------------------------------------------------------|
|                  | cmd                                                                                                    | 0xFF10                                                                                                    |
|                  | x                                                                                                    | X-position of the image to be captured.                                                                                                    |
|                  | У                                                                                                    | Y-position of the image to be captured.                                                                                                    |
|                  | width                                                                                                    | Width of the area to be captured.                                                                                                    |
|                  | height                                                                                                    | Height of the area to be captured.                                                                                                    |
|                  | handle                                                                                                    | The handle that references the file to store the image(s)                                                                                                    |
|                  |                                                                                                    |                                                                                                    |
|                  | acknowledge (                                                                                                    | byte) <b>, status</b> (word)                                                                                                    |
| Response         | acknowledge                                                                                                    | 0x06: ACK byte if successful                                                                                                    |
|                  |                                                                                                    | Anything else implies mismatch between command and response.                                                                                                    |
|                  | status                                                                                                    | <b>0</b> : If the operation was successful                                                                                                    |
| Description      | position.<br>The image can<br>opened in appe<br>with the <b>"File S</b>                                           | bure command saves an image of the screen shot to file at the current file<br>later be displayed with the " <b>Display Image (FAT)</b> " command. The file may be<br>end mode to accumulate multiple images. Later, the images can be displayed<br><b>eek</b> " command. The image is saved from x, y (with respect to top left corner),<br>e area is determined by "width" and "height".                                                                      |
| Example          | height(LSB), ha<br><b>0xFF, 0x10, 0xC</b><br>This will captur<br>down 100 pixel<br>3150 (0x0C, 0x<br>The response | d(LSB), x(MSB), x(LSB), y(MSB), y(LSB), width(MSB), width(LSB), height(MSB),<br>ndle(MSB), handle(LSB)<br><b>20, 0x00, 0x00, 0x00, 0x00, 0x64, 0x00, 0x64, 0x0C, 0x4E</b><br>re from X=0 (0x00, 0x00), Y=0 (0x00, 0x00) across 100 pixels (0x00, 0x64) and<br>ls (0x00, 0x64), and save the image inside that region to the file with handle<br>4E)<br>will be <b>0x06, 0x00, 0x00</b> if the command was successful (0x06) and the<br>successful (0x00, 0x00) |
| Library Function | file_ScreenCap                                                                                                    |                                                                                                    |
|                  |                                                                                                    |                                                                                                    |
| See Also         | "Display Image                                                                                                    | nt" command, to initially mount the file system.<br>• (FAT)" command for displaying the image from File.<br>nmand to access another image from the same file, if required.                                                                                                    |

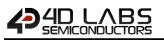

## 5.6.19 Write Character to the File

| Serial Command   | cmd (word), ch                                                                                                    | nar (word), handle (word),                                                                                              |
|------------------|----------------------------------------------------------------------------------------------------|----------------------------------------------------------------------------------------------------|
|                  | cmd                                                                                                    | 0x001F                                                                                                    |
|                  | char                                                                                                    | Data byte (in the LSB) about to be written.                                                                             |
|                  | handle                                                                                                    | The handle that references the file to be written to.                                                                   |
|                  |                                                                                                    |                                                                                                    |
|                  | acknowledge (                                                                                                    | byte) <b>, status</b> (word)                                                                                            |
| Response         | acknowledge                                                                                                    | 0x06: ACK byte if successful Anything else implies mismatch between command and response.                               |
|                  | status                                                                                                    | Returns the number of bytes written successfully                                                                        |
|                  |                                                                                                    |                                                                                                    |
| Description      | This function writes the byte specified by "char" to the file, at the position indicated by the associated file-position pointer (set by the " <b>File Seek</b> " or " <b>File Index</b> " commands) and advances the pointer appropriately (incremented by 1). The file must be previously opened with 'w' (write) or 'a' (append) modes. |                                                                                                    |
|                  |                                                                                                    |                                                                                                    |
|                  | Byte Stream:<br>cmd(MSB), cm                                                                                                    | d(LSB), char(MSB), char(LSB), handle(MSB), handle(LSB)                                                                  |
|                  | 0x00, 0x1F, 0x0                                                                                                    | 00, 0x58, 0x0B, 0x31                                                                                                    |
| Example          | This will write the character 'X' (0x00, 0x58) to the file with handle 2865 (0x0B, 0x31)                                                                                                    |                                                                                                    |
|                  | The response will be <b>0x06, 0x00, 0x01</b> if the command was successful (0x06) and operation successfully wrote the 1 byte (0x00, 0x01)                                                                                                    |                                                                                                    |
|                  | •                                                                                                    |                                                                                                    |
| Library Function | file_PutC                                                                                                    |                                                                                                    |
|                  |                                                                                                    | *" command to initially mount the file system                                                                           |
| See Also         |                                                                                                    | nt" command, to initially mount the file system. d "File Index" commands to access another image from the same file, if |

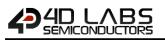

#### 5.6.20 Read Character from the File

| Serial Command   | cmd (word), ha                                                                              | andle (word),                                                                    |
|------------------|---------------------------------------------------------------------------------------------|----------------------------------------------------------------------------------|
|                  | cmd                                                                                         | 0xFF0E                                                                           |
|                  | handle                                                                                      | The handle that references the file to be read from.                             |
|                  |                                                                                             |                                                                                  |
|                  | acknowledge (                                                                               | byte) <b>, char</b> (word)                                                       |
| Bachanca         | acknowledge                                                                                 | 0x06: ACK byte if successful                                                     |
| Response         | acknowledge                                                                                 | Anything else implies mismatch between command and response.                     |
|                  | char                                                                                        | Returns the data byte read from the file in the LSB.                             |
|                  | 1                                                                                           |                                                                                  |
|                  | The Read Cha                                                                                | racter from the File command reads a byte from the file, at the position         |
| Description      | indicated by the                                                                            | ne associated file-position pointer (set by the "File Seek" or "File Index"      |
| Description      | commands) an                                                                                | d advances the pointer appropriately (incremented by 1). The file must be        |
|                  | previously ope                                                                              | ned with 'r' (read) mode.                                                        |
|                  | 1                                                                                           |                                                                                  |
|                  | Byte Stream:                                                                                |                                                                                  |
|                  | cmd(MSB), cm                                                                                | d(LSB), handle(MSB), handle(LSB)                                                 |
|                  |                                                                                             |                                                                                  |
|                  | 0xFF, 0x0E, 0x0                                                                             | )B, 0x31                                                                         |
|                  |                                                                                             |                                                                                  |
| Example          | This will read the character from the file with the point of 2865 (0x0B, 0x31) based on the |                                                                                  |
|                  | position of the                                                                             | pointer determined previously by the "File Seek" or "File Index" commands.       |
|                  | The response                                                                                | will be 0x06, 0x00, 0x74 assuming the command was successful and the             |
|                  |                                                                                             | binting at the position of the file which contained the character 't' ( $0x00$ , |
|                  | 0x74)                                                                                       |                                                                                  |
|                  |                                                                                             |                                                                                  |
| Library Function | file_GetC                                                                                   |                                                                                  |
| -                |                                                                                             |                                                                                  |
|                  | The "File Mou                                                                               | nt" command, to initially mount the file system.                                 |
| See Also         | "File Seek" an                                                                              | d "File Index" commands to access another image from the same file, if           |
|                  | required.                                                                                   |                                                                                  |

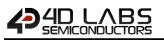

#### 5.6.21 Write Word to the File

| Serial Command   | <b>cmd</b> (word), <b>w</b>                                                               | ord (word), handle (word),                                                                |  |
|------------------|-------------------------------------------------------------------------------------------|-------------------------------------------------------------------------------------------|--|
|                  | cmd                                                                                       | 0xFF0D                                                                                    |  |
|                  | word                                                                                      | Word about to be written.                                                                 |  |
|                  | handle                                                                                    | The handle that references the file to be written to.                                     |  |
|                  |                                                                                           |                                                                                           |  |
|                  | acknowledge (                                                                             | byte), <b>status</b> (word)                                                               |  |
| Response         | acknowledge                                                                               | 0x06: ACK byte if successful Anything else implies mismatch between command and response. |  |
|                  | status                                                                                    | Returns the number of bytes written successfully                                          |  |
|                  | -                                                                                         |                                                                                           |  |
|                  | This function w                                                                           | vrites word sized (2 bytes) data specified by 'word' to the file, at the position         |  |
|                  | indicated by the associated file-position pointer (set by the "File Seek" or "File Index" |                                                                                           |  |
| Description      | commands) and advances the pointer appropriately (incremented by 2). The file must be     |                                                                                           |  |
|                  | previously opened with 'w' (write) or 'a' (append) modes.                                 |                                                                                           |  |
|                  |                                                                                           |                                                                                           |  |
|                  | Byte Stream:                                                                              |                                                                                           |  |
|                  | cmd(MSB), cm                                                                              | d(LSB), word(MSB), word(LSB), handle(MSB), handle(LSB)                                    |  |
|                  |                                                                                           | 01, 0xBB, 0x0B, 0x31                                                                      |  |
| Example          |                                                                                           | UI, UXDD, UXDD, UXJI                                                                      |  |
| Example          | This will write the word 443 (0x01, 0xBB) to the file with handle 2865 (0x0B, 0x31)       |                                                                                           |  |
|                  | The response                                                                              | will be 0x06, 0x00, 0x02 assuming the command was successful and the                      |  |
|                  | -                                                                                         | successful at writing the 2 bytes (0x00, 0x02).                                           |  |
|                  |                                                                                           |                                                                                           |  |
| Library Function | file_PutW                                                                                 |                                                                                           |  |
|                  |                                                                                           |                                                                                           |  |
|                  |                                                                                           | nt" command, to initially mount the file system.                                          |  |
| See Also         |                                                                                           | d "File Index" commands to access another image from the same file, if                    |  |
|                  | required.                                                                                 |                                                                                           |  |

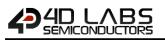

## 5.6.22 Read Word from the File

|                  | aread (word) by | andle (word)                                                                                                    |
|------------------|-----------------|----------------------------------------------------------------------------------------------------|
| Serial Command   | cmd (word), ha  |                                                                                                    |
|                  | cmd             | 0xFF0C                                                                                                    |
|                  | handle          | The handle that references the file to be read from.                                                                                                    |
|                  |                 |                                                                                                    |
|                  | acknowledge (   | byte) <b>, word</b> (word)                                                                                                    |
| Posponso         | acknowledge     | 0x06: ACK byte if successful                                                                                                    |
| Response         | acknowledge     | Anything else implies mismatch between command and response.                                                                                                    |
|                  | word            | Returns the word read from the file.                                                                                                    |
|                  |                 |                                                                                                    |
|                  |                 | eads a word (2 bytes) from the file, at the position indicated by the associated                                                                                         |
| Description      |                 | binter (set by the "File Seek" or "File Index" commands) and advances the                                                                                                |
| Description      |                 | riately (incremented by 2). The file must be previously opened with 'r' (read)                                                                                           |
|                  | mode.           |                                                                                                    |
|                  |                 |                                                                                                    |
|                  | Byte Stream:    |                                                                                                    |
|                  | cmd(MSB), cm    | d(LSB), handle(MSB), handle(LSB)                                                                                                    |
|                  |                 | DD 0-24                                                                                                    |
|                  | 0xFF, 0x0E, 0x0 | JD, UX31                                                                                                    |
| Example          |                 | he character from the file with the point of 2865 (0x0B, 0x31) based on the pointer determined previously by the " <b>File Seek</b> " or " <b>File Index</b> " commands. |
|                  |                 |                                                                                                    |
|                  | The response    | will be 0x06, 0x00, 0x74 assuming the command was successful and the                                                                                                    |
|                  |                 | pinting at the position of the file which contained the word 25972 (0x65,                                                                                                |
|                  | 0x74)           |                                                                                                    |
|                  |                 |                                                                                                    |
| Library Function | file_GetW       |                                                                                                    |
|                  |                 |                                                                                                    |
|                  |                 | nt" command, to initially mount the file system.                                                                                                    |
| See Also         |                 | d "File Index" commands to access another image from the same file, if                                                                                                   |
|                  | required.       |                                                                                                    |

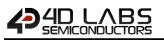

#### 5.6.23 Write String to the File

| Serial Command   | cmd (word), da                                                                                                    | ata (string), handle (word),                                                                          |  |
|------------------|----------------------------------------------------------------------------------------------------|----------------------------------------------------------------------------------------------------|--|
|                  | cmd                                                                                                    | 0x0020                                                                                                |  |
|                  | data                                                                                                    | A Null terminated string to be written to the file.                                                   |  |
|                  | handle                                                                                                    | The handle that references the file to be written to.                                                 |  |
|                  | 1                                                                                                    |                                                                                                    |  |
|                  | acknowledge (                                                                                                    | byte) <b>, count</b> (word)                                                                           |  |
| Response         | acknowledge                                                                                                    | 0x06: ACK byte if successful<br>Anything else implies mismatch between command and response.          |  |
|                  | count                                                                                                    | Returns the number of characters written (excluding the null terminator).                             |  |
|                  |                                                                                                    |                                                                                                    |  |
|                  | This function w                                                                                                    | vrites a null terminated string to the file, at the position indicated by the                         |  |
| <b>.</b>         | associated file-position pointer (set by the "File Seek" or "File Index" commands) and                                                                                             |                                                                                                    |  |
| Description      | advances the p                                                                                                    | ointer appropriately. The file must be previously opened with 'w' (write) or                          |  |
|                  | 'a' (append) modes.                                                                                                    |                                                                                                    |  |
|                  |                                                                                                    |                                                                                                    |  |
|                  | Byte Stream:<br>cmd(MSB), cm<br>handle(MSB), h                                                                                                    | nd(LSB), char0, char1, char2, char3, char4, char5, char6, char7, char8,<br>nandle(LSB)                |  |
| Example          | 0x00, 0x20, 0x                                                                                                    | 34, 0x44, 0x20, 0x53, 0x79, 0x73, 0x74, 0x65, 0x6D, 0x73, 0x00, 0x0B, 0x31                            |  |
| Liampic          | This will write the string "4D Systems" (0x34, 0x44, 0x20, 0x53, 0x79, 0x73, 0x74, 0x65, 0x6D, 0x73) followed by a Null (0x00) to the file which has a handle of 2865 (0x0B, 0x31) |                                                                                                    |  |
|                  |                                                                                                    | vill be <b>0x06, 0x00, 0x0A</b> assuming the command was successful and the 10 00, 0x0A) were written |  |
|                  | file DutC                                                                                                    |                                                                                                    |  |
| Library Function | file_PutS                                                                                                    |                                                                                                    |  |
|                  | The "File Mou                                                                                                    | nt" command, to initially mount the file system.                                                      |  |
| See Also         |                                                                                                    | d "File Index" commands to access another image from the same file, if                                |  |

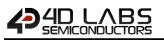

## 5.6.24 Read String from the File

| Serial Command   | cmd (word), si                                                                                                    | ze(word), handle (word),                                                                                                    |
|------------------|----------------------------------------------------------------------------------------------------|----------------------------------------------------------------------------------------------------|
|                  | cmd                                                                                                    | 0x0007                                                                                                    |
|                  | size                                                                                                    | The maximum number of bytes to be read from the file.                                                                                                    |
|                  | handle                                                                                                    | The handle that references the file to be read from.                                                                                                    |
|                  | acknowledge (                                                                                                    | byte), <b>word</b> (word), <b>data</b> (string)                                                                                                    |
| _                | acknowledge                                                                                                    | 0x06: ACK byte if successful<br>Anything else implies mismatch between command and response.                                                                                                    |
| Response         | count                                                                                                    | Returns the number of characters read from file (excluding the null teminator)                                                                                                    |
|                  | data                                                                                                    | Returns the string read from the file excluding the Null terminator.                                                                                                    |
| Description      | associated file                                                                                                    | eads a line of text from a file at the current file position indicated by the -position pointer (set by the "File Seek" or "File Index" commands) and pointer appropriately. Characters are read until either a newline or an EOF is |
|                  | received or un                                                                                                    | til the specified maximum " <b>size</b> " is reached. In all cases, the string is null e file must be previously opened with 'r' (read) mode.                                                                                        |
| Example          | <b>0x00, 0x07, 0x</b><br>This will read t                                                                                                    | d(LSB), size(MSB), size(LSB), handle(MSB), handle(LSB)<br><b>00, 0x05, 0x0B, 0x31</b><br>he string from the file with handle 2865 (0x0B, 0x31) up to the maximum of<br>x00, 0x05) in length.                                         |
|                  | The response will be <b>0x06, 0x00, 0x04, 0x74, 0x65, 0x73, 0x74</b> assuming the command was successful and the file contained only 4 characters (0x00, 0x04) at the pointer location, and the string was "test" (0x74, 0x65, 0x73, 0x74) |                                                                                                    |
| Library Function | file_GetS                                                                                                    |                                                                                                    |
|                  |                                                                                                    |                                                                                                    |
| See Also         |                                                                                                    | nt" command, to initially mount the file system. d "File Index" commands to access another image from the same file, if                                                                                                    |

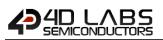

## 5.6.25 File Erase

|                  | cmd (word), fil                                                                                                    | ename (string)                                                                                           |
|------------------|----------------------------------------------------------------------------------------------------|----------------------------------------------------------------------------------------------------|
|                  | cmd                                                                                                    | 0x0003                                                                                                   |
| Serial Command   | filename                                                                                                    | Name of the file to be erased (passed as a string).<br>Filename must be 8.3 format.                      |
|                  |                                                                                                    | char0, char1, char2,, charN, NULL                                                                        |
|                  | acknowledge (                                                                                                    | byte), <b>status</b> (word)                                                                              |
| Response         | acknowledge                                                                                                    | 0x06: ACK byte if successful<br>Anything else implies mismatch between command and response.             |
|                  | status                                                                                                    | <ul><li>1: If the operation successful.</li><li>0: if the attempt failed.</li></ul>                      |
|                  | -                                                                                                    |                                                                                                    |
| Description      | This function erases a file on the disk.<br><b>Note:</b> If the function fails, the appropriate error number is set in the " <b>File Error</b> " command and will usually be error 19, "failure during FILE search". |                                                                                                    |
|                  |                                                                                                    |                                                                                                    |
|                  | Byte Stream:<br>cmd(MSB), cm                                                                                                    | d(LSB), char0, char1, char2, char3, char4, char5, char6, char7, NULL                                     |
|                  | 0x00, 0x03, 0x                                                                                                    | 74, 0x65, 0x73, 0x74, 0x2E, 0x74, 0x78, 0x74, 0x00                                                       |
| Example          | This will erase the file called "test.txt" (0x74, 0x65, 0x73, 0x74, 0x2E, 0x74, 0x78, 0x followed by NULL (0x00)                                                                                                    |                                                                                                    |
|                  | The response operation was                                                                                                    | will be <b>0x06, 0x00, 0x01</b> assuming the command was successful and the successful                   |
| Library Function | file_Erase                                                                                                    |                                                                                                    |
| See Also         |                                                                                                    | nt" command, to initially mount the file system. nmand for retrieving any error which may have occurred. |

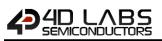

## 5.6.26 File Rewind

|                  | cmd (word), ha                                                                                                    | andle (word),                                                                                                    |
|------------------|----------------------------------------------------------------------------------------------------|----------------------------------------------------------------------------------------------------|
| Serial Command   | cmd                                                                                                    | 0xFF08                                                                                                    |
|                  | handle                                                                                                    | The handle that references the file.                                                                                                    |
|                  |                                                                                                    |                                                                                                    |
|                  | acknowledge (                                                                                                    | byte), <b>word</b> (word)                                                                                                    |
| Response         | acknowledge                                                                                                    | 0x06: ACK byte if successful<br>Anything else implies mismatch between command and response.                                                                |
|                  | status                                                                                                    | 1: If the operation successful.<br>0: if the attempt failed.                                                                                                |
| Description      | The <b>File Rewind</b> command resets the file pointer to the beginning of a file that has been opened in ' <b>r</b> ' (read), ' <b>w</b> ', or ' <b>a</b> ' (append) mode. |                                                                                                    |
| Example          | <b>0xFF, 0x08, 0x(</b><br>This will reset t                                                                                                    | the file point to the beginning of the file with file pointer 2865 (0x0B, 0x31) will be <b>0x06, 0x00, 0x01</b> assuming the command was successful and the |
| Library Function | file Rewind                                                                                                    |                                                                                                    |
| Listary runction | cu                                                                                                    |                                                                                                    |
| See Also         | The "File Mou                                                                                                    | nt" command, to initially mount the file system.                                                                                                    |

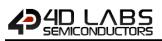

#### 5.6.27 File Load Function

|                  | cmd (word), fil                                                                                                    | ename (string)                                                                                                    |  |
|------------------|----------------------------------------------------------------------------------------------------|----------------------------------------------------------------------------------------------------|--|
|                  | cmd                                                                                                    | 0x0008                                                                                                    |  |
| Serial Command   | filename                                                                                                    | Name of the 4DGL function (filename.4FN) or application program (filename.4XE) that is about to be loaded into RAM.<br>Filename must be 8.3 format. |  |
|                  |                                                                                                    | char0, char1, char2,, charN, NULL                                                                                                    |  |
|                  | acknowledge                                                                                                    | (byte), <b>pointer</b> (word)                                                                                                    |  |
| Response         | acknowledge                                                                                                    | 0x06: ACK byte if successful<br>Anything else implies mismatch between command and response.                                                        |  |
| •                | pointer                                                                                                    | Returns a pointer to the memory allocation where the function has been loaded from file which can be then used as a function call.                  |  |
|                  |                                                                                                    |                                                                                                    |  |
|                  |                                                                                                    | Function command allocates the RAM area to the 4FN or 4XE program, load<br>card in to the RAM and return a function pointer to the allocation.      |  |
| Description      | The function can then be invoked just like any other function would be called via a function pointer using the " <b>File Call Function</b> " commands. The 4FN or 4XE program may be discarded at any time when no longer required, thus freeing its memory resources. The loaded function can be discarded with the " <b>Memory Free</b> " command. |                                                                                                    |  |
|                  | <b>Note:</b> A 4FN or a 4XE file is an executable file generated when a 4DGL file is compiled. 4DGL file refers to the program files developed under "Designer" or "ViSi" Environments in the 4D Workshop4 IDE.                                                                                                    |                                                                                                    |  |
|                  | .4FN file is generated when the 4DGL program has 'main' with arguments.<br>.4XE file is generated when the 4DGL program has a 'main', with no arguments.                                                                                                    |                                                                                                    |  |
|                  | Byte Stream:                                                                                                    |                                                                                                    |  |
|                  | -                                                                                                    | d(LSB), char0, char1, char2, char3, char4, char5, char6, char7, char8, char9,<br>., NULL                                                            |  |
|                  | 0x00 0x08 0x34 0x46 0x4E 0x2D 0x50 0x52 0x4F 0x47 0x2E 0x34 0x46 0x4E 0x00                                                                                                    |                                                                                                    |  |
| Example          | This will load the "4FN-Prog.4FN" (0x34 0x46 0x4E 0x2D 0x50 0x52 0x4F 0x47 0x2E 0x34 0x46 0x4E 0x00) file, followed by a NULL.                                                                                                    |                                                                                                    |  |
|                  | -                                                                                                    | will be <b>0x06, 0x0D, 0x8B</b> assuming the command was successful and the nory where the function call has been loaded is 3467 (0x0D, 0x8B)       |  |
| Library Function | file_LoadFunct                                                                                                    | tion                                                                                                    |  |
|                  | The "File Mou                                                                                                    | nt" command, to initially mount the file system.                                                                                                    |  |
| See Also         | "File Call Func                                                                                                    | tion" command to invoke a loaded function<br>" command to discard a loaded function                                                                 |  |

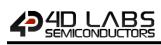

## 5.6.28 File Call Function

|                |                                                                                                    | andle(word), Argcount(word), Arg0(word), Arg1(word),, ArgN(word)                                                                                                    |  |
|----------------|----------------------------------------------------------------------------------------------------|----------------------------------------------------------------------------------------------------|--|
|                | cmd                                                                                                    | 0x0019                                                                                                    |  |
|                |                                                                                                    | The file handle that was created by the "File Load Function" command                                                                                                    |  |
|                | handle                                                                                                    | which is now used as reference 'handle' for the filename, for further file                                                                                                    |  |
|                |                                                                                                    | functions such as in this function to close the file.                                                                                                    |  |
| Serial Command | Argcount                                                                                                    | Number of arguments to be passed to the File Run command.                                                                                                    |  |
|                | 0                                                                                                    | Maximum 6 arguments.                                                                                                    |  |
|                | Arg0                                                                                                    | Argument 0 to be passed. (optional)                                                                                                    |  |
|                | Arg1                                                                                                    | Argument 1 to be passed. (optional)                                                                                                    |  |
|                | ArgN                                                                                                    | Argument N to be passed. (optional)                                                                                                    |  |
|                | I                                                                                                    |                                                                                                    |  |
|                | acknowledge                                                                                                    | (byte), <b>value</b> (word)                                                                                                    |  |
| Response       | acknowledge                                                                                                    | 0x06: ACK byte if successful                                                                                                    |  |
| Response       | _                                                                                                    | Anything else implies mismatch between command and response.                                                                                                    |  |
|                | value                                                                                                    | Returns the value from main in the called function                                                                                                    |  |
|                | Call the function                                                                                                    | on previously loaded through "File Load Function".                                                                                                    |  |
|                |                                                                                                    | in previously loaded through File Load Function .                                                                                                    |  |
|                | Parameters m                                                                                                    | av he passed to it in a conventional way except the strings which needs to be                                                                                                    |  |
|                | Parameters may be passed to it in a conventional way except the strings which needs to be loaded in to memory location separately through "Load String for 4XE/4FN File" command                                                                            |                                                                                                    |  |
|                |                                                                                                    |                                                                                                    |  |
|                | and the string handle is given to the File Call Function. The 4FN function or 4XE application                                                                                                    |                                                                                                    |  |
| Description    | may be discarded at any time when no longer required, thus freeing its memory resources.                                                                                                    |                                                                                                    |  |
|                | The leaded function can be discourded with the "Downson' Func" common d                                                                                                    |                                                                                                    |  |
|                | The loaded function can be discarded with the " <b>Memory Free</b> " command.                                                                                                    |                                                                                                    |  |
|                |                                                                                                    |                                                                                                    |  |
|                | Note: A 4EN o                                                                                                    | r a AVE file is an everytable file generated when a ADCL file is compiled                                                                                                    |  |
|                |                                                                                                    | r a 4XE file is an executable file generated when a 4DGL file is compiled.                                                                                                    |  |
|                | .4FN file is gen                                                                                                    | erated when the 4DGL program has 'main' with arguments.                                                                                                    |  |
|                | .4FN file is gen                                                                                                    |                                                                                                    |  |
|                | .4FN file is gen                                                                                                    | erated when the 4DGL program has 'main' with arguments.<br>erated when the 4DGL program has a 'main', with no arguments.                                                                                                    |  |
|                | .4FN file is gen<br>.4XE file is gen<br><b>4DGL Program</b><br>This program <b>4</b>                                                                                                    | erated when the 4DGL program has 'main' with arguments.<br>erated when the 4DGL program has a 'main', with no arguments.<br>:<br><b>'4FN-Prog.4FN"</b> when compiled under the "Designer Environment"                                                                                                    |  |
|                | .4FN file is gen<br>.4XE file is gen<br>4DGL Program                                                                                                    | erated when the 4DGL program has 'main' with arguments.<br>erated when the 4DGL program has a 'main', with no arguments.<br>:<br>' <b>4FN-Prog.4FN''</b> when compiled under the "Designer Environment"                                                                                                    |  |
|                | .4FN file is gen<br>.4XE file is gen<br><b>4DGL Program</b><br>This program '<br>generates the                                                                                                    | erated when the 4DGL program has 'main' with arguments.<br>erated when the 4DGL program has a 'main', with no arguments.<br>:<br><b>'4FN-Prog.4FN"</b> when compiled under the "Designer Environment"<br>.4FN file.                                                                                                    |  |
|                | .4FN file is gen<br>.4XE file is gen<br><b>4DGL Program</b><br>This program '<br>generates the<br>#platform "                                                                                                    | erated when the 4DGL program has 'main' with arguments.<br>erated when the 4DGL program has a 'main', with no arguments.<br>:<br><b>'4FN-Prog.4FN''</b> when compiled under the "Designer Environment"                                                                                                    |  |
|                | .4FN file is gen<br>.4XE file is gen<br><b>4DGL Program</b><br>This program '<br>generates the<br>#platform "<br>#inherit "4                                                                                                    | erated when the 4DGL program has 'main' with arguments.<br>erated when the 4DGL program has a 'main', with no arguments.<br>:<br>'4FN-Prog.4FN" when compiled under the "Designer Environment"<br>.4FN file.<br>uLCD-32PTU"<br>DGL_16bitColours.fnc"                                                                                                    |  |
|                | .4FN file is gen<br>.4XE file is gen<br><b>4DGL Program</b><br>This program '<br>generates the<br>#platform "<br>#inherit "4<br>/* A 4DGL p                                                                                                    | <pre>erated when the 4DGL program has 'main' with arguments.<br/>erated when the 4DGL program has a 'main', with no arguments.<br/>:<br/>'4FN-Prog.4FN" when compiled under the "Designer Environment"<br/>.4FN file.<br/>uLCD-32PTU"<br/>DGL_16bitColours.fnc"<br/>program without 'main'. When compiled, a .4FN extension</pre>                                                                                                    |  |
|                | .4FN file is gen<br>.4XE file is gen<br><b>4DGL Program</b><br>This program '<br>generates the<br>#platform "<br>#inherit "4<br>/* A 4DGL p<br>file is gen                                                                                                  | erated when the 4DGL program has 'main' with arguments.<br>erated when the 4DGL program has a 'main', with no arguments.<br>:<br>'4FN-Prog.4FN" when compiled under the "Designer Environment"<br>.4FN file.<br>uLCD-32PTU"<br>DGL_16bitColours.fnc"                                                                                                    |  |
|                | .4FN file is gen<br>.4XE file is gen<br><b>4DGL Program</b><br>This program '<br>generates the<br>#platform "<br>#inherit "4<br>/* A 4DGL p<br>file is gen                                                                                                  | <pre>erated when the 4DGL program has 'main' with arguments.<br/>erated when the 4DGL program has a 'main', with no arguments.<br/>erated when the 4DGL program has a 'main', with no arguments.<br/>(4FN-Prog.4FN" when compiled under the "Designer Environment"<br/>.4FN file.<br/>uLCD-32PTU"<br/>DGL_16bitColours.fnc"<br/>program without 'main'. When compiled, a .4FN extension<br/>merated at the root folder where the 4DGL program</pre>                                                                                                    |  |
| Example        | .4FN file is gen<br>.4XE file is gen<br>This program<br>This program<br>generates the<br>#platform "<br>#inherit "4<br>/* A 4DGL p<br>file is gen<br>resides. Co<br>card.*/                                                                                 | erated when the 4DGL program has 'main' with arguments.<br>erated when the 4DGL program has a 'main', with no arguments.<br><b>'4FN-Prog.4FN"</b> when compiled under the "Designer Environment"<br>.4FN file.<br>uLCD-32PTU"<br>DGL_16bitColours.fnc"<br>program without 'main'. When compiled, a .4FN extension<br>merated at the root folder where the 4DGL program<br>upy the 4FN file to the Fat16 (aka FAT) formatted uSD                                                                                                    |  |
| Example        | .4FN file is gen<br>.4XE file is gen<br>.4XE file is gen<br>This program<br>"agenerates the<br>"platform"<br>"inherit "4"<br>/* A 4DGL p<br>file is gen<br>resides. Co<br>card.*/<br>func message<br>var txt                                                | <pre>erated when the 4DGL program has 'main' with arguments.<br/>erated when the 4DGL program has a 'main', with no arguments.<br/>'4FN-Prog.4FN" when compiled under the "Designer Environment"<br/>.4FN file.<br/>uLCD-32PTU"<br/>DGL_16bitColours.fnc"<br/>program without 'main'. When compiled, a .4FN extension<br/>terated at the root folder where the 4DGL program<br/>upy the 4FN file to the Fat16 (aka FAT) formatted uSD<br/>rebox(var line, var col, var txt)<br/>.s;</pre>                                                                                                    |  |
| Example        | .4FN file is gen<br>.4XE file is gen<br>.4XE file is gen<br>This program<br>"generates the<br>#platform "<br>#inherit "4<br>/* A 4DGL p<br>file is gen<br>resides. Co<br>card.*/<br>func messag<br>var txt<br>gfx_Cls                                       | <pre>erated when the 4DGL program has 'main' with arguments.<br/>erated when the 4DGL program has a 'main', with no arguments.<br/>'4FN-Prog.4FN" when compiled under the "Designer Environment"<br/>.4FN file.<br/>uLCD-32PTU"<br/>DGL_16bitColours.fnc"<br/>program without 'main'. When compiled, a .4FN extension<br/>terated at the root folder where the 4DGL program<br/>upy the 4FN file to the Fat16 (aka FAT) formatted uSD<br/>rebox(var line, var col, var txt)<br/>.s;<br/>();</pre>                                                                                                    |  |
| Example        | .4FN file is gen<br>.4XE file is gen<br>.4XE file is gen<br>This program<br>"agenerates the<br>"platform "<br>"inherit "4<br>/* A 4DGL p<br>file is gen<br>resides. Co<br>card.*/<br>func messag<br>var txt<br>gfx_Cls<br>gfx_Scr                           | <pre>erated when the 4DGL program has 'main' with arguments.<br/>erated when the 4DGL program has a 'main', with no arguments.<br/>erated when the 4DGL program has a 'main', with no arguments.<br/>'4FN-Prog.4FN" when compiled under the "Designer Environment"<br/>.4FN file.<br/>uLCD-32PTU"<br/>DGL_16bitColours.fnc"<br/>program without 'main'. When compiled, a .4FN extension<br/>herated at the root folder where the 4DGL program<br/>py the 4FN file to the Fat16 (aka FAT) formatted uSD<br/>rebox(var line, var col, var txt)<br/>s;<br/>c();<br/>reenMode(PORTRAIT) ; // Change Orientation</pre>                                                                                                    |  |
| Example        | .4FN file is gen<br>.4XE file is gen<br>This program<br>"agenerates the<br>"platform"<br>"#inherit "4"<br>/* A 4DGL p<br>file is gen<br>resides. Co<br>card.*/<br>func message<br>var txt<br>gfx_Cls<br>gfx_Scr<br>print("                                  | <pre>erated when the 4DGL program has 'main' with arguments.<br/>erated when the 4DGL program has a 'main', with no arguments.<br/>'4FN-Prog.4FN" when compiled under the "Designer Environment"<br/>.4FN file.<br/>uLCD-32PTU"<br/>DGL_16bitColours.fnc"<br/>program without 'main'. When compiled, a .4FN extension<br/>herated at the root folder where the 4DGL program<br/>opy the 4FN file to the Fat16 (aka FAT) formatted uSD<br/>rebox(var line, var col, var txt)<br/>.s;<br/>();<br/>eeenMode(PORTRAIT); // Change Orientation<br/>I am the Child Program\n"); // Print text on screen<br/>line=", line, "\n"); // Print the 1st parameter</pre>                                                                                                    |  |
| Example        | .4FN file is gen<br>.4XE file is gen<br>This program<br>"agenerates the<br>"platform"<br>"#inherit "4"<br>/* A 4DGL p<br>file is gen<br>resides. Co<br>card.*/<br>func message<br>var txt<br>gfx_Cls<br>gfx_Scr<br>print("                                  | <pre>erated when the 4DGL program has 'main' with arguments.<br/>erated when the 4DGL program has a 'main', with no arguments.<br/>erated when the 4DGL program has a 'main', with no arguments.<br/>'4FN-Prog.4FN" when compiled under the "Designer Environment"<br/>.4FN file.<br/>uLCD-32PTU"<br/>DGL_16bitColours.fnc"<br/>program without 'main'. When compiled, a .4FN extension<br/>terated at the root folder where the 4DGL program<br/>opy the 4FN file to the Fat16 (aka FAT) formatted uSD<br/>rebox(var line, var col, var txt)<br/>s;<br/>();<br/>eeenMode(PORTRAIT) ; // Change Orientation<br/>I am the Child Program\n") ; // Print text on screen</pre>                                                                                                    |  |
| Example        | .4FN file is gen<br>.4XE file is gen<br>.4XE file is gen<br>This program<br>"agenerates the<br>"platform "<br>"inherit "4<br>/* A 4DGL p<br>file is gen<br>resides. Co<br>card.*/<br>func message<br>var txt<br>gfx_Cls<br>gfx_Scr<br>print("<br>print("    | <pre>erated when the 4DGL program has 'main' with arguments.<br/>erated when the 4DGL program has a 'main', with no arguments.<br/>'4FN-Prog.4FN" when compiled under the "Designer Environment"<br/>.4FN file.<br/>uLCD-32PTU"<br/>DGL_16bitColours.fnc"<br/>program without 'main'. When compiled, a .4FN extension<br/>erated at the root folder where the 4DGL program<br/>opy the 4FN file to the Fat16 (aka FAT) formatted uSD<br/>rebox(var line, var col, var txt)<br/>.s;<br/>.();<br/>reenMode(PORTRAIT) ; // Change Orientation<br/>I am the Child Program\n") ; // Print text on screen<br/>line=", line, "\n"); // Print the 1st parameter<br/>column=", col, "\n"); // Print the 2nd parameter</pre>                                                                                                    |  |
| Example        | .4FN file is gen<br>.4XE file is gen<br>This program<br>"agenerates the<br>"platform"<br>"#inherit "4"<br>/* A 4DGL p<br>file is gen<br>resides. Co<br>card.*/<br>func message<br>var txt<br>gfx_Cls<br>gfx_Scr<br>print("<br>print("<br>txt_Mow<br>txts := | <pre>erated when the 4DGL program has 'main' with arguments.<br/>erated when the 4DGL program has a 'main', with no arguments.<br/>'4<b>FN-Prog.4FN</b>" when compiled under the "Designer Environment"<br/>.4FN file.<br/>'uLCD-32PTU"<br/>DGL_16bitColours.fnc"<br/>'program without 'main'. When compiled, a .4FN extension<br/>erated at the root folder where the 4DGL program<br/>opy the 4FN file to the Fat16 (aka FAT) formatted uSD<br/>'ebox(var line, var col, var txt)<br/>'s ;<br/>();<br/>eeenMode(PORTRAIT) ; // Change Orientation<br/>I am the Child Program\n") ; // Print text on screen<br/>'line=", line, "\n"); // Print the 1st parameter<br/>column=", col, "\n"); // Print the 2nd parameter<br/>'eccursor(line, col); // Move cursor to line, col<br/>'txt ; // because str Printf changes txt</pre> |  |
| Example        | .4FN file is gen<br>.4XE file is gen<br>This program<br>"agenerates the<br>"platform"<br>"#inherit "4"<br>/* A 4DGL p<br>file is gen<br>resides. Co<br>card.*/<br>func message<br>var txt<br>gfx_Cls<br>gfx_Scr<br>print("<br>print("<br>txt_Mow<br>txts := | <pre>erated when the 4DGL program has 'main' with arguments.<br/>erated when the 4DGL program has a 'main', with no arguments.<br/>'4<b>FN-Prog.4FN</b>" when compiled under the "Designer Environment"<br/>.4FN file.<br/>'uLCD-32PTU"<br/>DGL_16bitColours.fnc"<br/>'program without 'main'. When compiled, a .4FN extension<br/>erated at the root folder where the 4DGL program<br/>opy the 4FN file to the Fat16 (aka FAT) formatted uSD<br/>rebox(var line, var col, var txt)<br/>'s;<br/>();<br/>eeenMode(PORTRAIT); // Change Orientation<br/>I am the Child Program\n"); // Print text on screen<br/>'line=", line, "\n"); // Print the 1st parameter<br/>column=", col, "\n"); // Move cursor to line, col</pre>                                                                                                    |  |

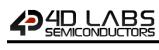

| Commands                    |  |
|-----------------------------|--|
| – Serial Co                 |  |
| XXI Graphics Processor – Se |  |
| Graphics F                  |  |
| PIXXI                       |  |

| ſ                |                                                                                             |
|------------------|---------------------------------------------------------------------------------------------|
|                  | <pre>str_Copy(txts,"I have returned"); returned</pre>                                       |
|                  | return;<br>endfunc                                                                          |
|                  | endrane                                                                                     |
|                  | Example to use the "File Call Function" command:                                            |
|                  | File Mount command:                                                                         |
|                  | cmd(MSB), cmd(LSB)                                                                          |
|                  | 0xFF, 0x03                                                                                  |
|                  | Response:                                                                                   |
|                  | <b>0x06 0x15 0x43</b> ( ACK, Status(MSB), Status(LSB) )                                     |
|                  | File Load command:                                                                          |
|                  | cmd(MSB), cmd(LSB), char0, char1, char2, char3, char4, char5, char6, char7, char8, char9,   |
|                  | char10, char11, NULL                                                                        |
|                  | 0x00 0x08 0x34 0x46 0x4E 0x2D 0x50 0x52 0x4F 0x47 0x2E 0x34 0x46 0x4E 0x00                  |
|                  | Response:                                                                                   |
|                  | 0x06 0x95 0x52 ( ACK, Pointer(MSB), Pointer(LSB) )                                          |
|                  | Load String command:                                                                        |
|                  | Cmd(MSB), cmd(LSB), handle(MSB), handle(LSB), char0, char1, char2, char3, char4, char5,     |
|                  | char6, char7, char8, char9, char10, NULL                                                    |
|                  | 0x00 0x21 0x00 0x00 0x48 0x65 0x6C 0x6C 0x6F 0x20 0x57 0x6F 0x72 0x6C 0x64 0x00             |
|                  | Response:                                                                                   |
|                  | 0x06 0x01 0x0E ( ACK, pointer(MSB), pointer(LSB) )                                          |
|                  | File Call command (Arg0 = 10, Arg1 = 10, Arg2 = String Pointer):                            |
|                  | cmd(MSB), cmd(LSB), handle(MSB), handle(LSB), Argcount(MSB), Argcount(LSB),                 |
|                  | Arg0(MSB), Arg0(LSB), Arg1(MSB), Arg1(LSB), Arg2(MSB), Arg2(LSB)                            |
|                  | 0x00 0x19 0x95 0x52 0x00 0x03 0x00 0x0A 0x00 0x0A 0x01 0x0E                                 |
|                  | Response:                                                                                   |
|                  | <b>0x06 0x00 0x00</b> ( ACK, value(MSB), value(LSB) )                                       |
|                  |                                                                                             |
|                  | Read String command:                                                                        |
|                  | cmd(MSB), cmd(LSB), handle(MSB), handle(LSB)                                                |
|                  | 0x00 0x22 0x01 0x0E                                                                         |
|                  | Response:                                                                                   |
|                  | 0x49 0x20 0x68 0x61 0x76 0x65 0x20 0x72 0x65 0x74 0x75 0x72 0x6E 0x65 0x64                  |
|                  | (ACK, char0, char1, char2, char3, char4, char5, char6, char7, char8, char9, char10, char11, |
|                  | char12, char13, char14, char15, char16 )                                                    |
|                  | Response = "I have returned"                                                                |
|                  |                                                                                             |
| Library Function | file_CallFunction                                                                           |
|                  |                                                                                             |
|                  | The "File Mount" command, to initially mount the file system.                               |

| The "File Mount" command, to initially mount the file system.           |  |
|-------------------------------------------------------------------------|--|
| See Also "File Load Function" command to load a function                |  |
| "Memory Free" command to discard a loaded function                      |  |
| "Load String for 4XE/4FN File" command to pass a string to the Function |  |

## 

## 5.6.29 File Run

| Serial Command | cmd (word), fil                                                                                                    | ename (string), Argcount (word), Arg0(word), Arg1(word),, ArgN(word)            |  |
|----------------|----------------------------------------------------------------------------------------------------|---------------------------------------------------------------------------------|--|
|                | cmd                                                                                                    | 0x000D                                                                          |  |
|                | filename                                                                                                    | A 4FN or a 4XE file is an executable file generated when a 4DGL file is         |  |
|                |                                                                                                    | compiled.<br>Filename must be 8.3 format.                                       |  |
|                |                                                                                                    |                                                                                 |  |
|                |                                                                                                    | char0, char1, char2,, charN, NULL                                               |  |
|                | Argcount                                                                                                    | Number of arguments to be passed to the File Run command.                       |  |
|                | Arg0                                                                                                    | Argument 0 to be passed. (optional)                                             |  |
|                | Arg1                                                                                                    | Argument 1 to be passed. (optional)                                             |  |
|                | ArgN                                                                                                    | Argument N to be passed. (optional)                                             |  |
|                | acknowledge (                                                                                                    | byte), <b>value</b> (word)                                                      |  |
| _              |                                                                                                    | 0x06: ACK byte if successful                                                    |  |
| Response       | acknowledge                                                                                                    | Anything else implies mismatch between command and response.                    |  |
|                | value                                                                                                    | Returns the value from the called program.                                      |  |
|                |                                                                                                    |                                                                                 |  |
|                |                                                                                                    | ommand will load the 4FN or 4XE program from the uSD card in to the RAM         |  |
|                |                                                                                                    | Once the program is called, the Host must wait until the program finished       |  |
|                | execution. Any attempt to send further commands while the 4FN or 4XE file is executing                                                                                            |                                                                                 |  |
|                | can cause the module to reset or respond with erroneous data.                                                                                                    |                                                                                 |  |
|                |                                                                                                    | T program may be discorded at any time when no longer required thus             |  |
|                | The 4FN or 4XE program may be discarded at any time when no longer required, thus freeing its memory resources.                                                                   |                                                                                 |  |
|                | freeing its men                                                                                                    | iory resources.                                                                 |  |
|                | Parameters ma                                                                                                    | by be passed to it in a conventional way except the strings which needs to be   |  |
|                |                                                                                                    | emory location separately through "Load String" command and the string          |  |
|                |                                                                                                    | n to the File Call Function. The 4FN function or 4XE application may be         |  |
|                | _                                                                                                    | y time when no longer required, thus freeing its memory resources.              |  |
| Description    |                                                                                                    | , , , , , , , , , , , , , , , , , , , ,                                         |  |
|                | The loaded fun                                                                                                    | ction can be discarded with the "Memory Free" command.                          |  |
|                | Note: A 4FN or                                                                                                    | a 4XE file is an executable file generated when a 4DGL file is compiled.        |  |
|                | .4FN file is gen                                                                                                    | erated when the 4DGL program has 'main' with arguments.                         |  |
|                | .4XE file is gene                                                                                                    | erated when the 4DGL program has a 'main', with no arguments.                   |  |
|                |                                                                                                    | llecations in the main ELASH program are released, however, the stack and       |  |
|                | Any memory allocations in the main FLASH program are released; however, the stack and globals are maintained. func 'main' in the called program accepts the arguments, if any. If |                                                                                 |  |
|                | -                                                                                                    |                                                                                 |  |
|                | Argcount is 0, no arguments are passed; else Arg0-ArgN contains argument 0 to argume N.                                                                                           |                                                                                 |  |
|                | N.                                                                                                    |                                                                                 |  |
|                | The disk does r                                                                                                    | not need to be mounted; File Run automatically mounts the drive.                |  |
|                |                                                                                                    |                                                                                 |  |
|                | 4DGL Program                                                                                                    |                                                                                 |  |
|                | generates the .                                                                                                    | <b>4FN-Prog.4FN"</b> when compiled under the "Designer Environment"<br>4FN file |  |
| Example        | Benerates the                                                                                                    |                                                                                 |  |
|                | <pre>#platform ""</pre>                                                                                                    |                                                                                 |  |
|                | #inerit "4                                                                                                    | DGL_16bitColours.fnc"                                                           |  |

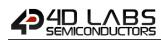

\* A 4DGL program without 'main'. When compiled, a .4FN extension file is generated at the root folder where the 4DGL program resides. Copy the 4FN file to the Fat16 (aka FAT) formatted uSD card.\*/ func messagebox(var line, var col, var txt) var txts ; gfx Cls(); gfx ScreenMode(PORTRAIT) ; // Change Orientation print("I am the Child Program\n") ; // Print text on screen print("line=", line, "\n"); // Print the 1st parameter print("column=", col, "\n"); // Print the 2nd parameter txt\_MoveCursor(line, col); // Move cursor to line, col // because str Printf changes txt txts := txt ; str\_Printf(&txt, "%s"); // Print the 3rd parameter pause(3000); // Pause for 3 sec. str Copy(txts,"I have returned"); return; endfunc Example to use the "File Run" command: File Mount command: cmd(MSB), cmd(LSB) 0xFF, 0x03 Response: 0x06 0x15 0x43 (ACK, Status(MSB), Status(LSB)) Load String command: Cmd(MSB), cmd(LSB), handle(MSB), handle(LSB), char0, char1, char2, char3, char4, char5, char6, char7, char8, char9, char10, NULL 0x00 0x21 0x00 0x00 0x48 0x65 0x6C 0x6C 0x6F 0x20 0x57 0x6F 0x72 0x6C 0x64 0x00 Response: 0x06 0x01 0x0E (ACK, pointer(MSB), pointer(LSB)) File Run command (Arg0 = 10, Arg1 = 10, Arg2 = String Pointer): cmd(MSB), cmd(LSB), char0, char1, char2, char3, char4, char5, char6, char7, char8, char9, char10, char11, Argcount(MSB), Argcount(LSB), Arg0(MSB), Arg0(LSB), Arg1(MSB), Arg1(LSB), Arg2(MSB), Arg2(LSB) 0x00 0x0D 0x34 0x46 0x4E 0x2D 0x50 0x52 0x4F 0x47 0x2E 0x34 0x46 0x4E 0x00 0x00 0x03 0x00 0x0A 0x00 0x0A 0x01 0x0E Response: 0x06 0x80 0x24 Read String command: cmd(MSB), cmd(LSB), handle(MSB), handle(LSB) 0x00 0x22 0x01 0x0E Response: 0x49 0x20 0x68 0x61 0x76 0x65 0x20 0x72 0x65 0x74 0x75 0x72 0x6E 0x65 0x64 (ACK, char0, char1, char2, char3, char4, char5, char6, char7, char8, char9, char10, char11, char12, char13, char14, char15, char16 ) Response = "I have returned" **Library Function** file Run

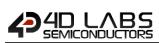

## 5.6.30 File Execute

| Serial Command | cmd (word), fil                                                                                                    | ename (string), Argcount (word), Arg0(word), Arg1(word),, ArgN(word)                         |
|----------------|----------------------------------------------------------------------------------------------------|----------------------------------------------------------------------------------------------|
|                | cmd                                                                                                    | 0x0004                                                                                       |
|                | filename                                                                                                    | A 4FN or a 4XE file                                                                          |
|                |                                                                                                    | 4FN or a 4XE file is an executable file generated when a 4DGL file is compiled.              |
|                |                                                                                                    | Filename must be 8.3 format.                                                                 |
|                |                                                                                                    | char0, char1, char2,, charN, NULL                                                            |
|                | Argcount                                                                                                    | Number of arguments to be passed to the File Run command.                                    |
|                | Arg0                                                                                                    | Argument 0 to be passed. (optional)                                                          |
|                | Arg1                                                                                                    | Argument 1 to be passed. (optional)                                                          |
|                | ArgN                                                                                                    | Argument N to be passed. (optional)                                                          |
|                |                                                                                                    |                                                                                              |
|                | acknowledge                                                                                                    | byte), <b>value</b> (word)                                                                   |
| Response       | acknowledge                                                                                                    | 0x06: ACK byte if successful<br>Anything else implies mismatch between command and response. |
|                | value                                                                                                    | Returns the value from the called program.                                                   |
| Description    | <ul> <li>finished execution. Any attempt to send further commands while the 4FN or 4XE file is executing can cause the module to reset or respond with erroneous data.</li> <li>The 4FN or 4XE program may be discarded at any time when no longer required, thus freeing its memory resources.</li> <li>Parameters may be passed to it in a conventional way except the strings which needs to be loaded in to memory location separately through "Load String" command and the string handle is given to the File Call Function. The 4FN function or 4XE application may be discarded at any time when no longer required, thus freeing its memory resources.</li> <li>The loaded function can be discarded with the "Memory Free" command.</li> <li>Note: A 4FN or a 4XE file is an executable file generated when a 4DGL file is compiled.</li> <li>.4FN file is generated when the 4DGL program has 'main' with arguments.</li> <li>.4XE file is generated when the 4DGL program has a 'main', with no arguments.</li> <li>This function is similar to File Run, however, the main program in FLASH retains all memory allocations (eg file buffers, memory allocated with mem_Alloc etc)</li> </ul> |                                                                                              |
| Example        | <pre>4DGL Program:<br/>This program "4FN-Prog.4FN" when compiled under the "Designer Environment"<br/>generates the .4FN file.<br/>4DGL Program:<br/>#platform "uLCD-32PTU"<br/>#inherit "4DGL_16bitColours.fnc"</pre>                                                                                                    |                                                                                              |

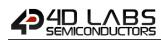

\* A 4DGL program without 'main'. When compiled, a .4FN extension file is generated at the root folder where the 4DGL program resides. Copy the 4FN file to the Fat16 (aka FAT) formatted uSD card.\*/ func messagebox(var line, var col, var txt) var txts ; gfx Cls(); gfx ScreenMode(PORTRAIT) ; // Change Orientation print("I am the Child Program\n") ; // Print text on screen print("line=", line, "\n"); // Print the 1st parameter print("column=", col, "\n"); // Print the 2nd parameter txt\_MoveCursor(line, col); // Move cursor to line, col // because str Printf changes txt txts := txt ; str\_Printf(&txt, "%s"); // Print the 3rd parameter pause(3000); // Pause for 3 sec. str Copy(txts,"I have returned"); return; endfunc Example to use the "File Execute" command: File Mount command: cmd(MSB), cmd(LSB) 0xFF, 0x03 Response: 0x06 0x15 0x43 (ACK, Status(MSB), Status(LSB)) Load String command: Cmd(MSB), cmd(LSB), handle(MSB), handle(LSB), char0, char1, char2, char3, char4, char5, char6, char7, char8, char9, char10, NULL 0x00 0x21 0x00 0x00 0x48 0x65 0x6C 0x6C 0x6F 0x20 0x57 0x6F 0x72 0x6C 0x64 0x00 Response: 0x06 0x01 0x0E (ACK, pointer(MSB), pointer(LSB)) File Execute command (Arg0 = 10, Arg1 = 10, Arg2 = String Pointer): cmd(MSB), cmd(LSB), char0, char1, char2, char3, char4, char5, char6, char7, char8, char9, char10, char11, Argcount(MSB), Argcount(LSB), Arg0(MSB), Arg0(LSB), Arg1(MSB), Arg1(LSB), Arg2(MSB), Arg2(LSB) 0x00 0x04 0x34 0x46 0x4E 0x2D 0x50 0x52 0x4F 0x47 0x2E 0x34 0x46 0x4E 0x00 0x00 0x03 0x00 0x0A 0x00 0x0A 0x01 0x0E Response: 0x06 0x80 0x24 Read String command: cmd(MSB), cmd(LSB), handle(MSB), handle(LSB) 0x00 0x22 0x01 0x0E Response: 0x49 0x20 0x68 0x61 0x76 0x65 0x20 0x72 0x65 0x74 0x75 0x72 0x6E 0x65 0x64 (ACK, char0, char1, char2, char3, char4, char5, char6, char7, char8, char9, char10, char11, char12, char13, char14, char15, char16 ) Response = "I have returned" **Library Function** file Exec

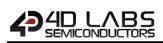

#### 5.6.31 Load Image Control

|                | and (word) as | never (string (word) never 2 (string (word) mede (word)                                                                                                    |
|----------------|---------------|----------------------------------------------------------------------------------------------------|
| Serial Command |               | aram1 (string/word), param2(string/word), mode(word)                                                                                                    |
|                | cmd           | 0x0009                                                                                                    |
|                | param1        | When using uSD:<br>A string containing the control list filename "*.dat". Created from Graphics<br>Composer. Filename must be 8.3 format.                                                                                                    |
|                |               | char0, char1, char2,, charN, NULL                                                                                                    |
|                |               | When using Flash chip:<br>High word start location in the flash chip containing uploaded GCIF file                                                                                                    |
|                |               | When using uSD:                                                                                                    |
|                |               | A string containing the image filename "*.gci". Created from Graphics Composer. Filename must be 8.3 format.                                                                                                    |
|                | param2        | char0, char1, char2,, charN, NULL                                                                                                    |
|                |               | When using Flash chip:                                                                                                    |
|                |               | High word start location in the flash chip containing uploaded GCIF file                                                                                                    |
|                |               | mode 0 :                                                                                                    |
|                |               | It is assumed that there is a graphics file with the file extension "fname2.gci". In this case, the images have been stored in a FAT16 file concurrently, and the offsets that are derived from the "fname1.dat" file are saved in the image control so that the <b>Load Image Control</b> command can open the file (*.gci) and use the " <b>File Seek</b> " command to get to the position of the image which can then automatically be displayed using the " <b>Display Image (FAT)</b> " command.                       |
|                |               | Mode 0 builds the image control quickly as it only scans the *.dat file for the file offsets and saves them in the relevant entries in the image control. The penalty is that images take longer to find when displayed due to the " <b>File Seek</b> " command overheads.                                                                                                    |
|                |               | mode 1 :                                                                                                    |
|                | mode          | It is assumed that there is a graphics file with the file extension "fname2.gci". In this case, the images have been stored in a FAT16 file concurrently, and the offset of the images are saved in the image control so that image file (*.gci) can be mapped to directly. The absolute cluster/sector is mapped so file seek does not need to be called internally. This means that there is no seek time penalty, however, the image list takes a lot longer to build, as all the seeking is done at control build time. |
|                |               | <b>mode 2 :</b><br>In this case, the images have been stored in a in a RAW partition of the uSD card, and the absolute address of the images are saved in the DAT file. This is the fastest operation of the image control as there is no seeking or other disk activity taking place.                                                                                                    |
|                |               | <b>mode 3</b> :<br>This mode is for Flash based 'file system' GCI (GCIF) with integrated DAT<br>and other file types. " <b>filename1</b> " and " <b>filename2</b> " are then the Flash high                                                                                                    |

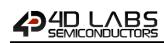

|                  |                                                                                                    | and low words of the GFIC start location.                                                                                                    |  |  |
|------------------|----------------------------------------------------------------------------------------------------|----------------------------------------------------------------------------------------------------|--|--|
|                  |                                                                                                    |                                                                                                    |  |  |
|                  | acknowledge (                                                                                                    | acknowledge (byte), handle (word)                                                                                                    |  |  |
|                  | acknowledge                                                                                                    | 0x06: ACK byte if successful                                                                                                    |  |  |
| Bosnonso         | acknowledge                                                                                                    | Anything else implies mismatch between command and response.                                                                                                    |  |  |
| Response         |                                                                                                    | Returns a handle (pointer to the memory allocation) to the image control                                                                                                    |  |  |
|                  | handle                                                                                                    | list that has been created.                                                                                                    |  |  |
|                  |                                                                                                    | Returns NULL if function fails.                                                                                                    |  |  |
|                  |                                                                                                    |                                                                                                    |  |  |
|                  | Reads a contro                                                                                                    | ol file to create an image list. The GCI file may contain images, videos or                                                                                                    |  |  |
|                  | animations bui                                                                                                    | It through the Graphics Composer Software tool.                                                                                                    |  |  |
| Description      |                                                                                                    |                                                                                                    |  |  |
| Description      | The GCI file is a                                                                                                    | created by selecting the GCI – FAT Selected Folder option in the Built Option                                                                                                    |  |  |
|                  |                                                                                                    |                                                                                                    |  |  |
|                  | type. See the G                                                                                                    | Sraphics Composer User Guide for further details on the Graphics Composer.                                                                                                    |  |  |
|                  |                                                                                                    |                                                                                                    |  |  |
|                  | Byte Stream:                                                                                                    |                                                                                                    |  |  |
|                  | cmd(MSB), cmd(LSB), charA0, charA1, charA2,, charA12, NULL, charB0, charB1, charB2,                                                |                                                                                                    |  |  |
|                  | , char12, NULL, mode(MSB), mode(LSB)                                                                                               |                                                                                                    |  |  |
|                  |                                                                                                    | 47, 0x46, 0x58, 0x32, 0x44, 0x45, 0x4D, 0x4F, 0x2E, 0x44, 0x41, 0x54, 0x00,                                                                                                    |  |  |
| <b>F</b>         | 0x47, 0x46, 0x                                                                                                    | 58, 0x32, 0x44, 0x45, 0x4D, 0x4F, 0x2E, 0x47, 0x43, 0x49, 0x00, 0x00, 0x01                                                                                                    |  |  |
| Example          |                                                                                                    |                                                                                                    |  |  |
|                  |                                                                                                    | the Image Control System using the 2 specified files (GFX2DEMO.DAT and                                                                                                    |  |  |
|                  | GFX2DEMO.GC                                                                                                    | .)                                                                                                    |  |  |
|                  |                                                                                                    |                                                                                                    |  |  |
|                  | The response will be <b>0x06 0x0D 0x6A</b> assuming the command is successful and the handle that is returned is 3434 (0x0D, 0x6A) |                                                                                                    |  |  |
|                  | that is returned                                                                                                    | u is 5454 (0x0D, 0x0A)                                                                                                    |  |  |
| Library Function | file_LoadImag                                                                                                    | eControl                                                                                                    |  |  |
|                  |                                                                                                    |                                                                                                    |  |  |
|                  | The "File Mou                                                                                                    | nt" command, to initially mount the file system.                                                                                                    |  |  |
| See Also         |                                                                                                    | nmand to access another image from the same file, if required.                                                                                                    |  |  |
|                  |                                                                                                    | <b>(FAT)</b> command for displaying the image from File.                                                                                                    |  |  |
|                  |                                                                                                    | The second and a second and the second second secon |  |  |

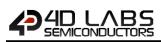

## 5.6.32 File Mount

| Serial Command                            | cmd (word)                                                                                 |                                                                                                |  |  |
|-------------------------------------------|--------------------------------------------------------------------------------------------|------------------------------------------------------------------------------------------------|--|--|
|                                           | cmd                                                                                        | 0xFF03                                                                                         |  |  |
|                                           |                                                                                            |                                                                                                |  |  |
|                                           | acknowledge                                                                                | byte), <b>value</b> (word)                                                                     |  |  |
|                                           | acknowledge                                                                                | 0x06: ACK byte if successful                                                                   |  |  |
| Response                                  | uennomeuge                                                                                 | Anything else implies mismatch between command and response.                                   |  |  |
|                                           | status                                                                                     | Non-zero: If the operation successful.                                                         |  |  |
|                                           |                                                                                            | <b>0:</b> if the attempt failed.                                                               |  |  |
|                                           | Starts up the                                                                              | FAT16 disk file services and allocates a small 32 byte control block for                       |  |  |
|                                           | -                                                                                          |                                                                                                |  |  |
|                                           |                                                                                            | subsequent use. When you open a file using the " <b>File Open</b> " command a further 512 + 44 |  |  |
|                                           | = 556 bytes are attached to the FAT16 file control block. When you close a file using the  |                                                                                                |  |  |
| Description                               | "File Close" command, the 556 byte allocation is released leaving the 32 byte file control |                                                                                                |  |  |
|                                           | block. The File Mount command must be called before any other FAT16 file related           |                                                                                                |  |  |
|                                           | functions can be used. The control block and all FAT16 file resources are completely       |                                                                                                |  |  |
| released with the "File Unmount" command. |                                                                                            | he "File Unmount" command.                                                                     |  |  |
|                                           |                                                                                            |                                                                                                |  |  |
|                                           | Byte Stream:                                                                               |                                                                                                |  |  |
|                                           | cmd(MSB), cmd(LSB)                                                                         |                                                                                                |  |  |
|                                           | 0.455 0.403                                                                                |                                                                                                |  |  |
| Example                                   | 0xFF, 0x03                                                                                 |                                                                                                |  |  |
| Example                                   | This will mounts the file system                                                           |                                                                                                |  |  |
|                                           | This will mounts the me system                                                             |                                                                                                |  |  |
|                                           | The response will be 0x06 followed by a non-zero number (such as 0x00, 0x01) if the        |                                                                                                |  |  |
|                                           | command is su                                                                              | iccessful, or zero ( <b>0x00, 0x00</b> ) if unsuccessful.                                      |  |  |
|                                           |                                                                                            |                                                                                                |  |  |
| Library Function                          | file_Mount                                                                                 |                                                                                                |  |  |
|                                           |                                                                                            |                                                                                                |  |  |
| See Also                                  | The "File Unm                                                                              | ount" command, to unmount the file system.                                                     |  |  |

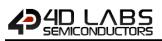

## 5.6.33 File Unmount

| Serial Command     | cmd (word)                                                    |                                                                        |  |
|--------------------|---------------------------------------------------------------|------------------------------------------------------------------------|--|
|                    | cmd                                                           | 0xFF02                                                                 |  |
|                    |                                                               |                                                                        |  |
|                    | acknowledge (                                                 | byte)                                                                  |  |
| Response           | acknowledge                                                   | 0x06: ACK byte if successful                                           |  |
|                    | acknowledge                                                   | Anything else implies mismatch between command and response.           |  |
|                    |                                                               |                                                                        |  |
| Description        | The "File Unm                                                 | ount" command releases any buffers for FAT16 and unmount the Disk File |  |
| Description        | System. This fu                                               | nction is to be called to close the FAT16 file system.                 |  |
|                    |                                                               |                                                                        |  |
|                    | Byte Stream:                                                  |                                                                        |  |
|                    | cmd(MSB), cmd(LSB)                                            |                                                                        |  |
|                    |                                                               |                                                                        |  |
| Example 0xFF, 0x02 |                                                               |                                                                        |  |
| Example            | This will unmounts the file system                            |                                                                        |  |
|                    |                                                               |                                                                        |  |
|                    |                                                               |                                                                        |  |
|                    | The response will be <b>0x06</b> if the command is successful |                                                                        |  |
|                    |                                                               |                                                                        |  |
| Library Function   | file_Unmount                                                  |                                                                        |  |
|                    |                                                               |                                                                        |  |
| See Also           | The "File Mou                                                 | nt" command, to initially mount the file system.                       |  |

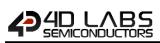

## 5.6.34 Play WAV File

| Serial Command              | cmd (word), filename.WAV (string)                                                                                                    |                                                                           |  |
|-----------------------------|----------------------------------------------------------------------------------------------------|---------------------------------------------------------------------------|--|
|                             | cmd                                                                                                    | 0x000B                                                                    |  |
|                             | filename.4XE                                                                                                    | Name of the wav file to be opened and played. Filename must be 8.3        |  |
|                             |                                                                                                    | format.                                                                   |  |
|                             |                                                                                                    | char0, char1, char2,, charN, NULL                                         |  |
|                             | acknowledge (                                                                                                    | byte), <b>value</b> (word)                                                |  |
|                             |                                                                                                    | 0x06: ACK byte if successful                                              |  |
|                             | acknowledge                                                                                                    | Anything else implies mismatch between command and response.              |  |
|                             | value                                                                                                    | If there are no errors, returns number of blocks to play (1 to 32767)     |  |
|                             |                                                                                                    | If errors occurred, the following is returned                             |  |
| Response                    |                                                                                                    | 6 : can't play this rate                                                  |  |
| -                           |                                                                                                    | 5 : no data chunk found in first sector                                   |  |
|                             |                                                                                                    | 4 : no format data                                                        |  |
|                             |                                                                                                    | 3 : no wave chunk signature                                               |  |
|                             |                                                                                                    | 2 : bad wave file format                                                  |  |
|                             |                                                                                                    | 1 : file not found                                                        |  |
|                             | <b>I</b>                                                                                                    |                                                                           |  |
|                             | Open the wav                                                                                                    | file, decode the header to set the appropriate wave player parameters and |  |
|                             | set off the play                                                                                                    | ing of the file as a background process. See "Sound Control Commands" for |  |
|                             | additional play                                                                                                    | control functions.                                                        |  |
|                             | Note: Wave f                                                                                                    | iles should be mono to keep data bandwidth to a minimum, and should be    |  |
|                             | 'canonic' format. Lots of windows formats will not work. Use something like 'Cool Edit'                                                                  |                                                                           |  |
| Description                 |                                                                                                    | ailor the wav files to a suitable format.                                 |  |
| Description                 | The ideal sample rate of the WAV file is 16Khz-Mono and the maximum should be 22Khz.                                                                     |                                                                           |  |
|                             | Any higher sample rate will extremely slow down the system. Sample rates below 12Khz,                                                                    |                                                                           |  |
|                             | the PWM will cause aliasing (filtering is a bare minimum).                                                                                               |                                                                           |  |
|                             | If you only hear noise or random snippets of sound remember, the Speed and Capacity                                                                      |                                                                           |  |
|                             | of the memory card are important, most 2Gb cards should be fine, 64mb cards fail all                                                                     |                                                                           |  |
| but the most-simple sounds. |                                                                                                    | simple sounds.                                                            |  |
|                             |                                                                                                    |                                                                           |  |
|                             | Byte Stream:                                                                                                    |                                                                           |  |
|                             | cmd(MSB), cmd(LSB), char0, char1, char2, char3, char4, char5, char6, char7, char8, char9,                                                                |                                                                           |  |
|                             | char10                                                                                                    |                                                                           |  |
|                             |                                                                                                    |                                                                           |  |
| Fyomalo                     | 0x00, 0x0B, 0x43, 0x48, 0x49, 0x4D, 0x45, 0x53, 0x2E, 0x57, 0x41, 0x56, 0x00                                                                             |                                                                           |  |
| Example                     | This will open t                                                                                                    |                                                                           |  |
|                             | This will open the "CHIMES.WAV" file (0x43, 0x48, 0x49, 0x4D, 0x45, 0x53, 0x2E, 0x57, 0x41, 0x56) and play it, the string is appended with a Null (0x00) |                                                                           |  |
|                             | ux50) and play                                                                                                    | it, the string is appended with a Null (0X00)                             |  |
|                             | The response will be 0x06, 0x00, 0x1E assuming the command was successful, and it                                                                        |                                                                           |  |
|                             |                                                                                                    | are 30 blocks (0x00, 0x1E) of the WAV file to play.                       |  |
|                             |                                                                                                    |                                                                           |  |
| Library Function            | file_PlayWAV                                                                                                    |                                                                           |  |
|                             |                                                                                                    |                                                                           |  |
| See Also                    |                                                                                                    | nt" command, to initially mount the file system.                          |  |
|                             | All 'Sound Con                                                                                                    | trol Commands', <u>Section 5.7</u>                                        |  |

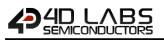

## 5.6.35 To Load String for 4XE/4FN File

| Serial Command   | cmd (word), handle(word), string (string)                                                                                                    |                                                                                                    |
|------------------|----------------------------------------------------------------------------------------------------|----------------------------------------------------------------------------------------------------|
|                  | cmd                                                                                                    | 0x0021                                                                                                    |
|                  | handle                                                                                                    | A string pointer to the memory area where the string is to be loaded. The first string would start with handle = 0, next one would use the handle = string pointer returned from the execution of the Write string earlier. |
|                  | string                                                                                                    | A Null terminated string which is to be passed to the Child (4XE or 4FN) program.                                                                                                    |
|                  | acknowledge                                                                                                    | (byte), <b>pointer</b> (word)                                                                                                    |
| Response         | acknowledge                                                                                                    | 0x06: ACK byte if successful<br>Anything else implies mismatch between command and response.                                                                                                    |
|                  | pointer                                                                                                    | Returns a pointer to the memory allocation where the string has been loaded.                                                                                                    |
| Description      | and "File Execute" commands as an argument.<br>The Memory Space for the "Read String for 4XE/4FN File" command or "Load S<br>4XE/4FN File" command is pre-allocated memory, 512 bytes in size. It doesn't no<br>released.                                                                                                    |                                                                                                    |
| Example          | Byte Stream:         cmd(MSB), cmd(LSB), handle(MSB), handle(LSB), char0, char1, char2, char3, char4, NULL         0x00, 0x21, 0x11, 0xA9, 0x48, 0x65, 0x6C, 0x6C, 0x6F, 0x00         This will Load the String "Hello" (0x48, 0x65, 0x6C, 0x6C, 0x6F) which has been NULL         terminated (0x00) into the designated string pointer location 4521 (0x11, 0xA9)         The response will be 0x06, 0x01, 0x0E assuming the command was successful and the pointer where the string was loaded was 4522 (0x11, 0xAA) |                                                                                                    |
| Library Function | writeString                                                                                                    |                                                                                                    |
|                  |                                                                                                    |                                                                                                    |
| See Also         | The "File Mount" command, to initially mount the file system.<br>"File Call Function", "File Run" and "File Execute" commands to invoke a loaded function<br>"Read String for 4XE/4FN File" to read the string from the invoked function                                                                                                    |                                                                                                    |

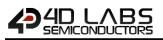

## 5.6.36 Read String for 4XE/4FN File

| Serial Command   | cmd (word), handle(word)                                                                                                    |                                                                                                    |  |
|------------------|----------------------------------------------------------------------------------------------------|----------------------------------------------------------------------------------------------------|--|
|                  | cmd                                                                                                    | 0x0022                                                                                                    |  |
|                  | handle                                                                                                    | A string pointer to the memory area where the string is returned from<br>the child (4FN or 4XE) program. The first string would start with handle =<br>0, next one would use the handle = string pointer returned from the<br>execution of the Write string earlier. |  |
|                  |                                                                                                    |                                                                                                    |  |
|                  | acknowledge (                                                                                                    | byte), <b>string</b> (string)                                                                                                    |  |
| Response         | acknowledge                                                                                                    | 0x06: ACK byte if successful<br>Anything else implies mismatch between command and response.                                                                                                    |  |
|                  | string                                                                                                    | A string without NULL terminator.                                                                                                    |  |
|                  | 511118                                                                                                    |                                                                                                    |  |
|                  | Allocate and re                                                                                                    | ead the string from the Memory space returned by File Call Function, File                                                                                                    |  |
|                  |                                                                                                    | <b>xecute</b> functions as an argument.                                                                                                    |  |
|                  |                                                                                                    | 5                                                                                                    |  |
|                  |                                                                                                    | pace for the " <b>Read String for 4XE/4FN File"</b> and <b>"Load String for 4XE/4FN</b><br>Is is pre-allocated memory, 512 bytes in size. It doesn't need to be cleared.                                                                                             |  |
| Description      | <b>Note:</b> You have to write to a string first using the "Load String for 4XE/4FN File" command to get a handle, you pass that to the program, the handle will be used by the child program to write to what it intends to return, then you use the same handle to read what is being returned by the child program.                                                                                                    |                                                                                                    |  |
|                  | If you only have one string then you can write anything to it, if you have 2 and the first one is written to by the child program then the initial write must be longer than the maximum returned string.                                                                                                    |                                                                                                    |  |
|                  | See the examp commands.                                                                                                    | ples listed under the "File Run", "File Execute" and "File Call Functions"                                                                                                    |  |
|                  |                                                                                                    |                                                                                                    |  |
|                  | Byte Stream:<br>cmd(MSB), cm<br>0x00, 0x22, 0x                                                                                                    | d(LSB), handle(MSB), handle(LSB)<br><b>01, 0x0E</b>                                                                                                    |  |
| Example          | This will read the string from the memory space with the handle 270 (0x01, 0x0E), and return the string from that memory space, without the NULL terminator.                                                                                                    |                                                                                                    |  |
|                  | The response will be <b>0x06</b> , <b>0x49</b> , <b>0x20</b> , <b>0x68</b> , <b>0x61</b> , <b>0x76</b> , <b>0x65</b> , <b>0x20</b> , <b>0x72</b> , <b>0x65</b> , <b>0x74</b> , <b>0x75</b> , <b>0x72</b> , <b>0x6E</b> , <b>0x65</b> , <b>0x64</b> assuming the command was successful and the string that was returned was "I have returned" (0x49, 0x20, 0x68, 0x61, 0x76, 0x65, 0x20, 0x72, 0x65, 0x74, 0x75, 0x72, 0x6E, 0x65, 0x64) |                                                                                                    |  |
| Library Function | readString                                                                                                    |                                                                                                    |  |
|                  | readering                                                                                                    |                                                                                                    |  |
| See Also         | "File Call Funct                                                                                                    | nt" command, to initially mount the file system.<br>tion", "File Run" and "File Execute" commands to invoke a loaded function<br>or 4XE/4FN File" to load the string into the invoked function                                                                       |  |

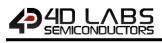

## 5.7. Sound Control Commands

The following is a summary of the commands available to be used for Sound Control:

- Sound Volume
- Sound Pitch
- Sound Buffer
- Sound Stop
- Sound Pause
- Sound Continue
- Sound Playing

Note: All these commands are used in conjunction with 'Play WAV file' command.

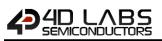

## 5.7.1 Sound Volume

| Serial Command   | cmd (word), level (word)                                                                |                                                                                              |  |
|------------------|-----------------------------------------------------------------------------------------|----------------------------------------------------------------------------------------------|--|
|                  | cmd                                                                                     | 0xFF00                                                                                       |  |
|                  | level                                                                                   | Sound playback volume level. 0 - 127                                                         |  |
|                  |                                                                                         |                                                                                              |  |
|                  | acknowledge                                                                             | byte)                                                                                        |  |
| Response         | acknowledge                                                                             | 0x06: ACK byte if successful<br>Anything else implies mismatch between command and response. |  |
|                  | L                                                                                       |                                                                                              |  |
| <b>D</b>         | Set the sound playback volume. Var must be in the range from 8 (min volume) to 127 (max |                                                                                              |  |
| Description      | volume). If var is less than 8, volume is set to 8, and if var > 127 it is set to 127.  |                                                                                              |  |
|                  |                                                                                         |                                                                                              |  |
|                  | Byte Stream:                                                                            |                                                                                              |  |
|                  | cmd(MSB), cmd(LSB), level(MSB), level(LSB)                                              |                                                                                              |  |
| Example          | 0xFF, 0x00, 0x00, 0x64                                                                  |                                                                                              |  |
| ·                | This will set the volume to be 100 (0x00, 0x64) out of the possible 127                 |                                                                                              |  |
|                  | The response will be <b>0x06</b> if the command was successful                          |                                                                                              |  |
|                  |                                                                                         |                                                                                              |  |
| Library Function | snd_Volume                                                                              |                                                                                              |  |
|                  |                                                                                         |                                                                                              |  |
| See Also         | The <b>"File Mount</b> " command, to initially mount the file system.                   |                                                                                              |  |
|                  | "Play WAV File" command, to open the WAV file to be played                              |                                                                                              |  |

## 5.7.2 Sound Pitch

| Serial Command   | cmd (word), pi                                                                              | tch (word)                                                                                   |  |
|------------------|---------------------------------------------------------------------------------------------|----------------------------------------------------------------------------------------------|--|
|                  | cmd                                                                                         | 0xFEFF                                                                                       |  |
|                  | pitch                                                                                       | Sample's playback rate. Minimum is 4KHz. Range is, 4000 – 65535.                             |  |
|                  |                                                                                             |                                                                                              |  |
|                  | acknowledge (                                                                               | byte), <b>value</b> (word)                                                                   |  |
| Response         | acknowledge                                                                                 | 0x06: ACK byte if successful<br>Anything else implies mismatch between command and response. |  |
|                  | value                                                                                       | Returns sample's original sample rate.                                                       |  |
|                  |                                                                                             |                                                                                              |  |
| <b>D</b>         | Sets the samples playback rate to a different frequency. Setting pitch to zero restores the |                                                                                              |  |
| Description      | original sample rate.                                                                       |                                                                                              |  |
|                  | 1                                                                                           |                                                                                              |  |
|                  | Byte Stream:                                                                                |                                                                                              |  |
|                  | cmd(MSB), cmd(LSB), pitch(MSB), pitch(LSB)                                                  |                                                                                              |  |
| Example          | 0xFE, 0xFF, 0x50, 0x14                                                                      |                                                                                              |  |
| Lyampie          | This will set the pitch to be 20500 (0x40, 0x14) out of the possible 65535                  |                                                                                              |  |
|                  | The response will be <b>0x06</b> if the command was successful                              |                                                                                              |  |
|                  |                                                                                             |                                                                                              |  |
| Library Function | snd_Pitch                                                                                   |                                                                                              |  |
|                  |                                                                                             |                                                                                              |  |
| See Also         | The "File Mount" command, to initially mount the file system.                               |                                                                                              |  |
| JEE AISU         | "Play WAV File" command, to open the WAV file to be played                                  |                                                                                              |  |

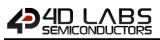

## 5.7.3 Sound Buffer

| Serial Command   | cmd (word), bu                                                                                                    | uffersize (word)                                             |
|------------------|----------------------------------------------------------------------------------------------------|--------------------------------------------------------------|
|                  | cmd                                                                                                    | 0xFEFE                                                       |
|                  |                                                                                                    | Specifies the buffer size.                                   |
|                  |                                                                                                    | 0 = 1024 bytes (default)                                     |
|                  | buffersize                                                                                                    | 1 = 2048 bytes                                               |
|                  |                                                                                                    | 2 = 4096 bytes                                               |
|                  | acknowledge (                                                                                                    | hyte)                                                        |
| Response         |                                                                                                    | 0x06: ACK byte if successful                                 |
| Response         | acknowledge                                                                                                    | Anything else implies mismatch between command and response. |
|                  | ·                                                                                                    |                                                              |
| Description      | Specify the memory chunk size for the wavefile buffer, default size 1024 bytes. Depending<br>on the sample size, memory constraints, and the sample quality, it may be beneficial to<br>change the buffer size from the default size of 1024 bytes.<br>This command is for control of a wav buffer, see the " <b>Play WAV File</b> " command |                                                              |
| Example          | Byte Stream:         cmd(MSB), cmd(LSB), buffersize(MSB), buffersize(LSB)         0xFE, 0xFE, 0x00, 0x01         This will set the sound buffer size to be 2048 bytes (0x00, 0x01)         The response will be 0x06 if the command was successful                                                                                           |                                                              |
|                  |                                                                                                    |                                                              |
| Library Function | snd_BufSize                                                                                                    |                                                              |
| See Also         | The "File Mount" command, to initially mount the file system.<br>"Play WAV File" command, to open the WAV file to be played                                                                                                    |                                                              |

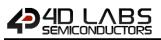

## 5.7.4 Sound Stop

| Serial Command   | cmd (word)                                                     |                                                                               |
|------------------|----------------------------------------------------------------|-------------------------------------------------------------------------------|
|                  | cmd                                                            | 0xFEFD                                                                        |
|                  |                                                                |                                                                               |
|                  | acknowledge (                                                  | (byte)                                                                        |
| Response         | acknowledge                                                    | 0x06: ACK byte if successful                                                  |
|                  | acknowledge                                                    | Anything else implies mismatch between command and response.                  |
|                  | Stop any sound                                                 | d that is currently playing, releasing buffers and closing any open WAV file. |
| Description      |                                                                | is for control of a wav buffer, see the " <b>Play WAV File</b> " command      |
|                  |                                                                |                                                                               |
|                  | Byte Stream:                                                   |                                                                               |
|                  | cmd(MSB), cmd(LSB)                                             |                                                                               |
| Example          | 0xFE, 0xFD                                                     |                                                                               |
|                  | This will stop any currently playing sound                     |                                                                               |
|                  | The response will be <b>0x06</b> if the command was successful |                                                                               |
|                  |                                                                |                                                                               |
| Library Function | snd_Stop                                                       |                                                                               |
|                  | The "File Mount" command, to initially mount the file system.  |                                                                               |
| See Also         | "Play WAV File" command, to open the WAV file to be played     |                                                                               |

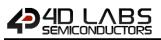

## 5.7.5 Sound Pause

| Serial Command   | cmd (word)                                                                                                    |                                                                                              |  |
|------------------|----------------------------------------------------------------------------------------------------|----------------------------------------------------------------------------------------------|--|
|                  | cmd                                                                                                    | 0xFEFC                                                                                       |  |
|                  | acknowledge                                                                                                    | (huta)                                                                                       |  |
| Response         | acknowledge                                                                                                    | 0x06: ACK byte if successful<br>Anything else implies mismatch between command and response. |  |
| Description      | Pause any sound that is currently playing.<br>This command is for control of a wav buffer, see the " <b>Play WAV File"</b> command |                                                                                              |  |
|                  | Byte Stream:<br>cmd(MSB), cmd(LSB)                                                                                                 |                                                                                              |  |
| Example          | 0xFE, 0xFC                                                                                                    |                                                                                              |  |
|                  | This will pause any currently playing sound                                                                                        |                                                                                              |  |
|                  | The response will be <b>0x06</b> if the command was successful                                                                     |                                                                                              |  |
| Library Function | snd_Pause                                                                                                    |                                                                                              |  |
|                  |                                                                                                    |                                                                                              |  |
| See Also         | The "File Mount" command, to initially mount the file system.<br>"Play WAV File" command, to open the WAV file to be played        |                                                                                              |  |

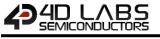

## 5.7.6 Sound Continue

| Serial Command   | cmd (word)                                                     |                                                                                              |
|------------------|----------------------------------------------------------------|----------------------------------------------------------------------------------------------|
|                  | cmd                                                            | 0xFEFB                                                                                       |
|                  |                                                                |                                                                                              |
|                  | acknowledge                                                    | (byte)                                                                                       |
| Response         | acknowledge                                                    | 0x06: ACK byte if successful<br>Anything else implies mismatch between command and response. |
|                  | Pesume any so                                                  | bund that is currently paused by the " <b>Sound Pause</b> " command.                         |
| Description      |                                                                | is for control of a wav buffer, see the " <b>Play WAV File</b> " command                     |
|                  |                                                                |                                                                                              |
|                  | Byte Stream:<br>cmd(MSB), cmd(LSB)                             |                                                                                              |
| Example          | 0xFE, 0xFB                                                     |                                                                                              |
|                  | This will continue any currently paused sound                  |                                                                                              |
|                  | The response will be <b>0x06</b> if the command was successful |                                                                                              |
| 1 1              |                                                                |                                                                                              |
| Library Function | snd_Continue                                                   |                                                                                              |
| See Also         |                                                                | nt" command, to initially mount the file system.                                             |
|                  | "Play WAV File                                                 | " command, to open the WAV file to be played                                                 |

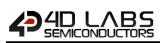

## 5.7.7 Sound Playing

|                  | cmd (word)                                                                                                    |                                                                        |  |
|------------------|----------------------------------------------------------------------------------------------------|------------------------------------------------------------------------|--|
| Serial Command   |                                                                                                    |                                                                        |  |
|                  | cmd                                                                                                    | 0xFEFA                                                                 |  |
|                  |                                                                                                    |                                                                        |  |
|                  | acknowledge (                                                                                                    | byte), <b>value</b> (word)                                             |  |
| Response         | acknowledge                                                                                                    | 0x06: ACK byte if successful                                           |  |
| Response         | acknowledge                                                                                                    | Anything else implies mismatch between command and response.           |  |
|                  | value                                                                                                    | Number of 512 byte blocks to go.                                       |  |
|                  | 1                                                                                                    |                                                                        |  |
| Description      | Returns 0 if sou                                                                                                    | und has finished playing, else return number of 512 byte blocks to go. |  |
| Description      | This command                                                                                                    | is for control of a wav buffer, see the "Play WAV File" command        |  |
|                  | •                                                                                                    |                                                                        |  |
|                  | Byte Stream:                                                                                                    |                                                                        |  |
|                  | cmd(MSB), cmd(LSB)                                                                                                    |                                                                        |  |
|                  |                                                                                                    |                                                                        |  |
|                  | 0xFE, 0xFA                                                                                                    |                                                                        |  |
| Example          |                                                                                                    |                                                                        |  |
|                  | This command will return the number of 512 byte blocks remaining on the currently playing                                                                              |                                                                        |  |
|                  | sound file.                                                                                                    |                                                                        |  |
|                  | The response will be 0.000 0.000 accuming the command use successful and the                                                                                           |                                                                        |  |
|                  | The response will be <b>0x06, 0x26, 0x2A</b> assuming the command was successful a currently playing WAV file had 9770 blocks (0x26, 0x2A) of 512 bytes remaining to p |                                                                        |  |
|                  |                                                                                                    |                                                                        |  |
| Library Function | snd_Playing                                                                                                    |                                                                        |  |
|                  | _ , ,                                                                                                    |                                                                        |  |
|                  | The "File Mou                                                                                                    | nt" command, to initially mount the file system.                       |  |
| See Also         | <b>See Also</b> "Play WAV File" command, to open the WAV file to be played                                                                                             |                                                                        |  |

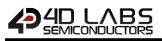

## 5.8. Touch Screen Commands

The following is a summary of the commands available to be used for Touch Screens:

- Touch Detect Region
- Touch Set
- Touch Get

Note: All these commands do not apply for non-touch displays

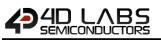

## 5.8.1 Touch Detect Region

| Serial Command   | cmd (word), x1 (word) , y1 (word) , x2 (word) , y2 (word)                                                                                                    |                                                                                           |
|------------------|----------------------------------------------------------------------------------------------------|-------------------------------------------------------------------------------------------|
|                  | cmd                                                                                                    | 0xFF39                                                                                    |
|                  | x1                                                                                                    | Specifies the horizontal position of the top left corner of the region.                   |
|                  | y1                                                                                                    | Specifies the vertical position of the top left corner of the region.                     |
|                  | x2                                                                                                    | Specifies the horizontal position of the bottom right corner of the region.               |
|                  | y2                                                                                                    | Specifies the vertical position of the bottom right corner of the region.                 |
|                  | acknowledge (                                                                                                    | /byte)                                                                                    |
| Response         | acknowledge                                                                                                    | 0x06: ACK byte if successful Anything else implies mismatch between command and response. |
| Description      | Specifies a new touch detect region on the screen. This setting will filter out any touch activity outside the region and only touch activity within that region will be reported by the status poll " <b>Touch Get</b> " command                                                                                                    |                                                                                           |
| Example          | Byte Stream:<br>cmd(MSB), cmd(LSB), line(MSB), line(LSB), column(MSB), column(LSB)           0xFF, 0x39, 0x00, 0x00, 0x00, 0x00, 0x64, 0x00, 0x64           This will set a touch region between X1=0 (0x00, 0x00), Y1=0 (0x00, 0x00) and X2=100 (0x00, 0x64), Y2=100 (0x00, 0x64)           The response will be 0x06 if the command was successful |                                                                                           |
| Library Function | touch_DetectF                                                                                                    | Region                                                                                    |

# 

## 5.8.2 Touch Set

| Serial Command   | cmd (word), m                                                                    | cmd (word), mode (word)                                                       |  |
|------------------|----------------------------------------------------------------------------------|-------------------------------------------------------------------------------|--|
|                  | cmd                                                                              | 0xFF38                                                                        |  |
|                  |                                                                                  | mode = 0:                                                                     |  |
|                  |                                                                                  | Enables and initialises Touch Screen hardware.                                |  |
|                  |                                                                                  | mode = 1:                                                                     |  |
|                  |                                                                                  | Disables the Touch Screen.                                                    |  |
|                  | mode                                                                             | Note: Touch Screen task runs in the background and disabling it when not      |  |
|                  |                                                                                  | in use will free up extra resources for 4DGL CPU cycles.                      |  |
|                  |                                                                                  | mode = 2:                                                                     |  |
|                  |                                                                                  | This will reset the current active region to default which is the full screen |  |
|                  |                                                                                  | area                                                                          |  |
|                  |                                                                                  |                                                                               |  |
|                  | acknowledge (byte)                                                               |                                                                               |  |
| Response         | acknowledge                                                                      | 0x06: ACK byte if successful                                                  |  |
|                  | acknowledge                                                                      | Anything else implies mismatch between command and response.                  |  |
|                  |                                                                                  |                                                                               |  |
| Description      | Sets various Se                                                                  | ts various Touch Screen related parameters.                                   |  |
|                  |                                                                                  |                                                                               |  |
|                  | Byte Stream:<br>cmd(MSB), cm                                                     | d(LSB), mode(MSB), mode(LSB)                                                  |  |
| Example          | 0xFF, 0x38, 0x00, 0x00                                                           |                                                                               |  |
|                  | This will enable and initialise the touch screen hardware, Mode = 0 (0x00, 0x00) |                                                                               |  |
|                  | The response will be <b>0x06</b> assuming the command was succ                   |                                                                               |  |
|                  |                                                                                  |                                                                               |  |
| Library Function | touch_Set                                                                        |                                                                               |  |

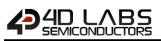

## 5.8.3 Touch Get

| Serial Command   | cmd (word), mode (word)                                                                                                    |                                                                              |  |
|------------------|----------------------------------------------------------------------------------------------------|------------------------------------------------------------------------------|--|
|                  | cmd                                                                                                    | 0xFF37                                                                       |  |
|                  |                                                                                                    | mode = 0 : Get Status                                                        |  |
|                  | mode                                                                                                    | mode = 1 : Get X coordinates                                                 |  |
|                  |                                                                                                    | mode = 2 : Get Y coordinates                                                 |  |
|                  |                                                                                                    |                                                                              |  |
|                  | acknowledge (                                                                                                    | byte), <b>value</b> (word)                                                   |  |
|                  | acknowledge                                                                                                    | 0x06: ACK byte if successful                                                 |  |
|                  |                                                                                                    | Anything else implies mismatch between command and response.                 |  |
|                  | value                                                                                                    | mode = 0                                                                     |  |
|                  |                                                                                                    | Returns the various states of the touch screen                               |  |
|                  |                                                                                                    | 0 = INVALID/NOTOUCH                                                          |  |
| _                |                                                                                                    | 1 = PRESS                                                                    |  |
| Response         |                                                                                                    | 2 = RELEASE                                                                  |  |
|                  |                                                                                                    | 3 = MOVING                                                                   |  |
|                  |                                                                                                    | mode = 1 :                                                                   |  |
|                  |                                                                                                    | Returns the X coordinates of the touch reported by mode 0                    |  |
|                  |                                                                                                    | Retains the x coordinates of the touch reported by mode of                   |  |
|                  |                                                                                                    | mode = 2 :                                                                   |  |
|                  |                                                                                                    | Returns the Y coordinates of the touch reported by mode 0                    |  |
|                  | ·                                                                                                    | · · ·                                                                        |  |
|                  | Returns variou                                                                                                    | s Touch Screen parameters to caller, based on the touch detect region on the |  |
| Description      | screen set by the "Touch Detect Region" command.                                                                                       |                                                                              |  |
|                  |                                                                                                    |                                                                              |  |
|                  | Byte Stream:                                                                                                    |                                                                              |  |
|                  | cmd(MSB), cmd(LSB), mode(MSB), mode(LSB)                                                                                               |                                                                              |  |
|                  |                                                                                                    |                                                                              |  |
|                  | 0xFF, 0x37, 0x00, 0x01                                                                                                    |                                                                              |  |
| Example          |                                                                                                    |                                                                              |  |
|                  | This will get the current X coordinate of where the users finger is on the touch screen, in                                            |                                                                              |  |
|                  | the touch region, using Mode = 1 (0x00, 0x01)                                                                                          |                                                                              |  |
|                  | The response will be 0x00, 0x07 assuming the command was successful and the users                                                      |                                                                              |  |
|                  | The response will be <b>0x06, 0x00, 0x47</b> assuming the command was successful and the users finger was located at X=71 (0x00, 0x47) |                                                                              |  |
|                  | IIIgci was located at /-/1 (0x00, 0x4/)                                                                                                |                                                                              |  |
| Library Function | touch Get                                                                                                    |                                                                              |  |
| Listary runction | touch_Oet                                                                                                    |                                                                              |  |

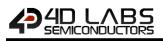

### 5.9. Image Control Commands

The following is a summary of the commands available to be used for Image Control:

- Image Set Position
- Image Enable
- Image Disable
- Image Darken
- Image Lighten
- Set Image Parameters
- Get Image Parameters
- Show Image
- Set Image Attributes
- Clear Image Attributes
- Image Touched
- Blit Com to Display

Note: All these commands are used in conjunction with the file "Load Image Control" command.

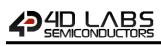

#### 5.9.1 Image Set Position

| Serial Command | cmd (word), handle (word), index (word), xpos(word), ypos(word)                                                                                                    |                                                                     |  |
|----------------|----------------------------------------------------------------------------------------------------|---------------------------------------------------------------------|--|
|                | cmd                                                                                                    | 0xFF4E                                                              |  |
|                | handle                                                                                                    | Pointer to the Image List.                                          |  |
|                | index                                                                                                    | Index of the images in the list.                                    |  |
|                | xpos                                                                                                    | Top left horizontal screen position where image is to be displayed. |  |
|                | ypos                                                                                                    | Top left vertical screen position where image is to be displayed.   |  |
|                | acknowledge (                                                                                                    | (byte), <b>status</b> (word)                                        |  |
|                |                                                                                                    | 0x06: ACK byte if successful                                        |  |
| Response       | acknowledge                                                                                                    | Anything else implies mismatch between command and response.        |  |
|                |                                                                                                    | 1: If the operation successful.                                     |  |
|                | status                                                                                                    | <b>0:</b> if the attempt failed.                                    |  |
|                |                                                                                                    |                                                                     |  |
|                | This function requires that an image control has been created with the "Load Image                                                                                                    |                                                                     |  |
|                | Control" command.                                                                                                    |                                                                     |  |
| Description    | Sets the position where the image will next be displayed. Returns TRUE if index was ok and function was successful. (The return value is usually ignored).                                                                                         |                                                                     |  |
|                | You may turn off an image so when the "Show Image" command is called, the image will not be shown.                                                                                                    |                                                                     |  |
|                |                                                                                                    |                                                                     |  |
|                | Byte Stream:<br>cmd(MSB), cmd(LSB), handle(MSB), handle(LSB), index(MSB), index(LSB), xpos(MSB),<br>xpos(LSB), ypos(MSB), ypos(LSB)                                                                                                    |                                                                     |  |
|                | 0xFF, 0x4E, 0x11, 0xB3, 0x00, 0x01, 0x00, 0x19, 0x00, 0x0A                                                                                                    |                                                                     |  |
| Example        | This will set the position of the top left corner of the image to be displayed at X=25 (0x00, 0x19), Y=10 (0x00, 0x0A), where the image has a file handle of 4531 (0x11, 0xB3) and the index of the required image in that file is 1 (0x00, 0x01). |                                                                     |  |
|                | The response will be <b>0x06, 0x00, 0x01</b> assuming the command was successful (0x06) and the operation was successful (0x00, 0x01)                                                                                                    |                                                                     |  |
|                |                                                                                                    |                                                                     |  |

## 5.9.2 Image Enable

| Serial Command   | cmd (word), handle (word), index (word)                                                          |                                                                                              |  |
|------------------|--------------------------------------------------------------------------------------------------|----------------------------------------------------------------------------------------------|--|
|                  | cmd                                                                                              | 0xFF4D                                                                                       |  |
|                  | handle                                                                                           | Pointer to the Image List.                                                                   |  |
|                  | index                                                                                            | Index of the images in the list.                                                             |  |
|                  |                                                                                                  |                                                                                              |  |
|                  | acknowledge                                                                                      | (byte), <b>status</b> (word)                                                                 |  |
| Response         | acknowledge                                                                                      | 0x06: ACK byte if successful<br>Anything else implies mismatch between command and response. |  |
|                  |                                                                                                  | 1: If the operation successful.                                                              |  |
|                  | status                                                                                           | 0: if the attempt failed.                                                                    |  |
|                  |                                                                                                  |                                                                                              |  |
|                  | This command requires that an image control has been created with the "Load Image                |                                                                                              |  |
|                  | Control" command.                                                                                |                                                                                              |  |
| Description      | Enables a selected image in the image list. Returns TRUE if index was ok and function was        |                                                                                              |  |
| Description      | successful. This is the default state so when the "Show Image" command is called, all the        |                                                                                              |  |
|                  | images in the list will be shown. To enable all of the images in the list at the same time set   |                                                                                              |  |
|                  | index to -1. To enable a selected image, use the image index number.                             |                                                                                              |  |
|                  |                                                                                                  |                                                                                              |  |
|                  | Byte Stream:                                                                                     |                                                                                              |  |
|                  | cmd(MSB), cmd(LSB), handle(MSB), handle(LSB), index(MSB), index(LSB)                             |                                                                                              |  |
|                  | 0xFF, 0x4D, 0x11, 0xB3, 0x00, 0x01                                                               |                                                                                              |  |
| Example          |                                                                                                  |                                                                                              |  |
| •                | This will enable the image with index = 1 from the image which has a handle of 4531 (0x11, 0xB3) |                                                                                              |  |
|                  | 5,557                                                                                            |                                                                                              |  |
|                  | The response will be 0x06, 0x00, 0x01 assuming the command was successful (0x06) and             |                                                                                              |  |
|                  | the operation was successful (0x00, 0x01)                                                        |                                                                                              |  |
|                  |                                                                                                  |                                                                                              |  |
| Library Function | img_Enable                                                                                       |                                                                                              |  |

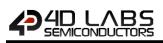

## 5.9.3 Image Disable

| Serial Command   | cmd (word), handle (word), index (word)                                                         |                                                                                              |  |
|------------------|-------------------------------------------------------------------------------------------------|----------------------------------------------------------------------------------------------|--|
|                  | cmd                                                                                             | 0xFF4C                                                                                       |  |
|                  | handle                                                                                          | Pointer to the Image List.                                                                   |  |
|                  | index                                                                                           | Index of the images in the list.                                                             |  |
|                  |                                                                                                 |                                                                                              |  |
|                  | acknowledge (                                                                                   | byte), <b>status</b> (word)                                                                  |  |
| Response         | acknowledge                                                                                     | 0x06: ACK byte if successful<br>Anything else implies mismatch between command and response. |  |
|                  | status                                                                                          | <ol> <li>If the operation successfull.</li> <li>If the attempt failed.</li> </ol>            |  |
|                  |                                                                                                 | · · ·                                                                                        |  |
|                  | This function                                                                                   | requires that an image control has been created with the "Load Image                         |  |
|                  | Control" command.                                                                               |                                                                                              |  |
| <b>D</b>         | Disables an image in the image list. Returns TRUE if index was ok and function was              |                                                                                              |  |
| Description      | successful. Use this function to turn off an image so that when the "Show Image" command        |                                                                                              |  |
|                  | is called the selected image in the list will not be shown. To disable all of the images in the |                                                                                              |  |
|                  | list at the same time set index to -1.                                                          |                                                                                              |  |
|                  |                                                                                                 |                                                                                              |  |
|                  | Byte Stream:                                                                                    |                                                                                              |  |
|                  | cmd(MSB), cmd(LSB), handle(MSB), handle(LSB), index(MSB), index(LSB)                            |                                                                                              |  |
|                  | 0xFF, 0x4C, 0x2                                                                                 | 11, 0xB3, 0x00, 0x02                                                                         |  |
| Example          | This will disable the image with index = 2 from the image which has a handle of 4531 (0x11,     |                                                                                              |  |
|                  | 0xB3)                                                                                           |                                                                                              |  |
|                  | The response will be <b>0x06, 0x00, 0x01</b> assuming the command was successful (0x06) and     |                                                                                              |  |
|                  | the operation v                                                                                 | was successful (0x00, 0x01)                                                                  |  |
|                  |                                                                                                 |                                                                                              |  |
| Library Function | img_Disable                                                                                     |                                                                                              |  |

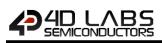

#### 5.9.4 Image Darken

| Serial Command   | cmd (word), handle (word), index (word)                                                                |                                                                                              |  |
|------------------|----------------------------------------------------------------------------------------------------|----------------------------------------------------------------------------------------------|--|
|                  | cmd                                                                                                    | 0xFF4B                                                                                       |  |
|                  | handle                                                                                                 | Pointer to the Image List.                                                                   |  |
|                  | index                                                                                                  | Index of the images in the list.                                                             |  |
|                  |                                                                                                    |                                                                                              |  |
|                  | acknowledge (                                                                                          | byte), <b>status</b> (word)                                                                  |  |
| Response         | acknowledge                                                                                            | 0x06: ACK byte if successful<br>Anything else implies mismatch between command and response. |  |
|                  | status                                                                                                 | 1: If the operation successful.                                                              |  |
|                  | status                                                                                                 | <b>0:</b> if the attempt failed.                                                             |  |
|                  | This function                                                                                          | requires that an image control has been created with the "Load Image                         |  |
|                  | Control" comm                                                                                          |                                                                                              |  |
|                  | Darken an image in the image list. Returns TRUE if index was ok and function was successful.           |                                                                                              |  |
|                  | Use this function to darken an image so that when the " <b>Show Image</b> " command is called          |                                                                                              |  |
| Description      | the control will take effect. To darken all of the images in the list at the same time set index       |                                                                                              |  |
|                  | to -1.                                                                                                 |                                                                                              |  |
|                  | <b>Note:</b> This feature will take effect one time only and when the " <b>Show Image</b> " command is |                                                                                              |  |
|                  | called again the darkened image will revert back to normal.                                            |                                                                                              |  |
|                  |                                                                                                    | 5                                                                                            |  |
|                  | Byte Stream:                                                                                           |                                                                                              |  |
|                  | cmd(MSB), cm                                                                                           | d(LSB), handle(MSB), handle(LSB), index(MSB), index(LSB)                                     |  |
|                  | 0xFF, 0x4B, 0x1                                                                                        | 11, 0xB3, 0xFF, 0xFF                                                                         |  |
| Example          | This will darken all of the images in the list that will next be shown by using the index = -1         |                                                                                              |  |
|                  | (0xFF, 0xFF), using the image file which has a handle of 4531 (0x11, 0xB3)                             |                                                                                              |  |
|                  | The response will be <b>0x06, 0x00, 0x01</b> assuming the command was successful (0x06) and            |                                                                                              |  |
|                  |                                                                                                    | was successful (0x00, 0x01)                                                                  |  |
| Library Function | img_Darken                                                                                             |                                                                                              |  |
| Listary runction |                                                                                                    |                                                                                              |  |

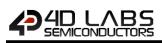

## 5.9.5 Image Lighten

| Serial Command   | cmd (word), handle (word), index (word)                                                                                                    |                                                                                              |  |
|------------------|----------------------------------------------------------------------------------------------------|----------------------------------------------------------------------------------------------|--|
|                  | cmd                                                                                                    | 0xFF4A                                                                                       |  |
|                  | handle                                                                                                    | Pointer to the Image List.                                                                   |  |
|                  | index                                                                                                    | Index of the images in the list.                                                             |  |
|                  | acknowledge (                                                                                                    | byte), <b>status</b> (word)                                                                  |  |
| Response         | acknowledge                                                                                                    | 0x06: ACK byte if successful<br>Anything else implies mismatch between command and response. |  |
|                  | status                                                                                                    | <ol> <li>If the operation successful.</li> <li>if the attempt failed.</li> </ol>             |  |
|                  | This function <b>Control</b> " comm                                                                                                    | requires that an image control has been created with the "Load Image nand.                   |  |
| Description      | Lighten an image in the image list. Returns TRUE if index was ok and function was successful. Use this function to lighten an image so that when the " <b>Show Image</b> " command is called the control will take effect. To lighten all of the images in the list at the same time set index to -1. |                                                                                              |  |
|                  | <b>Note:</b> This feature will take effect one time only and when the " <b>Show Image</b> " command is called again the lightened image will revert back to normal.                                                                                                    |                                                                                              |  |
|                  |                                                                                                    |                                                                                              |  |
|                  | Byte Stream:<br>cmd(MSB), cm                                                                                                    | d(LSB), handle(MSB), handle(LSB), index(MSB), index(LSB)                                     |  |
|                  | 0xFF, 0x4A, 0x2                                                                                                    | 11, 0xB3, 0x00, 0x01                                                                         |  |
| Example          | This will lighten the images in the list that has the index = 1 (0x00, 0x01), using the image file which has a handle of 4531 (0x11, 0xB3)                                                                                                    |                                                                                              |  |
|                  | The response will be <b>0x06, 0x00, 0x01</b> assuming the command was successful (0x06) and the operation was successful (0x00, 0x01)                                                                                                    |                                                                                              |  |
| Library Function | img_Lighten                                                                                                    |                                                                                              |  |

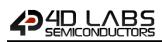

#### 5.9.6 Set Image Parameters

| Serial Command   | cmd (word), ha                                                                                                    | andle (word), index (word), offset (word), value (word)                                                                                                    |  |  |
|------------------|----------------------------------------------------------------------------------------------------|----------------------------------------------------------------------------------------------------|--|--|
|                  | cmd                                                                                                    | 0xFF49                                                                                                    |  |  |
|                  | handle                                                                                                    | Pointer to the Image List.                                                                                                    |  |  |
|                  | index                                                                                                    | Index of the images in the list.                                                                                                    |  |  |
|                  |                                                                                                    | Offset of the required word in the image entry.                                                                                                    |  |  |
|                  | offset                                                                                                    | 2IMAGE_XPOS// WORD image location X3IMAGE_YPOS// WORD image location Y6IMAGE_FLAGS// WORD image flags7IMAGE_DELAY// WORD inter frame delay9IMAGE_INDEX// WORD current frame |  |  |
|                  |                                                                                                    | Note: Not all Constants are listed as some are Read Only.                                                                                                    |  |  |
|                  | value                                                                                                    | The word to be written to the entry.                                                                                                    |  |  |
|                  |                                                                                                    |                                                                                                    |  |  |
|                  | acknowledge (                                                                                                    | byte), <b>status</b> (word)                                                                                                    |  |  |
| Response         | acknowledge                                                                                                    | 0x06: ACK byte if successful<br>Anything else implies mismatch between command and response.                                                                                |  |  |
|                  | status                                                                                                    | <ol> <li>If the operation successful.</li> <li>If the attempt failed.</li> </ol>                                                                                            |  |  |
|                  |                                                                                                    |                                                                                                    |  |  |
|                  | Control <sup>‴</sup> comm                                                                                                    | requires that an image control has been created with the "Load Image nand.                                                                                                  |  |  |
| Description      | Set image parameters in an image entry.                                                                                                    |                                                                                                    |  |  |
|                  | <b>Note:</b> The " <b>Show Image</b> " command will now show an error box for out of range video frames. Also, if frame is set to -1, just a rectangle will be drawn in background colour to blank an image. It applies to PmmC R29 or above. |                                                                                                    |  |  |
|                  |                                                                                                    |                                                                                                    |  |  |
|                  |                                                                                                    | nd(LSB), handle(MSB), handle(LSB), index(MSB), index(LSB), offset(MSB),<br>ue(MSB), value(LSB)                                                                              |  |  |
| Example          | 0xFF, 0x49, 0x0D, 0xE4, 0x00, 0x01, 0x00, 0x04, 0x00, 0x64                                                                                                    |                                                                                                    |  |  |
| -                | This will set the IMAGE_WIDTH parameter (0x00, 0x04) of the image with a handle of 3556 (0x0D, 0xE4) and image index of 1 (0x00, 0x01) to have the value of 100 (0x00, 0x64)                                                                  |                                                                                                    |  |  |
|                  | The response will be <b>0x06</b> , <b>0x00</b> , <b>0x01</b> assuming the command was successful (0x06) and the operation was successful (0x00, 0x01)                                                                                         |                                                                                                    |  |  |
| Library Function | ima Satiliard                                                                                                    |                                                                                                    |  |  |
| LIDIARY FUNCTION | img_SetWord                                                                                                    |                                                                                                    |  |  |

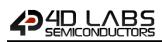

#### 5.9.7 Get Image Parameters

| Serial Command | cmd (word), ha                                                                                                    | andle (word), index (word), offs                                                                                                    | et (word)                                                                                                    |  |
|----------------|----------------------------------------------------------------------------------------------------|----------------------------------------------------------------------------------------------------|----------------------------------------------------------------------------------------------------|--|
|                | cmd                                                                                                    | 0xFF48                                                                                                    |                                                                                                    |  |
|                | handle                                                                                                    | Pointer to the Image List.                                                                                                    |                                                                                                    |  |
|                | index                                                                                                    | Index of the images in the list.                                                                                                    |                                                                                                    |  |
|                |                                                                                                    | Offset of the required word in                                                                                                    | the image entry.                                                                                                    |  |
|                | offset                                                                                                    | <ul> <li>2 IMAGE_XPOS</li> <li>3 IMAGE_YPOS</li> <li>4 IMAGE_WIDTH</li> <li>5 IMAGE_HEIGHT</li> <li>6 IMAGE_FLAGS</li> <li>7 IMAGE_DELAY</li> <li>8 IMAGE_FRAMES</li> <li>9 IMAGE_INDEX</li> </ul> | <ul> <li>// WORD image location X</li> <li>// WORD image location Y</li> <li>// WORD image width</li> <li>// WORD image height</li> <li>// WORD image flags</li> <li>// WORD inter frame delay</li> <li>// WORD number of frames</li> <li>// WORD current frame</li> </ul> |  |
|                | acknowledge (                                                                                                    | (byte), <b>value</b> (word)                                                                                                    |                                                                                                    |  |
| Response       | acknowledge                                                                                                    | ΩxΩ6: ΔCK byte if successful                                                                                                    |                                                                                                    |  |
|                | value                                                                                                    | The word to be written to the                                                                                                    | -                                                                                                    |  |
| Description    | Control" comm                                                                                                    |                                                                                                    | I has been created with the " <b>Load Image</b><br>ry.                                                                                                    |  |
| _              | Byte Stream:<br>cmd(MSB), cm<br>offset(LSB)                                                                                               | nd(LSB), handle(MSB), handle(L                                                                                                    | _SB), index(MSB), index(LSB), offset(MSB),                                                                                                    |  |
|                | 0xFF, 0x48, 0x0D, 0xE4, 0x00, 0x06, 0x00, 0x05                                                                                            |                                                                                                    |                                                                                                    |  |
| Example        | -                                                                                                    | ne current IMAGE_HEIGHT (0x00<br>5 (0x0D, 0xE4), and index of 6 (0x                                                                                                    | D, 0x05) value from the image, which has a x00, 0x05)                                                                                                    |  |
|                | The response will be <b>0x06, 0x00, 0x49</b> assuming the command was successful and the Image Height was reported to be 73 (0x00, 0x49). |                                                                                                    |                                                                                                    |  |
|                | Image Height v                                                                                                    | was reported to be 73 (0x00, 0x4                                                                                                    | 19).                                                                                                    |  |

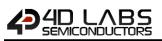

#### 5.9.8 Show Image

| Serial Command   | cmd (word), handle (word), index (word)                                               |                                                                                              |  |
|------------------|---------------------------------------------------------------------------------------|----------------------------------------------------------------------------------------------|--|
|                  | cmd                                                                                   | 0xFF47                                                                                       |  |
|                  | handle                                                                                | Pointer to the Image List.                                                                   |  |
|                  | index                                                                                 | Index of the images in the list.                                                             |  |
|                  |                                                                                       |                                                                                              |  |
|                  | acknowledge (byte), value (word)                                                      |                                                                                              |  |
| Response         | acknowledge                                                                           | 0x06: ACK byte if successful<br>Anything else implies mismatch between command and response. |  |
| Response         |                                                                                       | <b>0:</b> if the attempt failed.                                                             |  |
|                  | status                                                                                | Non 0: If the operation was successful.                                                      |  |
|                  |                                                                                       |                                                                                              |  |
|                  | This function                                                                         | requires that an image control has been created with the "Load Image                         |  |
|                  | Control" command.                                                                     |                                                                                              |  |
| <b>_</b>         |                                                                                       |                                                                                              |  |
| Description      | Enable the displaying of the image entry in the image control.                        |                                                                                              |  |
|                  |                                                                                       |                                                                                              |  |
|                  | Returns a non-zero value if successful but return value is usually ignored.           |                                                                                              |  |
|                  |                                                                                       |                                                                                              |  |
|                  | Byte Stream:                                                                          |                                                                                              |  |
|                  | cmd(MSB), cmd(LSB), handle(MSB), handle(LSB), index(MSB), index(LSB)                  |                                                                                              |  |
|                  | 0xFF, 0x47, 0x0                                                                       | DD, 0xE4, 0x00, 0x01                                                                         |  |
| Example          |                                                                                       |                                                                                              |  |
| Example          | This will show the image which has a handle of 3556 (0x0D, 0xE4) and image index of 1 |                                                                                              |  |
|                  | (0x00, 0x01)                                                                          |                                                                                              |  |
|                  | The response                                                                          | will be <b>0x06, 0x00, 0x01</b> assuming the command was successful and the                  |  |
|                  | image show operation was successful (return may be any non-zero value) (0x            |                                                                                              |  |
|                  |                                                                                       |                                                                                              |  |
| Library Function | img_Show                                                                              |                                                                                              |  |

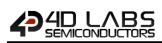

#### 5.9.9 Set Image Attributes

| Serial Command   | cmd (word), handle (word), index (word), value (word)                                        |                                                                                             |                                                    |  |
|------------------|----------------------------------------------------------------------------------------------|---------------------------------------------------------------------------------------------|----------------------------------------------------|--|
|                  | cmd                                                                                          | <b>cmd</b> 0xFF46                                                                           |                                                    |  |
|                  | handle                                                                                       | Pointer to the Image List.                                                                  |                                                    |  |
|                  | index                                                                                        | Index of the images in the list.                                                            |                                                    |  |
|                  | value                                                                                        | Refer to the Image Attrik                                                                   | oute Flags in the description below.               |  |
|                  |                                                                                              |                                                                                             |                                                    |  |
|                  | acknowledge (                                                                                | byte), <b>value</b> (word)                                                                  |                                                    |  |
| Response         | acknowledge                                                                                  | e 0x06: ACK byte if successful Anything else implies mismatch between command and response. |                                                    |  |
|                  | status                                                                                       | TRUE or FALSE                                                                               | smatch between command and response.               |  |
|                  | status                                                                                       |                                                                                             |                                                    |  |
|                  | This command                                                                                 | SETS one or more bits in                                                                    | the IMAGE_FLAGS field of an image control entry.   |  |
|                  |                                                                                              |                                                                                             | e control entry (see image attribute flags above). |  |
|                  |                                                                                              |                                                                                             |                                                    |  |
|                  | A '1' bit in the                                                                             | "value" field SETS the resp                                                                 | pective bit in the IMAGE_FLAGS field of the image  |  |
|                  | control entry.                                                                               |                                                                                             | _ 0                                                |  |
|                  |                                                                                              |                                                                                             |                                                    |  |
|                  | Image Attribute Flags                                                                        |                                                                                             |                                                    |  |
|                  | I_ENABLED                                                                                    | 0x8000 // bit 15,                                                                           | set for image enabled                              |  |
| Description      | I_DARKEN                                                                                     | 0x4000 // bit 14,                                                                           | display dimmed                                     |  |
|                  | I_LIGHTEN                                                                                    | 0x2000 // bit 13,                                                                           | display bright                                     |  |
|                  | I_Y_LOCK                                                                                     | 0x0800 // bit 11,                                                                           | stop Y movement                                    |  |
|                  | I_X_LOCK                                                                                     | 0x0400 // bit 10,                                                                           | stop X movement                                    |  |
|                  | I_TOPMOST                                                                                    | 0x0200 // bit 9,                                                                            | draw on top of other images next update            |  |
|                  | I_STAYONTOP                                                                                  | 0x0100 // bit 8,                                                                            | draw on top of other images always                 |  |
|                  | I_TOUCH_DISA                                                                                 | BLE 0x0020 // bit 5,                                                                        | set to disable touch for this image,               |  |
|                  | default=1 for movie, default=0 for image                                                     |                                                                                             |                                                    |  |
|                  | 1                                                                                            |                                                                                             |                                                    |  |
|                  | Byte Stream:                                                                                 |                                                                                             |                                                    |  |
|                  | cmd(MSB), cmd(LSB), handle(MSB), handle(LSB), index(MSB), index(LSB), value(MSB),            |                                                                                             |                                                    |  |
|                  | value(LSB)                                                                                   |                                                                                             |                                                    |  |
|                  | 0xFF, 0x46, 0x11, 0xB3, 0x00, 0x01, 0x40, 0x00                                               |                                                                                             |                                                    |  |
| Example          |                                                                                              |                                                                                             |                                                    |  |
| Example          | This will set the image with handle=4531 (0x11, 0xB3) with index=1 (0x00, 0x01) that is next |                                                                                             |                                                    |  |
|                  | shown with the "Show Image" command to be Darker (0x40, 0x00), the same as using the         |                                                                                             |                                                    |  |
|                  | "Image Darken" command.                                                                      |                                                                                             |                                                    |  |
|                  | The response will be <b>0x00, 0x00, 0x01</b> assuming the command was successful and the     |                                                                                             |                                                    |  |
|                  | image attribute was successfully set (0x00, 0x01)                                            |                                                                                             |                                                    |  |
|                  |                                                                                              |                                                                                             |                                                    |  |
| Library Function | img_SetAttrib                                                                                | ites                                                                                        |                                                    |  |

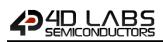

## 5.9.10 Clear Image Attributes

| Serial Command   | cmd (word), ha                                                                                                    | ndle (word), index (word                                                        | ), <b>value</b> (word)                              |  |
|------------------|----------------------------------------------------------------------------------------------------|---------------------------------------------------------------------------------|-----------------------------------------------------|--|
|                  | cmd                                                                                                    | 0xFF45                                                                          |                                                     |  |
|                  | handle                                                                                                    | Pointer to the Image List.                                                      |                                                     |  |
|                  | index                                                                                                    | Index of the images in th                                                       | e list.                                             |  |
|                  |                                                                                                    | A '1' bit indicates that a bit should be set and a '0' bit indicates that a bit |                                                     |  |
|                  |                                                                                                    | is not altered.                                                                 |                                                     |  |
|                  | value                                                                                                    | Note: if index is set to -1                                                     | , the attribute is altered in ALL of the entries in |  |
|                  |                                                                                                    | the image list. Refer to t                                                      | ne Image Attribute Flags in the description below.  |  |
|                  |                                                                                                    | byte), <b>status</b> (word)                                                     |                                                     |  |
|                  |                                                                                                    | 0x06: ACK byte if succes                                                        | sful                                                |  |
| Response         | acknowledge                                                                                                    |                                                                                 | smatch between command and response.                |  |
|                  | status                                                                                                    | 1: If the operation succe                                                       |                                                     |  |
|                  | status                                                                                                    | <b>0:</b> if the attempt failed.                                                |                                                     |  |
|                  |                                                                                                    | maga Attributa Flags in a                                                       | n imaga control ontro (soo imaga attributa flaga    |  |
|                  |                                                                                                    | hage Attribute Flags in a                                                       | n image control entry. (see image attribute flags   |  |
|                  | below)                                                                                                    |                                                                                 |                                                     |  |
|                  | Imago Attribut                                                                                                    | Elags may be combined                                                           | by adding the hex of two or more flags together,    |  |
|                  | or with binary                                                                                                    |                                                                                 | by adding the flex of two of more hags together,    |  |
|                  | -                                                                                                    |                                                                                 | ontrol has been created with the "Load Image        |  |
|                  | This function requires that an image control has been created with the "Load Image Control" command. Returns TRUE if index was ok and function was successful. (the return |                                                                                 |                                                     |  |
|                  | value is usually                                                                                                    |                                                                                 |                                                     |  |
|                  | value is usually                                                                                                    | ignoreu).                                                                       |                                                     |  |
| Description      | Image Attribute                                                                                                    | Flags                                                                           |                                                     |  |
| Description      | I_ENABLED                                                                                                    | 0x8000 // bit 15,                                                               | set for image enabled                               |  |
|                  | I_DARKEN                                                                                                    | 0x4000 // bit 14,                                                               | display dimmed                                      |  |
|                  | I LIGHTEN                                                                                                    | 0x2000 // bit 13,                                                               | display bright                                      |  |
|                  | I_Y_LOCK                                                                                                    | 0x0800 // bit 11,                                                               | stop Y movement                                     |  |
|                  | I_X_LOCK                                                                                                    | 0x0400 // bit 10,                                                               | stop X movement                                     |  |
|                  | I_TOPMOST                                                                                                    | 0x0200 // bit 9,                                                                | draw on top of other images next update             |  |
|                  | I STAYONTOP                                                                                                    | 0x0100 // bit 8,                                                                | draw on top of other images always                  |  |
|                  | —                                                                                                    |                                                                                 | set to disable touch for this image,                |  |
|                  | I_TOUCH_DISABLE 0x0020 // bit 5, set to disable touch for this image,<br>default=1 for movie, default=0 for image                                                          |                                                                                 |                                                     |  |
|                  |                                                                                                    |                                                                                 |                                                     |  |
|                  | Byte Stream:                                                                                                    |                                                                                 |                                                     |  |
|                  | cmd(MSB), cmd(LSB), handle(MSB), handle(LSB), index(MSB), index(LSB), value(MSB),                                                                                          |                                                                                 |                                                     |  |
|                  | value(LSB)                                                                                                    |                                                                                 |                                                     |  |
|                  |                                                                                                    |                                                                                 |                                                     |  |
| Example          | 0xFF, 0x45, 0x11, 0xB3, 0x00, 0x21, 0x80, 0x00                                                                                                    |                                                                                 |                                                     |  |
| Example          | This will clear the I ENABLED (0x80, 0x00) attribute from the image with handle = 4531                                                                                     |                                                                                 |                                                     |  |
|                  | (0x11, 0xB3) and index = 33 $(0x00, 0x21)$                                                                                                    |                                                                                 |                                                     |  |
|                  |                                                                                                    |                                                                                 |                                                     |  |
|                  | The response will be 0x06, 0x00, 0x01 assuming the command was successful (0x06) and                                                                                       |                                                                                 |                                                     |  |
|                  | the attribute w                                                                                                    | as successfully cleared (0)                                                     | (UU, UXU1)                                          |  |
| Library Function | img_ClearAttri                                                                                                    | butes                                                                           |                                                     |  |
|                  |                                                                                                    |                                                                                 |                                                     |  |

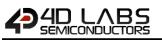

#### 5.9.11 Image Touched

| Serial Command   | cmd (word), handle (word), index (word)                                                                                                    |                                                                                           |  |
|------------------|----------------------------------------------------------------------------------------------------|-------------------------------------------------------------------------------------------|--|
|                  | cmd                                                                                                    | 0xFF44                                                                                    |  |
|                  | handle                                                                                                    | Pointer to the Image List.                                                                |  |
|                  | index                                                                                                    | Index of the images in the list.                                                          |  |
|                  |                                                                                                    |                                                                                           |  |
|                  | acknowledge (                                                                                                    | byte), <b>value</b> (word)                                                                |  |
| Response         | acknowledge                                                                                                    | 0x06: ACK byte if successful Anything else implies mismatch between command and response. |  |
|                  | value                                                                                                    | Returns image index if image touched.<br>-1 if image not touched.                         |  |
|                  |                                                                                                    |                                                                                           |  |
| Description      | This command requires that an image control has been created with the "Load Image Control" command.                                                                         |                                                                                           |  |
| Description      | Returns index if image touched or returns -1 image not touched. If index is passed as -1 the command tests all images and returns -1 if image not touched or returns index. |                                                                                           |  |
|                  |                                                                                                    | d(LSB), handle(MSB), handle(LSB), index(MSB), index(LSB)<br>DD, 0xE4, 0x00, 0x05          |  |
| Example          | This will return if an image with handle 3556 (0x44, 0x0D) and index 5 (0x00, 0x05) has been touch.                                                                         |                                                                                           |  |
|                  | The response will be <b>0x06, 0x00, 0x05</b> assuming the command was successful and the image touched had the index of 5 (0x00, 0x05).                                     |                                                                                           |  |
| Library Function | img_Touched                                                                                                    |                                                                                           |  |

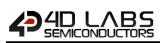

#### **5.9.12 Blit Com to Display**

| Serial Command   | cmd (word), x (word), y (word), width (word), height (word), data (data)                            |                                                                                                    |  |
|------------------|----------------------------------------------------------------------------------------------------|----------------------------------------------------------------------------------------------------|--|
|                  | cmd                                                                                                 | 0x0023                                                                                                    |  |
|                  | х, у                                                                                                | Specifies the horizontal and vertical position of the top-left corner of the image to be displayed                                                                                                    |  |
|                  | width                                                                                               | width of the image to be displayed                                                                                                    |  |
|                  | height                                                                                              | height of the image to be displayed                                                                                                    |  |
|                  | data                                                                                                | pixel1pixeln<br>16 bit pixel data to be plotted on the Display screen.<br>16 bit = 5bit Red, 6bit Green, 5bit Blue                                                                                                    |  |
|                  | acknowledge                                                                                         | (byte)                                                                                                    |  |
| Response         | acknowledge                                                                                         | 0x06: ACK byte if successful<br>Anything else implies mismatch between command and response.                                                                                                    |  |
|                  |                                                                                                    |                                                                                                    |  |
| Description      | This command will BLIT (Block Image Transfer) 16 bit pixel data from the Com port on to the screen. |                                                                                                    |  |
| Example          | height(LSB), pi<br><b>0x00, 0x23, 0x</b><br>This will displa<br>0xE0) and heig                      | d(LSB), x(MSB), x(LSB), y(MSB), y(LSB), width(MSB), width(LSB), height(MSB),<br>xel1, pixel2,, pixelN<br>00, 0x00, 0x00, 0x00, 0x01, 0xE0, 0x00, 0xBC, 0x31, 0x81, 0x63 etc<br>ny an image at X=0 (0x00, 0x00), Y=0 (0x00, 0x00) with Width = 480 (0x01,<br>tht = 188 (0x00, 0xBC) |  |
|                  | The response v                                                                                      | will be <b>0x06</b> assuming the command was successful                                                                                                    |  |
| Library Function | blitComtoDisp                                                                                       | lav                                                                                                    |  |

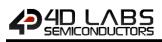

# 5.10. Widget Control Commands

The following is a summary of the commands available to be used for Image Control:

- Create Widget Handle
- Add Widget to Handle
- Delete Widget from Handle
- Reallocate Widget Handle
- Set Widget Word
- Get Widget Word
- Set Widget Position
- Enable Widget
- Disable Widget
- Set Widget Attributes
- Clear Widget Attributes
- Widget Touched
- Initialize Widget Gradient RAM
- Call Inherent Function from Flash

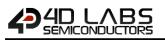

#### 5.10.1 Create Widget Handle

| Serial Command   | <b>cmd</b> (word), <b>cc</b>                                                                                                    | cmd (word), count (word)                                                                                                    |  |
|------------------|----------------------------------------------------------------------------------------------------|----------------------------------------------------------------------------------------------------|--|
|                  | cmd                                                                                                    | 0xFEBE                                                                                                    |  |
|                  | count                                                                                                    | The number of elements in the widget control                                                                                          |  |
|                  | acknowledge (                                                                                                    | byte), handle (word)                                                                                                    |  |
| Response         | acknowledge                                                                                                    | 0x06: ACK byte if successful<br>Anything else implies mismatch between command and response.                                          |  |
|                  | handle                                                                                                    | Returns a handle (pointer to the memory allocation) to the widget control that has been created, else returns NULL if function fails. |  |
| Description      | Each internal and inherent widget requires a RAM allocation with common properties for properties like X and Y position, width and height etc.<br>This command CREATES a widget control capable of holding <b>count</b> elements/RAM allocation and returns a <b>handle</b> for the control. |                                                                                                    |  |
|                  |                                                                                                    |                                                                                                    |  |
|                  | Byte Stream:<br>cmd(MSB), cm                                                                                                    | d(LSB), count(MSB), count(LSB)                                                                                                    |  |
| Fuencia          | 0xFE, 0xBE, 0x00, 0x03                                                                                                    |                                                                                                    |  |
| Example          | This will start the widget handle control with three elements.                                                                                                    |                                                                                                    |  |
|                  | The response will be <b>0x06, 0x0D 0x6A</b> assuming the command is successful and the handle that is returned is 3434 (0x0D, 0x6A)                                                                                                    |                                                                                                    |  |
| Library Function | widget Create                                                                                                    | N                                                                                                    |  |

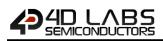

## 5.10.2 Add Widget to Handle

| Serial Command                                         | cmd (word), handle (word), index (word), widget (word)                                         |                                                                                              |  |
|--------------------------------------------------------|------------------------------------------------------------------------------------------------|----------------------------------------------------------------------------------------------|--|
|                                                        | cmd                                                                                            | 0xFEBD                                                                                       |  |
|                                                        | handle                                                                                         | Handle of the widget control                                                                 |  |
|                                                        | index                                                                                          | Index of element in the widget control                                                       |  |
|                                                        | widget                                                                                         | Pointer to RAM allocation of the entry widget                                                |  |
|                                                        |                                                                                                | /hh.s.\                                                                                      |  |
| -                                                      | acknowledge (                                                                                  |                                                                                              |  |
| Response                                               | acknowledge                                                                                    | 0x06: ACK byte if successful<br>Anything else implies mismatch between command and response. |  |
|                                                        | Add a widget r                                                                                 | am entry <b>"widget"</b> into index <b>"index"</b> of the widget control referenced by       |  |
|                                                        | "hndl".                                                                                        | amentry widget into index index of the widget control referenced by                          |  |
| Description                                            |                                                                                                |                                                                                              |  |
| •                                                      | Note: An inherent or internal widget requires a RAM allocation for common widget               |                                                                                              |  |
| properties. This is the widget ram entry discussed abo |                                                                                                | s is the widget ram entry discussed above.                                                   |  |
|                                                        |                                                                                                |                                                                                              |  |
|                                                        | Byte Stream:                                                                                   |                                                                                              |  |
|                                                        | cmd(MSB), cmd(LSB), handle(MSB), handle(LSB), index(MSB), index(LSB), widget(MSB), widget(LSB) |                                                                                              |  |
|                                                        | 0xFE, 0xBD, 0x11, 0xB3, 0x00, 0x01, 0x7F, 0x1B                                                 |                                                                                              |  |
| Example                                                |                                                                                                |                                                                                              |  |
|                                                        |                                                                                                | e widget entry with RAM allocation at 0x7F1B to index=1 (0x00, 0x01) of the                  |  |
|                                                        | widget control handle=4531 (0x11, 0xB3).                                                       |                                                                                              |  |
|                                                        | The response will be <b>0x06</b> assuming the command was successful                           |                                                                                              |  |
| Library Function                                       | widget_Add                                                                                     |                                                                                              |  |
|                                                        |                                                                                                |                                                                                              |  |
| See also                                               | The Create Wi                                                                                  | dget Handle to create the image control handle.                                              |  |
| See also                                               | The Blit Word Array to RAM to prepare RAM allocation                                           |                                                                                              |  |

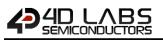

#### 5.10.3 Delete Widget from Handle

| Serial Command   | cmd (word), handle (word), index (word)                                                                       |                                                              |  |  |  |
|------------------|----------------------------------------------------------------------------------------------------|--------------------------------------------------------------|--|--|--|
|                  | cmd                                                                                                    | 0xFEBC                                                       |  |  |  |
|                  | handle                                                                                                    | Handle of the widget control                                 |  |  |  |
|                  | index                                                                                                    | Index of element in the widget control                       |  |  |  |
|                  |                                                                                                    |                                                              |  |  |  |
|                  | acknowledge                                                                                                   | byte)                                                        |  |  |  |
| Response         | acknowledge                                                                                                   | 0x06: ACK byte if successful                                 |  |  |  |
|                  | acknowledge                                                                                                   | Anything else implies mismatch between command and response. |  |  |  |
|                  | 1                                                                                                    |                                                              |  |  |  |
| Description      | Delete widget ram entry "index" from the widget control referenced by "handle".                               |                                                              |  |  |  |
|                  | Byte Stream:                                                                                                  |                                                              |  |  |  |
|                  | cmd(MSB), cmd(LSB), handle(MSB), handle(LSB), index(MSB), index(LSB)                                          |                                                              |  |  |  |
|                  | 0xFE, 0xBC, 0x11, 0xB3, 0x00, 0x01                                                                            |                                                              |  |  |  |
| Example          | This will delete the widget entry with index=1 (0x00, 0x01) from the widget control handle=4531 (0x11, 0xB3). |                                                              |  |  |  |
|                  | The response will be <b>0x06</b> assuming the command was successful                                          |                                                              |  |  |  |
|                  |                                                                                                    |                                                              |  |  |  |
| Library Function | widget_Delete                                                                                                 | 1                                                            |  |  |  |
|                  |                                                                                                    |                                                              |  |  |  |
| See also         | The Create Widget Handle to create the image control handle.                                                  |                                                              |  |  |  |
|                  | The Add Widget to Handle to add a widget to image control handle                                              |                                                              |  |  |  |

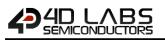

#### 5.10.4 Reallocate Widget Handle

| Serial Command   | cmd (word), handle (word), n (word)                                                                                                    |                                                                                                    |  |  |
|------------------|----------------------------------------------------------------------------------------------------|----------------------------------------------------------------------------------------------------|--|--|
|                  | cmd                                                                                                    | 0xFEB9                                                                                                    |  |  |
|                  | handle                                                                                                    | Handle of the widget control                                                                                                    |  |  |
|                  | n                                                                                                    | New number of entries                                                                                                    |  |  |
|                  |                                                                                                    |                                                                                                    |  |  |
|                  | acknowledge                                                                                                    | byte), <b>handle</b> (word)                                                                                                    |  |  |
| Response         | acknowledge                                                                                                    | 0x06: ACK byte if successful Anything else implies mismatch between command and response.                                             |  |  |
|                  | handle                                                                                                    | Returns a handle (pointer to the memory allocation) to the widget control that has been created, else returns NULL if function fails. |  |  |
| Description      | Resizes a widget control <b>"handle"</b> to contain <b>n</b> entries, allowing it to be expanded or condensed. Doing this unnecessarily can lead to RAM fragmentation. It is much better to allocate widget controls once with the desired number of entries. |                                                                                                    |  |  |
|                  | Byte Stream:<br>cmd(MSB), cmd(LSB), handle(MSB), handle(LSB), n(MSB), n(LSB)                                                                                                    |                                                                                                    |  |  |
| Example          | <b>0xFE, 0xB9, 0x11, 0xB3, 0x00, 0x05</b><br>This will reallocate the widget control with handle=4531 (0x11, 0xB3) with a new size of entries=5 (0x00, 0x05).                                                                                                 |                                                                                                    |  |  |
|                  | The response will be <b>0x00, 0x11, 0xB4</b> assuming the command was successful, and a new handle was created at (0x11, 0xB4)                                                                                                    |                                                                                                    |  |  |
| Library Function | widget_Reallo                                                                                                    | c                                                                                                    |  |  |
|                  |                                                                                                    |                                                                                                    |  |  |
| See also         | The Create Widget Handle to create the image control handle.                                                                                                    |                                                                                                    |  |  |

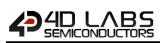

## 5.10.5 Set Widget Word

| Serial Command   | cmd (word), handle (word), index (word), offset (word), value (word)                        |                                                 |          |                                                          |  |  |
|------------------|---------------------------------------------------------------------------------------------|-------------------------------------------------|----------|----------------------------------------------------------|--|--|
|                  | cmd                                                                                         | 0xFEB4                                          |          |                                                          |  |  |
|                  | handle Handle of the widget control                                                         |                                                 |          | et control                                               |  |  |
|                  | index                                                                                       | Index of element in the widget control          |          |                                                          |  |  |
|                  | offset                                                                                      | Offset of the required word in the widget entry |          |                                                          |  |  |
|                  | value                                                                                       | The word to be written to the entry             |          |                                                          |  |  |
|                  |                                                                                             | · ·                                             |          |                                                          |  |  |
|                  | acknowledge (byte), value (word)                                                            |                                                 |          |                                                          |  |  |
| Response         | acknowledge                                                                                 | 0x06: ACK by<br>Anything else                   |          | iccessful<br>es mismatch between command and response.   |  |  |
|                  | -                                                                                           | , 0                                             |          |                                                          |  |  |
|                  | -                                                                                           | -                                               | -        | v. This function requires that a widget control has been |  |  |
|                  | created with th                                                                             | ne widget_Crea                                  | ate() fu | unction.                                                 |  |  |
|                  | WIDGET_XPC                                                                                  | )5                                              | 0        | RAM xpos                                                 |  |  |
|                  | WIDGET_YPOS                                                                                 |                                                 | 1        | RAM ypos                                                 |  |  |
|                  | WIDGET_WI                                                                                   |                                                 | 2        | RAM width, needed for touch                              |  |  |
|                  | WIDGET_HEI                                                                                  |                                                 | 3        | RAM height, needed for touch                             |  |  |
|                  | WIDGET_XOTHER                                                                               |                                                 | 4        | RAM xpos 'other' (Non Flash widgets only)                |  |  |
| Description      | _<br>WIDGET_LO_WORD                                                                         |                                                 | 4        | Flash offset low word (Flash widgets only)               |  |  |
|                  | WIDGET_YOTHER                                                                               |                                                 | 5        | RAM ypos 'other' (Non Flash widgets only)                |  |  |
|                  | WIDGET_HI_WORD                                                                              |                                                 | 5        | Flash offset high word (Flash widgets only)              |  |  |
|                  | WIDGET_FLAGS                                                                                |                                                 | 6        | RAM flags                                                |  |  |
|                  | WIDGET_TAG                                                                                  |                                                 | 7        | RAM tag (user or FORM#)                                  |  |  |
|                  | WIDGET_TAG2                                                                                 |                                                 | 8        | RAM tag2 (user or object << 8   object_id)               |  |  |
|                  | WIDGET_VAL1                                                                                 |                                                 | 9        | RAM current value                                        |  |  |
|                  | WIDGET_DELAY                                                                                |                                                 | 10       | Inter frame delay (Flash widgets only                    |  |  |
|                  | WIDGET_FRA                                                                                  | MES                                             | 11       | Number of frames (Flash widgets only)                    |  |  |
|                  | Byte Stream:                                                                                |                                                 |          |                                                          |  |  |
|                  | -                                                                                           | nd(LSB), handl                                  | e(MSB    | ), handle(LSB), index(MSB), index(LSB), offset(MSB),     |  |  |
|                  | offset (LSB), value(MSB), value(LSB)                                                        |                                                 |          |                                                          |  |  |
|                  |                                                                                             |                                                 |          |                                                          |  |  |
| Example          | 0xFE, 0xB4, 0x11, 0xB3, 0x00, 0x01, 0x00, 0x00, 0x00, 0x0F                                  |                                                 |          |                                                          |  |  |
|                  | This will set the value=15 (0x00, 0x0F) at the offset Widget X position = 0 (0x00, 0x00) of |                                                 |          |                                                          |  |  |
|                  | the widget having the index=1 (0x00, 0x01) under the handle=4531 (0x11, 0xB3).              |                                                 |          |                                                          |  |  |
|                  | The response will be <b>0x06</b> assuming the command was successful                        |                                                 |          |                                                          |  |  |
| Library Function | widget_SetWord                                                                              |                                                 |          |                                                          |  |  |
|                  |                                                                                             |                                                 |          |                                                          |  |  |
| See also         | The Create Widget Handle to create the image control handle.                                |                                                 |          |                                                          |  |  |

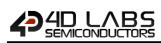

## 5.10.6 Get Widget Word

| Serial Command                   | cmd (word), handle (word), index (word), offset (word)                                                                                                    |                                                 |          |                                             |  |  |  |
|----------------------------------|----------------------------------------------------------------------------------------------------|-------------------------------------------------|----------|---------------------------------------------|--|--|--|
|                                  | cmd                                                                                                    | 0xFEB8                                          |          |                                             |  |  |  |
|                                  | handle                                                                                                    | Handle of the widget control                    |          |                                             |  |  |  |
|                                  | index                                                                                                    | Index if element in the widget control.         |          |                                             |  |  |  |
|                                  | offset                                                                                                    | Offset of the required word in the widget entry |          |                                             |  |  |  |
|                                  |                                                                                                    |                                                 | •        | <u> </u>                                    |  |  |  |
|                                  | acknowledge (byte), value (word)                                                                                                    |                                                 |          |                                             |  |  |  |
| Response                         | acknowledge 0x06: ACK byte if successful                                                                                                    |                                                 |          |                                             |  |  |  |
| Response                         | Anything else implies mismatch between command and respons                                                                                                    |                                                 |          |                                             |  |  |  |
|                                  | value                                                                                                    | Returns the                                     | value o  | f the specified word                        |  |  |  |
|                                  | Returns specified word from a widget entry. Refer to widget control entry offsets. function requires that a widget control has been created with the widget_Cre function.                                                                                                    |                                                 |          |                                             |  |  |  |
|                                  | WIDGET_XPC                                                                                                    |                                                 | 0        | RAM xpos                                    |  |  |  |
|                                  | WIDGET_YPC                                                                                                    |                                                 | 1        | RAM ypos                                    |  |  |  |
|                                  | WIDGET_WI                                                                                                    |                                                 | 2        | RAM width, needed for touch                 |  |  |  |
|                                  | WIDGET_HEI                                                                                                    |                                                 | 3        | RAM height, needed for touch                |  |  |  |
| Description                      | WIDGET_XOTHER                                                                                                    |                                                 | 4        | RAM xpos 'other' (Non Flash widgets only)   |  |  |  |
| Description                      | WIDGET_LO_WORD                                                                                                    |                                                 | 4        | Flash offset low word (Flash widgets only)  |  |  |  |
|                                  | WIDGET_YOTHER                                                                                                    |                                                 | 5        | RAM ypos 'other' (Non Flash widgets only)   |  |  |  |
|                                  | WIDGET_HI_WORD                                                                                                    |                                                 | 5        | Flash offset high word (Flash widgets only) |  |  |  |
|                                  | WIDGET_FLAGS                                                                                                    |                                                 | 6        | RAM flags                                   |  |  |  |
|                                  | WIDGET_TAG                                                                                                    |                                                 | 7        | RAM tag (user or FORM#)                     |  |  |  |
|                                  | WIDGET_TAG                                                                                                    |                                                 | 8        | RAM tag2 (user or object << 8   object_id)  |  |  |  |
|                                  | WIDGET_VAL                                                                                                    |                                                 | 9        | RAM current value                           |  |  |  |
|                                  | WIDGET_DEL                                                                                                    |                                                 | 10       | Inter frame delay (Flash widgets only       |  |  |  |
|                                  | WIDGET_FRA                                                                                                    | IMES                                            | 11       | Number of frames (Flash widgets only)       |  |  |  |
|                                  | Byte Stream:<br>cmd(MSB), cmd(LSB), handle(MSB), handle(LSB), index(MSB), index(LSB), value(MSB),<br>value(LSB)                                                                                                    |                                                 |          |                                             |  |  |  |
| Example                          | <ul> <li>0xFE, 0xB8, 0x11, 0xB3, 0x00, 0x01, 0x00, 0x00</li> <li>This will query the widget with index=1 (0x00, 0x01) under the handle=4531 (0x11, 0xB3), for its word at the offset Widget X position = 0 (0x00, 0x00).</li> <li>The response will be 0x06, 0x00, 0x01 assuming the command was successful, and the</li> </ul> |                                                 |          |                                             |  |  |  |
| returned word was 1 (0x00, 0x01) |                                                                                                    |                                                 |          |                                             |  |  |  |
| Library Function                 | widget_GetWord                                                                                                    |                                                 |          |                                             |  |  |  |
| <u> </u>                         | The Create M                                                                                                    | المحمل المحمل                                   | o orost- | the image central handle                    |  |  |  |
| See also                         | The Create Wi                                                                                                    | aget Handle to                                  | o create | the image control handle.                   |  |  |  |

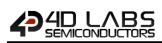

## 5.10.7 Set Widget Position

| Serial Command   | cmd (word), handle (word), index (word), xpos (word), ypos (word)                                                                                           |                                                 |  |  |  |  |
|------------------|----------------------------------------------------------------------------------------------------|-------------------------------------------------|--|--|--|--|
|                  | cmd                                                                                                    | 0xFEB7                                          |  |  |  |  |
|                  | handle                                                                                                    | e Pointer to the Image List.                    |  |  |  |  |
|                  | index                                                                                                    | Index of the images in the list.                |  |  |  |  |
|                  | xpos                                                                                                    | x-coordinate of position                        |  |  |  |  |
|                  | ypos                                                                                                    | y-coordinate of position                        |  |  |  |  |
|                  |                                                                                                    |                                                 |  |  |  |  |
|                  | acknowledge                                                                                                    | (byte)                                          |  |  |  |  |
| Response         | 0x06: ACK byte if successful<br>Anything else implies mismatch between command and response.                                                                |                                                 |  |  |  |  |
|                  |                                                                                                    |                                                 |  |  |  |  |
| Description      | Set the position of an entry in the widget control. This function requires that a widget control has been created with the <b>widget_Create()</b> function. |                                                 |  |  |  |  |
|                  |                                                                                                    |                                                 |  |  |  |  |
|                  | Byte Stream:<br>cmd(MSB), cmd(LSB), handle(MSB), handle(LSB), index(MSB), index(LSB), xpos(MSB),<br>xpos(LSB), ypos(MSB), ypos(LSB)                         |                                                 |  |  |  |  |
| Example          | 0xFE, 0xB7, 0x11, 0xB3, 0x00, 0x01, 0x00, 0x0F, 0x00, 0x0F                                                                                                  |                                                 |  |  |  |  |
|                  | This will set the widget with handle=4531 (0x11, 0xB3) and index=1 (0x00, 0x01) to a new position (15, 15)                                                  |                                                 |  |  |  |  |
|                  | The response will be <b>0x06, 0x00, 0x01</b> assuming the command was successful                                                                            |                                                 |  |  |  |  |
| Library Function | widget_SetPos                                                                                                    | sition                                          |  |  |  |  |
| See also         | The Create Wi                                                                                                    | dget Handle to create the image control handle. |  |  |  |  |

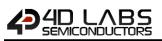

#### 5.10.8 Enable Widget

| Serial Command   | cmd (word), handle (word), index (word)                                                   |                                                                                   |  |  |  |  |
|------------------|-------------------------------------------------------------------------------------------|-----------------------------------------------------------------------------------|--|--|--|--|
|                  | cmd                                                                                       | 0xFEB6                                                                            |  |  |  |  |
|                  | handle                                                                                    | Handle of the widget control                                                      |  |  |  |  |
|                  | index                                                                                     | Index of element in the widget control                                            |  |  |  |  |
|                  |                                                                                           |                                                                                   |  |  |  |  |
|                  | acknowledge (                                                                             | byte)                                                                             |  |  |  |  |
| Response         | advaavdadaa                                                                               | 0x06: ACK byte if successful                                                      |  |  |  |  |
|                  | acknowledge                                                                               | Anything else implies mismatch between command and response.                      |  |  |  |  |
|                  |                                                                                           |                                                                                   |  |  |  |  |
| Description      | Enable an item in a widget control. This function requires that a widget control has been |                                                                                   |  |  |  |  |
| Description      | created with the widget_Create() function.                                                |                                                                                   |  |  |  |  |
|                  |                                                                                           |                                                                                   |  |  |  |  |
|                  | Byte Stream:                                                                              |                                                                                   |  |  |  |  |
|                  | cmd(MSB), cmd(LSB), handle(MSB), handle(LSB), index(MSB), index(LSB), value(MSB),         |                                                                                   |  |  |  |  |
|                  | value(LSB)                                                                                | value(LSB)                                                                        |  |  |  |  |
|                  | 0xFE, 0xB6, 0x11, 0xB3, 0x00, 0x01                                                        |                                                                                   |  |  |  |  |
| Example          |                                                                                           |                                                                                   |  |  |  |  |
|                  | This will enable                                                                          | a the widget with headle 4521 (0.11, 0.02) with index 1 (0.00, 0.01)              |  |  |  |  |
|                  | This will enable the widget with handle=4531 (0x11, 0xB3) with index=1 (0x00, 0x01)       |                                                                                   |  |  |  |  |
|                  | The response y                                                                            | The response will be <b>0x06, 0x00, 0x01</b> assuming the command was successful. |  |  |  |  |
|                  | ine response i                                                                            |                                                                                   |  |  |  |  |
| Library Function | widget_Enable                                                                             |                                                                                   |  |  |  |  |
| See also         | The Create Wi                                                                             | dget Handle to create the image control handle.                                   |  |  |  |  |

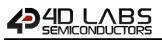

## 5.10.9 Disable Widget

| Serial Command   | cmd (word), handle (word), index (word)                                                                                                    |                                                                                              |  |  |  |  |
|------------------|----------------------------------------------------------------------------------------------------|----------------------------------------------------------------------------------------------|--|--|--|--|
|                  | cmd                                                                                                    | cmd 0xFEB5                                                                                   |  |  |  |  |
|                  | handle                                                                                                    | Handle of the widget control                                                                 |  |  |  |  |
|                  | index                                                                                                    | Index of element in the widget control                                                       |  |  |  |  |
|                  |                                                                                                    |                                                                                              |  |  |  |  |
|                  | acknowledge (                                                                                                    | byte)                                                                                        |  |  |  |  |
| Response         | acknowledge                                                                                                    | 0x06: ACK byte if successful<br>Anything else implies mismatch between command and response. |  |  |  |  |
|                  |                                                                                                    |                                                                                              |  |  |  |  |
| Description      | Disable an item in a widget control. This function requires that a widget control has been created with the <b>widget_Create()</b> function. |                                                                                              |  |  |  |  |
|                  |                                                                                                    |                                                                                              |  |  |  |  |
|                  | Byte Stream:<br>cmd(MSB), cm<br>value(LSB)                                                                                                   | nd(LSB), handle(MSB), handle(LSB), index(MSB), index(LSB), value(MSB),                       |  |  |  |  |
| Example          | 0xFE, 0xB5, 0x11, 0xB3, 0x00, 0x01                                                                                                    |                                                                                              |  |  |  |  |
|                  | e the widget with handle=4531 (0x11, 0xB3) with index=1 (0x00, 0x01)                                                                         |                                                                                              |  |  |  |  |
|                  | The response will be <b>0x06, 0x00, 0x01</b> assuming the command was successful                                                             |                                                                                              |  |  |  |  |
| Library Function | widget_Disabl                                                                                                    | e                                                                                            |  |  |  |  |
|                  |                                                                                                    |                                                                                              |  |  |  |  |
| See also         | The <b>Create Widget Handle</b> to create the image control handle.                                                                          |                                                                                              |  |  |  |  |

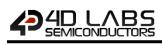

## 5.10.10 Set Widget Attributes

| Serial Command   | cmd (word), handle (word), index (word), bits (word)                                                                                                    |                                                                                                    |             |                                                                            |  |  |  |
|------------------|----------------------------------------------------------------------------------------------------|----------------------------------------------------------------------------------------------------|-------------|----------------------------------------------------------------------------|--|--|--|
|                  | cmd                                                                                                    | 0x FEB3                                                                                                    |             |                                                                            |  |  |  |
|                  | handle                                                                                                    | Handle of the widget control                                                                                                    |             |                                                                            |  |  |  |
|                  | index                                                                                                    | Index of element in the widget control                                                                                                    |             |                                                                            |  |  |  |
|                  | bits                                                                                                    | The bits to be set in widget flags                                                                                                    |             |                                                                            |  |  |  |
|                  |                                                                                                    |                                                                                                    |             |                                                                            |  |  |  |
|                  | acknowledge                                                                                                    | acknowledge (byte)                                                                                                    |             |                                                                            |  |  |  |
| Response         | acknowledge                                                                                                    | 0x06: ACK byte if successful                                                                                                    |             |                                                                            |  |  |  |
|                  |                                                                                                    | Anything else il                                                                                                    | mplies mis  | match between command and response.                                        |  |  |  |
|                  | " <b>value</b> " refers<br>bit in the "valu<br>control entry.                                                                                                    | <ul> <li>This function SETS one or more bits in the widget flags field of a widget control entry.</li> <li>"value" refers to various bits in the widget control entry (see widget attribute flags). A '1' bit in the "value" field SETS the respective bit in the widget flags field of the widget control entry.</li> <li>Widget attribute flags to be used and maintained by widgets and touch processing:</li> </ul> |             |                                                                            |  |  |  |
|                  | WIDGET_F_TOUCH_ENABLE                                                                                                    |                                                                                                    | 0x8000      | Set to disable touch for this image,<br>(default=1 for movie, 0 for image) |  |  |  |
| Description      | WIDGET_F_INTERNAL                                                                                                    |                                                                                                    | 0x4000      | Internal use only (force redraw on next<br>write)                          |  |  |  |
|                  | WIDGET_F_I                                                                                                    | NITIALISED                                                                                                    | 0x2000      | Flag when 'base gauge needle, etc.' is done                                |  |  |  |
|                  |                                                                                                    | INDRAW_ONLY                                                                                                    | 0x1000      | Set if this is an input (Used only with the IDE)                           |  |  |  |
|                  | WIDGET_F_I                                                                                                    |                                                                                                    | 0x0800      | set if this is a flash-based widget                                        |  |  |  |
|                  | WIDGET_F_F                                                                                                    |                                                                                                    | 0x0400      | set if this is a flash-based widget                                        |  |  |  |
|                  | WIDGET_F_F                                                                                                    | ESERVED                                                                                                    | 0x03c0      | bits 9-6 reserved                                                          |  |  |  |
|                  | Byte Stream:<br>cmd(MSB), cm<br>(LSB)                                                                                                    | d(LSB), handle(N                                                                                                    | /ISB), hand | dle(LSB), index(MSB), index(LSB), bits(MSB), bits                          |  |  |  |
|                  | 0xFF, 0x46, 0x11, 0xB3, 0x00, 0x01, 0x40, 0x00                                                                                                    |                                                                                                    |             |                                                                            |  |  |  |
| Example          | This will set the image with handle=4531 (0x11, 0xB3) with index=1 (0x00, 0x01) that is next shown with the "Show Image" command to be Darker (0x40, 0x00), the same as using the "Image Darken" command. |                                                                                                    |             |                                                                            |  |  |  |
|                  | The response will be <b>0x00, 0x00, 0x01</b> assuming the command was successful, and the image attribute was successfully set (0x00, 0x01)                                                               |                                                                                                    |             |                                                                            |  |  |  |
| Library Function | widget_SetAtt                                                                                                    | ributes                                                                                                    |             |                                                                            |  |  |  |
| Casalas          | The Country Mar                                                                                                    | معد المحال - +                                                                                                    |             |                                                                            |  |  |  |
| See also         | The Create Wi                                                                                                    | uget Handle to c                                                                                                    | reate the l | mage control handle.                                                       |  |  |  |

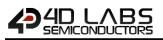

## 5.10.11 Clear Widget Attributes

| Serial Command   | cmd (word), h                                                                                                    | andle (word), ind                                                                                                    | ex (word)               | , bits (word)                                                                                                    |  |
|------------------|----------------------------------------------------------------------------------------------------|----------------------------------------------------------------------------------------------------|-------------------------|----------------------------------------------------------------------------------------------------|--|
|                  | cmd 0xFEB2                                                                                                    |                                                                                                    |                         |                                                                                                    |  |
|                  | handle                                                                                                    | handle Handle of the widget control                                                                                                  |                         |                                                                                                    |  |
|                  | index                                                                                                    | Index if element in the widget control                                                                                               |                         |                                                                                                    |  |
|                  | bits                                                                                                    | The word to be                                                                                                    | written                 |                                                                                                    |  |
|                  |                                                                                                    |                                                                                                    |                         |                                                                                                    |  |
| Bosnonso         | acknowledge (byte)           sponse         0x06: ACK byte if successful                                                                                                    |                                                                                                    |                         | £1                                                                                                    |  |
| Response         | acknowledge                                                                                                    | ,                                                                                                    |                         | match between command and response.                                                                                                    |  |
| Description      | "value" refers<br>bit in the "valu<br>control entry.<br>Widget attribu<br>WIDGET_F_T<br>WIDGET_F_I                                                                                                    | to various bits in<br>e" field CLEARS t<br>tes flags to be us<br>OUCH_ENABLE<br>NTERNAL<br>NITIALISED<br>INDRAW_ONLY<br>NPUT<br>LASH | the widge<br>he respect | the widget flags field of an image control entry.<br>t control entry (see widget attribute flags). A '1'<br>tive bit in the widget flags field of the image<br>aintained by widgets and touch processing:<br>Set to disable touch for this image,<br>(default=1 for movie, 0 for image)<br>Internal use only (force redraw on next<br>write)<br>Flag when 'base gauge needle, etc.' is done<br>Set if this is an input (Used only with the IDE)<br>set if this is a flash-based widget<br>set if this is a flash-based widget<br>bits 9-6 reserved |  |
|                  |                                                                                                    |                                                                                                    |                         |                                                                                                    |  |
|                  | Byte Stream:<br>cmd(MSB), cr<br>bits(LSB)                                                                                                    | nd(LSB), handle                                                                                                    | (MSB), ha               | andle(LSB), index(MSB), index(LSB), bits(MSB),                                                                                                    |  |
|                  | 0xFF, 0xB2, 0x11, 0xB3, 0x00, 0x01, 0x40, 0x00                                                                                                    |                                                                                                    |                         |                                                                                                    |  |
| Example          | This will set the image with handle=4531 (0x11, 0xB3) with index=1 (0x00, 0x01) that is next shown with the "Show Image" command to be Darker (0x40, 0x00), the same as using the "Image Darken" command. |                                                                                                    |                         |                                                                                                    |  |
|                  | The response will be <b>0x00, 0x00, 0x01</b> assuming the command was successful, and the image attribute was successfully set (0x00, 0x01)                                                               |                                                                                                    |                         |                                                                                                    |  |
| Library Function | widget_ClearA                                                                                                    | ttributes                                                                                                    |                         |                                                                                                    |  |
|                  |                                                                                                    |                                                                                                    |                         |                                                                                                    |  |
| See also         | The Create Wi                                                                                                    | <b>dget Handle</b> to ci                                                                                                    | reate the i             | mage control handle.                                                                                                    |  |

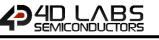

#### 5.10.12 Widget Touched

| Serial Command   | cmd (word), ha                                                                                                    | andle (word), index (word)                                   |  |
|------------------|----------------------------------------------------------------------------------------------------|--------------------------------------------------------------|--|
|                  | cmd                                                                                                    | 0xFEB1                                                       |  |
|                  | handle                                                                                                    | Handle of the widget control                                 |  |
|                  | index                                                                                                    | Index of element in the widget control                       |  |
|                  |                                                                                                    |                                                              |  |
|                  | acknowledge                                                                                                    | (byte), <b>value</b> (word)                                  |  |
| Pornonco         | acknowledge                                                                                                    | 0x06: ACK byte if successful                                 |  |
| Response         | acknowledge                                                                                                    | Anything else implies mismatch between command and response. |  |
|                  | value                                                                                                    | Index of the widget touched                                  |  |
|                  |                                                                                                    |                                                              |  |
| Description      | This function requires that a widget control has been created with the widget_Create() function.<br>Returns index of the widget touched or returns -1 if no widget was touched. |                                                              |  |
|                  | If index is passed as -1 or ALL the function tests all widgets.                                                                                                    |                                                              |  |
|                  | 1                                                                                                    |                                                              |  |
|                  | Byte Stream:<br>cmd(MSB), cm                                                                                                    | d(LSB), handle(MSB), handle(LSB), index(MSB), index(LSB)     |  |
|                  | 0xFE, 0xB1, 0x11, 0xB3, 0xFF, 0xFF                                                                                                    |                                                              |  |
| Example          | This will query the widget control with handle=4531 (0x11, 0xB3) for any (0xFF, 0xFF) widget in the handle that was touched.                                                    |                                                              |  |
|                  | The response will be <b>0x06</b> , <b>0x00</b> , <b>0x01</b> assuming the command was successful, and the widget touched has an index of 1 (0x00, 0x01)                         |                                                              |  |
| Library Function | widget_Touch                                                                                                    | ed                                                           |  |
|                  |                                                                                                    |                                                              |  |
| See also         | The Create Wi                                                                                                    | dget Handle to create the image control handle.              |  |

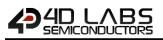

#### 5.10.13 Initialize Widget Gradient RAM

| Serial Command   | cmd(word), widget(word)                                                                                                    |                                                                                              |  |
|------------------|----------------------------------------------------------------------------------------------------|----------------------------------------------------------------------------------------------|--|
|                  | cmd                                                                                                    | 0x002B                                                                                       |  |
|                  | ram Pointer to RAM allocation of the entry widget                                                                                                    |                                                                                              |  |
|                  | T                                                                                                    |                                                                                              |  |
|                  | acknowledge (                                                                                                    | byte)                                                                                        |  |
| Response         | acknowledge                                                                                                    | 0x06: ACK byte if successful<br>Anything else implies mismatch between command and response. |  |
| Description      | This function initializes the widget to use the SPE's allocated Gradient RAM                                                                                                    |                                                                                              |  |
| Example          | Byte Stream:         cmd(MSB), cmd(LSB), widget(MSB), widget(LSB)         This will query the widget control with handle=4531 (0x11, 0xB3) for any (0xFF, 0xFF) widget in the handle that was touched.         At the time of writing, this is required for "Media" inherent widgets         This will set the widget with RAM allocation at ram to use the SPE gradient RAM. |                                                                                              |  |
| Library Function | widget_InitGra                                                                                                    | adRAM                                                                                        |  |
|                  |                                                                                                    |                                                                                              |  |
| See also         | The <b>blitWordA</b>                                                                                                    | rrayToRAM function to transfer the parameters and allocate RAM                               |  |

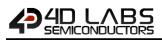

## 5.10.14 Call Inherent Function from Flash

| Serial Command   |                                                                                                    | ndl (word), index (word), value (word), funcRam (word), funcDef (word),<br>l), argStringMap(word)                            |  |
|------------------|----------------------------------------------------------------------------------------------------|----------------------------------------------------------------------------------------------------|--|
|                  | cmd                                                                                                    | 0xFE6F                                                                                                    |  |
|                  | hndl                                                                                                    | Pointer to the image file control                                                                                            |  |
|                  | index                                                                                                    | Index of the entry in the handle                                                                                             |  |
|                  | value                                                                                                    | Value passed to update function state                                                                                        |  |
|                  | funcRam                                                                                                    | Pointer to the function RAM allocation for common widget parameters,<br>See <b>Get Widget Word</b> or <b>Set Widget Word</b> |  |
|                  | funcDef                                                                                                    | Pointer to the function RAM allocation for function-specific definitions                                                     |  |
|                  | argCount                                                                                                    | Function argument count in <b>funcDef</b>                                                                                    |  |
|                  | argStringMap                                                                                                    | String address array, see discussion below                                                                                   |  |
|                  |                                                                                                    |                                                                                                    |  |
| _                | acknowledge (                                                                                                    |                                                                                                    |  |
| Response         | acknowledge                                                                                                    | 0x06: ACK byte if successful<br>Anything else implies mismatch between command and response.                                 |  |
|                  |                                                                                                    | requires that an image file control has been created with the <b>control()</b> ; function under <b>Mode 3</b> .              |  |
|                  | This function loads and calls the Function found at <b>index</b> in the Flash GCI filesystem identified by <b>hndl</b> . This sets a new <b>value</b> to the function and performs its designed tasks based on common function parameters ( <b>funcRam</b> ) and function specific parameters ( <b>funcDef</b> ). |                                                                                                    |  |
| Description      | The <b>argCount</b> constant is copied into a RAM array and passed to the Function.                                                                                                    |                                                                                                    |  |
|                  | The parameter <b>argStringMap</b> is a bit array of the indexes containing single and multiple strings that are offset by 8. e.g. 0x0100 means parameter 8 is a single string, 0x0002 means parameter 9 is an array of strings with parameter 8 containing the count.                                             |                                                                                                    |  |
|                  | Any function called this way is loaded into RAM and then left there. RAM is managed using a Least Recently Used (LRU) mechanism wherein the least recently used entry is freed if there is not enough Heap to load the desired function.                                                                          |                                                                                                    |  |
|                  |                                                                                                    |                                                                                                    |  |
|                  |                                                                                                    | d(LSB), x(MSB), x(LSB), y(MSB), y(LSB), width(MSB), width(LSB), height(MSB),<br>cel1, pixel2,, pixelN                        |  |
| Example          | <b>0x00, 0x23, 0x00, 0x00, 0x00, 0x00, 0x01, 0xE0, 0x00, 0xBC, 0x31, 0x81, 0x63</b> etc                                                                                                    |                                                                                                    |  |
|                  | This will display an image at X=0 (0x00, 0x00), Y=0 (0x00, 0x00) with Width = 480 (0x01, 0xE0) and height = 188 (0x00, 0xBC)                                                                                                    |                                                                                                    |  |
|                  | The response w                                                                                                    | vill be <b>0x06</b> assuming the command was successful                                                                      |  |
| Library Function | img_FunctionC                                                                                                    | call                                                                                                    |  |
| Soo also         | The Cat Mid-                                                                                                    | t Word for the discussion of common widget nerometers                                                                        |  |
| See also         | The Get widge                                                                                                    | t Word for the discussion of common widget parameters                                                                        |  |

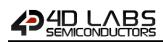

## 5.11. System Commands

The following is a summary of the commands available to be used for System:

- Memory Allocation
- Memory Release
- Memory Status
- Send Word Array to RAM
- Send Byte Array to RAM

5.11.1 Send Word Array to RAM

| Serial Command   | cmd (word), handle (word), length (word), data(data)                                                                      |                                                                  |  |
|------------------|----------------------------------------------------------------------------------------------------|------------------------------------------------------------------|--|
|                  | cmd                                                                                                    | 0x0029                                                           |  |
|                  | handle Pointer to an allocated memory block                                                                               |                                                                  |  |
|                  | length Length of word array                                                                                               |                                                                  |  |
|                  | data                                                                                                    | Word array to be stored                                          |  |
|                  |                                                                                                    |                                                                  |  |
|                  | acknowledge (                                                                                                    | byte)                                                            |  |
| Response         | acknowledge                                                                                                    | 0x06: ACK byte if successful                                     |  |
|                  | acknowledge                                                                                                    | Anything else implies mismatch between command and response.     |  |
|                  |                                                                                                    |                                                                  |  |
| Description      | This command                                                                                                    | sends an array of word sized data to a memory block allocated by |  |
| Description      | mem_Alloc.                                                                                                    |                                                                  |  |
|                  | -                                                                                                    |                                                                  |  |
|                  | Byte Stream:<br>cmd(MSB), cmd(LSB), handle(MSB), handle(LSB), length(MSB), length(LSB), word1(MSB),<br>word1(LSB),, wordN |                                                                  |  |
| Example          | <b>0x00, 0x29, 0x01, 0xB3, 0x00, 0x05, 0x00, 0x00, 0x00</b> etc                                                           |                                                                  |  |
|                  | This will send a word array with length= 5 (0x00, 0x05) to a memory block with handle =                                   |                                                                  |  |
|                  | 435 (0x01, 0xB3).                                                                                                    |                                                                  |  |
|                  | The response will be <b>0x06</b> assuming the command was successful                                                      |                                                                  |  |
|                  | 1                                                                                                    |                                                                  |  |
| Library Function | SendWordArra                                                                                                    | yToRAM                                                           |  |
|                  | 1                                                                                                    |                                                                  |  |
| See also         | The mem_Allo                                                                                                    | <b>c</b> function to allocate memory block                       |  |

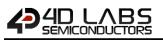

## 5.11.2 Send Byte Array to RAM

| Serial Command   | cmd (word), handle (word), length (word), bytes (data)                                                                                                    |                                                              |  |
|------------------|----------------------------------------------------------------------------------------------------|--------------------------------------------------------------|--|
|                  | cmd                                                                                                    | 0x002A                                                       |  |
|                  | handle                                                                                                    | Pointer to allocated memory block                            |  |
|                  | length                                                                                                    | Size of byte array                                           |  |
|                  | bytes                                                                                                    | Pointer to byte array                                        |  |
|                  |                                                                                                    |                                                              |  |
|                  | acknowledge                                                                                                    |                                                              |  |
| Response         | acknowledge                                                                                                    | 0x06: ACK byte if successful                                 |  |
|                  | acknowledge                                                                                                    | Anything else implies mismatch between command and response. |  |
| Description      | This command sends an array of byte sized data to a memory block allocated by mem_Alloc.                                                                                                    |                                                              |  |
| Example          | Byte Stream:         cmd(MSB), cmd(LSB), handle(MSB), handle(LSB), byte1, byte2,, etc.         0x00, 0x2A, 0x01, 0xB3, 0x00, 0x05, 0x01, 0x02, etc.         This will send a byte array with length= 5 (0x00, 0x05) to a memory block with handle = 435 (0x01, 0xB3).         The response will be 0x06 assuming the command was successful |                                                              |  |
|                  |                                                                                                    |                                                              |  |
| Library Function | SendByteArra                                                                                                    | утоRAM                                                       |  |
| <u>Can also</u>  |                                                                                                    | as function to allocate moment block                         |  |
| See also         | ine mem_Allo                                                                                                    | oc function to allocate memory block                         |  |

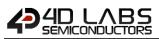

- Get Display Model
- Get SPE Version
- Get PmmC Version
- Peek Memory
- Poke Memory

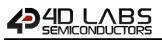

#### 5.11.3 Memory Allocation

| Serial Command   | cmd (word), size (word)                                                                                                    |                                       |  |
|------------------|----------------------------------------------------------------------------------------------------|---------------------------------------|--|
|                  | cmd                                                                                                    | 0xFF28                                |  |
|                  | size                                                                                                    | Size of memory block to be allocated  |  |
|                  | acknowledge (                                                                                                    | byte), <b>value</b> (word)            |  |
| Response         | acknowledge         Ox06: ACK byte if successful           Anything else implies mismatch between command and response                                                |                                       |  |
|                  | handle                                                                                                    | Pointer to the allocated memory block |  |
| Description      | The 'memory allocate' command allocates a memory space for use with other functions.                                                                                  |                                       |  |
|                  | Byte Stream:<br>cmd(MSB), cm                                                                                                    | d(LSB), size(MSB), size (LSB)         |  |
| _                | 0xFF, 0x28, 0x00, 0x03                                                                                                    |                                       |  |
| Example          | This will allocate memory with size of 3 (0x00, 0x03).                                                                                                    |                                       |  |
|                  | The response will be <b>0x06</b> , <b>0x00</b> , <b>0x01</b> assuming the command was successful, and the memory allocated with its handle located at 1 (0x00, 0x01). |                                       |  |
| Library Function | mem Alloc                                                                                                    |                                       |  |

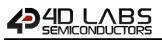

#### 5.11.4 Memory Release

| Serial Command   | cmd (word), handle (word)                                                         |                                                                       |  |
|------------------|-----------------------------------------------------------------------------------|-----------------------------------------------------------------------|--|
|                  | cmd                                                                               | 0xFF24                                                                |  |
|                  | handle                                                                            | Pointer to the memory block.                                          |  |
|                  |                                                                                   |                                                                       |  |
|                  | acknowledge (                                                                     | byte), <b>value</b> (word)                                            |  |
|                  | acknowledge                                                                       | 0x06: ACK byte if successful                                          |  |
| Response         | acknowledge                                                                       | Anything else implies mismatch between command and response.          |  |
|                  | status                                                                            | <b>0:</b> If the attempt failed.                                      |  |
|                  | status                                                                            | Non-0: If the operation successful.                                   |  |
|                  |                                                                                   |                                                                       |  |
| <b>.</b>         | The 'memory r                                                                     | elease' command releases the memory space used by the the 'Load Image |  |
| Description      | Control' and 'file Load Function' commands.                                       |                                                                       |  |
|                  |                                                                                   |                                                                       |  |
|                  | Byte Stream:                                                                      |                                                                       |  |
|                  | cmd(MSB), cmd(LSB), handle(MSB), handle(LSB)                                      |                                                                       |  |
|                  |                                                                                   |                                                                       |  |
|                  | 0xFF, 0x24, 0x11, 0xB3                                                            |                                                                       |  |
| Example          |                                                                                   |                                                                       |  |
|                  | This will release the memory utilized by the handle 4531 (0x11, 0xB3)             |                                                                       |  |
|                  | The response will be 0x06, 0x00, 0x01 assuming the command was successful and the |                                                                       |  |
|                  | operation was successful.                                                         |                                                                       |  |
|                  | operation was                                                                     | 54555574H                                                             |  |
| Library Function | mem Free                                                                          |                                                                       |  |

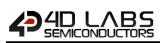

#### 5.11.5 Memory Status

| Serial Command   | cmd (word)                                                                             |                                                              |  |
|------------------|----------------------------------------------------------------------------------------|--------------------------------------------------------------|--|
|                  | cmd                                                                                    | 0xFF23                                                       |  |
|                  |                                                                                        |                                                              |  |
|                  | acknowledge (byte), value (word)                                                       |                                                              |  |
| Bosnonso         | acknowledge                                                                            | 0x06: ACK byte if successful                                 |  |
| Response         | acknowledge                                                                            | Anything else implies mismatch between command and response. |  |
|                  | value                                                                                  | Returns the largest available memory chunk of the heap.      |  |
|                  |                                                                                        |                                                              |  |
| Description      | Returns byte size of the largest chunk of memory available in the heap.                |                                                              |  |
| -                | I                                                                                      |                                                              |  |
|                  | Byte Stream:                                                                           |                                                              |  |
|                  | cmd(MSB), cmd(LSB)                                                                     |                                                              |  |
|                  |                                                                                        |                                                              |  |
|                  | 0xFF, 0x23                                                                             |                                                              |  |
| Example          |                                                                                        |                                                              |  |
|                  | This will return the largest available chunk of memory in the heap                     |                                                              |  |
|                  |                                                                                        |                                                              |  |
|                  | The response will be 0x06, 0x26, 0x86 assuming the command was successful and the      |                                                              |  |
|                  | display reported back 9862 (0x26, 0x86) bytes of available memory in its largest chunk |                                                              |  |
|                  |                                                                                        |                                                              |  |
| Library Function | mem_Heap                                                                               |                                                              |  |

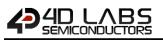

## 5.11.6 Send Word Array to RAM

| Serial Command   | cmd (word), handle (word), length (word), data(data)                                    |                                                                    |  |
|------------------|-----------------------------------------------------------------------------------------|--------------------------------------------------------------------|--|
|                  | cmd                                                                                     | 0x0029                                                             |  |
|                  | handle                                                                                  | Pointer to an allocated memory block                               |  |
|                  | length Length of word array                                                             |                                                                    |  |
|                  | data                                                                                    | Word array to be stored                                            |  |
|                  | 1                                                                                       |                                                                    |  |
|                  | acknowledge (                                                                           |                                                                    |  |
| Response         | acknowledge                                                                             | 0x06: ACK byte if successful                                       |  |
|                  | acknowledge                                                                             | Anything else implies mismatch between command and response.       |  |
|                  |                                                                                         |                                                                    |  |
| Description      | This command                                                                            | d sends an array of word sized data to a memory block allocated by |  |
| Description      | mem_Alloc.                                                                              |                                                                    |  |
|                  |                                                                                         |                                                                    |  |
|                  | Byte Stream:                                                                            |                                                                    |  |
|                  | cmd(MSB), cmd(LSB), handle(MSB), handle(LSB), length(MSB), length(LSB), word1(MSB),     |                                                                    |  |
|                  | word1(LSB),, wordN                                                                      |                                                                    |  |
|                  |                                                                                         |                                                                    |  |
| Example          | 0x00, 0x29, 0x01, 0xB3, 0x00, 0x05, 0x00, 0x00, 0x00 etc                                |                                                                    |  |
|                  | This will send a word array with length= 5 (0x00, 0x05) to a memory block with handle = |                                                                    |  |
|                  | 435 (0x01, 0xB3).                                                                       |                                                                    |  |
|                  | 433 (0.01, 0.6                                                                          | 5].                                                                |  |
|                  | The response will be <b>0x06</b> assuming the command was successful                    |                                                                    |  |
|                  |                                                                                         | 5                                                                  |  |
|                  |                                                                                         |                                                                    |  |
| Library Function | SendWordArra                                                                            | ŊŢŎŔĂM                                                             |  |
| Library Function | SendWordArra                                                                            | ŊTORAM                                                             |  |

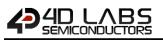

## 5.11.7 Send Byte Array to RAM

| Serial Command   | cmd (word), handle (word), length (word), bytes (data)                                                                                                    |                                                              |  |
|------------------|----------------------------------------------------------------------------------------------------|--------------------------------------------------------------|--|
|                  | cmd                                                                                                    | 0x002A                                                       |  |
|                  | handle                                                                                                    | handle Pointer to allocated memory block                     |  |
|                  | length                                                                                                    | Size of byte array                                           |  |
|                  | bytes                                                                                                    | Pointer to byte array                                        |  |
|                  | -                                                                                                    |                                                              |  |
|                  | acknowledge                                                                                                    | (byte)                                                       |  |
| Response         | acknowledge                                                                                                    | 0x06: ACK byte if successful                                 |  |
|                  | acknowledge                                                                                                    | Anything else implies mismatch between command and response. |  |
|                  |                                                                                                    |                                                              |  |
| Description      | This command sends an array of byte sized data to a memory block allocated by mem_Alloc.                                                                                |                                                              |  |
|                  | Byte Stream:<br>cmd(MSB), cm                                                                                                    | d(LSB), handle(MSB), handle(LSB), byte1, byte2,, etc.        |  |
|                  | <b>0x00, 0x2A, 0x01, 0xB3, 0x00, 0x05, 0x01, 0x02, etc.</b><br>This will send a byte array with length= 5 (0x00, 0x05) to a memory block with handle = 43 (0x01, 0xB3). |                                                              |  |
| Example          |                                                                                                    |                                                              |  |
|                  | The response will be <b>0x06</b> assuming the command was successful                                                                                                    |                                                              |  |
|                  |                                                                                                    |                                                              |  |
| Library Function | SendByteArra                                                                                                    | yToRAM                                                       |  |
|                  |                                                                                                    |                                                              |  |
| See also         | The mem_Allo                                                                                                    | <b>oc</b> function to allocate memory block                  |  |

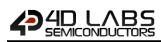

## 5.11.8 Get Display Model

| Serial Command   | cmd (word)                                                                                                    | cmd (word)                                                   |  |
|------------------|----------------------------------------------------------------------------------------------------|--------------------------------------------------------------|--|
|                  | cmd                                                                                                    | 0x001A                                                       |  |
|                  |                                                                                                    |                                                              |  |
|                  | acknowledge                                                                                                    | byte), <b>model</b> (string)                                 |  |
|                  | acknowledge                                                                                                    | 0x06: ACK byte if successful                                 |  |
| Response         | acknowledge                                                                                                    | Anything else implies mismatch between command and response. |  |
|                  | count                                                                                                    | Number of characters in the model name to return             |  |
|                  | model                                                                                                    | Display Module's model name. Without NULL terminator.        |  |
|                  |                                                                                                    |                                                              |  |
| Description      | Returns the Di                                                                                                    | splay Model in the form of a string without Null terminator. |  |
| -                |                                                                                                    |                                                              |  |
|                  | Byte Stream:                                                                                                    |                                                              |  |
|                  | cmd(MSB), cmd(LSB)                                                                                                    |                                                              |  |
| Example          | 0x00, 0x1A                                                                                                    |                                                              |  |
|                  | This will request the display to return its model name as a string of characters without the NULL.                                                                           |                                                              |  |
|                  | The response will be 0x06, 0x00, 0x0A, 0x75, 0x4C, 0x43, 0x44, 0x2D, 0x33, 0x32, 0x50, 0x54, 0x55 assuming the command was successful and the display returned 10 characters |                                                              |  |
|                  | (0x00, 0x0A) and the display model was "uLCD-32PTU" (0x75, 0x4C, 0x43, 0x44, 0x2D, 0x33,                                                                                     |                                                              |  |
|                  | 0x32, 0x50, 0x54, 0x55)                                                                                                    |                                                              |  |
|                  | , -, -                                                                                                    | · ·                                                          |  |
| Library Function | sys_GetModel                                                                                                    |                                                              |  |

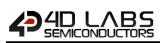

## 5.11.9 Get SPE Version

| Serial Command                                                              | cmd (word)                                                                        |                                                              |  |
|-----------------------------------------------------------------------------|-----------------------------------------------------------------------------------|--------------------------------------------------------------|--|
|                                                                             | cmd                                                                               | 0x001B                                                       |  |
|                                                                             |                                                                                   |                                                              |  |
|                                                                             | acknowledge (byte), version (word)                                                |                                                              |  |
| Bosnonso                                                                    | acknowledge                                                                       | 0x06: ACK byte if successful                                 |  |
| Response                                                                    |                                                                                   | Anything else implies mismatch between command and response. |  |
|                                                                             | version                                                                           | SPE Version installed on the module.                         |  |
|                                                                             |                                                                                   |                                                              |  |
| Description                                                                 | Returns the SPE Version installed on the module.                                  |                                                              |  |
|                                                                             |                                                                                   |                                                              |  |
|                                                                             | Byte Stream:                                                                      |                                                              |  |
|                                                                             | cmd(MSB), cmd(LSB)                                                                |                                                              |  |
|                                                                             |                                                                                   |                                                              |  |
| 0x00, 0x1B                                                                  |                                                                                   |                                                              |  |
| Example                                                                     |                                                                                   |                                                              |  |
| This will return the version of the SPE Application loaded into the display |                                                                                   |                                                              |  |
|                                                                             |                                                                                   |                                                              |  |
|                                                                             | The response will be 0x06, 0x01, 0x00 assuming the command was successful and the |                                                              |  |
|                                                                             | version of the SPE Application was 256 (0x01, 0x00)                               |                                                              |  |
|                                                                             |                                                                                   |                                                              |  |
| Library Function                                                            | sys_GetVersio                                                                     | n                                                            |  |

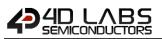

## 5.11.10 Get PmmC Version

| Serial Command   | cmd (word)                                                                                                    |                                                              |  |
|------------------|----------------------------------------------------------------------------------------------------|--------------------------------------------------------------|--|
|                  | cmd                                                                                                    | 0x001C                                                       |  |
|                  |                                                                                                    |                                                              |  |
|                  | acknowledge (byte), version (word)                                                                                                |                                                              |  |
| Posponso         | acknowledge                                                                                                    | 0x06: ACK byte if successful                                 |  |
| Response         |                                                                                                    | Anything else implies mismatch between command and response. |  |
|                  | version                                                                                                    | PmmC Version installed on the module.                        |  |
|                  |                                                                                                    |                                                              |  |
| Description      | Returns the Pr                                                                                                    | nmC Version installed on the module.                         |  |
|                  |                                                                                                    |                                                              |  |
|                  | Byte Stream:                                                                                                    |                                                              |  |
|                  | cmd(MSB), cmd(LSB)                                                                                                    |                                                              |  |
| Example          | 0x00, 0x1C                                                                                                    |                                                              |  |
| cxample          | This will return the version of the PmmC loaded into the display                                                                  |                                                              |  |
|                  | The response will be <b>0x06, 0x03, 0x03</b> assuming the command was successful and the PmmC loaded was version 771 (0x03, 0x03) |                                                              |  |
|                  | 1                                                                                                    |                                                              |  |
| Library Function | sys_GetPmmC                                                                                                    |                                                              |  |

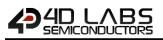

#### 5.11.11 Peek Memory

| Serial Command   | cmd (word), ad                                                                         | cmd (word), address(word)                                    |  |  |  |
|------------------|----------------------------------------------------------------------------------------|--------------------------------------------------------------|--|--|--|
|                  | cmd                                                                                    | 0x0027                                                       |  |  |  |
|                  | address                                                                                | The address to be peeked.                                    |  |  |  |
|                  | I                                                                                      |                                                              |  |  |  |
|                  | acknowledge                                                                            | byte), <b>contents</b> (word)                                |  |  |  |
| Response         | acknowledge                                                                            | 0x06: ACK byte if successful                                 |  |  |  |
| Response         | ucianomicuge                                                                           | Anything else implies mismatch between command and response. |  |  |  |
|                  | contents                                                                               | The contents of the specified memory address.                |  |  |  |
|                  |                                                                                        |                                                              |  |  |  |
| Description      | Returns the word contents of a specified memory address. This command would normally   |                                                              |  |  |  |
| Description      | be used to read the contents of File and/or ImageControl handles.                      |                                                              |  |  |  |
|                  | ·                                                                                      |                                                              |  |  |  |
|                  | Byte Stream:                                                                           |                                                              |  |  |  |
|                  | cmd(MSB), cmd(LSB), address(MSB), address(LSB)                                         |                                                              |  |  |  |
|                  | 0-00 0-27 0-14 0-20                                                                    |                                                              |  |  |  |
|                  | 0x00, 0x27, 0x14, 0x3C                                                                 |                                                              |  |  |  |
| Example          | This example assumed a file had been opened and the handle returned was at 0x142A.     |                                                              |  |  |  |
|                  | Offset 18 from this (0x143C) is the FILE_ATTRIBUTES word.                              |                                                              |  |  |  |
|                  |                                                                                        |                                                              |  |  |  |
|                  | The response will be 0x06, 0x00, 0x20 assuming the command was successful and the file |                                                              |  |  |  |
|                  | had the Archive bit set.                                                               |                                                              |  |  |  |
|                  |                                                                                        |                                                              |  |  |  |
| Library Function | peekM                                                                                  |                                                              |  |  |  |

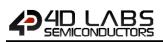

#### 5.11.12 Poke Memory

| Serial Command   | cmd (word), ad                                                                                                  | cmd (word), address(word), wordvalue(word)                   |  |  |
|------------------|----------------------------------------------------------------------------------------------------|--------------------------------------------------------------|--|--|
|                  | cmd                                                                                                    | 0x0028                                                       |  |  |
|                  | address                                                                                                    | The address to be poked                                      |  |  |
|                  | wordvalue                                                                                                    | The data to be poked into the address                        |  |  |
|                  |                                                                                                    |                                                              |  |  |
|                  | acknowledge (                                                                                                   | byte)                                                        |  |  |
| Response         | advaavdadaa                                                                                                    | 0x06: ACK byte if successful                                 |  |  |
|                  | acknowledge                                                                                                    | Anything else implies mismatch between command and response. |  |  |
|                  |                                                                                                    |                                                              |  |  |
| Description      | Sets the word contents of a specified memory address. This command would normally be                            |                                                              |  |  |
| Description      | used to alter the contents of File and/or ImageControl handles.                                                 |                                                              |  |  |
|                  |                                                                                                    |                                                              |  |  |
|                  | Byte Stream:                                                                                                    |                                                              |  |  |
|                  | cmd(MSB), cmd(LSB), address(MSB), address(LSB)                                                                  |                                                              |  |  |
|                  | 0x00, 0x27, 0x14, 0x3C, 0x00, 0x00                                                                              |                                                              |  |  |
| Example          | This example assumed a file had been opened and the handle returned was at 0x142A.                              |                                                              |  |  |
|                  | Offset 18 from this (0x143C) is the FILE_ATTRIBUTES word.                                                       |                                                              |  |  |
|                  | The response will be <b>0x06</b> assuming the command was successful. This example would clear the Archive bit. |                                                              |  |  |
|                  |                                                                                                    |                                                              |  |  |
| Library Function | pokeM                                                                                                    |                                                              |  |  |

## 5.12. I/O Commands

The following is a summary of the commands available to be used for I/O Control:

- Pin HI
- Pin LO
- Pin Read
- Pin Set

**Note:** Refer to the display module datasheet to check for pin availability. Not all GPIO are available on every display module, and if using the PIXXI processor in a custom module, check the mode you are using and what GPIO is available for use first.

# 

## 5.12.1 Pin HI

| Serial Command                                                                       | cmd (word), pin (word)                                                                                                    |                                                                                                    |  |  |  |
|--------------------------------------------------------------------------------------|----------------------------------------------------------------------------------------------------|----------------------------------------------------------------------------------------------------|--|--|--|
|                                                                                      | cmd                                                                                                    | 0xFFD6                                                                                                    |  |  |  |
|                                                                                      | pin                                                                                                    | A value specifying the pin number.                                                                                                    |  |  |  |
|                                                                                      | pin                                                                                                    |                                                                                                    |  |  |  |
|                                                                                      | acknowledge (byte), value (word)                                                                                             |                                                                                                    |  |  |  |
| Response                                                                             | acknowledge                                                                                                    | 0x06: ACK byte if successful<br>Apything else implies micmatch between command and response                                                                                                    |  |  |  |
|                                                                                      | value                                                                                                    | Anything else implies mismatch between command and response.Returns 1 if the pin value was a legal number                                                                                                    |  |  |  |
|                                                                                      |                                                                                                    |                                                                                                    |  |  |  |
| Outputs a "High" level (logic 1) on the appropriate pin that was previously selected |                                                                                                    |                                                                                                    |  |  |  |
|                                                                                      | Output. If the p                                                                                                    | in is not already set to an output, it is automatically made an output.                                                                                                    |  |  |  |
|                                                                                      | I/O pins should be set as OUTPUT first, using the Pin Set commands.                                                          |                                                                                                    |  |  |  |
|                                                                                      | Pin Constants a                                                                                                    | ble to be used with the Pin HI, Pin LO and Pin Read commands:                                                                                                    |  |  |  |
|                                                                                      | IO1_PIN                                                                                                    | 1                                                                                                    |  |  |  |
|                                                                                      | IO2_PIN                                                                                                    | 2                                                                                                    |  |  |  |
|                                                                                      | IO3_PIN                                                                                                    | 3                                                                                                    |  |  |  |
|                                                                                      | IO4_PIN                                                                                                    | 4                                                                                                    |  |  |  |
|                                                                                      | IO5_PIN                                                                                                    | 5                                                                                                    |  |  |  |
|                                                                                      | IO6_PIN                                                                                                    |                                                                                                    |  |  |  |
|                                                                                      | IO7_PIN                                                                                                    | 7 <b>Note:</b> Not all IO Pins are available on<br>8 every module, in fact only a couple are                                                                                                    |  |  |  |
| Description                                                                          | IO8_PIN                                                                                                    | tunically available for User emploations                                                                                                    |  |  |  |
|                                                                                      | IO9_PIN                                                                                                    | Please check with your display module                                                                                                    |  |  |  |
|                                                                                      | IO10_PIN<br>IO11 PIN                                                                                                    | 10<br>datasheet to see what is available.                                                                                                    |  |  |  |
|                                                                                      | IO11_PIN                                                                                                    | in using the PIXXI in a custom                                                                                                    |  |  |  |
|                                                                                      | IO13_PIN                                                                                                    | 12application, check your mode and what13GPIO is available for the User.                                                                                                    |  |  |  |
|                                                                                      | IO14_PIN                                                                                                    | 14                                                                                                    |  |  |  |
|                                                                                      | IO15_PIN                                                                                                    | 15                                                                                                    |  |  |  |
|                                                                                      | IO16_PIN                                                                                                    | 16                                                                                                    |  |  |  |
|                                                                                      | IO17_PIN                                                                                                    | 17                                                                                                    |  |  |  |
|                                                                                      | IO18_PIN                                                                                                    | 18                                                                                                    |  |  |  |
|                                                                                      | IO19_PIN                                                                                                    | 19                                                                                                    |  |  |  |
|                                                                                      | <b>Note:</b> Constant variables available for use when using a 4D Labs Serial library.                                       |                                                                                                    |  |  |  |
|                                                                                      | Byte Stream:                                                                                                    |                                                                                                    |  |  |  |
|                                                                                      | cmd(MSB), cmd(LSB), pin(MSB), pin(LSB)                                                                                       |                                                                                                    |  |  |  |
| Example                                                                              | 0xFF, 0xD6, 0x00, 0x04                                                                                                    |                                                                                                    |  |  |  |
|                                                                                      | This will set Pin 4 (IO4) to output HI                                                                                       |                                                                                                    |  |  |  |
|                                                                                      | The response could be <b>0x06, 0x00, 0x01</b> assuming the command was successful, and the pin number was legal (0x00, 0x01) |                                                                                                    |  |  |  |
| Library Function                                                                     | pin_Hi                                                                                                    |                                                                                                    |  |  |  |
| See Also                                                                             | Pin Set comma                                                                                                    | nd, to determine if the pin is an INPUT or an OUTPUT                                                                                                    |  |  |  |
|                                                                                      |                                                                                                    | , is the second second s |  |  |  |

# 

## 5.12.2 Pin LO

| Serial Command   | cmd (word), pin (word)                                                                                                    |                                                                                                    |  |  |
|------------------|----------------------------------------------------------------------------------------------------|----------------------------------------------------------------------------------------------------|--|--|
|                  | cmd                                                                                                    | 0xFFD5                                                                                                    |  |  |
|                  | pin                                                                                                    | A value specifying the pin number.                                                                              |  |  |
|                  | Pill                                                                                                    | A value specifying the pin number.                                                                              |  |  |
|                  | acknowledge (byte), value (word)                                                                                                    |                                                                                                    |  |  |
| Response         | acknowledge                                                                                                    | 0x06: ACK byte if successful                                                                                    |  |  |
|                  | _                                                                                                    | Anything else implies mismatch between command and response.                                                    |  |  |
|                  | value         Returns 1 if the pin value was a legal number                                                                                                    |                                                                                                    |  |  |
|                  | Outputs a "Low" level (logic 0) on the appropriate pin that was previously selected as an Output. If the pin is not already set to an output, it is automatically made an output. |                                                                                                    |  |  |
|                  | I/O pins should be set as OUTPUT first, using the Pin Set commands.                                                                                                    |                                                                                                    |  |  |
|                  | Pin Constants a                                                                                                    | ble to be used with the Pin HI, Pin LO and Pin Read commands:                                                   |  |  |
|                  | IO1_PIN                                                                                                    | 1                                                                                                    |  |  |
|                  | IO2_PIN                                                                                                    | 2                                                                                                    |  |  |
|                  | IO3_PIN                                                                                                    | 3                                                                                                    |  |  |
|                  | IO4_PIN                                                                                                    | 4                                                                                                    |  |  |
|                  | IO5 PIN                                                                                                    | 5                                                                                                    |  |  |
|                  | IO6_PIN                                                                                                    | 6                                                                                                    |  |  |
|                  | IO7_PIN                                                                                                    | 7                                                                                                    |  |  |
| Description      | IO8_PIN                                                                                                    | Note: Not all IO Pins are available on                                                                          |  |  |
| Description      | IO9_PIN                                                                                                    | <ul> <li>every module, in fact only a couple are</li> <li>typically available for User applications.</li> </ul> |  |  |
|                  | IO10 PIN                                                                                                    | 10 Please check with your display module                                                                        |  |  |
|                  | IO11_PIN                                                                                                    | 11 datasheet to see what is available.                                                                          |  |  |
|                  | IO12_PIN                                                                                                    | 12 If using the PIXXI in a custom                                                                               |  |  |
|                  | IO13_PIN                                                                                                    | application, check your mode and what                                                                           |  |  |
|                  | IO14_PIN                                                                                                    | 14 GPIO is available for the User.                                                                              |  |  |
|                  | IO14_PIN<br>IO15_PIN                                                                                                    | 15                                                                                                    |  |  |
|                  |                                                                                                    |                                                                                                    |  |  |
|                  | IO16_PIN<br>IO17 PIN                                                                                                    | 16                                                                                                    |  |  |
|                  | _                                                                                                    | 17                                                                                                    |  |  |
|                  | IO18_PIN                                                                                                    | 18                                                                                                    |  |  |
|                  | IO19_PIN                                                                                                    | 19                                                                                                    |  |  |
|                  | Note: Constant                                                                                                    | : Constant variables available for use when using a 4D Labs Serial library.                                     |  |  |
|                  | Byte Stream:                                                                                                    |                                                                                                    |  |  |
|                  | cmd(MSB), cmd(LSB), pin(MSB), pin(LSB)                                                                                                    |                                                                                                    |  |  |
|                  |                                                                                                    |                                                                                                    |  |  |
| Example          | 0xFF, 0xD5, 0x00, 0x05                                                                                                    |                                                                                                    |  |  |
| Example          | This will set Pin 5 (IO5) to output HI                                                                                                    |                                                                                                    |  |  |
|                  | The response could be <b>0x06</b> , <b>0x00</b> , <b>0x01</b> assuming the command was successful, and the pin number was legal (0x00, 0x01)                                      |                                                                                                    |  |  |
| Library Function | pin_Lo                                                                                                    |                                                                                                    |  |  |
| See Also         | Pin Set comma                                                                                                    | nd, to determine if the pin is an INPUT or an OUTPUT                                                            |  |  |
|                  | . In set commu                                                                                                    |                                                                                                    |  |  |

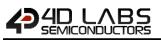

## 5.12.3 Pin Read

| Serial Command   | cmd (word), pin (word)                                                                                                    |                                                                                                    |  |  |  |
|------------------|----------------------------------------------------------------------------------------------------|----------------------------------------------------------------------------------------------------|--|--|--|
| Serial command   | cmd (word), pr                                                                                                    | 0xFFD4                                                                                                    |  |  |  |
|                  |                                                                                                    | A value specifying the pin number.                                                                                 |  |  |  |
|                  | pin                                                                                                    | A value specifying the pin humber.                                                                                 |  |  |  |
|                  | acknowledge (                                                                                                    | byte), <b>value</b> (word)                                                                                         |  |  |  |
| Response         | acknowledge                                                                                                    | 0x06: ACK byte if successful                                                                                       |  |  |  |
|                  | value                                                                                                    | Anything else implies mismatch between command and response.<br>Returns a 0 or 1 depending on the state of the pin |  |  |  |
|                  | value                                                                                                    |                                                                                                    |  |  |  |
|                  | Returns a "Low                                                                                                    | ow" level (logic 0) or a "High" level (logic 1) based on the value of the selected                                 |  |  |  |
|                  | pin.                                                                                                    |                                                                                                    |  |  |  |
|                  | I/O pins can be set as either INPUT or OUTPUT, using the Pin Set/Bus Set commands.                                         |                                                                                                    |  |  |  |
|                  | Pin Constants a                                                                                                    | able to be used with the Pin HI, Pin LO and Pin Read commands:                                                     |  |  |  |
|                  | IO1_PIN                                                                                                    | 1                                                                                                    |  |  |  |
|                  | IO2_PIN                                                                                                    | 2                                                                                                    |  |  |  |
|                  | IO3_PIN                                                                                                    | 3                                                                                                    |  |  |  |
|                  | IO4_PIN                                                                                                    | 4                                                                                                    |  |  |  |
|                  | IO5_PIN                                                                                                    | 5                                                                                                    |  |  |  |
|                  | IO6_PIN                                                                                                    | 6 Note: Not all IO Pins are available on                                                                           |  |  |  |
| <b>_</b>         | IO7_PIN                                                                                                    | 7 every module, in fact only a couple are                                                                          |  |  |  |
| Description      | IO8_PIN                                                                                                    | <ul> <li>8 typically available for User applications.</li> <li>9 Please check with your display module</li> </ul>  |  |  |  |
|                  | IO9_PIN<br>IO10_PIN                                                                                                    | detechent to see what is available                                                                                 |  |  |  |
|                  | IO10_PIN<br>IO11_PIN                                                                                                    | 10<br>11 If using the PIXXI in a custom                                                                            |  |  |  |
|                  | IO11_PIN                                                                                                    | application, check your mode and what                                                                              |  |  |  |
|                  | IO13_PIN                                                                                                    | 12<br>13<br>GPIO is available for the User.                                                                        |  |  |  |
|                  | IO14_PIN                                                                                                    | 14                                                                                                    |  |  |  |
|                  | IO15_PIN                                                                                                    | 15                                                                                                    |  |  |  |
|                  | IO16_PIN                                                                                                    | 16                                                                                                    |  |  |  |
|                  | IO17_PIN                                                                                                    | 17                                                                                                    |  |  |  |
|                  | IO18_PIN                                                                                                    | 18                                                                                                    |  |  |  |
|                  | IO19_PIN                                                                                                    | 19                                                                                                    |  |  |  |
|                  | Note: Constant                                                                                                    | Note: Constant variables available for use when using a 4D Labs Serial library.                                    |  |  |  |
|                  | Byte Stream:                                                                                                    |                                                                                                    |  |  |  |
|                  |                                                                                                    | d(LSB), pin(MSB), pin(LSB)                                                                                         |  |  |  |
|                  |                                                                                                    |                                                                                                    |  |  |  |
| Example          | 0xFF, 0xD4, 0x00, 0x01                                                                                                    |                                                                                                    |  |  |  |
| Example          | This will read the value of Pin 1                                                                                          |                                                                                                    |  |  |  |
|                  | The response could be <b>0x06, 0x00, 0x01</b> assuming the command was successful, and the I/O pin was set HI (0x00, 0x01) |                                                                                                    |  |  |  |
| Library Function | nin Road                                                                                                    |                                                                                                    |  |  |  |
| LIDIALY FUNCTION | pin_Read                                                                                                    |                                                                                                    |  |  |  |
| See Also         | Pin Set comma                                                                                                    | nd, to determine if the pin is an INPUT or an OUTPUT                                                               |  |  |  |

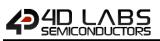

## 5.12.4 Pin Set

| Serial Command                                                                               | cmd (word), m                                                | ode (word   | d), <b>pin</b> (word)                                                                          |  |  |  |
|----------------------------------------------------------------------------------------------|--------------------------------------------------------------|-------------|------------------------------------------------------------------------------------------------|--|--|--|
|                                                                                              | cmd                                                          | 0xFFD7      |                                                                                                |  |  |  |
|                                                                                              | mode                                                         |             | specifying the pin mode.                                                                       |  |  |  |
|                                                                                              | pin                                                          |             | specifying the pin number.                                                                     |  |  |  |
|                                                                                              | le                                                           | , i value s |                                                                                                |  |  |  |
|                                                                                              | acknowledge (                                                |             |                                                                                                |  |  |  |
| Response                                                                                     | acknowledge                                                  |             | K byte if successful                                                                           |  |  |  |
| -                                                                                            | value                                                        |             | g else implies mismatch between command and response.<br>1 if the pin value was a legal number |  |  |  |
|                                                                                              | value                                                        | Neturns     |                                                                                                |  |  |  |
|                                                                                              | There are pre-o                                              | defined co  | nstants for mode and pin:                                                                      |  |  |  |
|                                                                                              | MODE:                                                        |             |                                                                                                |  |  |  |
|                                                                                              | <u>CONSTANT</u>                                              | VALUE       | DESCRIPTION                                                                                    |  |  |  |
|                                                                                              | OUTPUT                                                       | 0           | Pin is set as an output                                                                        |  |  |  |
|                                                                                              | INPUT                                                        | 1           | Pin is set as an input                                                                         |  |  |  |
|                                                                                              | PIN:                                                         |             |                                                                                                |  |  |  |
|                                                                                              | CONSTANT                                                     | VALUE       |                                                                                                |  |  |  |
|                                                                                              | IO1_PIN                                                      | 1           |                                                                                                |  |  |  |
|                                                                                              | IO2_PIN                                                      | 2           |                                                                                                |  |  |  |
|                                                                                              | IO3_PIN                                                      | 3           |                                                                                                |  |  |  |
|                                                                                              | IO4_PIN                                                      | 4           |                                                                                                |  |  |  |
|                                                                                              | IO5_PIN                                                      | 5           |                                                                                                |  |  |  |
| Description                                                                                  | IO6_PIN                                                      | 6           | Note: Not all IO Pins are available on                                                         |  |  |  |
|                                                                                              | IO7_PIN                                                      | 7           | every module, in fact only a couple are                                                        |  |  |  |
|                                                                                              | IO8_PIN                                                      | 8           | typically available for User applications.                                                     |  |  |  |
|                                                                                              | IO9_PIN                                                      | 9           | Please check with your display module                                                          |  |  |  |
|                                                                                              | IO10_PIN                                                     | 10          | datasheet to see what is available.                                                            |  |  |  |
|                                                                                              | IO11_PIN                                                     | 11          | If using the PIXXI in a custom application, check your mode and what                           |  |  |  |
|                                                                                              | IO12_PIN                                                     | 12          | GPIO is available for the User.                                                                |  |  |  |
|                                                                                              | IO13_PIN                                                     | 13          |                                                                                                |  |  |  |
|                                                                                              | IO14_PIN                                                     | 14          |                                                                                                |  |  |  |
|                                                                                              | IO15_PIN                                                     | 15          |                                                                                                |  |  |  |
|                                                                                              | IO16_PIN                                                     | 16          |                                                                                                |  |  |  |
|                                                                                              | IO17_PIN                                                     | 17          |                                                                                                |  |  |  |
|                                                                                              | IO18_PIN                                                     | 18          |                                                                                                |  |  |  |
|                                                                                              | IO19_PIN                                                     | 19          |                                                                                                |  |  |  |
|                                                                                              | Byte Stream:                                                 |             |                                                                                                |  |  |  |
|                                                                                              | cmd(MSB), cmd(LSB), mode(MSB), mode(LSB), pin(MSB), pin(LSB) |             |                                                                                                |  |  |  |
|                                                                                              |                                                              |             |                                                                                                |  |  |  |
|                                                                                              | 0xFF, 0xD7, 0x00, 0x01, 0x00, 0x03                           |             |                                                                                                |  |  |  |
| Example                                                                                      | This will set Pin 3 (IO3) as an Input                        |             |                                                                                                |  |  |  |
|                                                                                              |                                                              |             |                                                                                                |  |  |  |
| The response could be <b>0x06</b> , <b>0x00</b> , <b>0x01</b> assuming the command was succe |                                                              |             |                                                                                                |  |  |  |
|                                                                                              | I/O pin specified was a valid pin number (0x00, 0x01)        |             |                                                                                                |  |  |  |
| Library Function                                                                             | pin_Set                                                      |             |                                                                                                |  |  |  |
|                                                                                              |                                                              |             |                                                                                                |  |  |  |

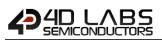

## 6. Revision History

| Revision History |                                                                                                    |                      |  |
|------------------|----------------------------------------------------------------------------------------------------|----------------------|--|
| Revision         | Revision Content                                                                                                    | <b>Revision Date</b> |  |
| 1.0              | Initial Release Version                                                                                                    | 26/03/2020           |  |
| 1.1              | Fixed issues with section 5.10 as well as its subsections<br>Moved blit Word Array to RAM to section 5.11 and Renamed it to Send Word Array to RAM<br>Moved blit Byte Array to RAM to section 5.11 and Renamed it to Send Byte Array to RAM<br>Added mode 3 in file_LoadImageControl<br>Added word parameter option instead of string for dat and gci filename, this is for mode 3<br>Added img_FunctionCall | 20/07/2020           |  |
|                  |                                                                                                    |                      |  |
|                  |                                                                                                    |                      |  |
|                  |                                                                                                    |                      |  |

## 7. Legal Notice

#### **Proprietary Information**

The information contained in this document is the property of 4D Labs Semiconductors and may be the subject of patents pending or granted, and must not be copied or disclosed without prior written permission.

4D Labs Semiconductors endeavours to ensure that the information in this document is correct and fairly stated but does not accept liability for any error or omission. The development of 4D Labs Semiconductors products and services is continuous and published information may not be up to date. It is important to check the current position with 4D Labs Semiconductors. 4D Labs Semiconductors reserves the right to modify, update or makes changes to Specifications or written material without prior notice at any time.

All trademarks belong to their respective owners and are recognised and acknowledged.

#### **Disclaimer of Warranties & Limitation of Liability**

4D Labs Semiconductors makes no warranty, either expressed or implied with respect to any product, and specifically disclaims all other warranties, including, without limitation, warranties for merchantability, non-infringement and fitness for any particular purpose.

Information contained in this publication regarding device applications and the like is provided only for your convenience and may be superseded by updates. It is your responsibility to ensure that your application meets with your specifications.

Images and graphics used throughout this document are for illustrative purposes only. All images and graphics used are possible to be displayed on the 4D Labs Semiconductors range of products, however the quality may vary.

In no event shall 4D Labs Semiconductors be liable to the buyer or to any third party for any indirect, incidental, special, consequential, punitive or exemplary damages (including without limitation lost profits, lost savings, or loss of business opportunity) arising out of or relating to any product or service provided or to be provided by 4D Labs Semiconductors, or the use or inability to use the same, even if 4D Labs Semiconductors has been advised of the possibility of such damages.

4D Labs Semiconductors products are not fault tolerant nor designed, manufactured or intended for use or resale as on line control equipment in hazardous environments requiring fail – safe performance, such as in the operation of nuclear facilities, aircraft navigation or communication systems, air traffic control, direct life support machines or weapons systems in which the failure of the product could lead directly to death, personal injury or severe physical or environmental damage ('High Risk Activities'). 4D Labs Semiconductors and its suppliers specifically disclaim any expressed or implied warranty of fitness for High Risk Activities.

Use of 4D Labs Semiconductors' products and devices in 'High Risk Activities' and in any other application is entirely at the buyer's risk, and the buyer agrees to defend, indemnify and hold harmless 4D Labs Semiconductors from any and all damages, claims, suits, or expenses resulting from such use. No licenses are conveyed, implicitly or otherwise, under any 4D Labs Semiconductors intellectual property rights.

### 8. Contact Information

For Technical Support: www.4dlabs.com.au/support For Sales Support: sales@4dlabs.com.au Website: www.4dlabs.com.au

#### Copyright 4D Labs Semiconductors 2000-2020.